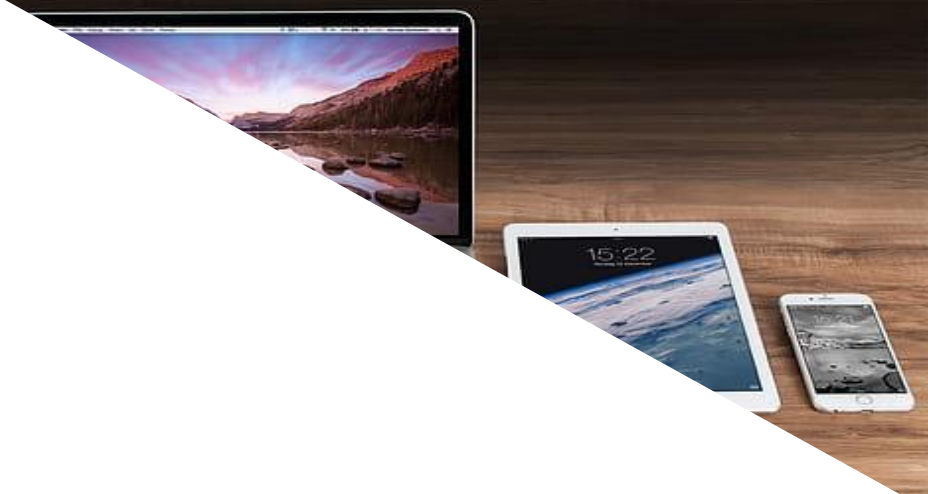

# 「**GIGA**スクール構想」時代の**ICT**活用ガイド - 小・中版 **ICT**活用レシピ -

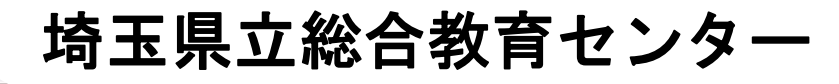

- ❏「Hey ◯◯,今日の天気は?」,「OK ◯◯,電気をつけて!」と私たちの日常 生活にIoT※1やAI※2などの最先端技術が生活を支えてくれる社会になっています。
- □ 一方学校では、こうした最先端技術が利用できるインターネット環境や、授業で 活用できる学習用端末が充分に整っておらず,教育の情報化がなかなか進んでいな い状況でした。
- □ そうした中で予想もしない新型コロナウイルスの世界的な流行により、今まで当 たり前と思っていた教育活動が困難な状況となり,「子供たちの学びを止めない」 を目標に,全国の学校で様々な家庭学習支援が行われたことは記憶に新しいことだ と思います。
- ❏ 学校で学ぶことができない状況において,子供たち一人一人の学習状況や健康状 態,更には心のケアに至る様々な家庭における学びや生活を支えることが学校教育 に求められる中,ICTは非常に大きな働きをしました。
- □ こうした経験や時代の要請、更には新学習指導要領における「主体的・対話的で 深い学び」等の新時代の学びを支援する教育環境を整えるため、本県では令和2年 度内に『1人1台端末』や『大高速大容量ネットワーク環境』の整備を計画してい ます。
- ❏「ICT活用ガイド (以降,活用ガイド)」は,令和2年度内に整備を進める教育 環境における具体的な学びのイメージを示すものです。

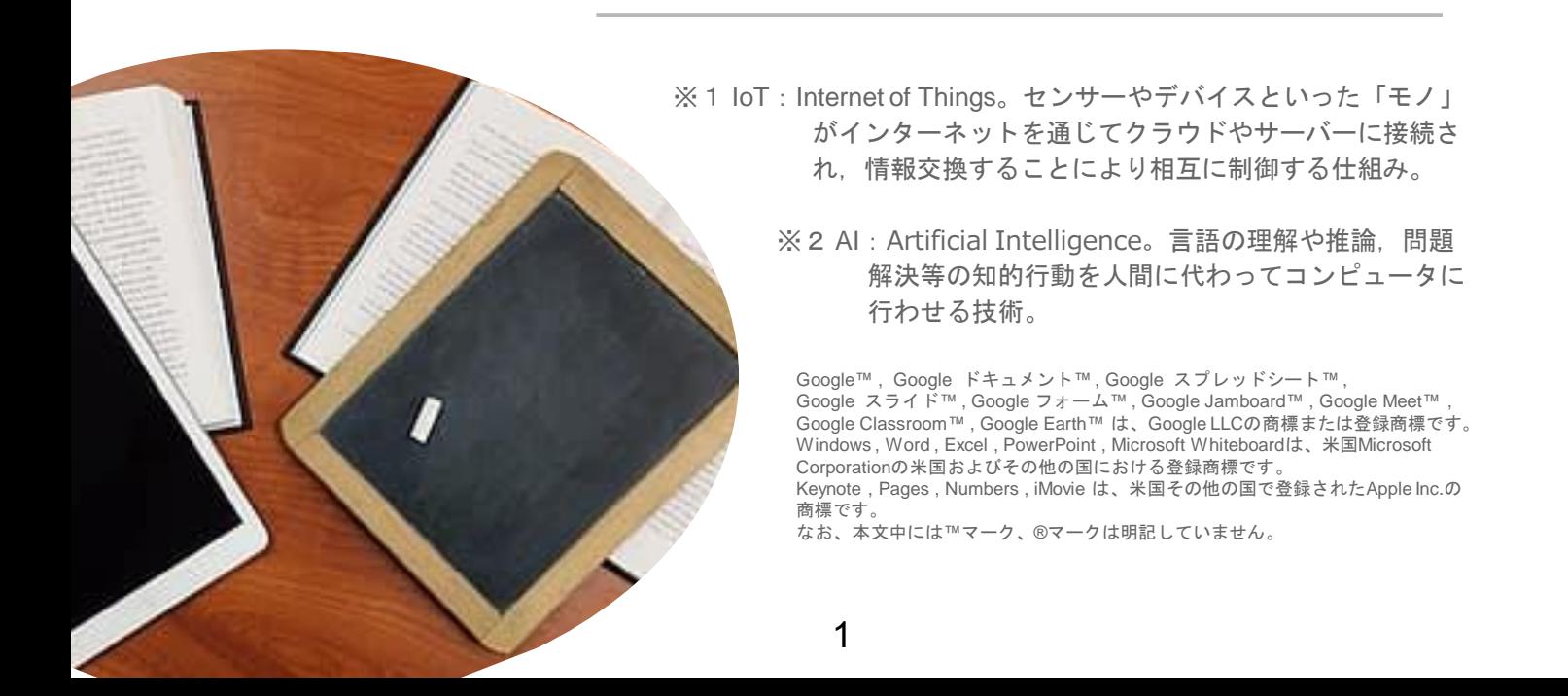

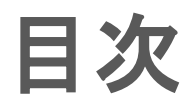

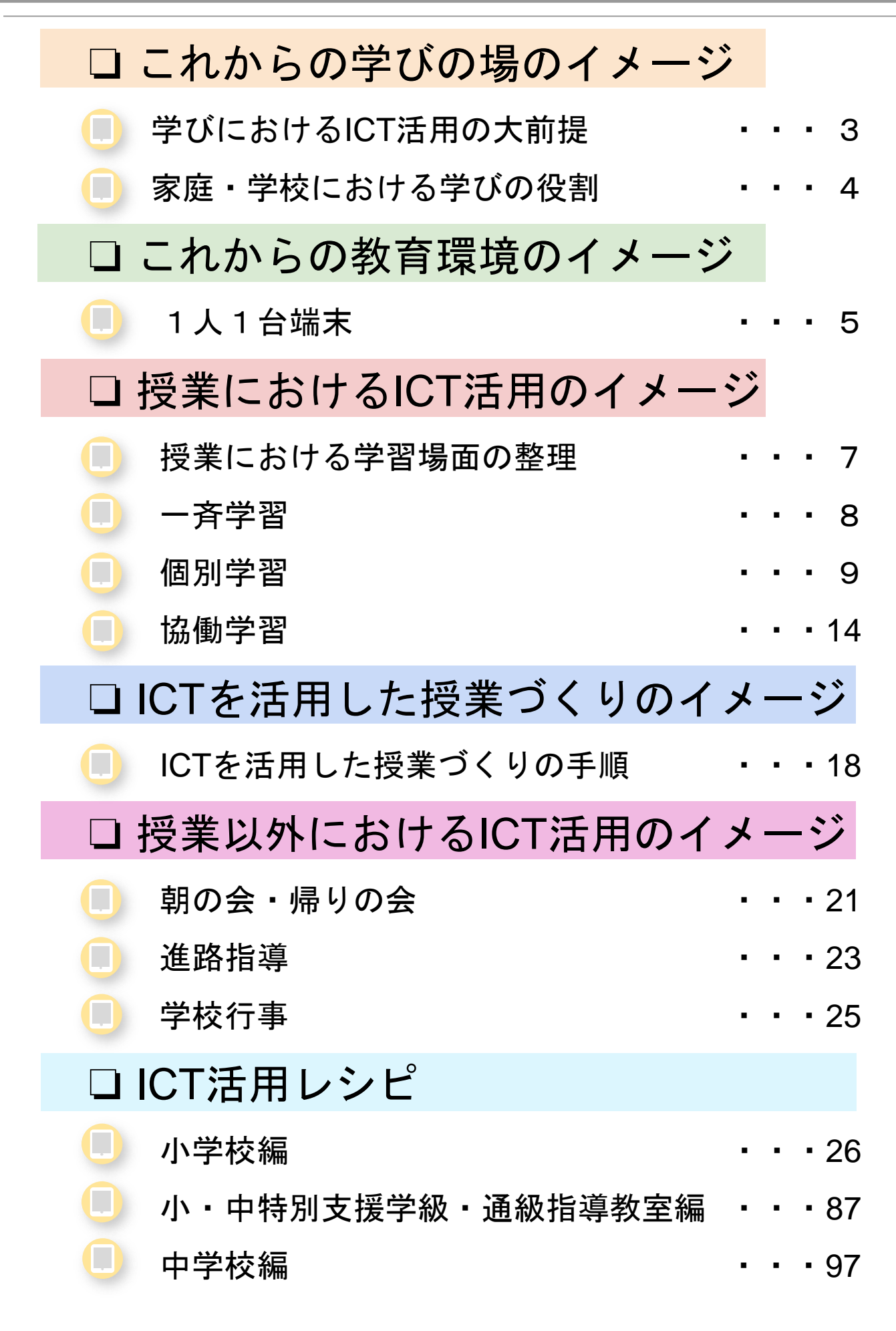

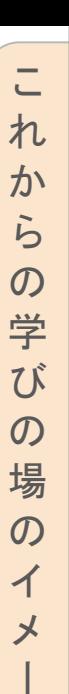

ジ

## 学びにおける**ICT**活用の大前提

□ 日常生活において、スマートフォンやタブレット端末等の情報通信機器は無く てはならない存在となっています。情報通信機器を「安全に・快適に・有効に」 活用する力,すなわち「社会で生きて働く力」の育成は学校教育の役割です。

❏ また,新学習指導要領では,ICT活用を広く捉える表現として「情報活用能力」 という言葉を用い,こうした力を教科指導を通して育成していくことが示されて います。

- □ では, 現在またこれからの教育環境において, 情報通信機器を「安全に・快適 に・有効に」活用する力を,教科指導を通して,どのように育成していけばいい のでしょうか。
- ❏「ICTを活用した授業」を想像すると,今までの授業で行っていた教科指導や教 育活動の全てを情報通信機器に置き換えて実施すると考えるかもしれません。ま た,一時間の授業時間における全ての学習活動で学習用端末を活用しなければな らないと思われているかもしれません。
- ❏「ICTで学ぶ」ということではなく,ICTの特性や強みを生かして,先生方が授 業のねらいを達成させるために必要と思われる場面において活用する「ICTは学 びの支援ツール」という視点を持つことが必要です。
- □ また. ICTを活用する場面を検討する際には. これから展開する授業や学習活動 の環境において,利用できる情報通信機器等の条件について考慮することも重要 です。
- □社会の要請が変わり、学校教育に求められるものも大きく変化する中で、教科 指導を通した「情報活用能力」の育成に向け「学びにおけるICT活用」を継続的 に行うためには,以下について心掛けて授業づくりをすることが大切です。

○ 今までの授業や学習活動の全てを情報通信機器に置き換え るものではない。

○ 授業時間内で情報通信機器を常時活用するものではない。

紙や黒板で充分に学習のねらいが達成できるのであれば,**ICT**の活用を見送る。

# 家庭・学校における学びの役割

- ❏ 2020年,新型コロナウイルス感染の世界的流行によって,全国の学校で3月か ら約3か月もの長い期間、臨時休業を余儀なくされました。今まで経験したこと のない非常事態において「児童生徒の学びを止めない」を合言葉に,各学校は 様々な家庭学習支援に取り組まれています。
- □ その中でも、遠隔技術や授業支援ツールなどICTを活用した学習支援策は、児童 生徒とのコミュニケーションによる心理的安心感を抱かせることを含め,児童生 徒の学びにおいて有効であることが実体感を持って知る機会となりました。
- □ しかし, 臨時休業中に盛んに取り組まれていたICTを活用した学びも, 学校再開 後の教育活動においては、新しい生活様式を取り入れた学びに取り組まれていま すが,その中にICTが活用される場面が少なくなっている状況もあるようです。
- □ 未だに収束することのない新型コロナウイルス感染拡大や, 台風や地震などの 大規模災害への備えを含め,日々の教育活動においてICTに慣れ親しむことが必 要です。
- □ 一方で、新学習指導要領における学び「主体的・対話的で深い学び」において も,ICTは学びを効果的に支援する役割を担うツールとして注目されており, GIGAスクール構想による義務教育学校での1人1台の環境整備が急ピッチで進 められています。
- ❏ 最近では,「これからの学びにおけるICTは,ノートや鉛筆と同じ文房具」と言 われるようになっています。
- □ 時代の変化によって、社会生活で求められる力も変わる中で、ICTを有効に活用 して,これからの社会を生き抜くために必要な力を着実に身に付けられるよう, 今までの学校教育を根本的に見直していくことが必要です。

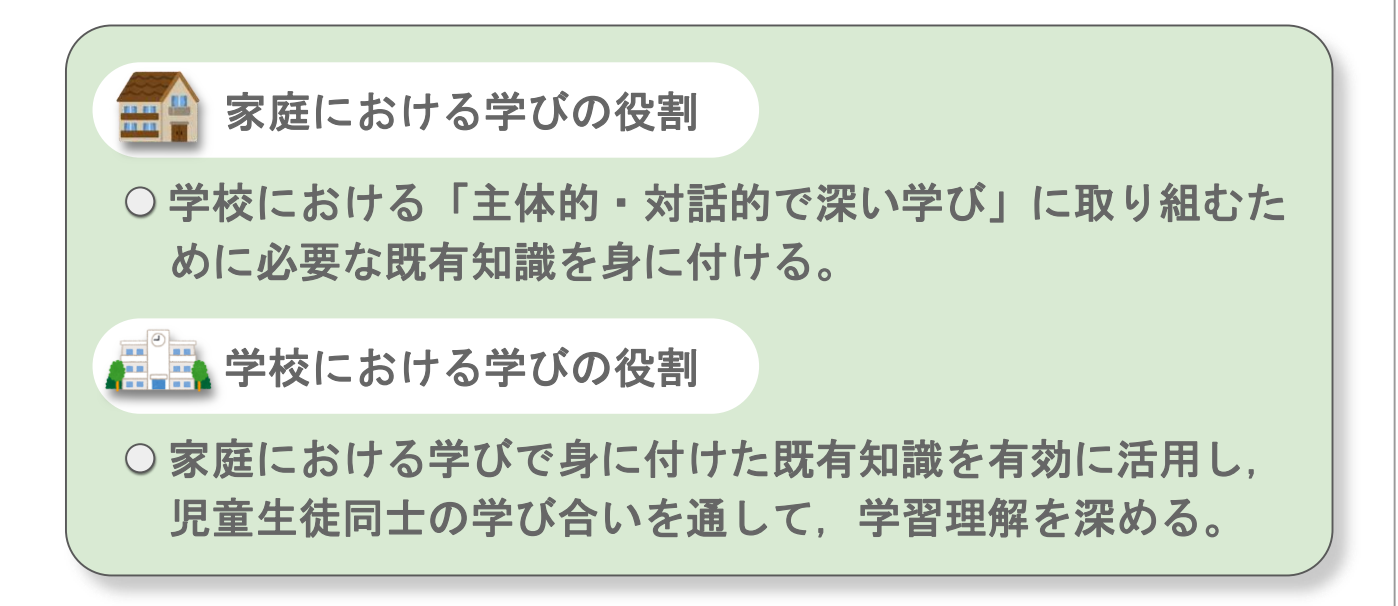

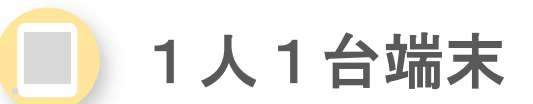

❏ 令和元年12月以降,国は,「児童生徒1人1台端末」と「高速大容量の通信ネッ トワーク環境」を一体的に整備する「GIGAスクール構想」を推進しています。

□ 同構想の目的は、「これまでの我が国の150年に及ぶ教育実践の蓄積の上に、最 先端のICT教育を取り入れ,これまでの実践とICTとのベストミックスを図っていく ことにより,これからの学校教育を劇的に変える」こととされています。

□「児童生徒1人1台端末」とは、「学校に整備されたタブレットやノートパソコン を在学しているすべての児童生徒に卒業まで貸し出し、学校内のネットワークに接続 して授業等で活用する」という仕組みになります。

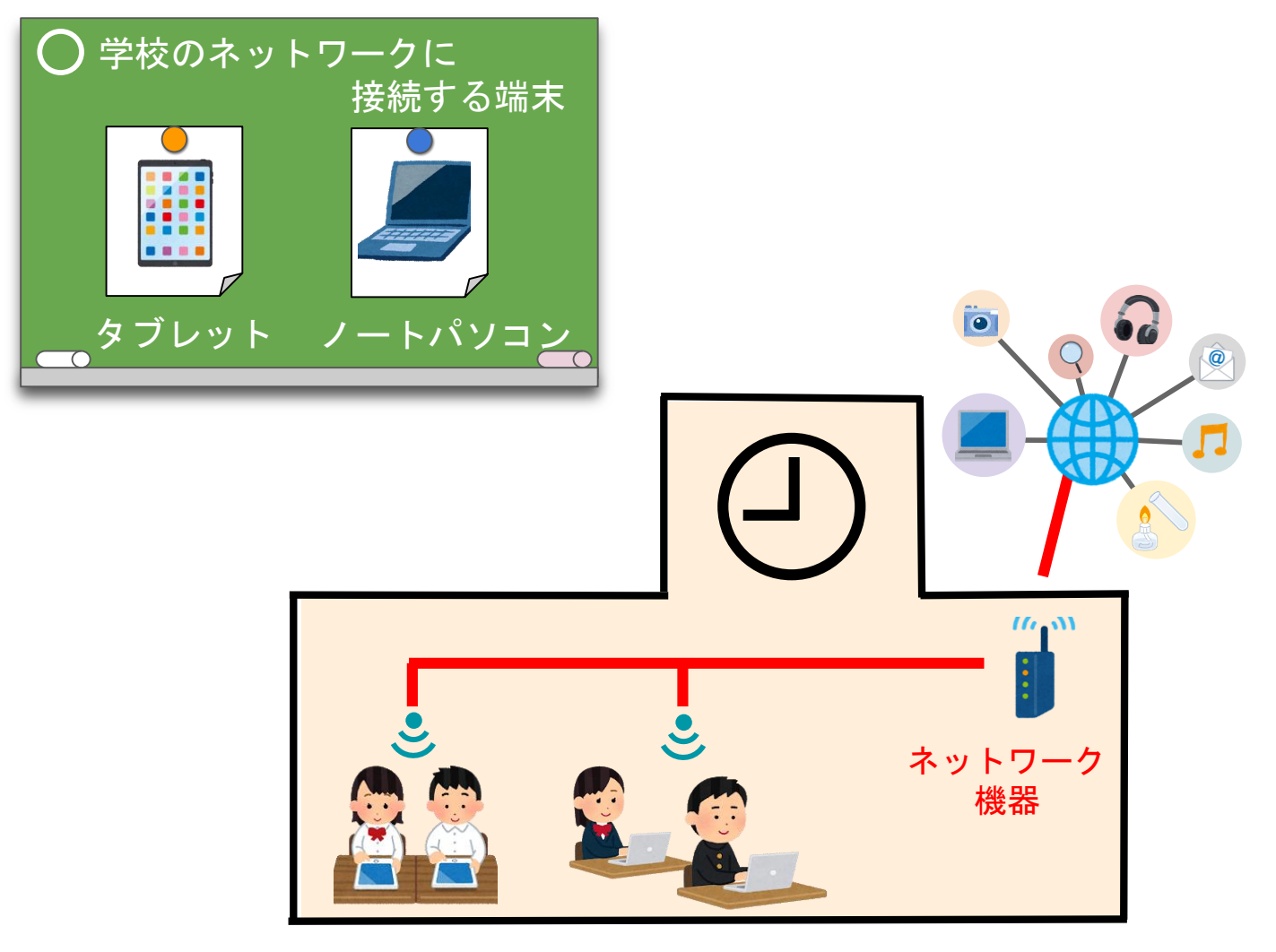

□ ネットワークの利用においては、Webフィルタリング<sup>※3</sup>機能で不適切なサイトや有 害アプリ等にアクセスできない仕組みとなっていますが,インターネット上のすべて の情報を網羅することは難しいため,学校内のネットワーク利用に関する児童生徒へ の事前指導(情報モラル教育)も必要です。

※3 Webフィルタリング:インターネット上のウェブページなどを一定の基準で判別して、悪質なサイト などを見れないようにすること。

5

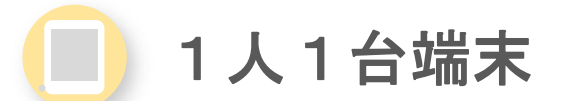

❏ タブレット,ノートパソコンの各端末における特徴は次のとおりです。

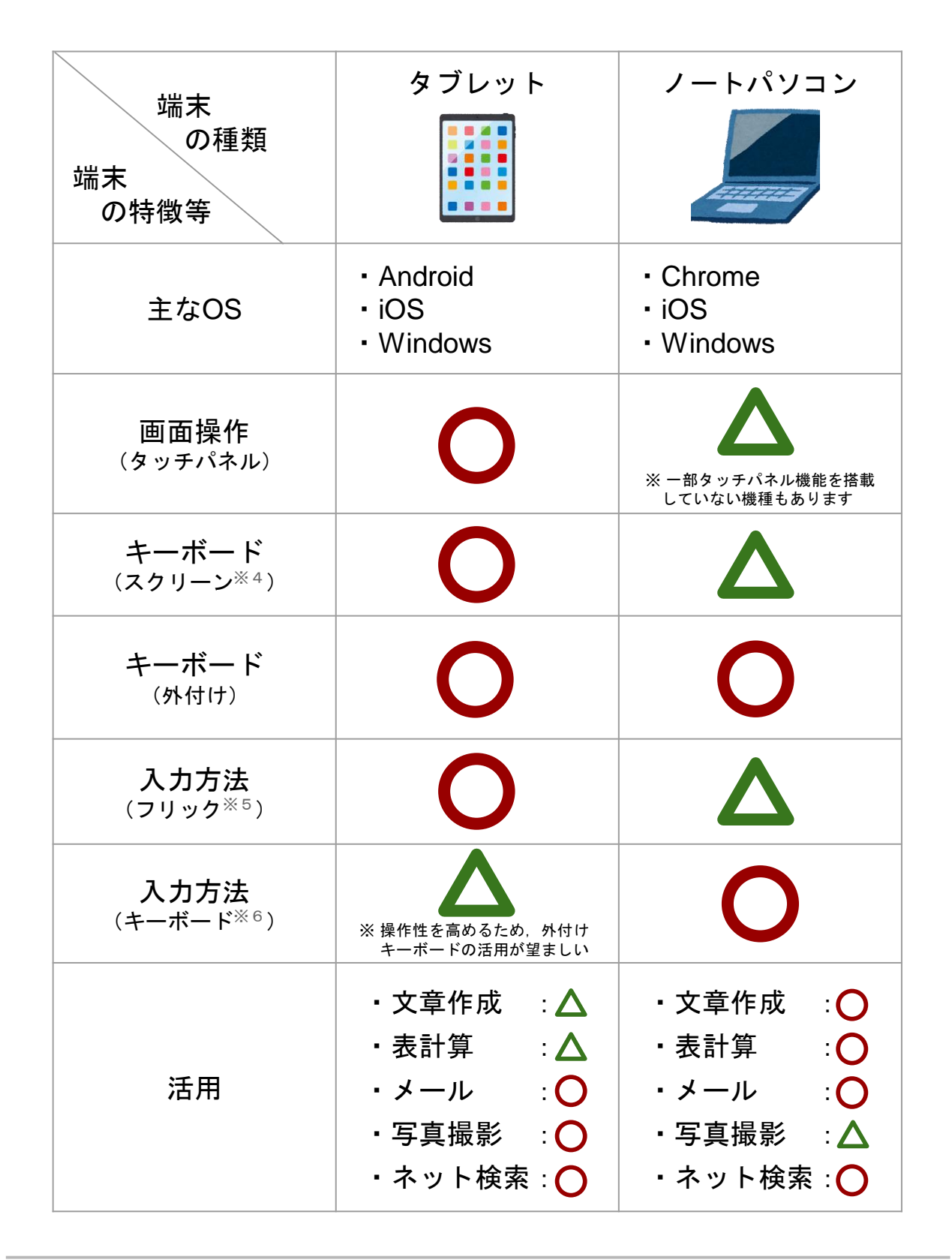

※4 画面上に平面的なキーボードを表示して,キーが表示されている部分をクリックやタッチすること で文字入力やキーボード操作ができるアプリ。

※5 携帯電話のボタンと同じ配列で文字入力する方法。

※6 QWERTY(クウェイティ)キー(通常のパソコンのキーボード配列)で文字入力する方法。

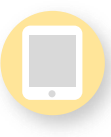

## 授業における学習場面の整理

- □ 授業でICTを有効に活用するためには、授業内外での学習場面を整理する必要があ ります。
- □ 令和元年12月に公表された文部科学省「教育の情報化に関する手引」では、ICT を効果的に活用した学習場面を大きく3つに分類し,更にそれぞれの学習場面を細 分化して紹介しています。

□ また, 学習場面におけるICTの活用主体についても, 整理しておくことも必要です。

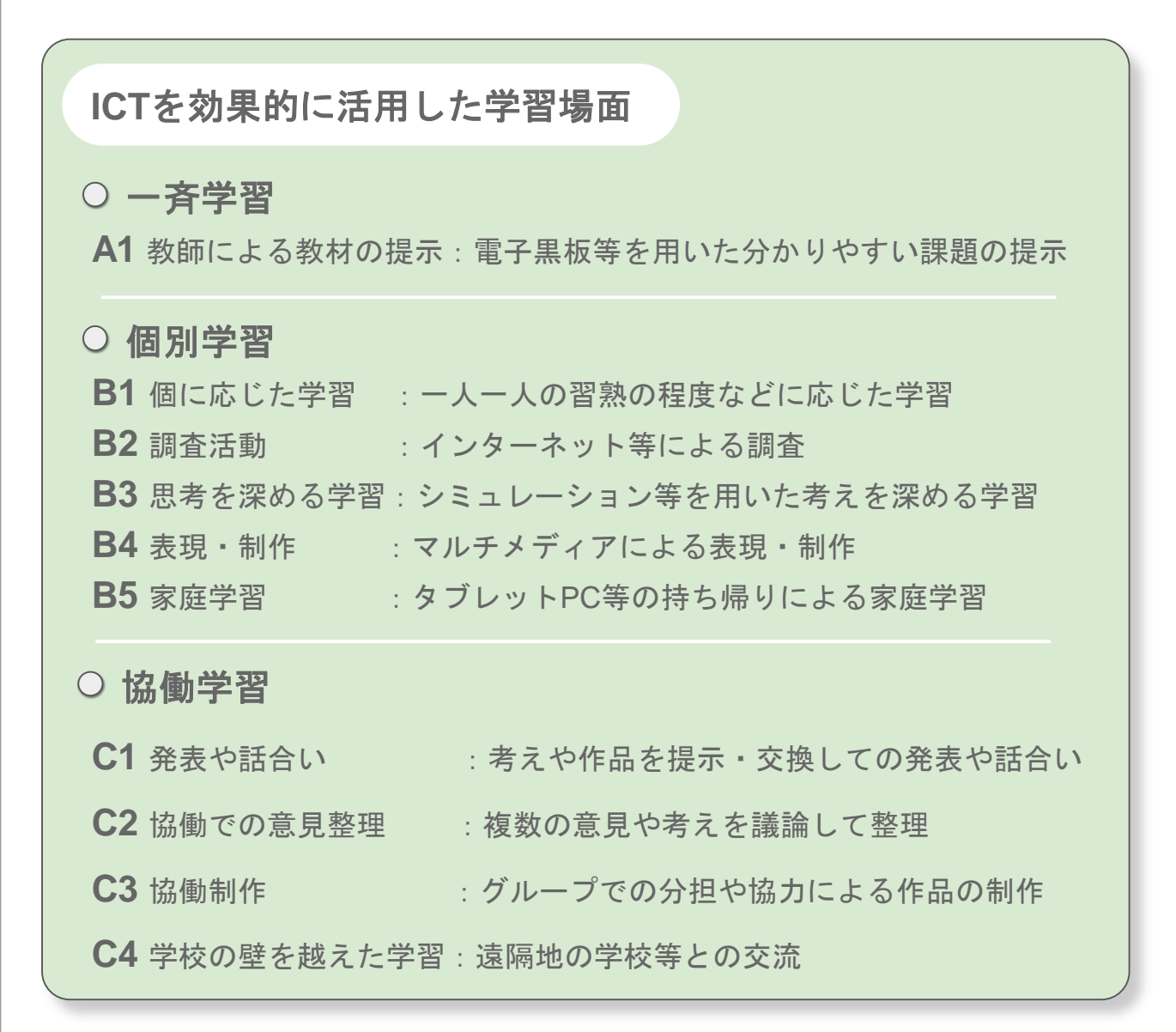

❏ 次のページ以降に,「一斉指導による学び(一斉学習)」,「子供たち一人一人の 能力や特性に応じた学び(個別学習)」,「子供たち同士が教え合い学び合う協働 的な学び(協働学習)」の各学習場面について、ICTを活用しない場合(Before)と, ICTを活用した場合(After)の違いについて説明します。

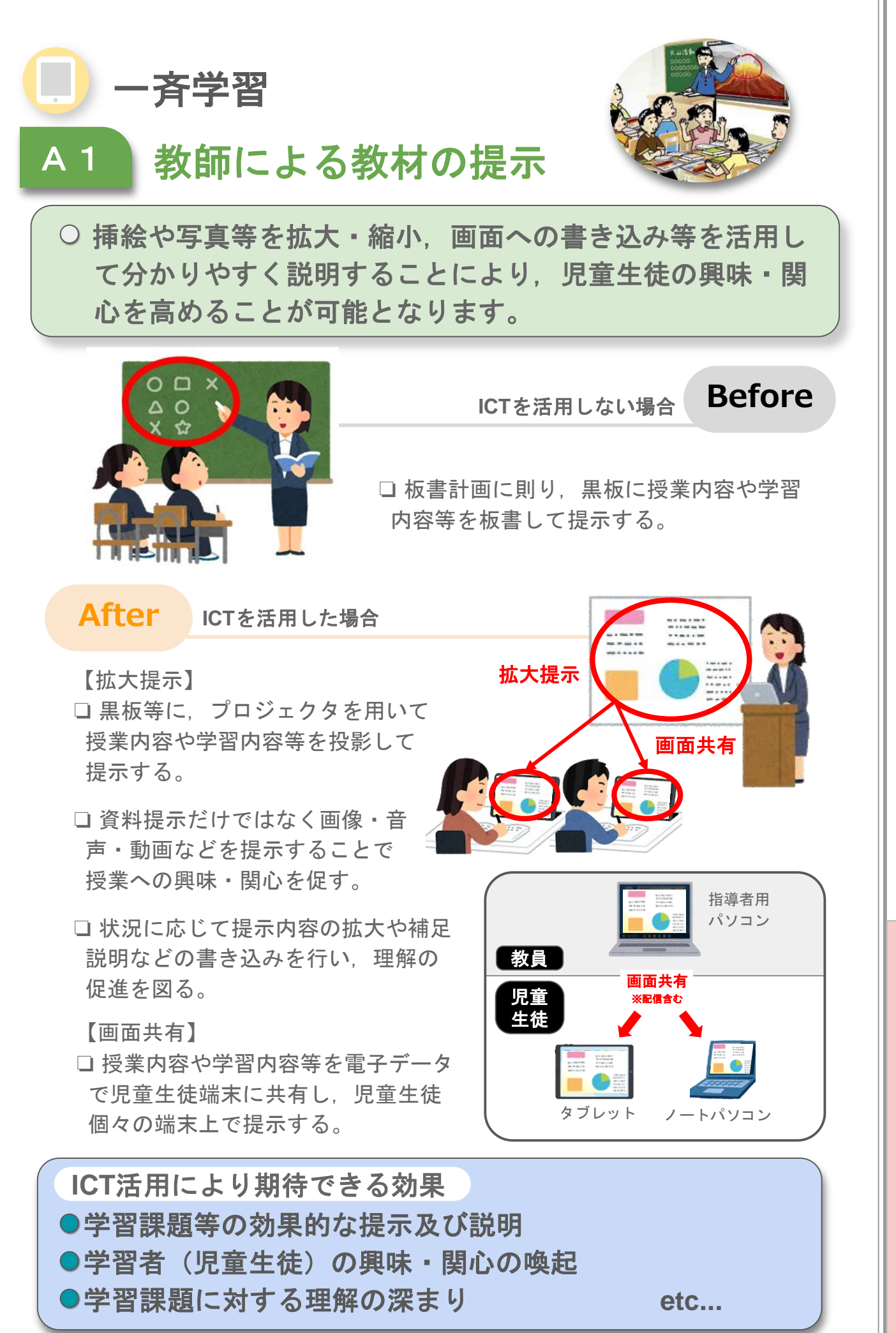

授

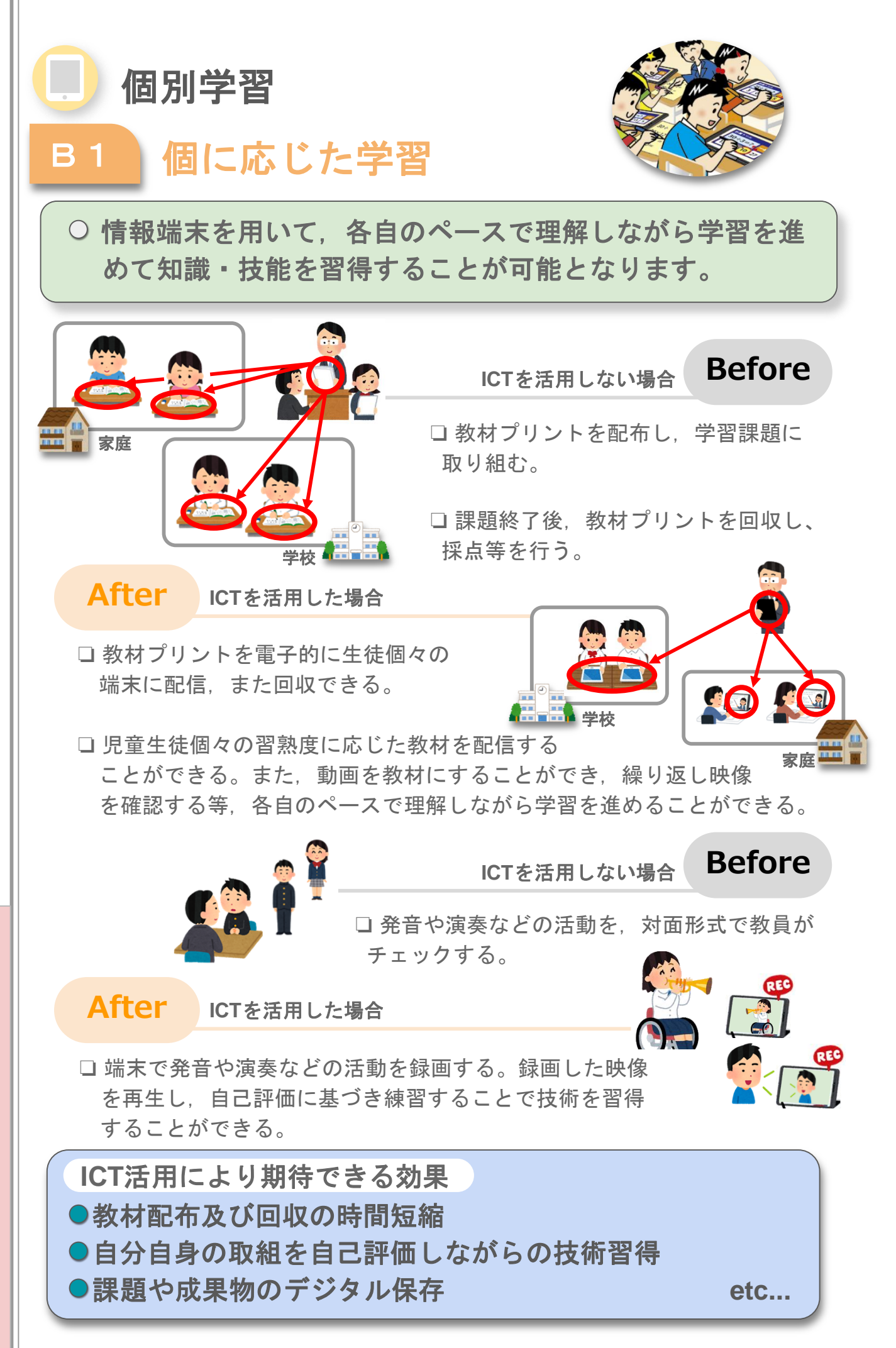

授

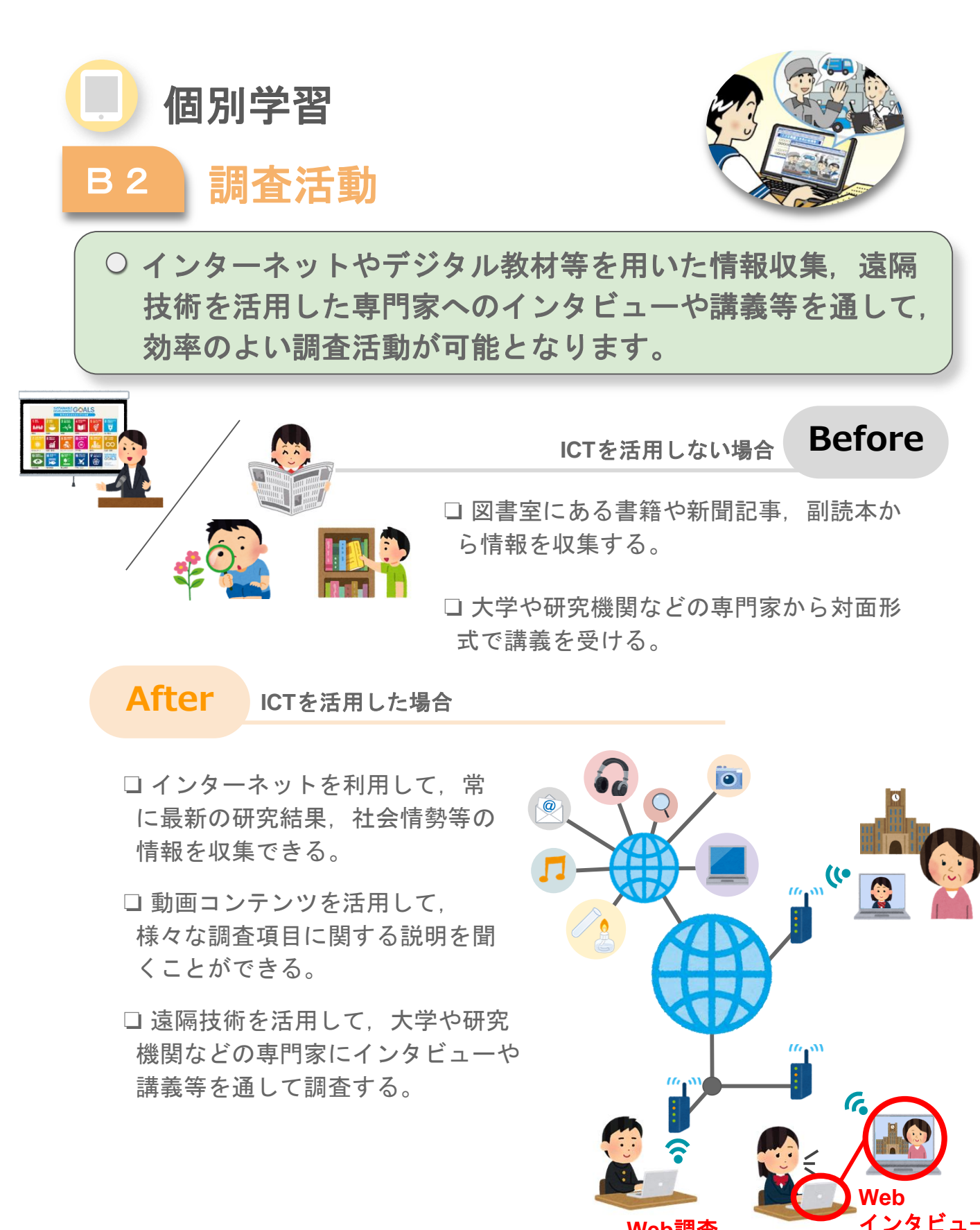

**Web**調査

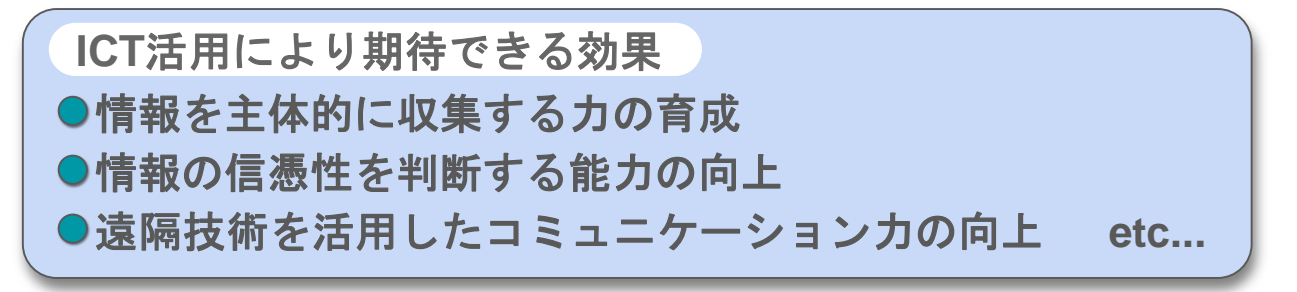

授 業 に お け る I C T 活 用  $\overline{O}$ イ メ ー ジ

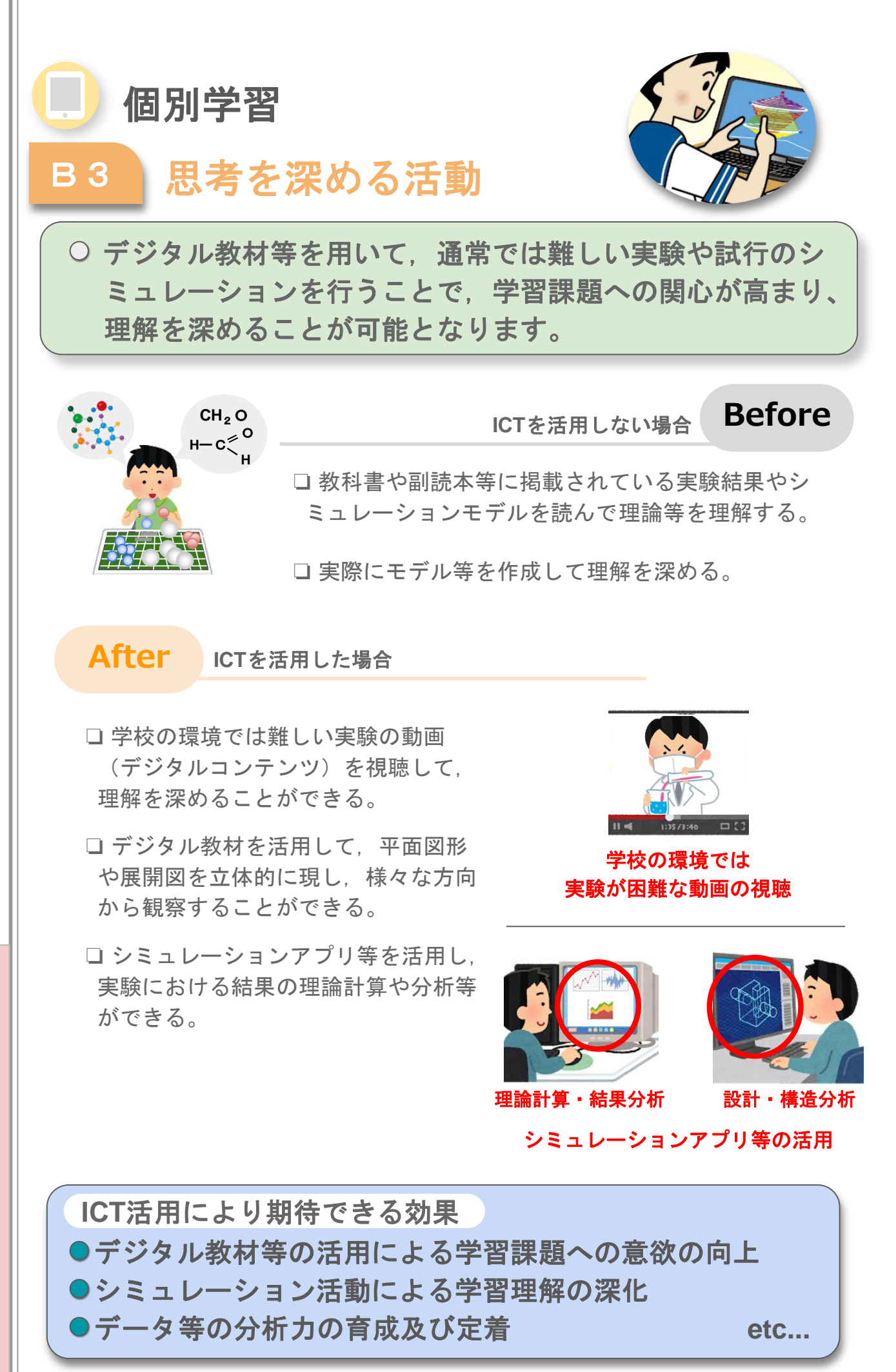

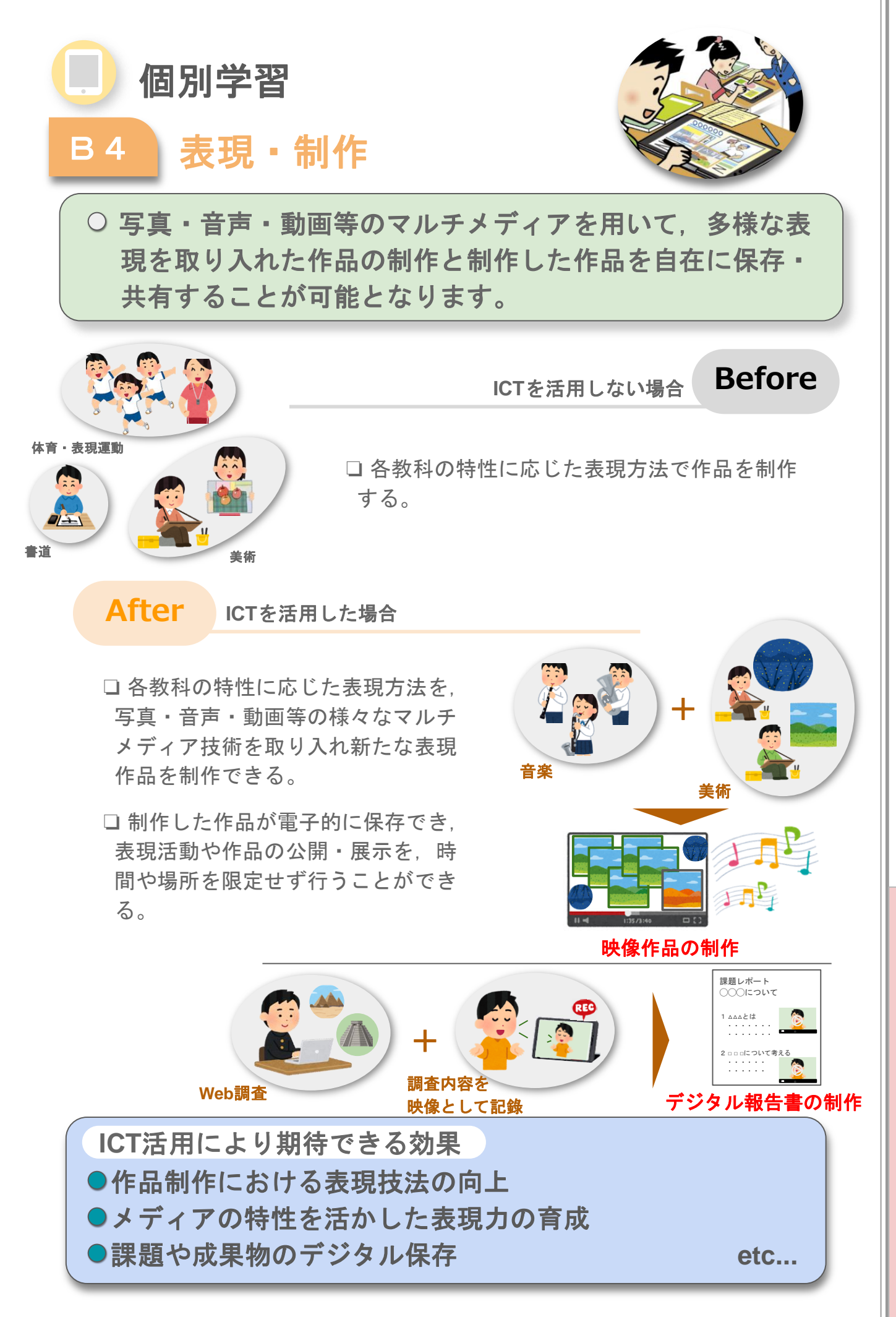

授

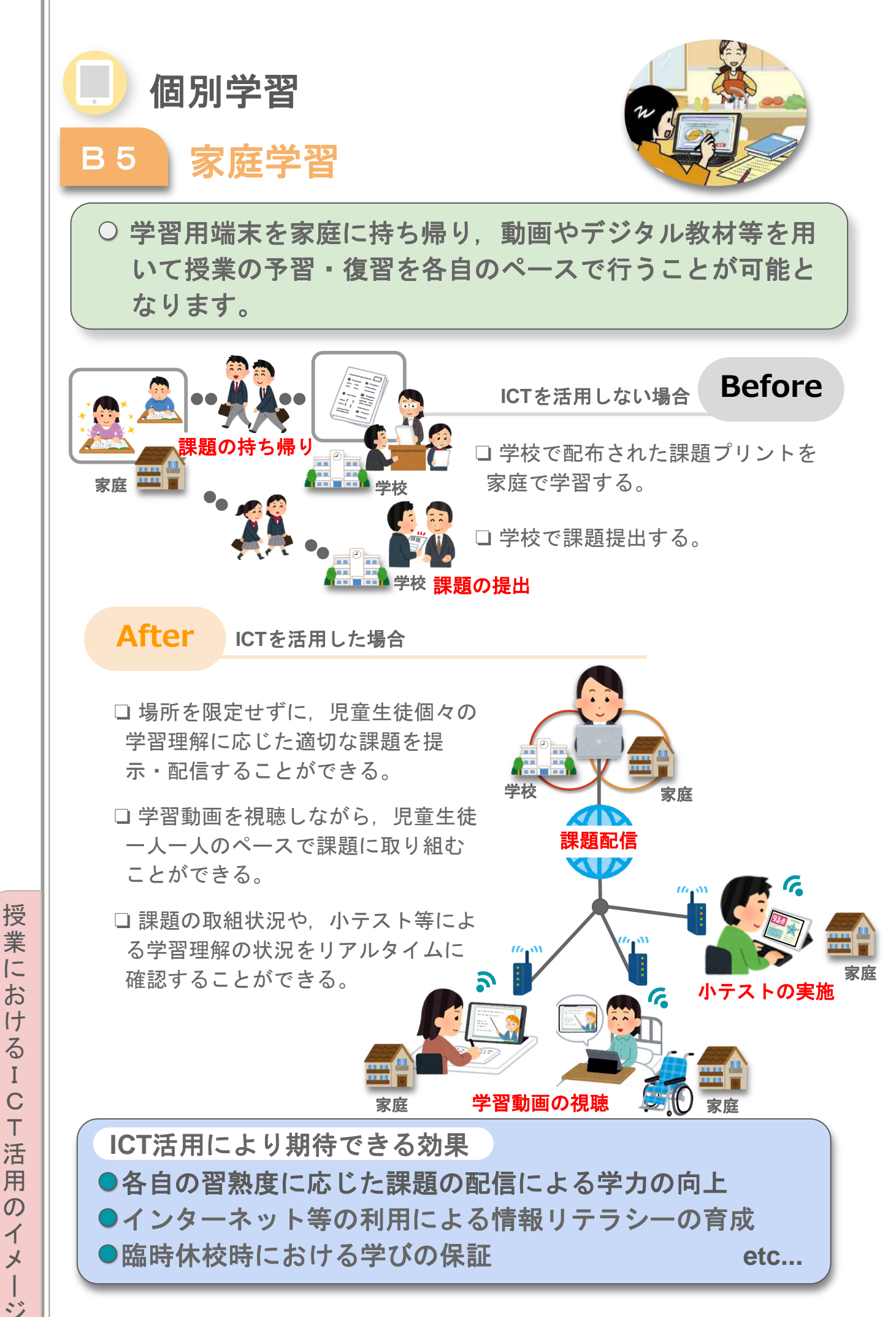

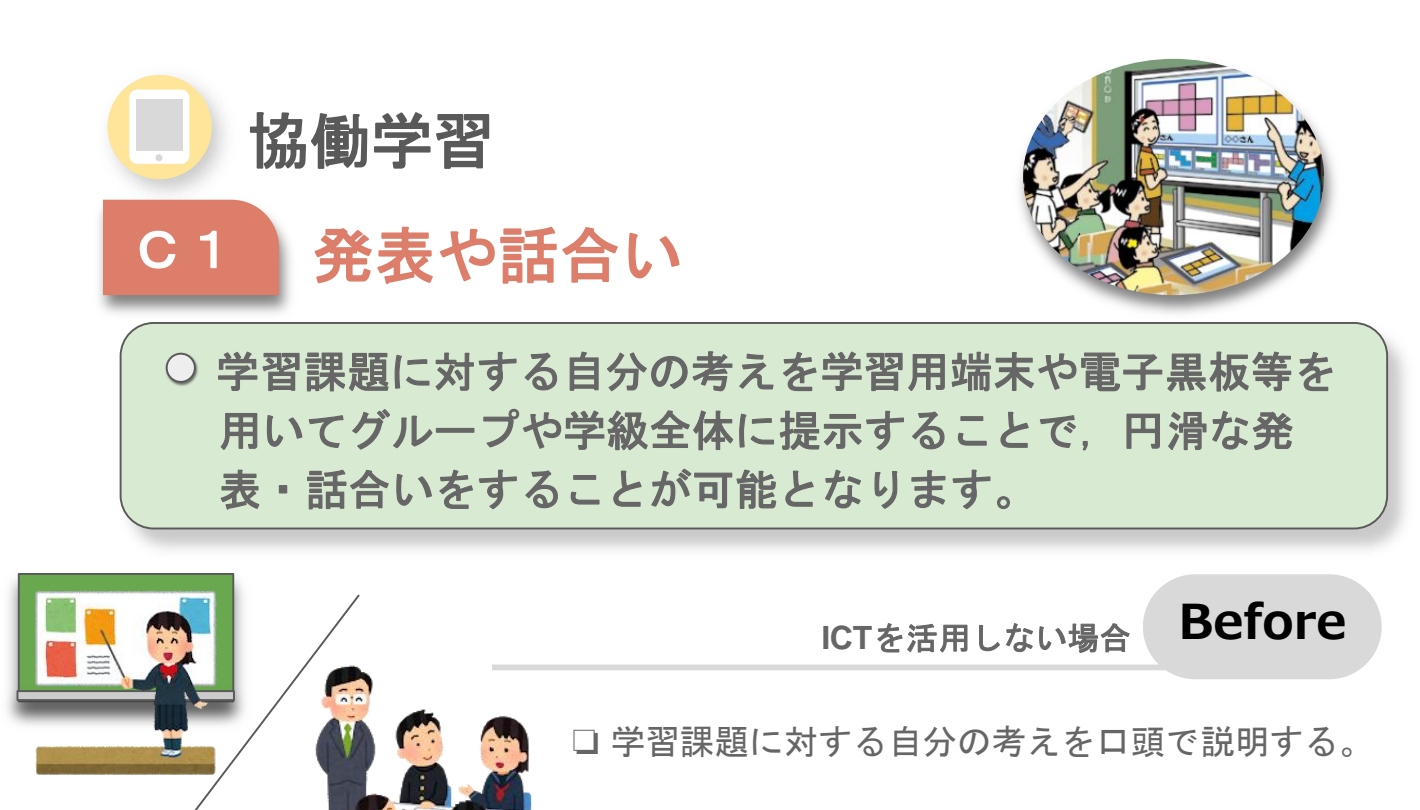

□ 手元の学習プリント等を提示して話合いをする。

### **After ICT**を活用した場合

- □ 学習課題に対する自分の考えを大型 提示装置を用いてグループや学級全 体に共有して発表や話合いができる。
- □ 児童生徒個々が作成した作品や資料 を,グループや学級全体で一斉に提示 することにより,課題解決に必要な 情報を効果的・効率的に共有するこ とができる。
- □ 発表や意見交換で得られた他者から のアドバイス等を参考に、作成して る作品や資料をその場で改善するこ とができる。

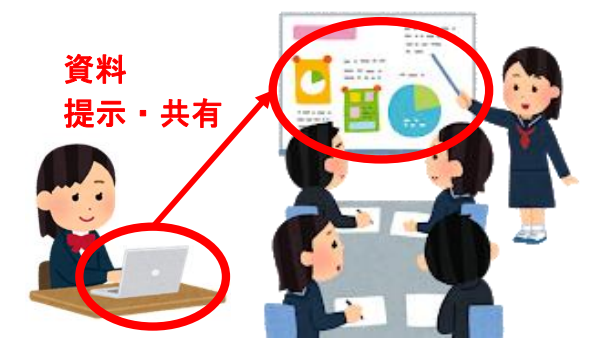

資料を拡大提示した説明・発表

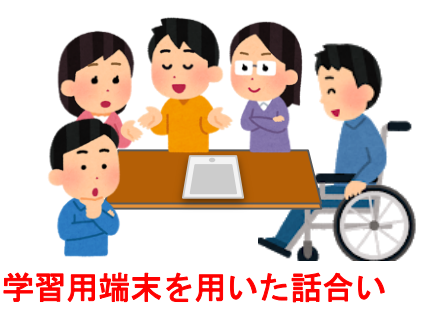

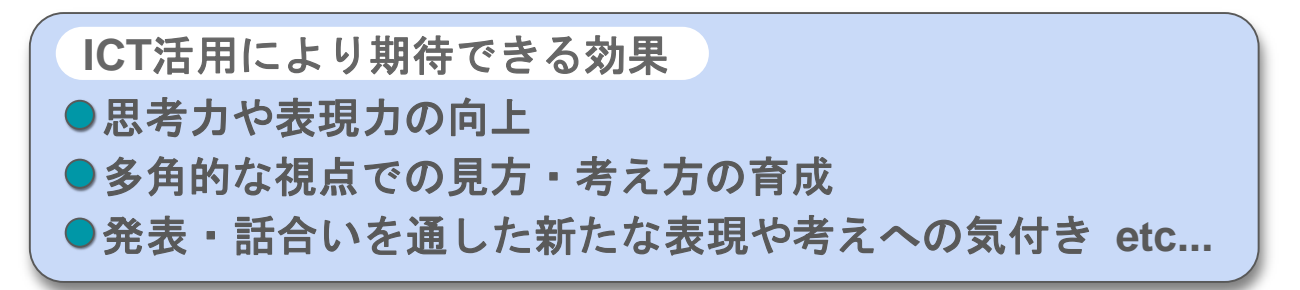

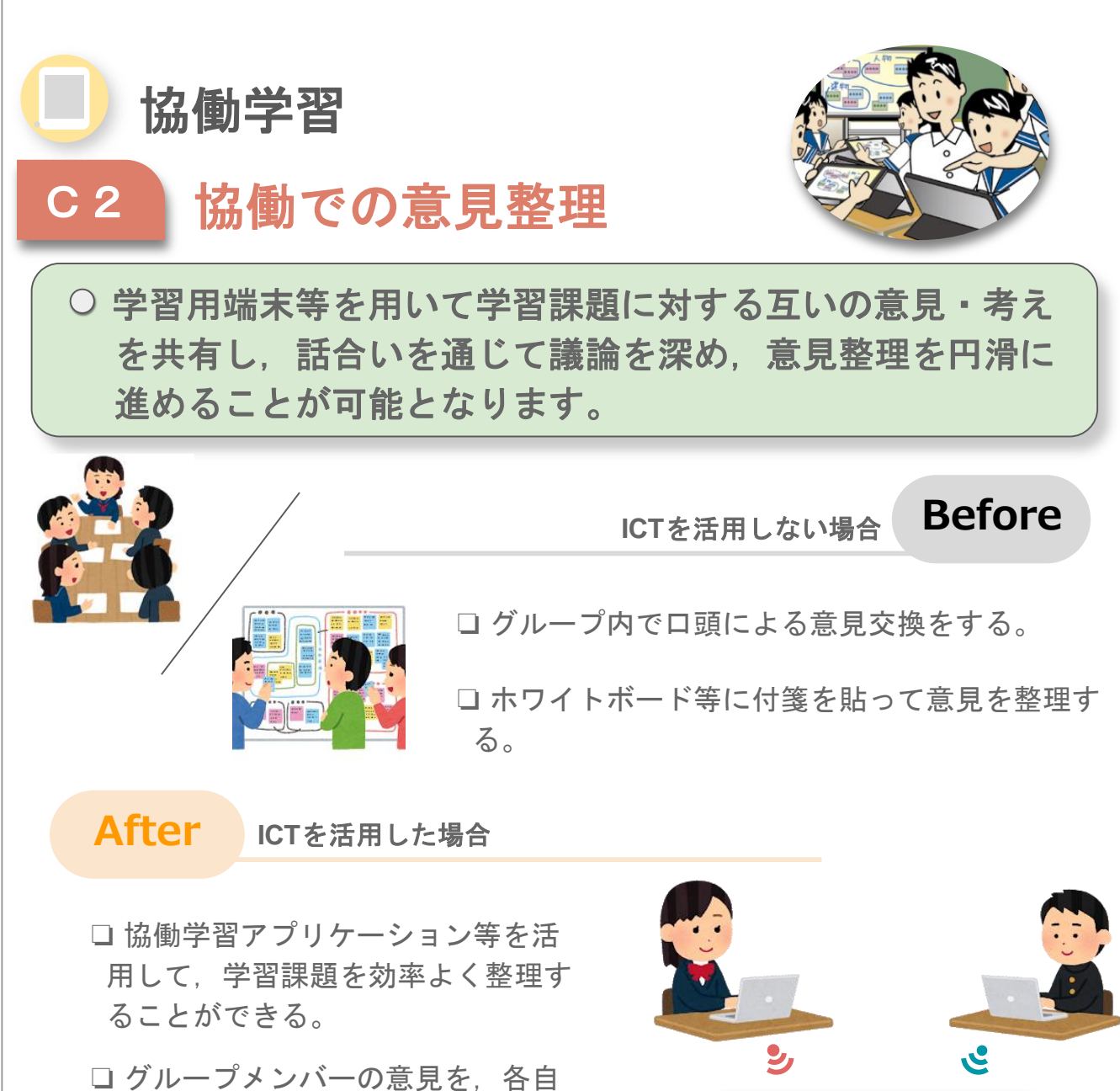

の情報端末から容易に閲覧・比較す ることができる。

□ 各自の進捗状況や内容の重複, 過 不足等についてグループ内で把握し 合い,課題の整理を円滑に進めるこ とができる。

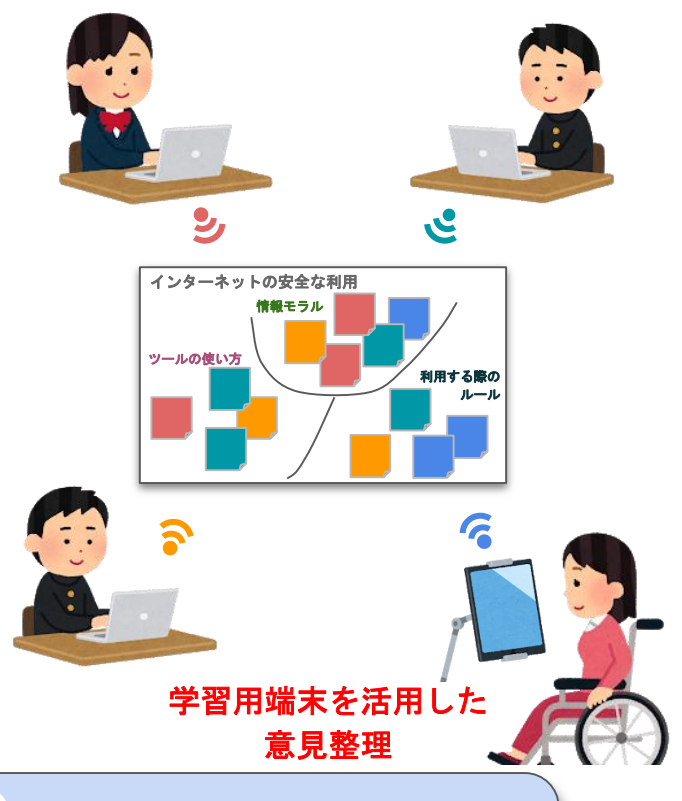

●学習課題等に対する効果的・効率的な意見集約 ●グループ内で情報を共有する時間の短縮 **●グループ内で議論する時間の確保 etc... ICT**活用により期待できる効果

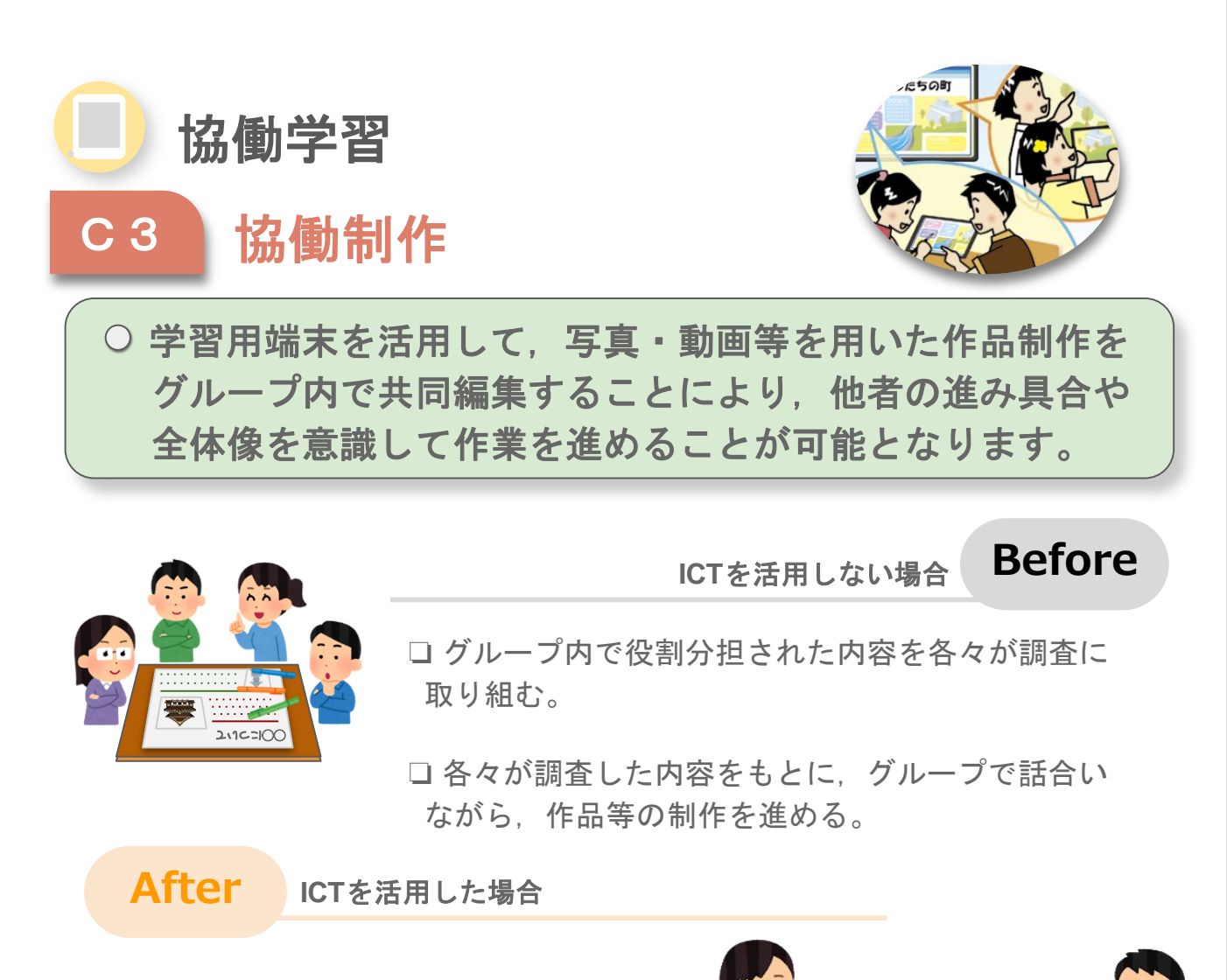

- □ グループ内の各メンバーの進捗状 況(文章の書き方・まとめ方, 使用 する写真等)をリアルタイムに確認 しながら効率よく作業を進めること ができる。
- ❏ 文章や写真だけでなく,動画等の 新たな表現方法を活用する視覚に訴 えかける作品等の制作ができる。
- ❏ 場所や時間に限定されることなく, 一つの作品等を同時に作成・編集す ることができる。

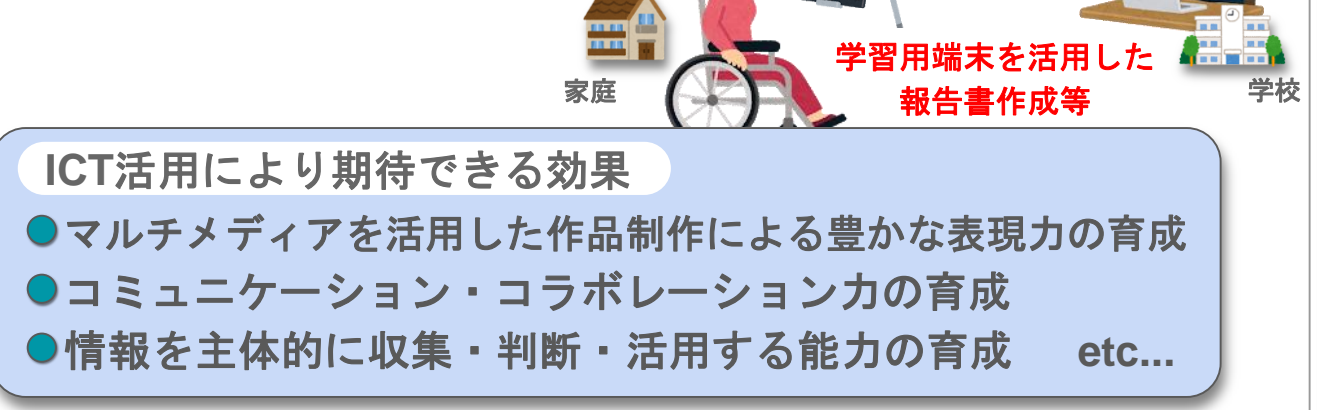

学校

<u>3グループ調査報告 |</u> ファインストンのディスク<br>ペントンのコード

1 ◯◯について ・・・・・・・・・・・・・ ・・・・・・・・・ 2 △△△の取組 ・・・・・・・・・・・・ ・・・・・ 3◇◇◇の今後  $\mathbb{C}\mathbb{C}\mathbb{C}^n$ 

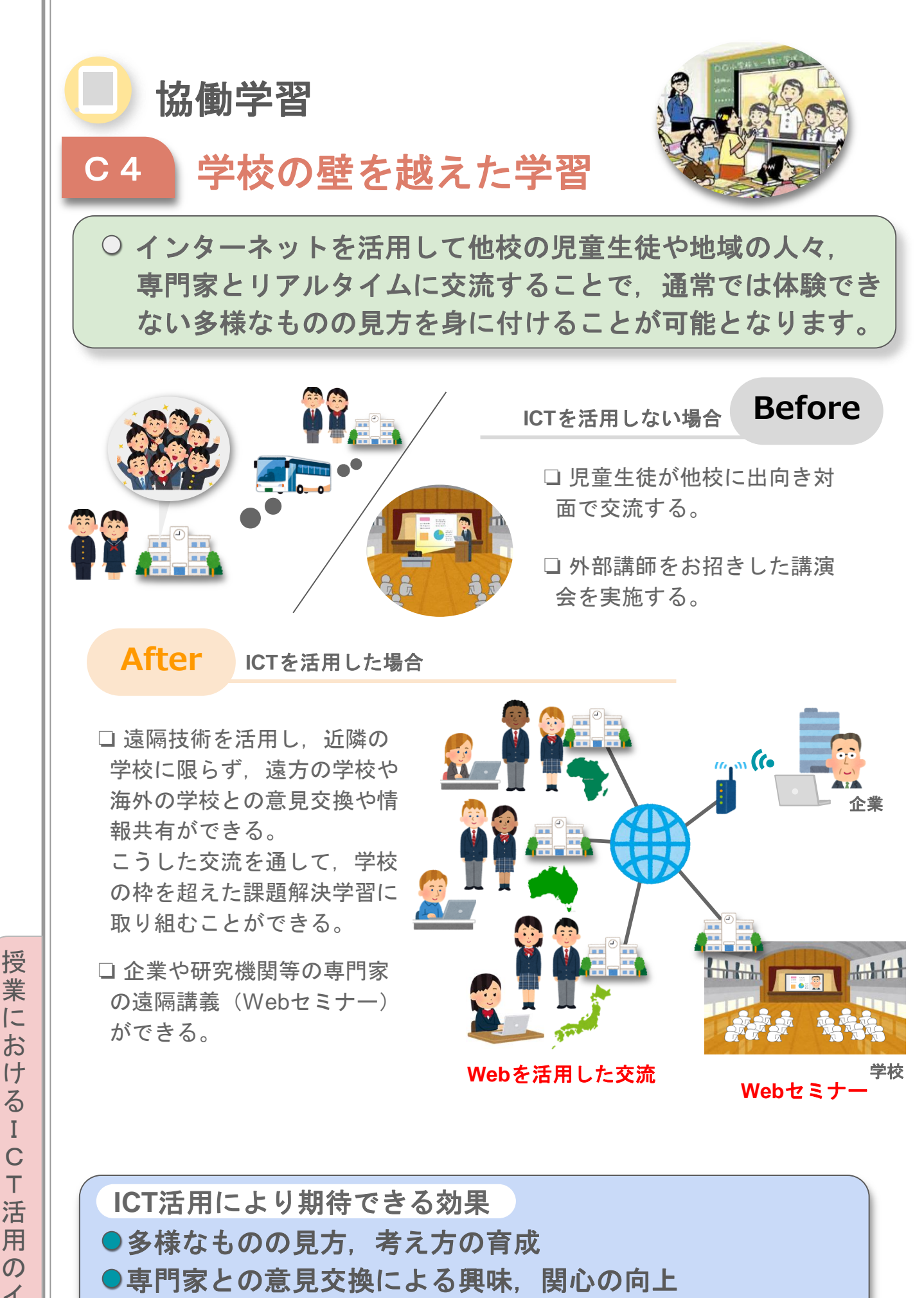

●**異文化理解の醸成 そうしょう せいしょう せいしょう etc...** 

業 に お け る I C T 活 用  $\mathcal{O}$ イ メ ー ジ

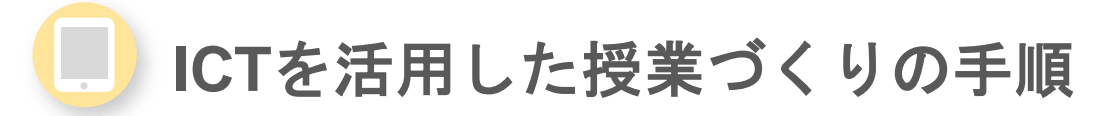

- □ 前述のとおり, ICTの活用について授業内外での学習活動・学習場面で整理して います。
- ❏ これら整理をした学習活動におけるICT活用の分類を授業に取り入れることで, ICTを有効に活用した学びが実現できます。
- ❏ ここでは「ICTを有効に活用した授業づくり」の実現に向けた手順について解説 します。

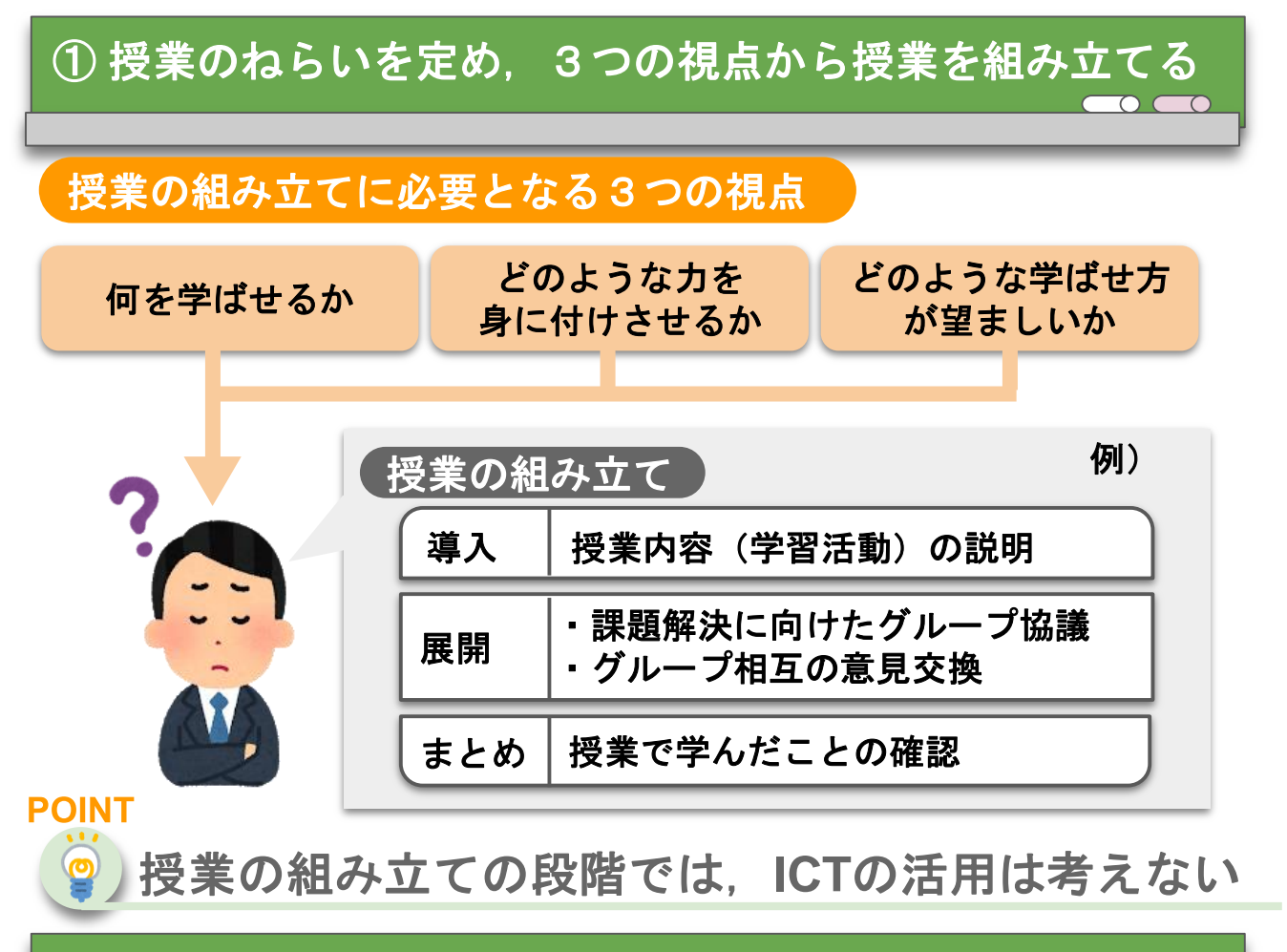

② 授業場面に応じた**ICT**活用の検討 ー学習場面の整理を参考にー

□手順①で組み立てた授業「導入」「展開」「まとめ」における各取組を,前項 「学習活動・学習場面の整理」を参考にICT活用について検討する。

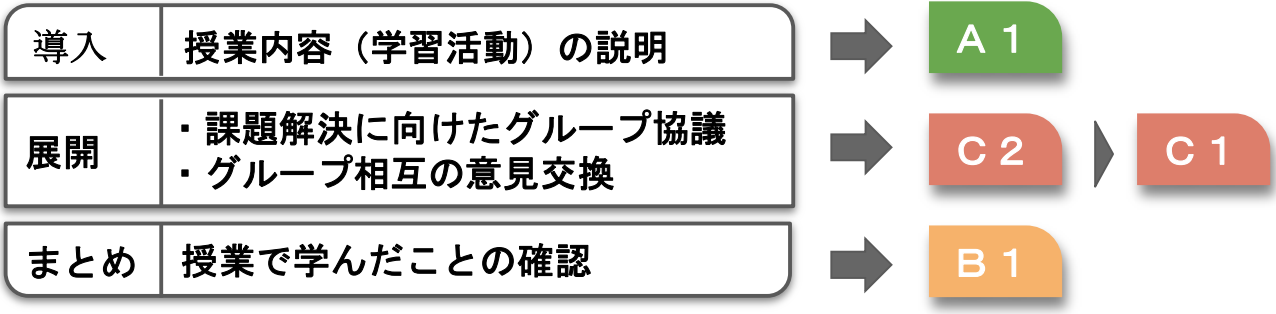

## **ICT**を活用した授業づくりの手順

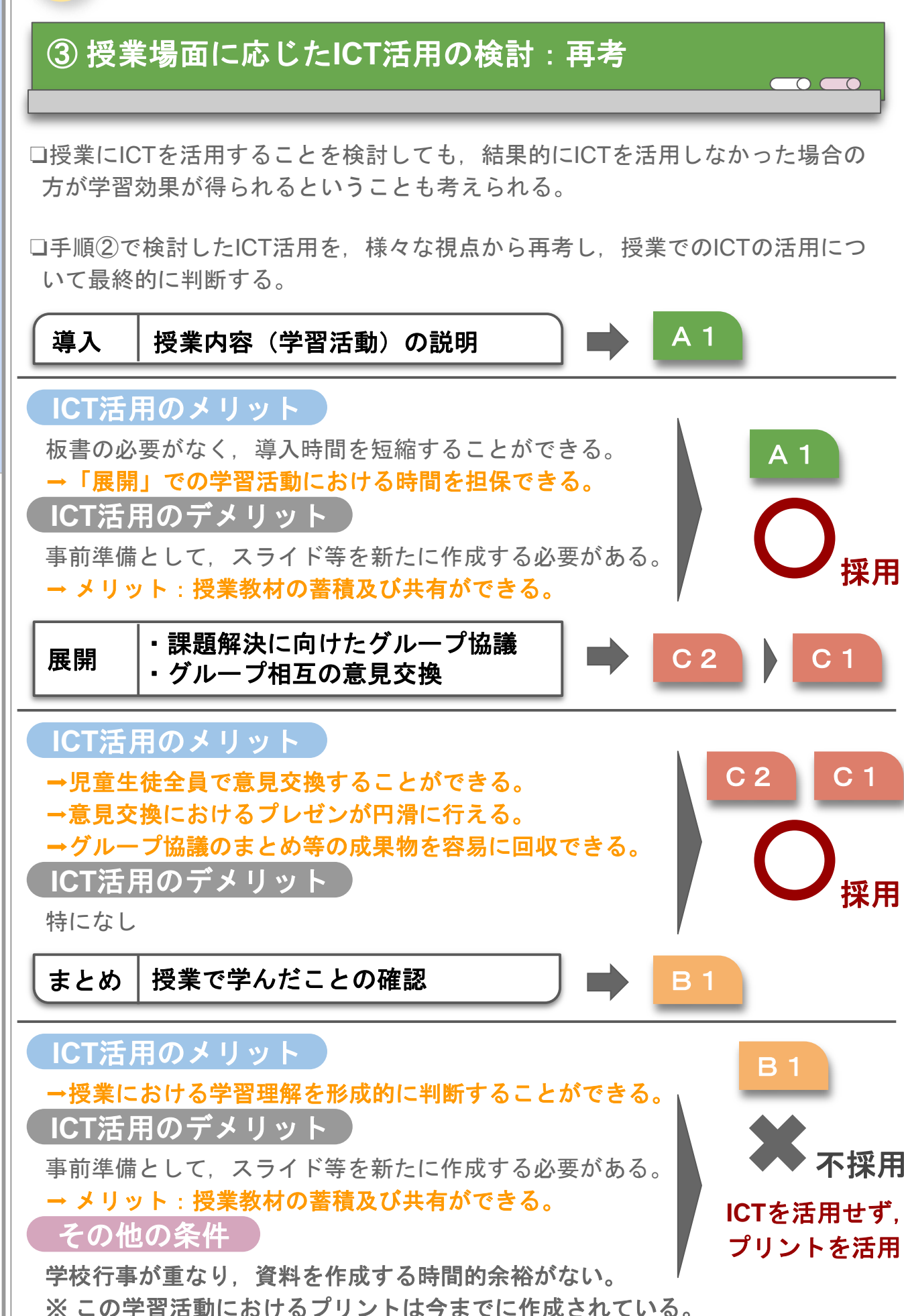

# **ICT**を活用した授業づくりの手順

## ④ **ICT**を活用した授業展開の整理

□ 手順③で再考したICT活用を含め、最終的な授業展開を整理する。

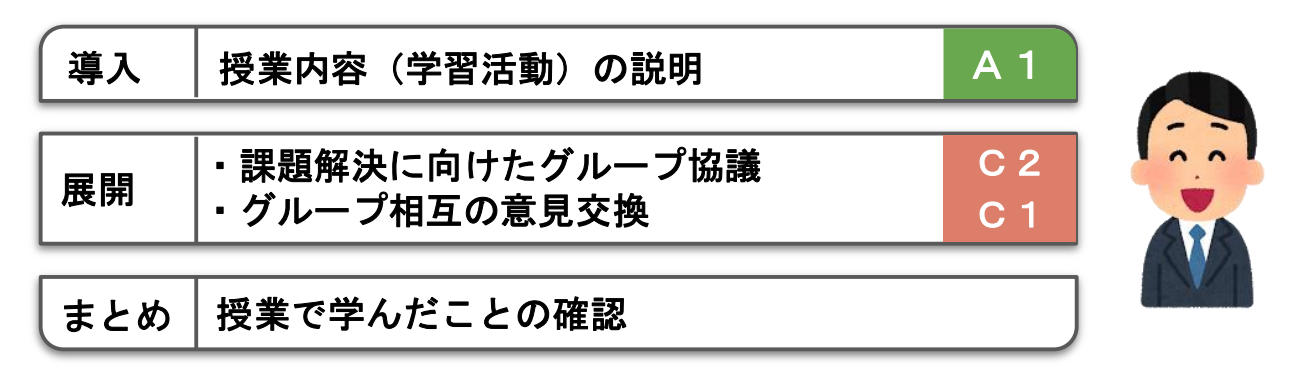

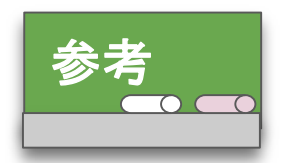

【文部科学省】 各教科等の指導における**ICT**の効果的な活用に関する参考資料 URL https://www.mext.go.jp/a\_menu/shotou/zyouhou/mext\_00915.html

### 【文部科学省】 学習支援コンテンツポータルサイト(子供の学び応援サイト)

URL https://www.mext.go.jp/a\_menu/ikusei/gakusyushien/index\_00001.htm

【文部科学省】 **After**コロナの時代の「新しい学びの姿」オンラインセミナー URL https://www.youtube.com/playlist?list=PLGpGsGZ3lmbDKeg0m-7\_Qse7lWCeddhEk

## 【文部科学省】

民間企業等による**ICT**の効果的な活用に関する参考資料 URL https://www.mext.go.jp/a\_menu/shotou/zyouhou/detail/mext\_00964.html

## 【**GIGA HUB WEB**:一般社団法人 **ICT CONNECT21**】 【Google】動画で学ぶ Google for Education 活用事例集

URL https://giga.ictconnect21.jp/202010131898/

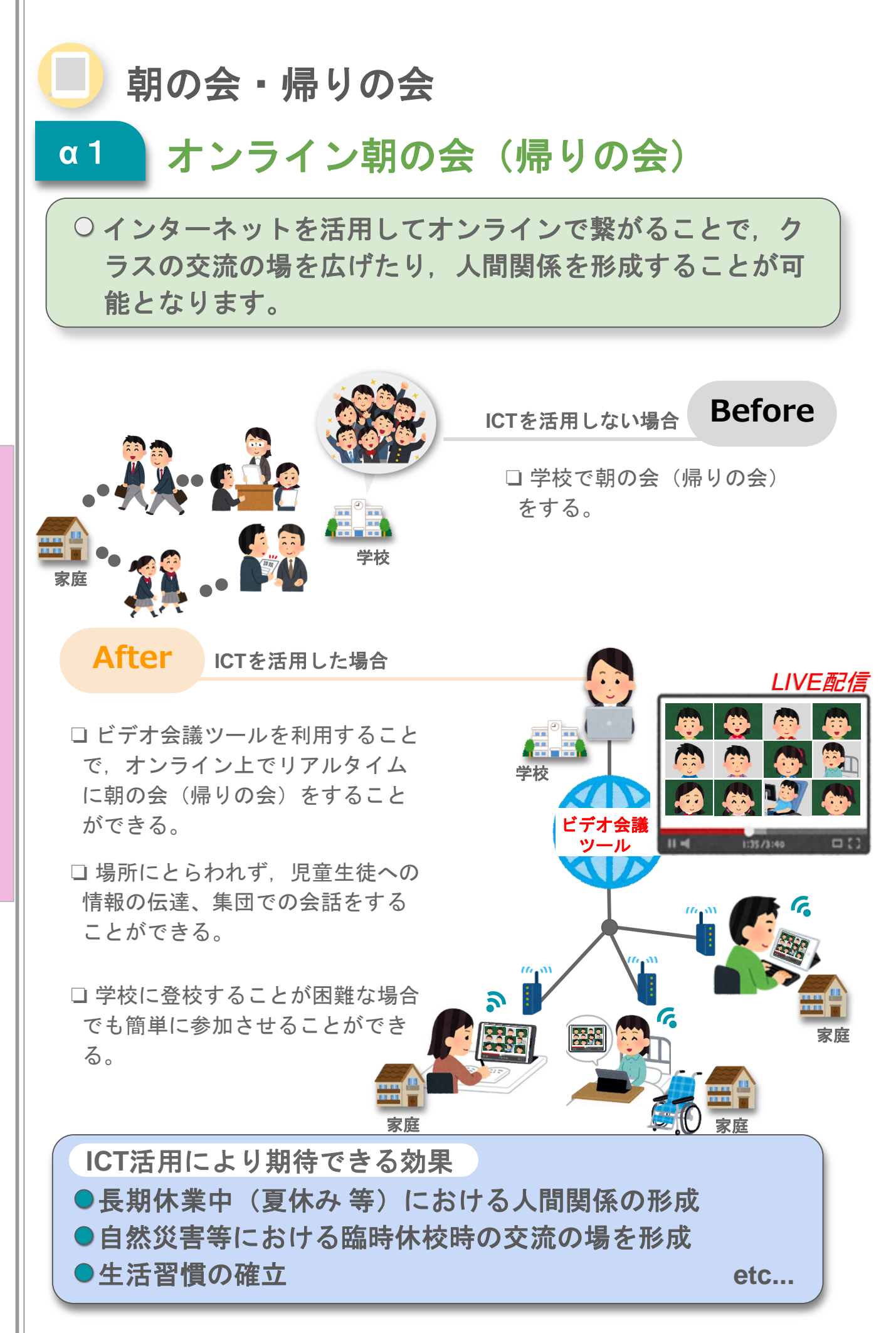

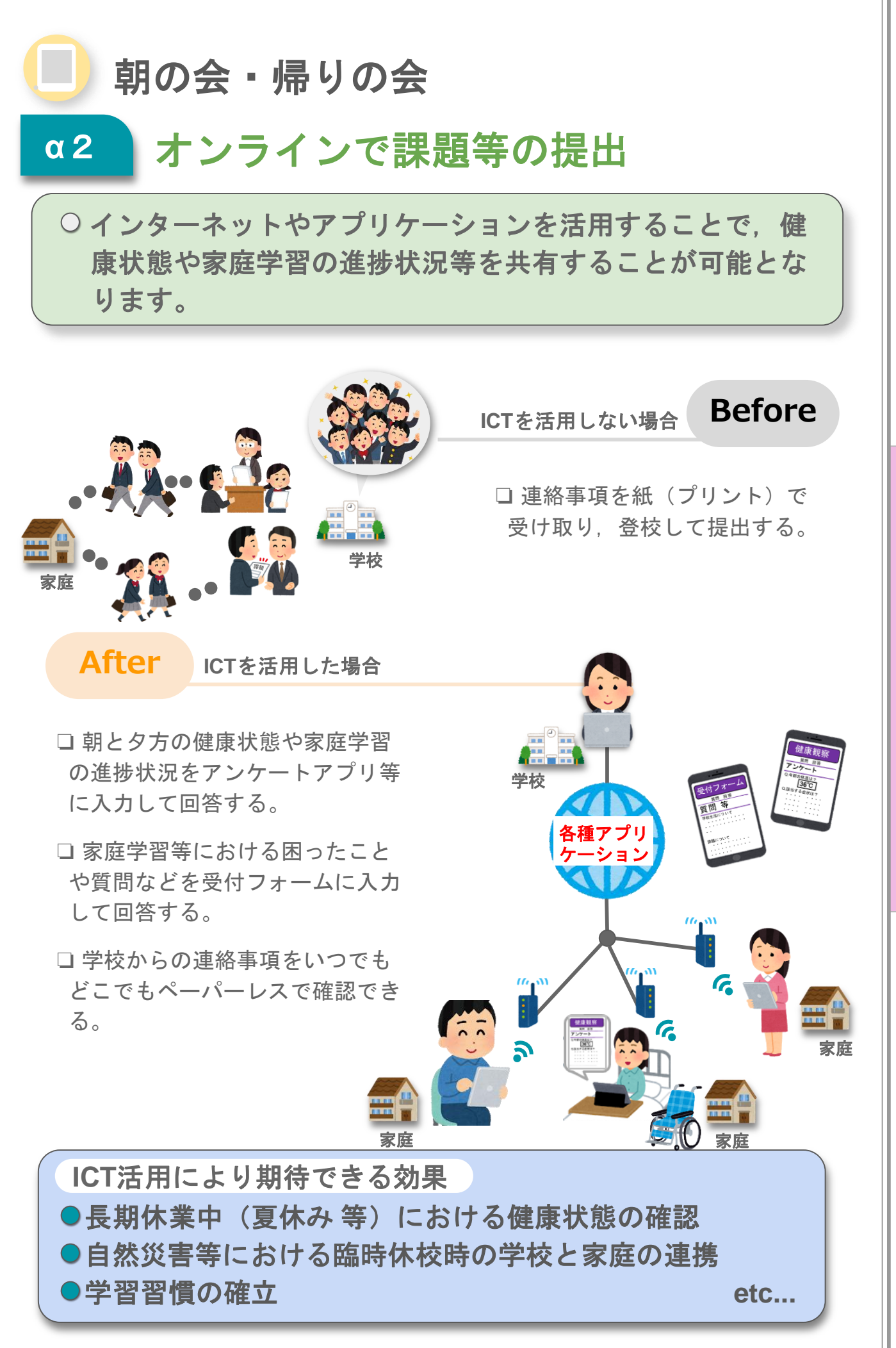

ジ

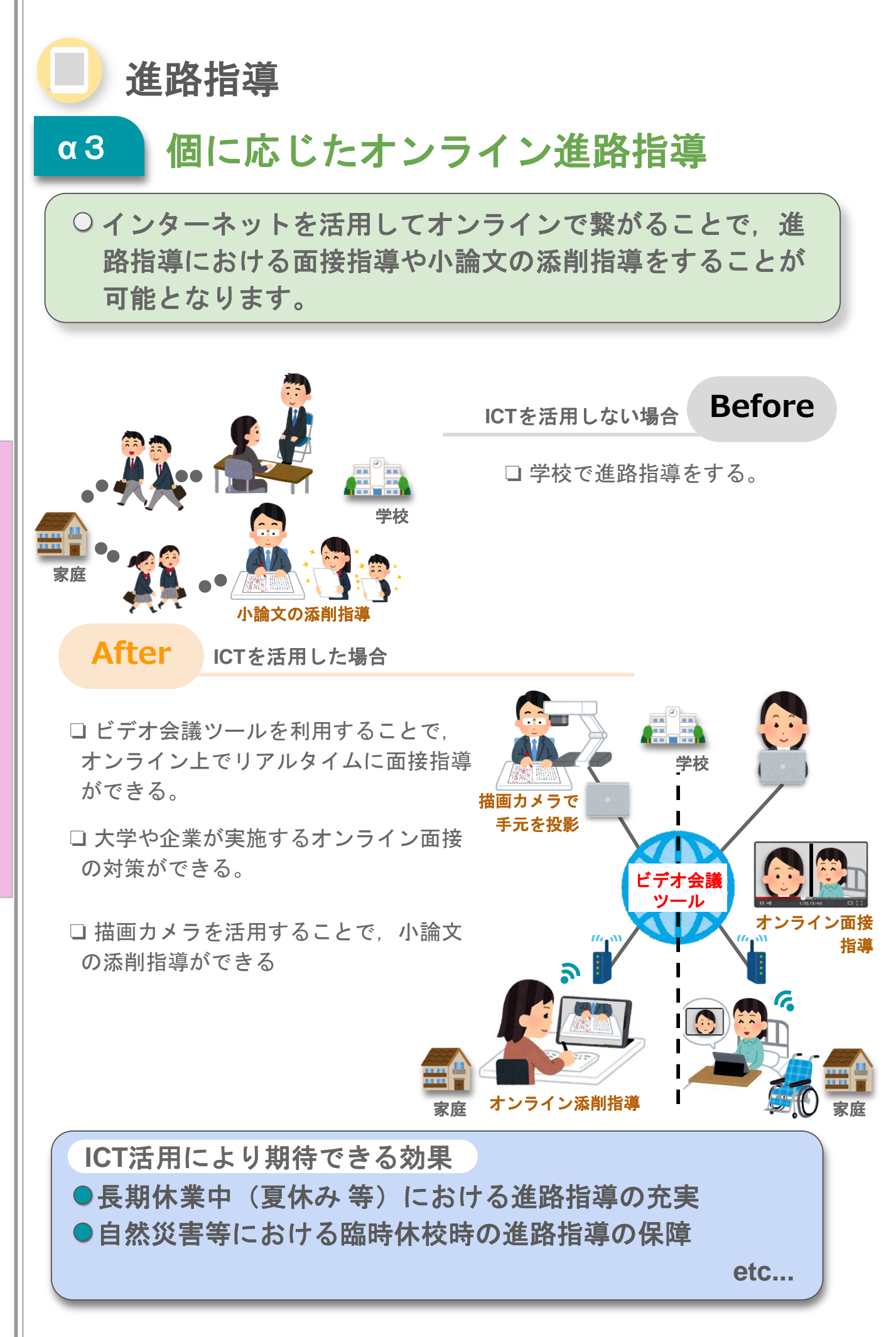

授

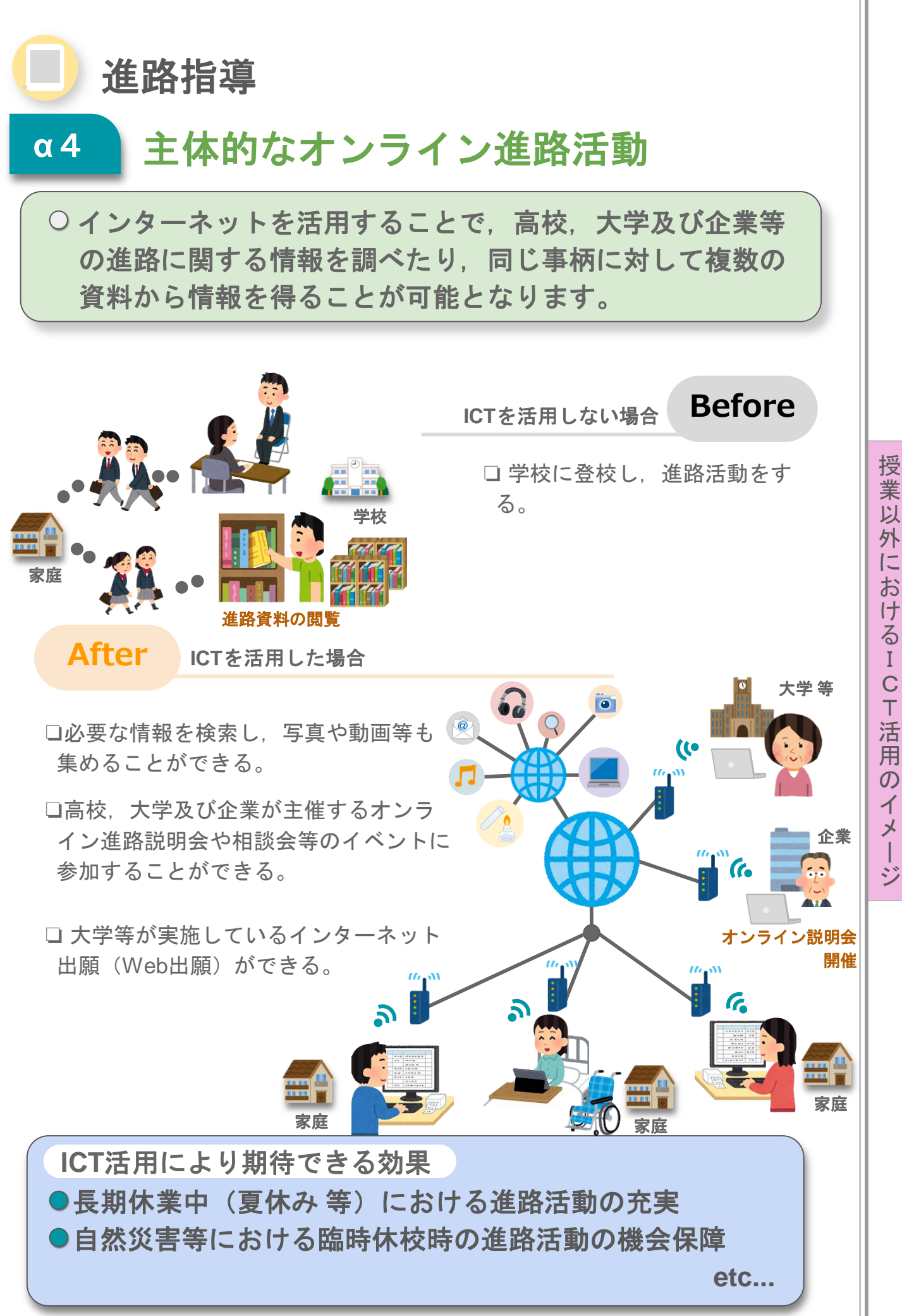

以 外 に お け る I C  $\tilde{T}$ 活 用  $\overline{O}$ イ メ ー ジ

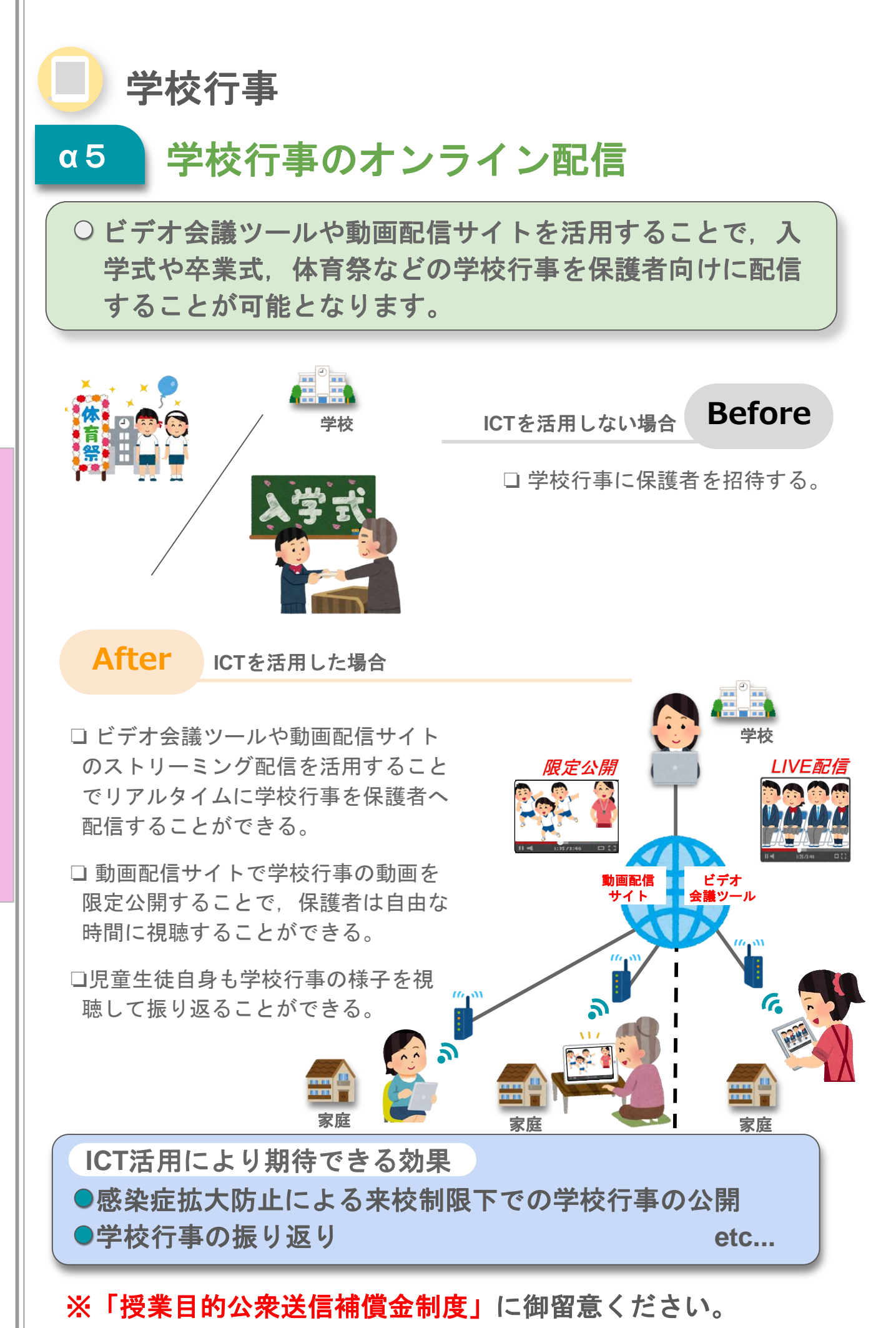

25

# $Q/\rho$ 騎西玉敷神社 Dee 精西の明神様 ICT 活用レシピ小学校編

レシピの中で紹介しているアプリ等は一例となります。アプリの 利用を強制するものではありません。市町村、学校の実態に応じて 御活用ください。

# ■ICT 活用レシピ小学校編 目次■

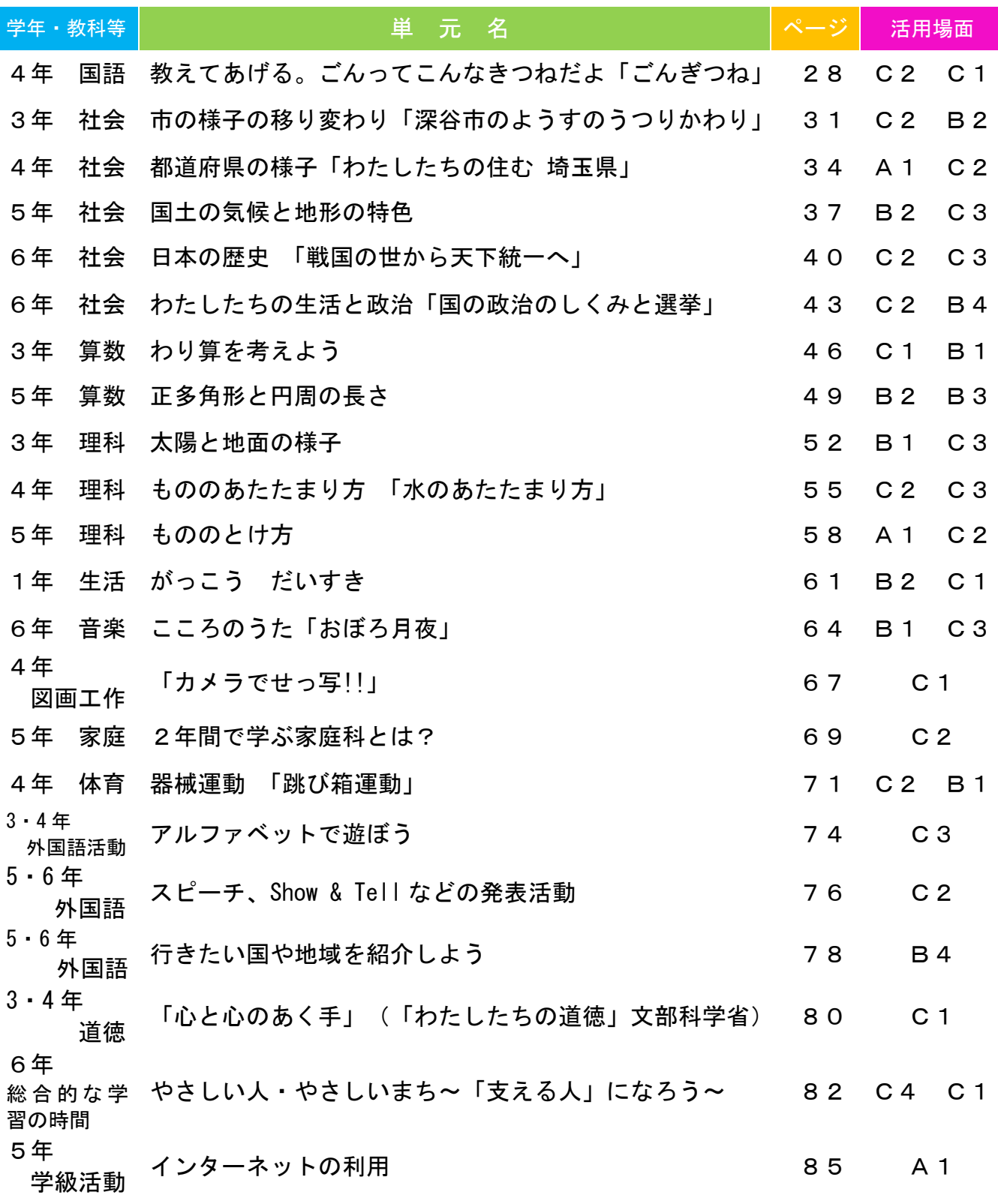

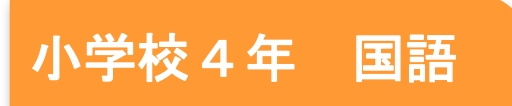

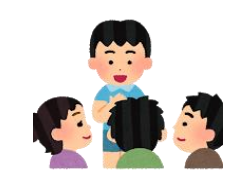

## 教えてあげる。ごんってこんなきつねだよ 「ごんぎつね」

### 目標

指導計画

L

- 〇登場人物の気持ちの変化や性格、情景等について、叙述を基に捉え、場面の移り 変わりと結び付けて具体的に想像することができる。
- L 〇物語を読み、考えたことを共有し、一人一人の感じ方などに違いがあることに気 付くことができる。

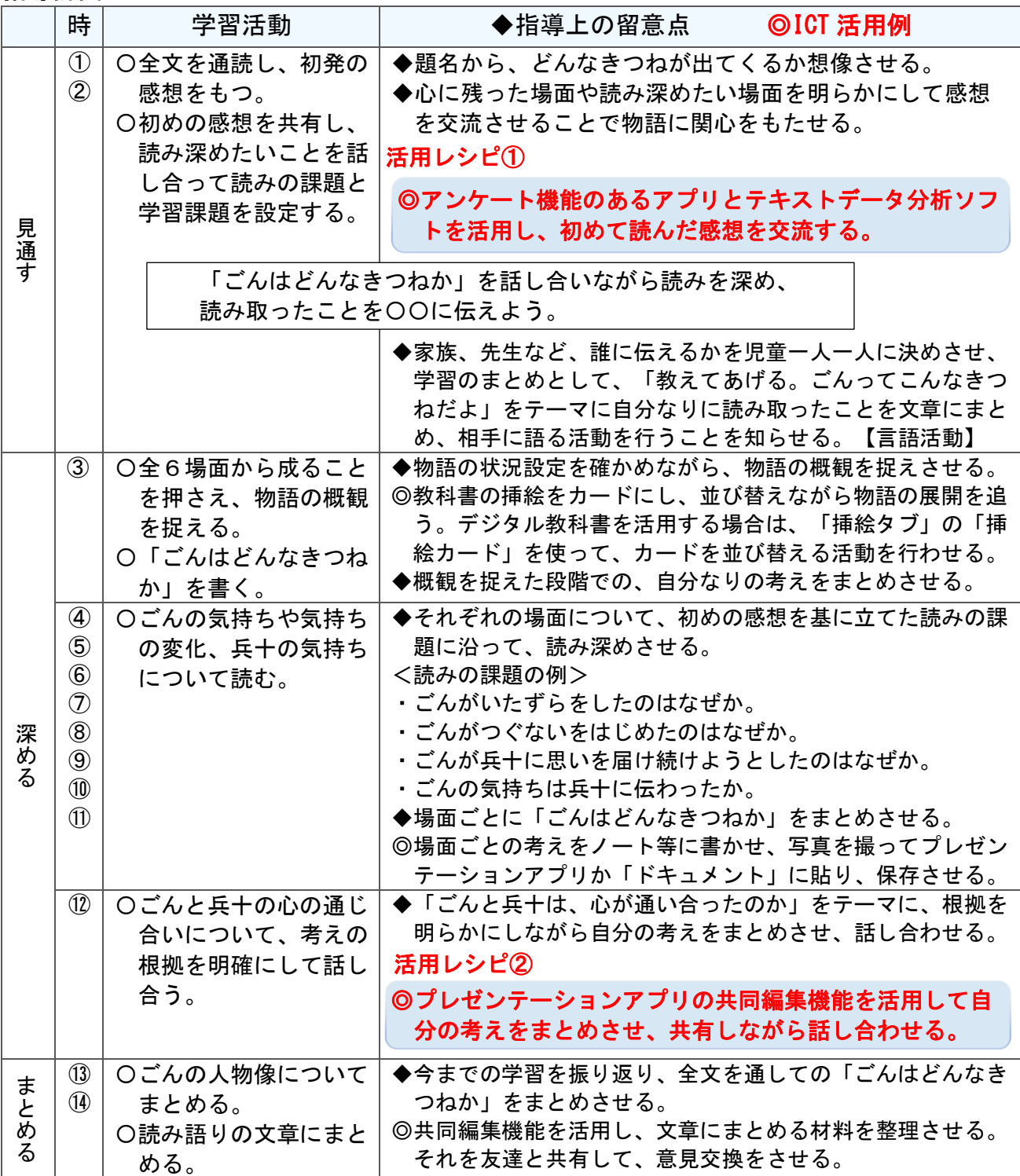

 $\check{\phantom{1}}$ 

I

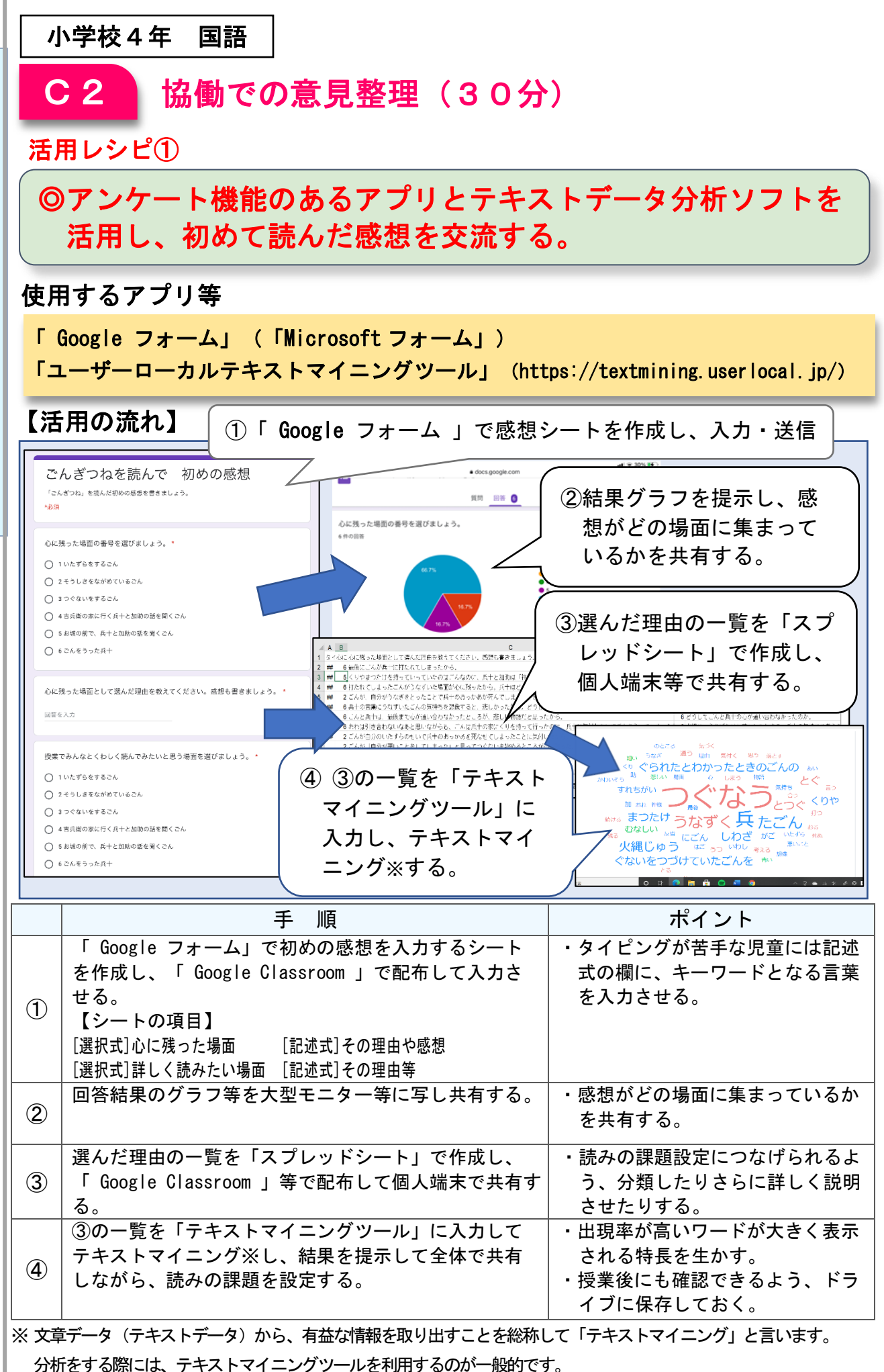

I C T 活 用 レ シ ピ

 $\overline{\phantom{0}}$ 小 学 校  $\check{\phantom{1}}$ 

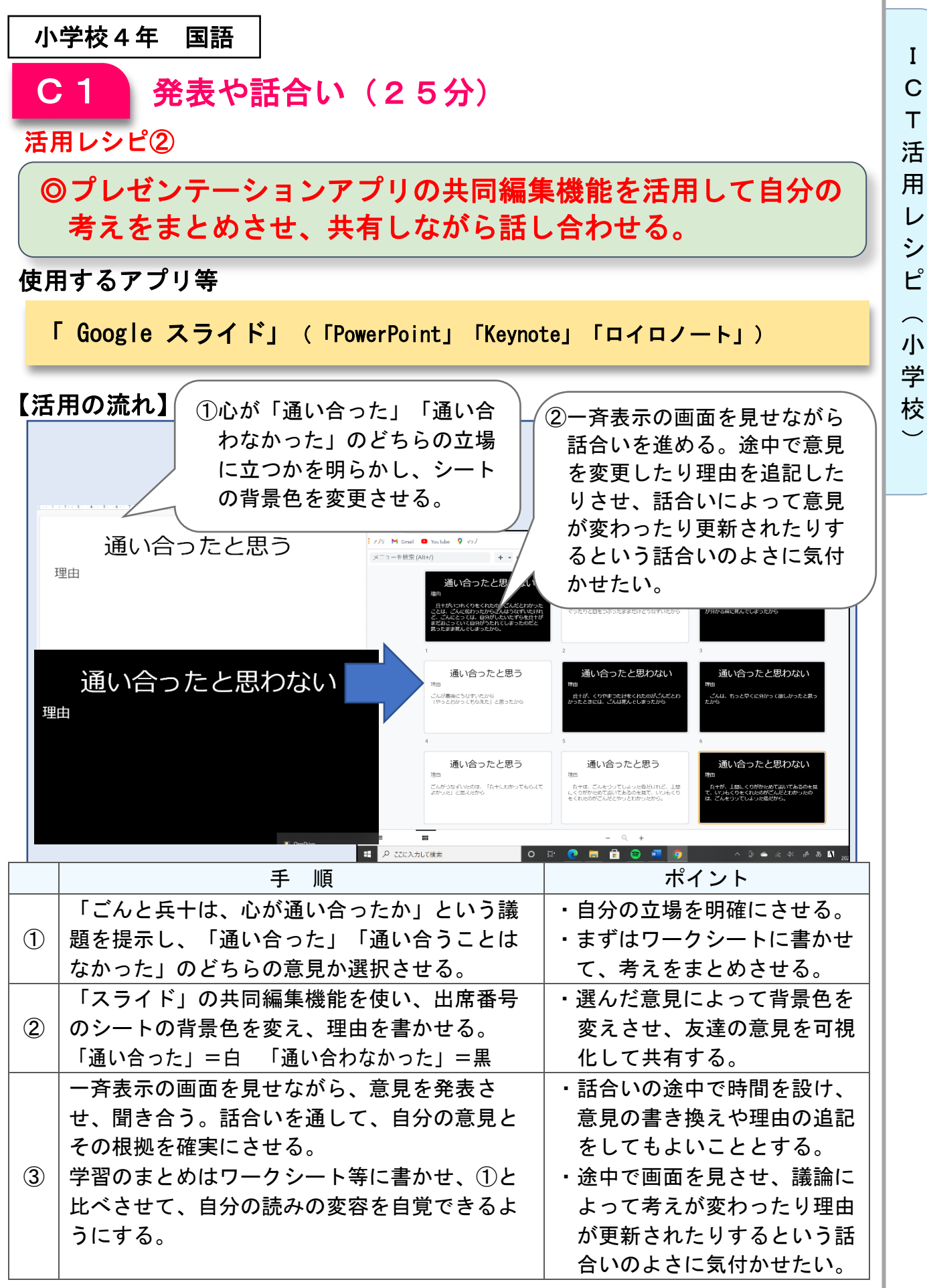

30

## 市の様子の移り変わり「深谷市のようすのうつりかわり」

### 目標

小学校3年 社会

○交通や公共施設、土地利用や人口、生活の道具などの時期による違いに着 目して、聞き取り調査や地図などの資料で調べ、市や人々の生活の様子が 時間の経過に伴い、移り変わってきたことを理解できるようにする。

#### 指導計画

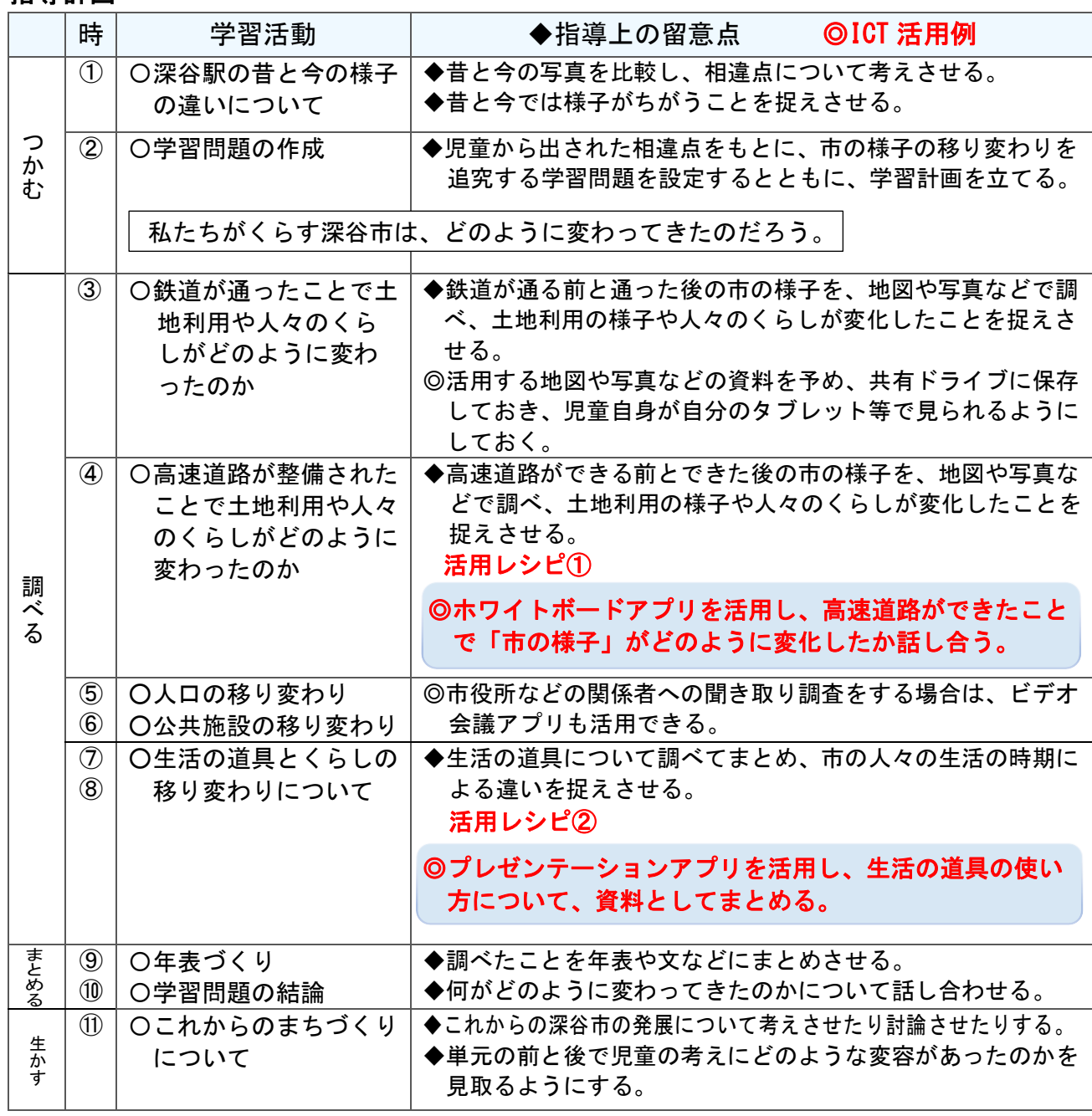

T 活 用 レ シ ピ  $\sim$ 小 学 校

 $\overline{\smile}$ 

I C

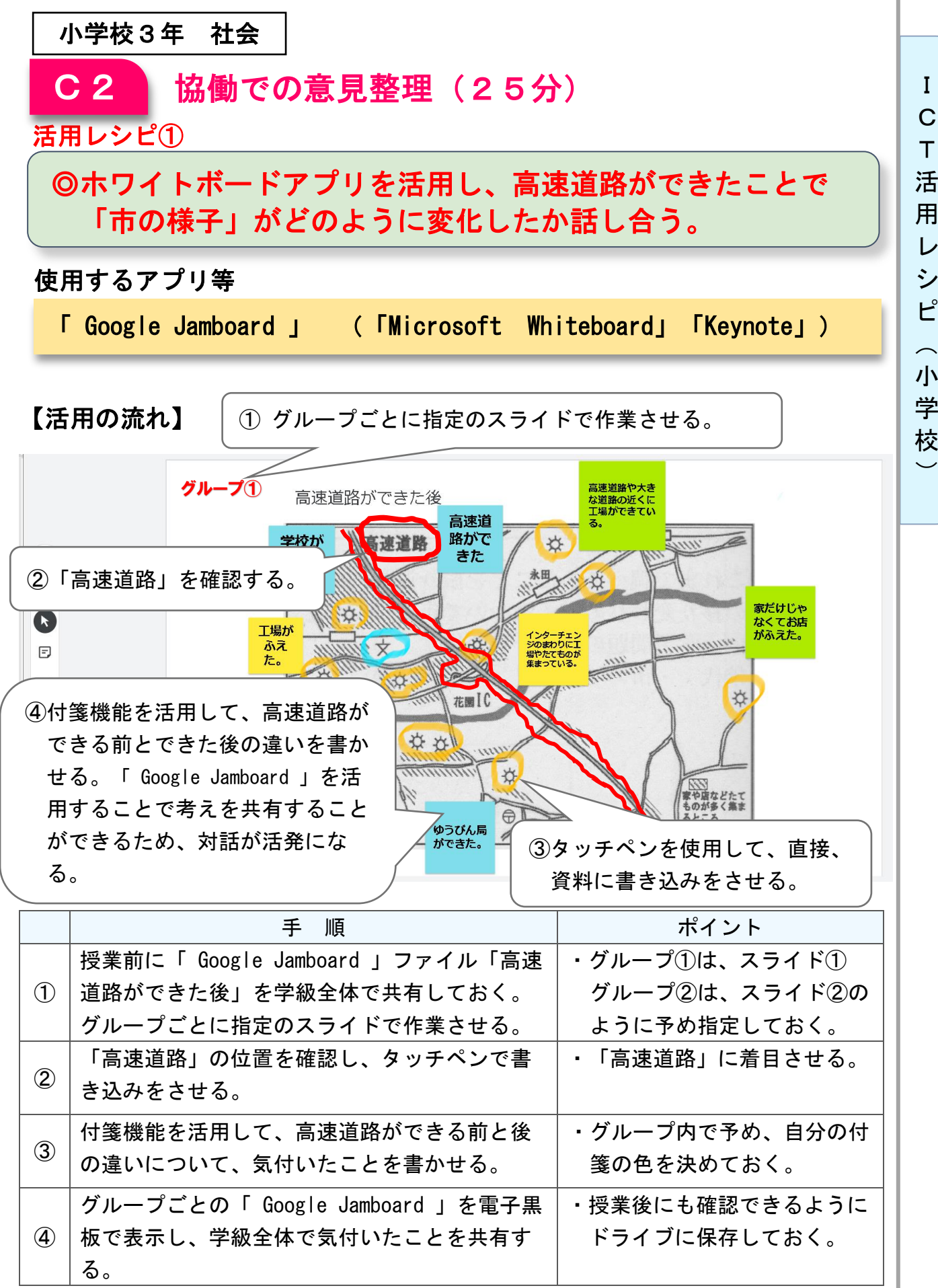

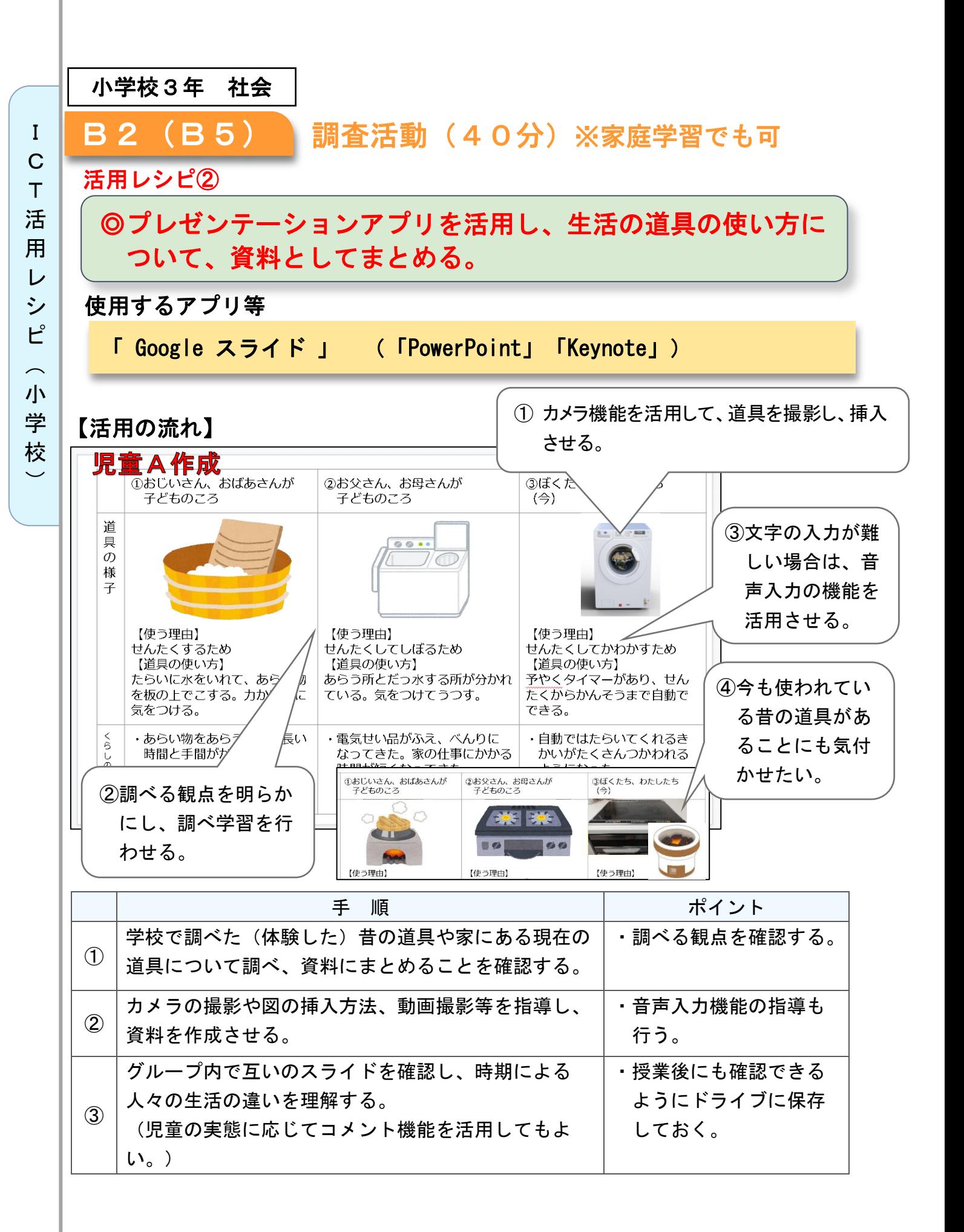

33

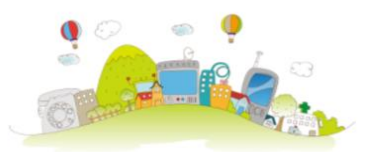

## 都道府県の様子「わたしたちの住む 埼玉県」

### 目標

○県の位置、県全体の地形や主な産業の分布、交通網や主な都市の位置など に着目して、地図帳や各種の資料で調べ、県の地理的環境の概要を理解で きるようにする。

### 指導計画

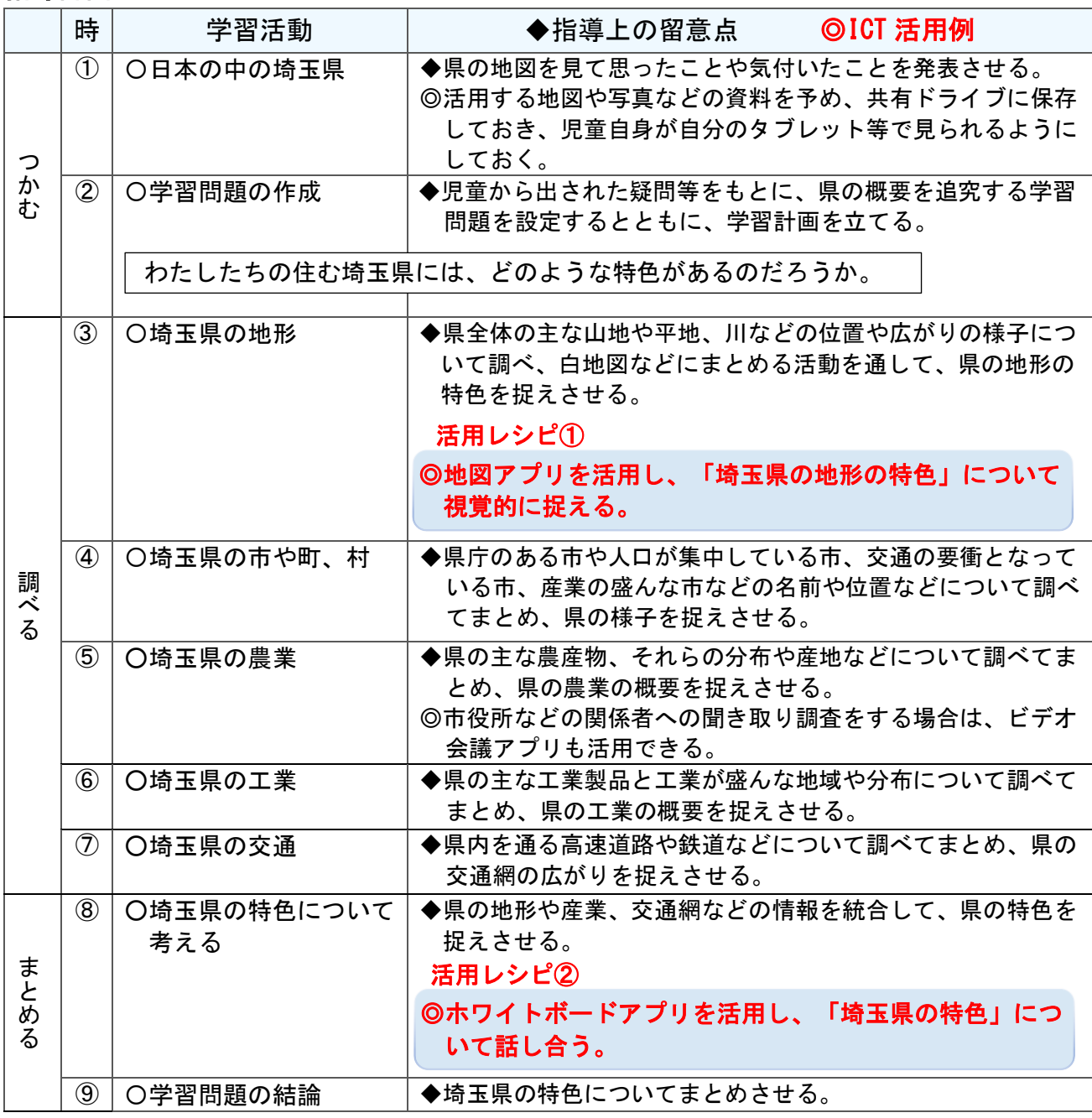

C T 活 用 レ シ ピ  $\overline{\phantom{0}}$ 小 学 校

 $\overline{\phantom{0}}$ 

I

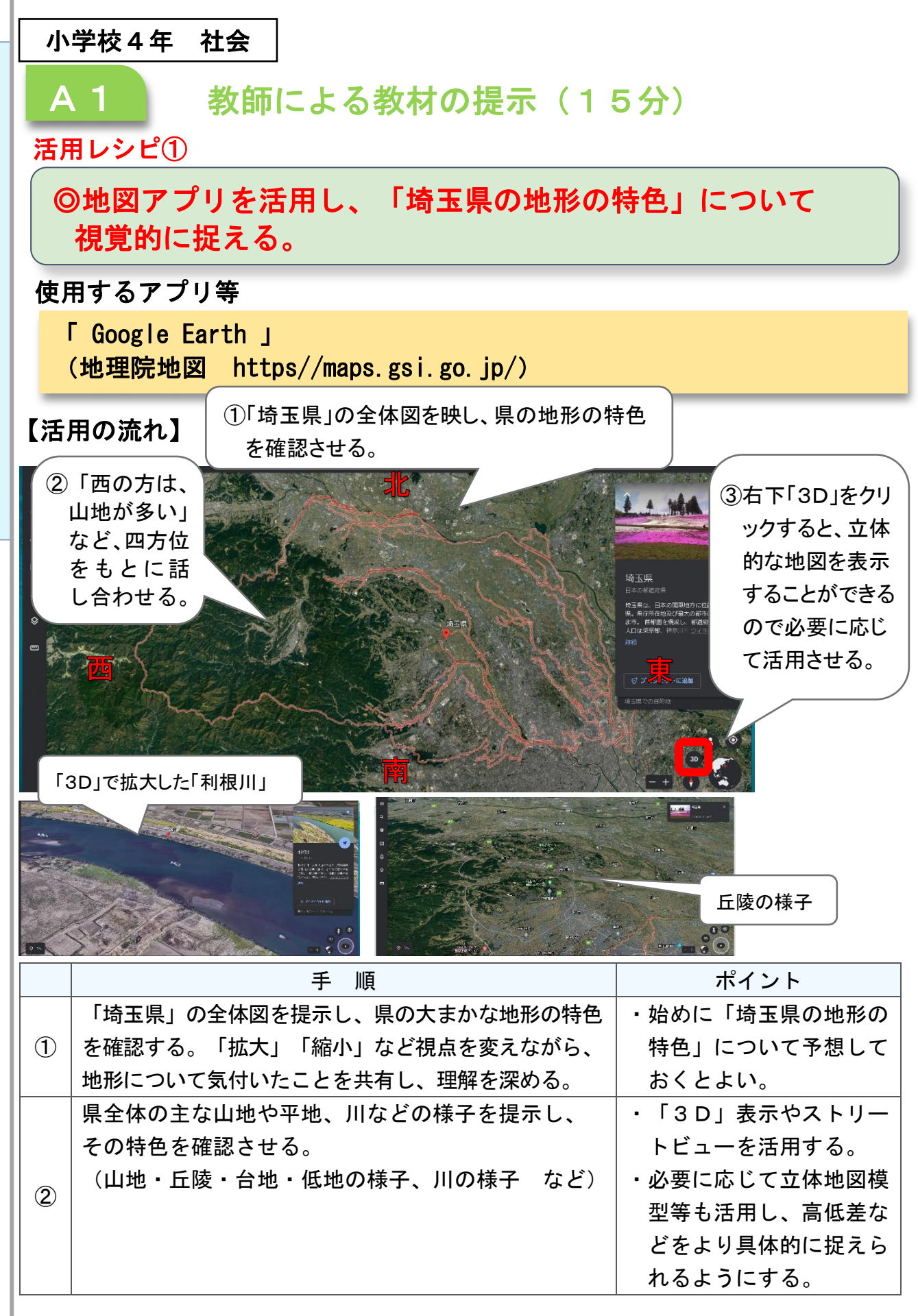

C T 活 用 レ シ ピ  $\overline{\phantom{1}}$ 小 学

校  $\check{\phantom{1}}$ 

I
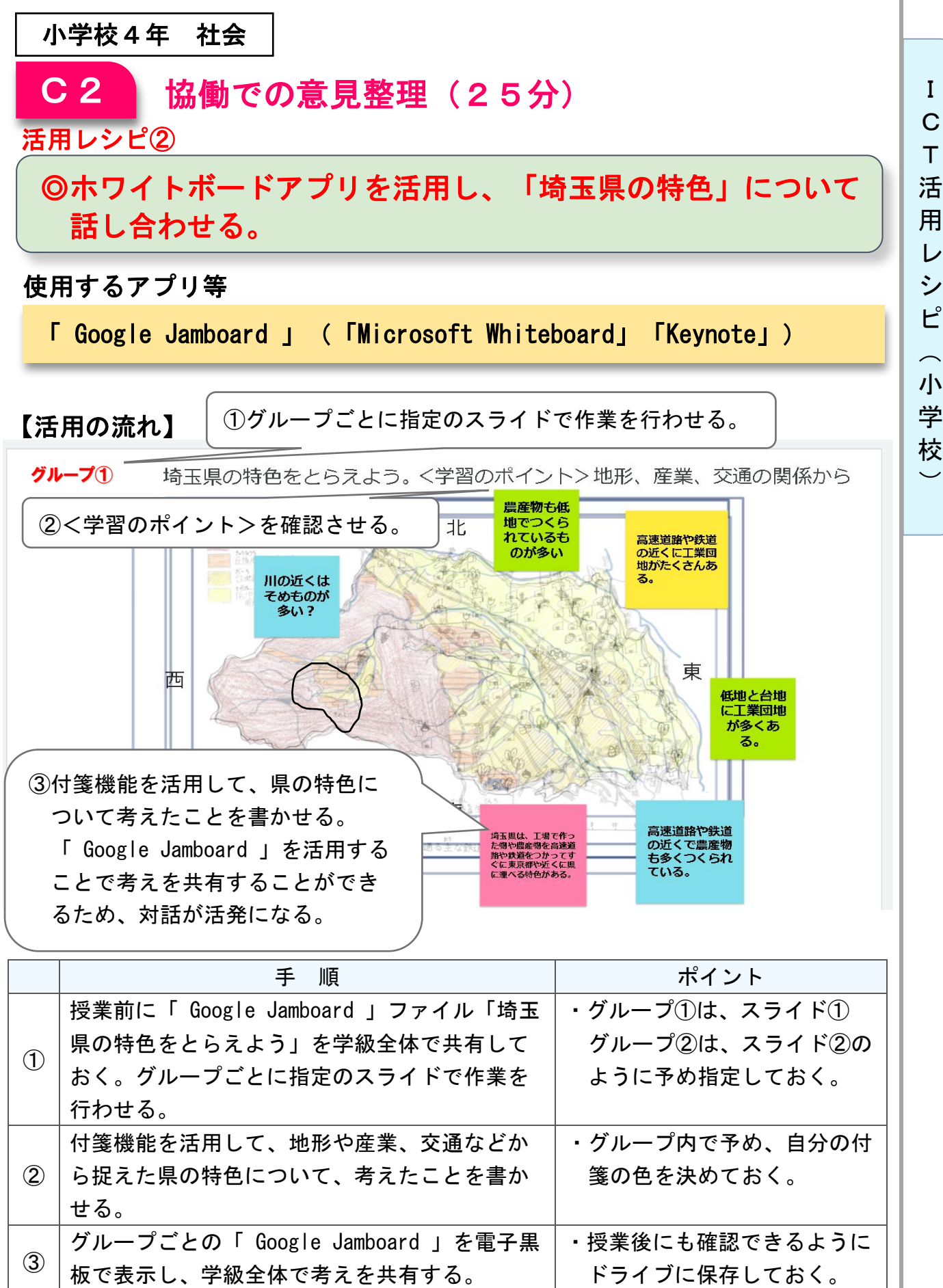

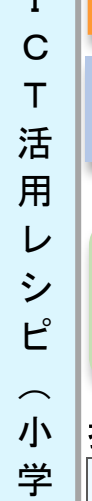

校  $\overline{\phantom{0}}$ 

 $\mathbf{I}$ 

## 小学校5年 社会

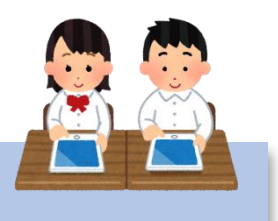

## 国土の気候と地形の特色

### 目標

〇日本の国土の地形や気候の様子について理解するとともに、地図帳やグラ フ、統計などの各種の資料を通して情報を適切に選び、まとめる技能を身 に付けるようにする。

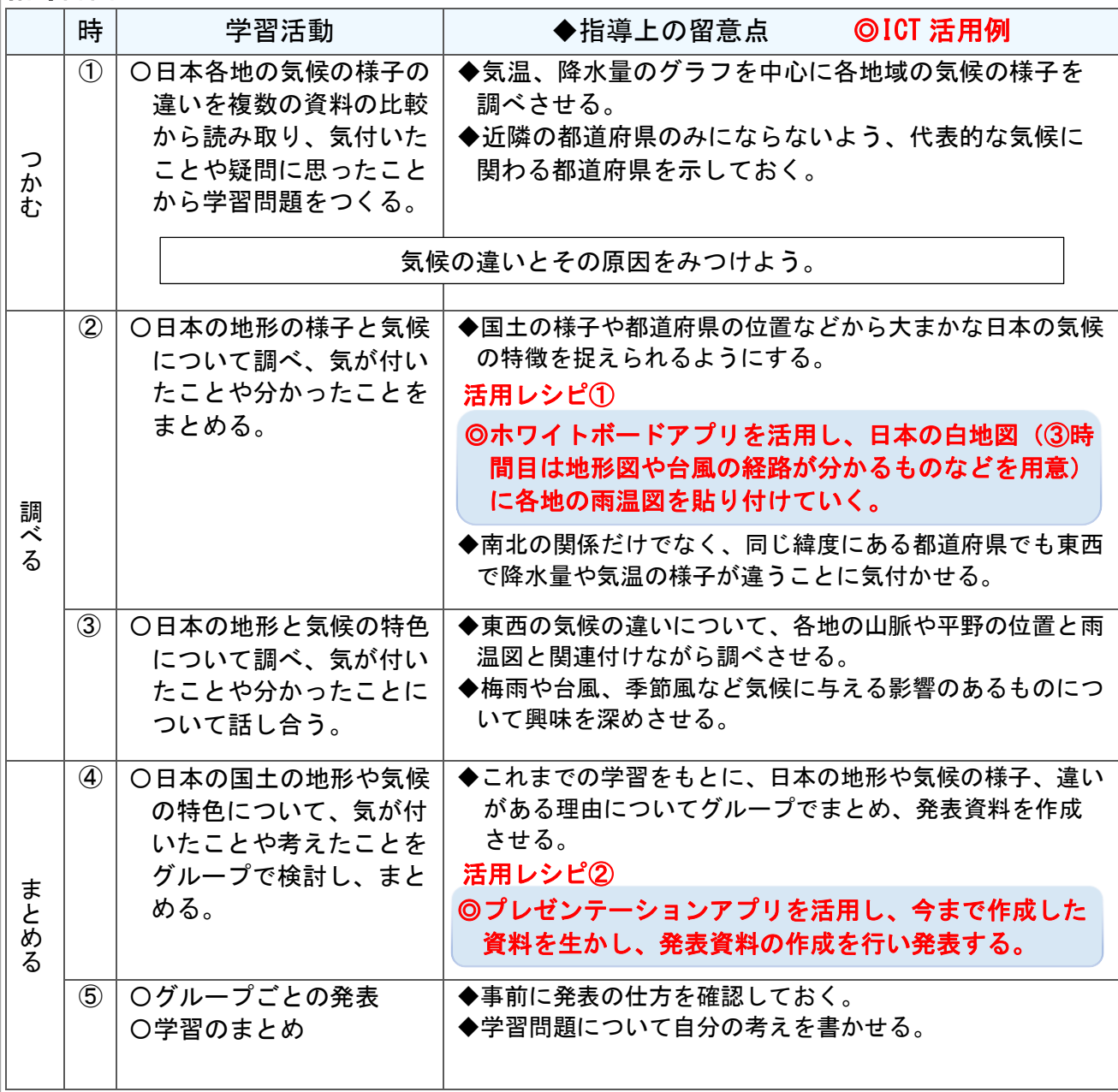

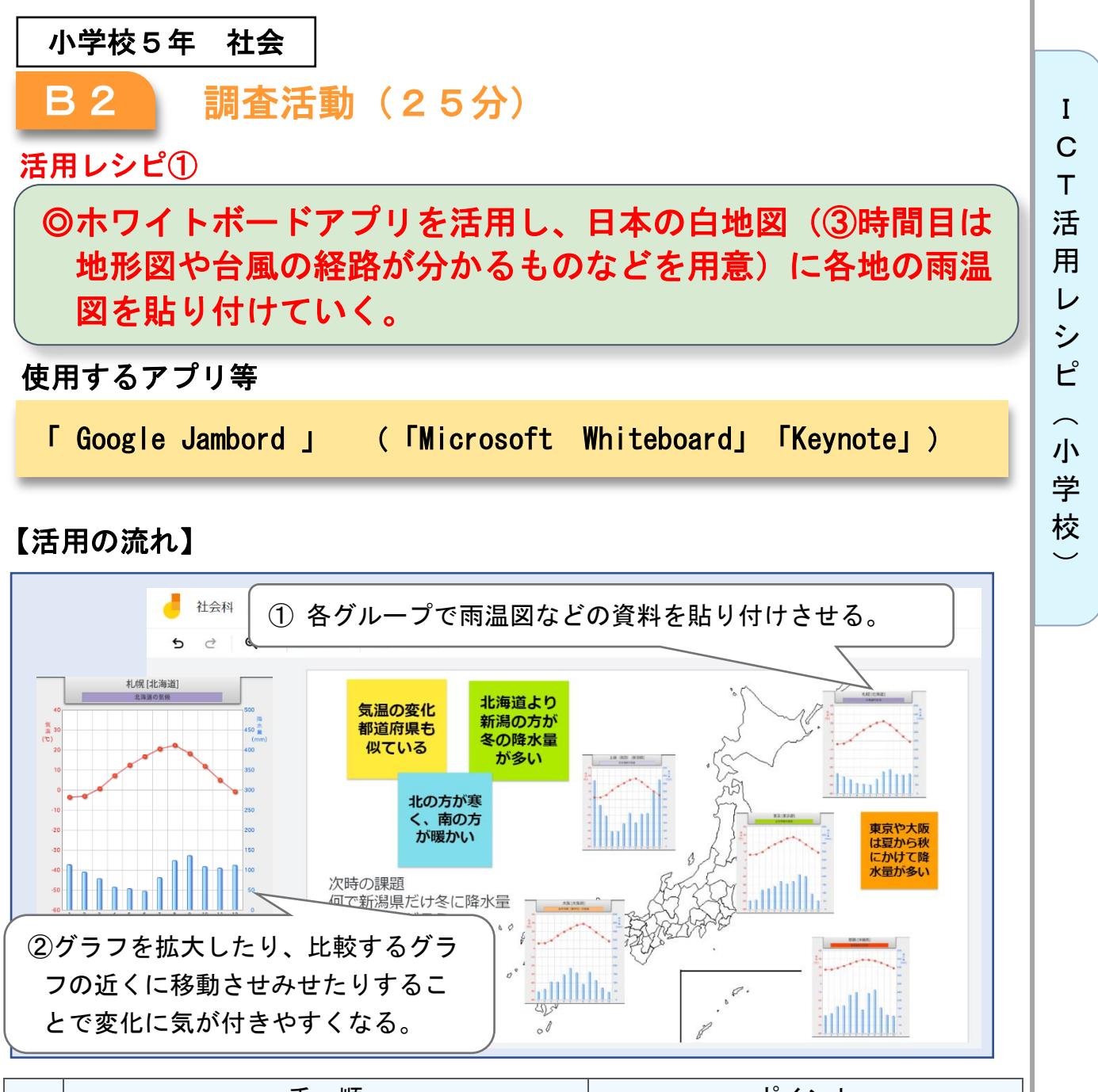

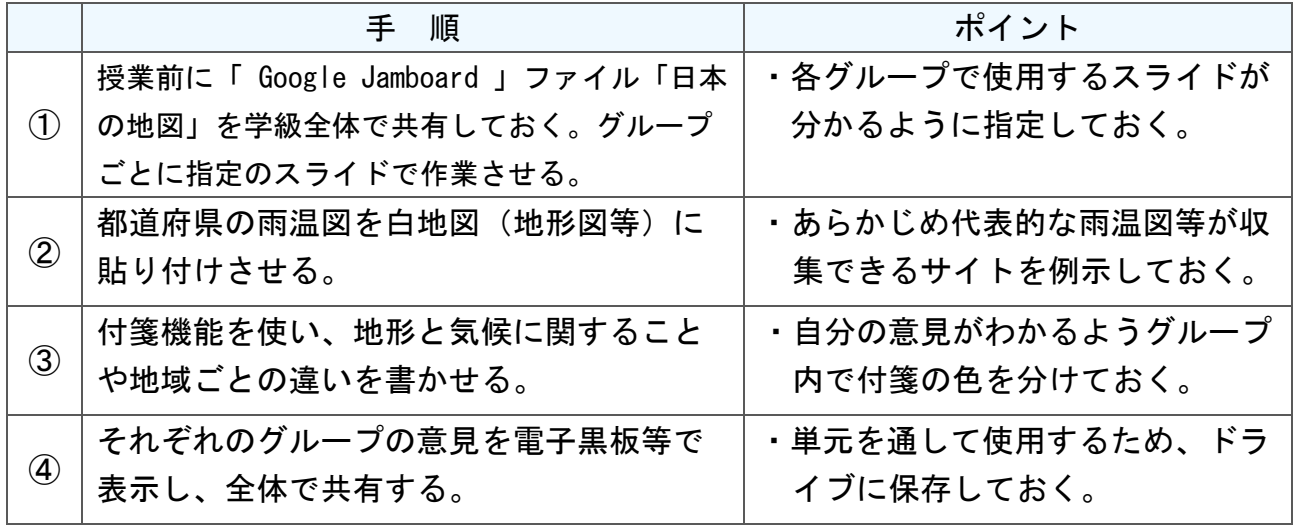

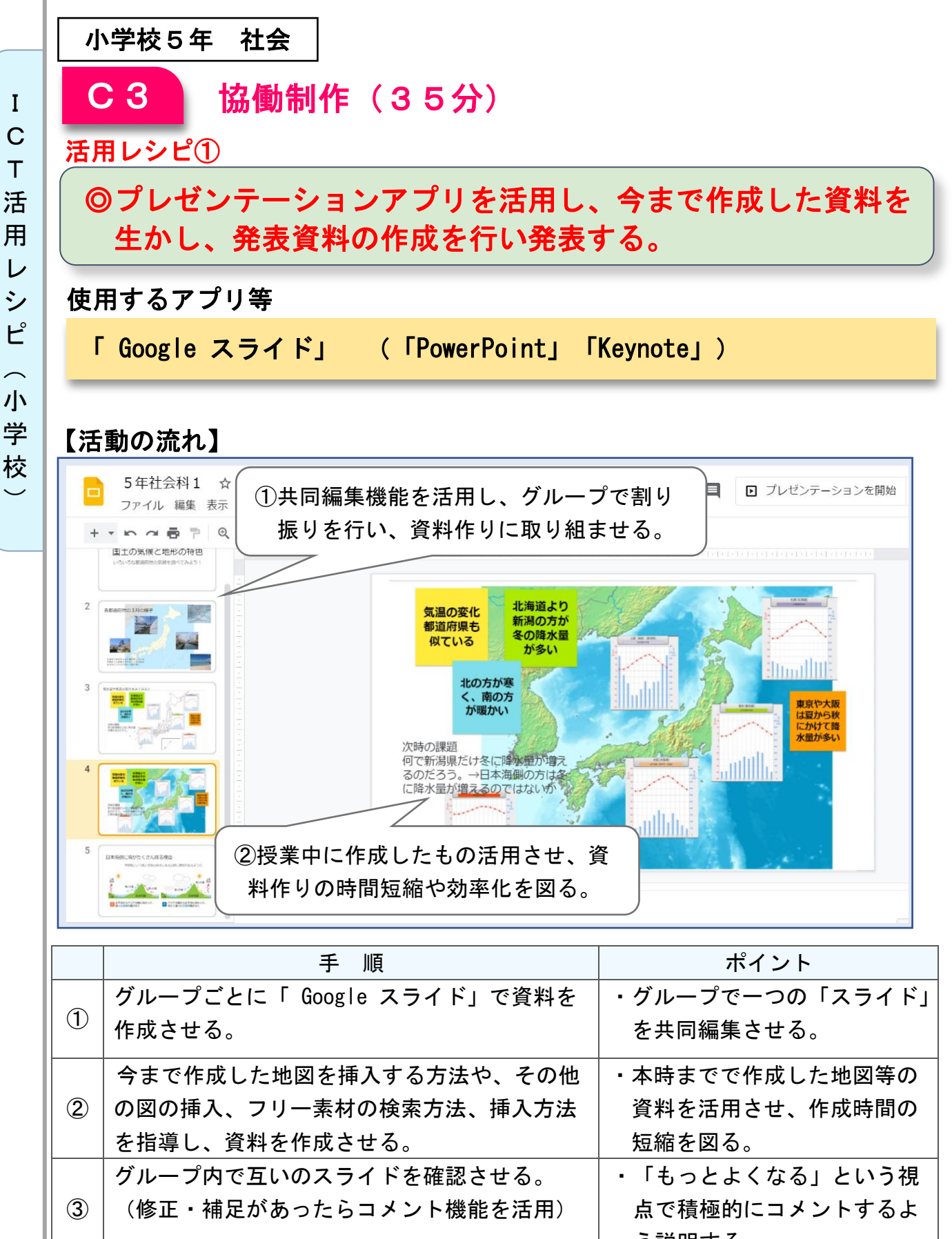

I C T 活 用 レ シ ピ

 $\overline{\phantom{1}}$ 小

 $\check{\phantom{1}}$ 

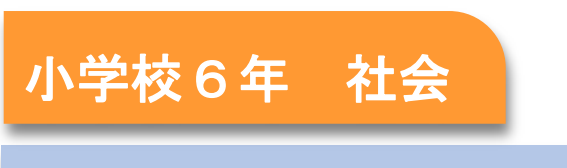

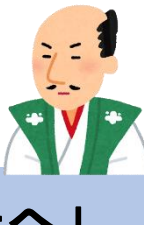

I C T 活 用 レ シ ピ

 $\overline{\phantom{0}}$ 小 学 校  $\overline{\phantom{0}}$ 

## 日本の歴史 「戦国の世から天下統一へ」

### 目標

〇世の中の様子、人物の働きなどに着目して、地図や年表などの資料で調 べ、戦国の世の統一における織田信長、豊臣秀吉の役割を考えることが できる。

#### 指導計画

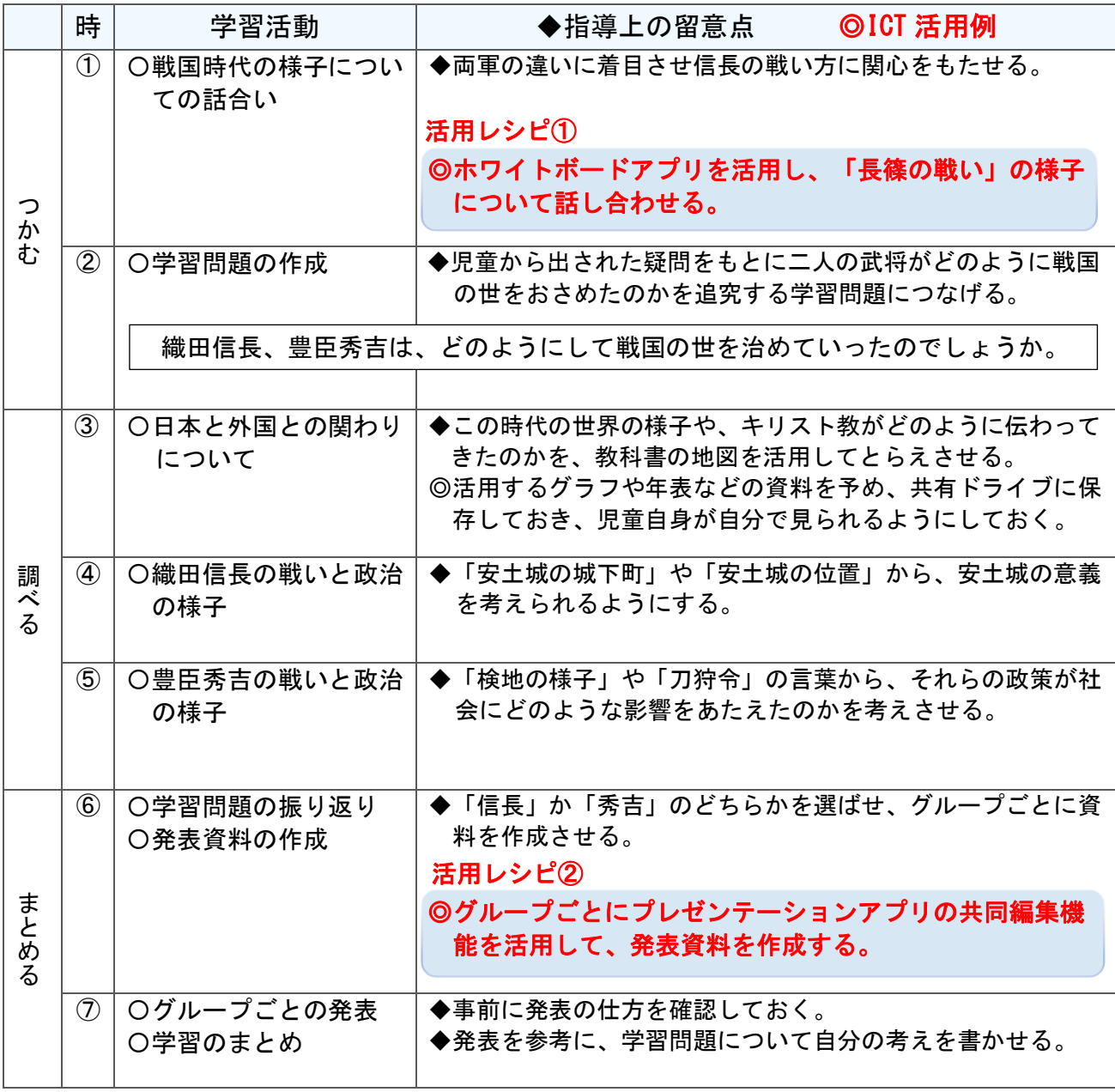

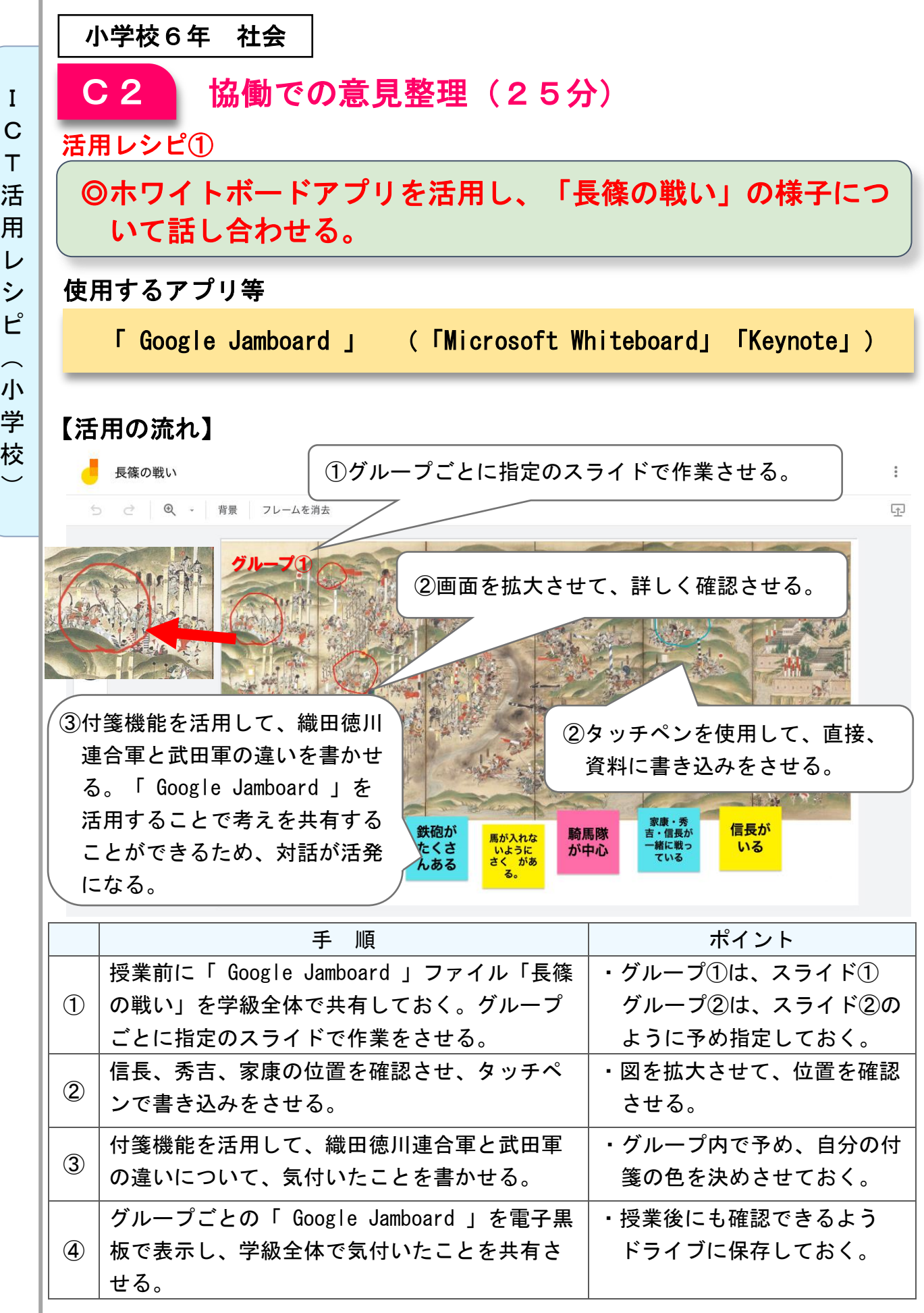

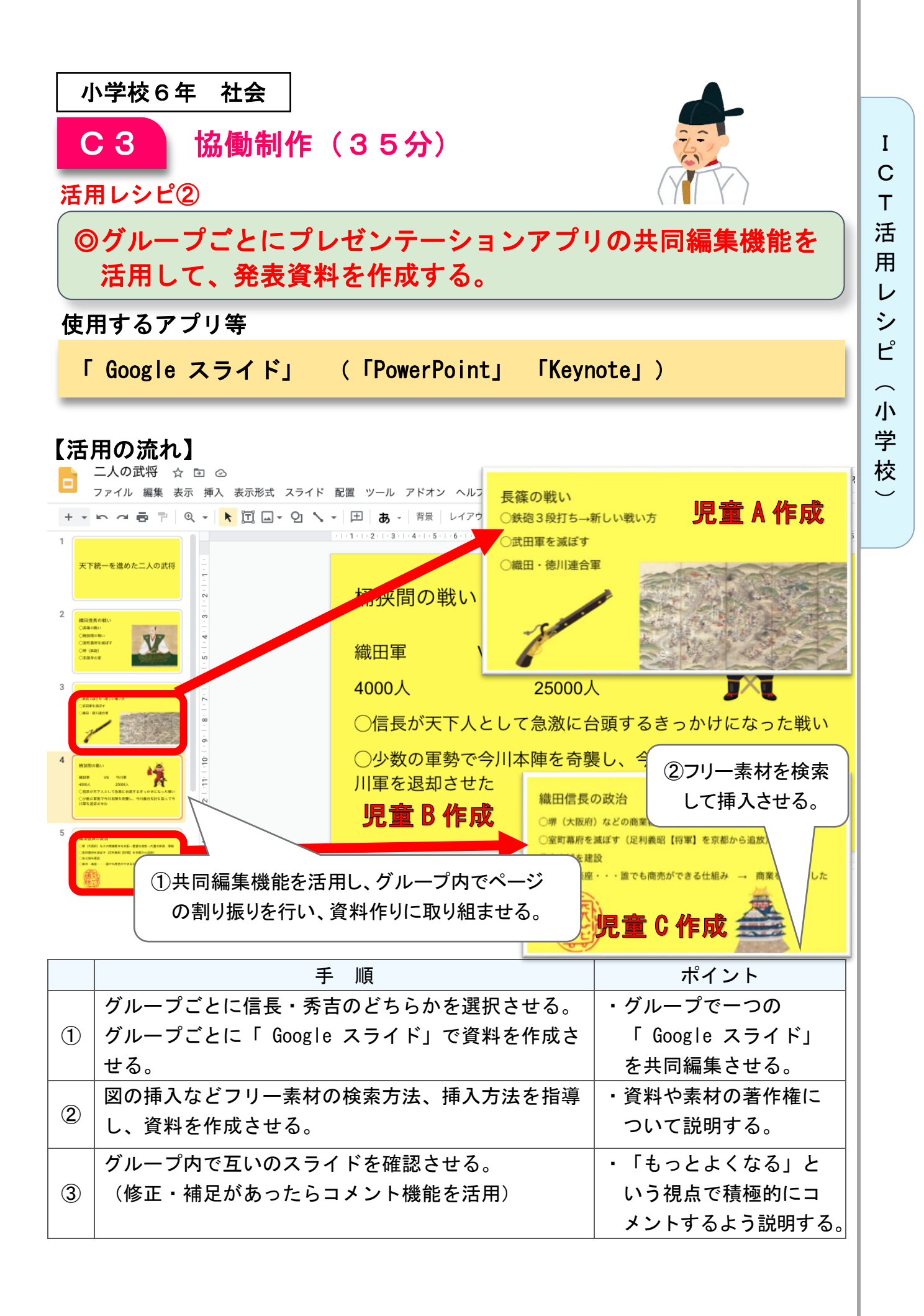

小学校6年 社会

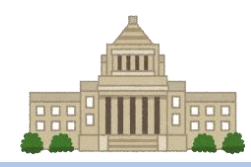

## わたしたちの生活と政治「国の政治のしくみと選挙」

### 目標

〇我が国の政治のしくみについて、見学・調査・資料収集などを通して、立 法・行政・司法の三権がそれぞれの役割を果たしていることを理解し、国 民として政治への関わり方について多角的に考えようとする態度を養う。

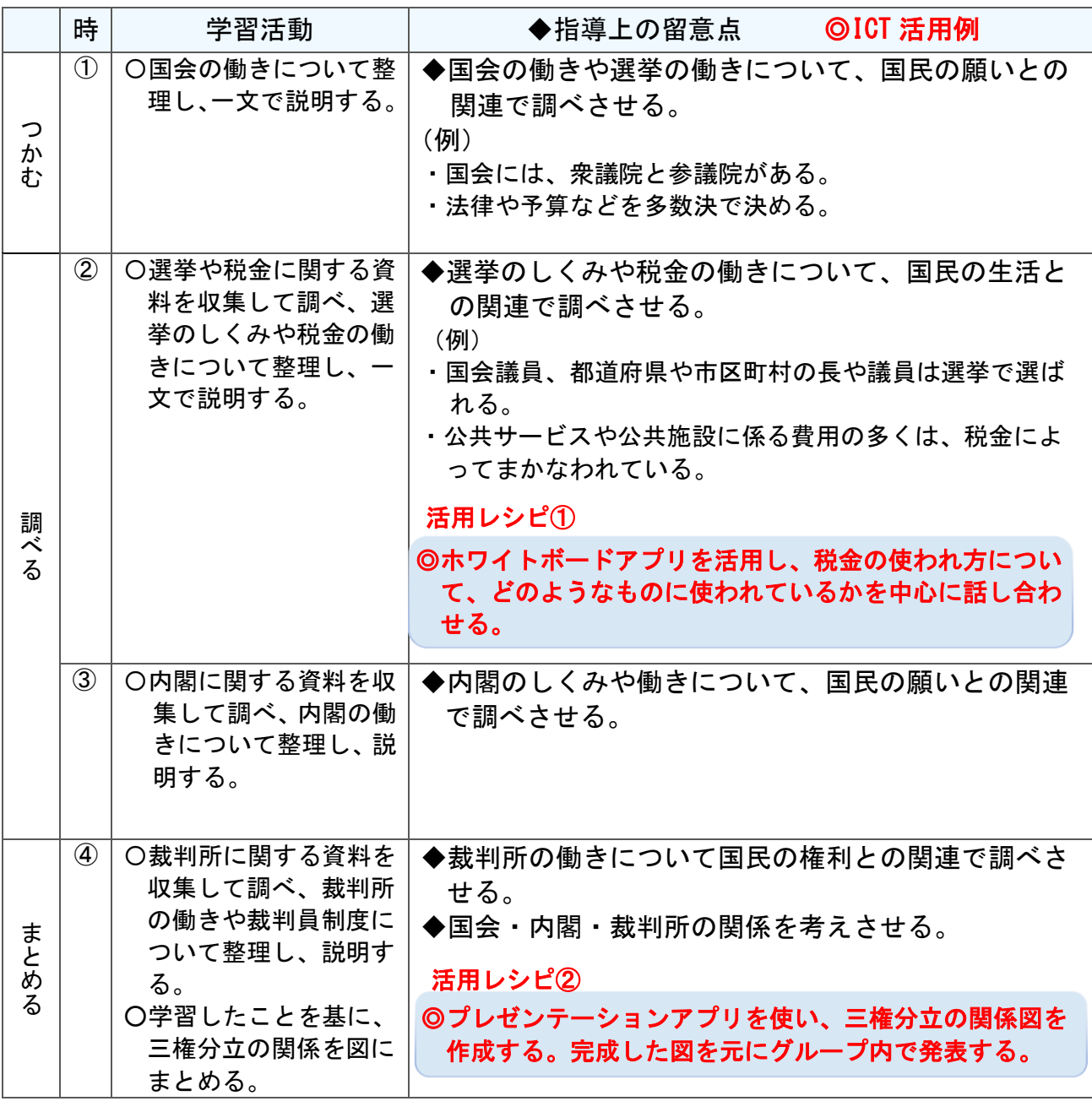

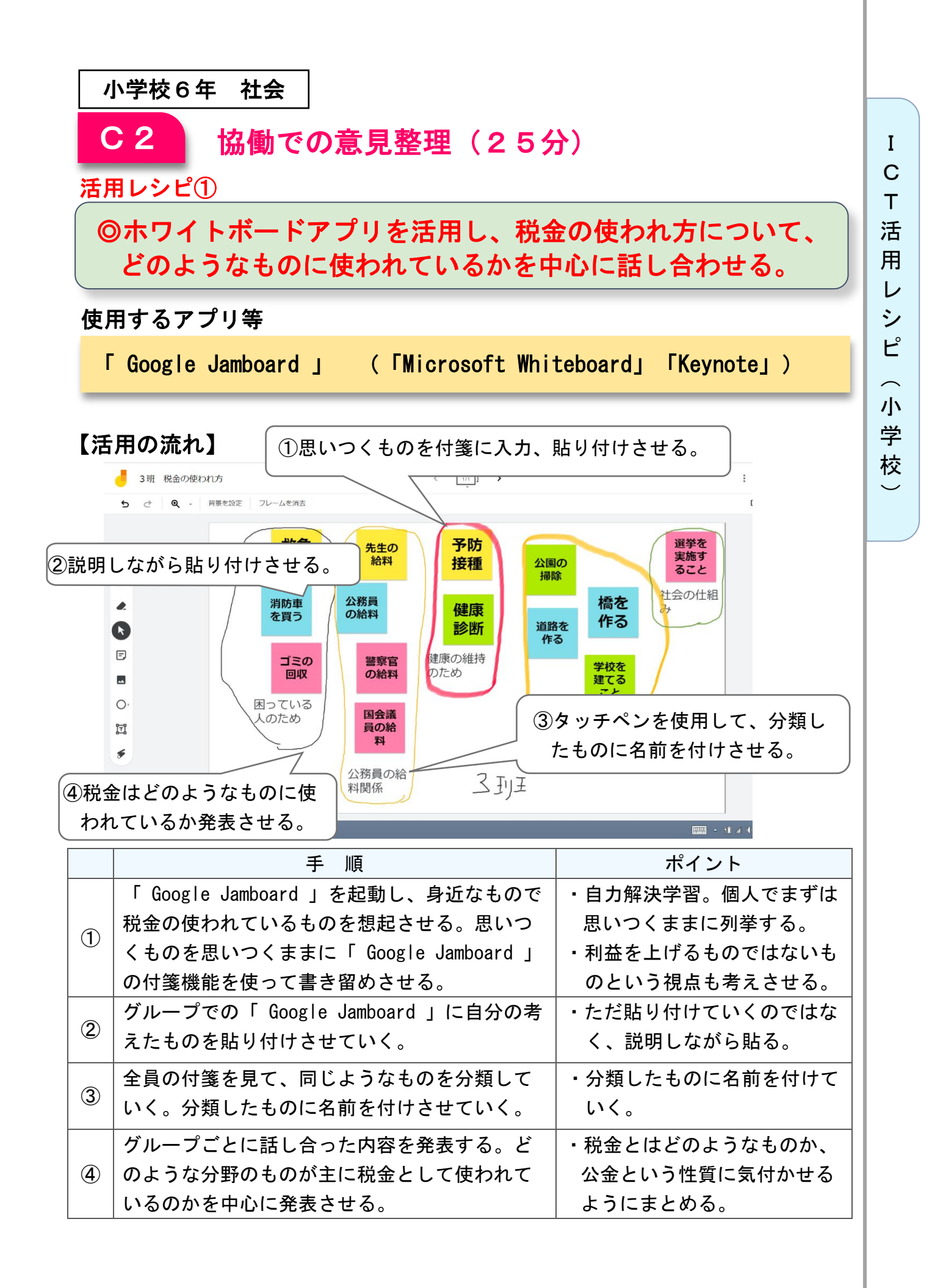

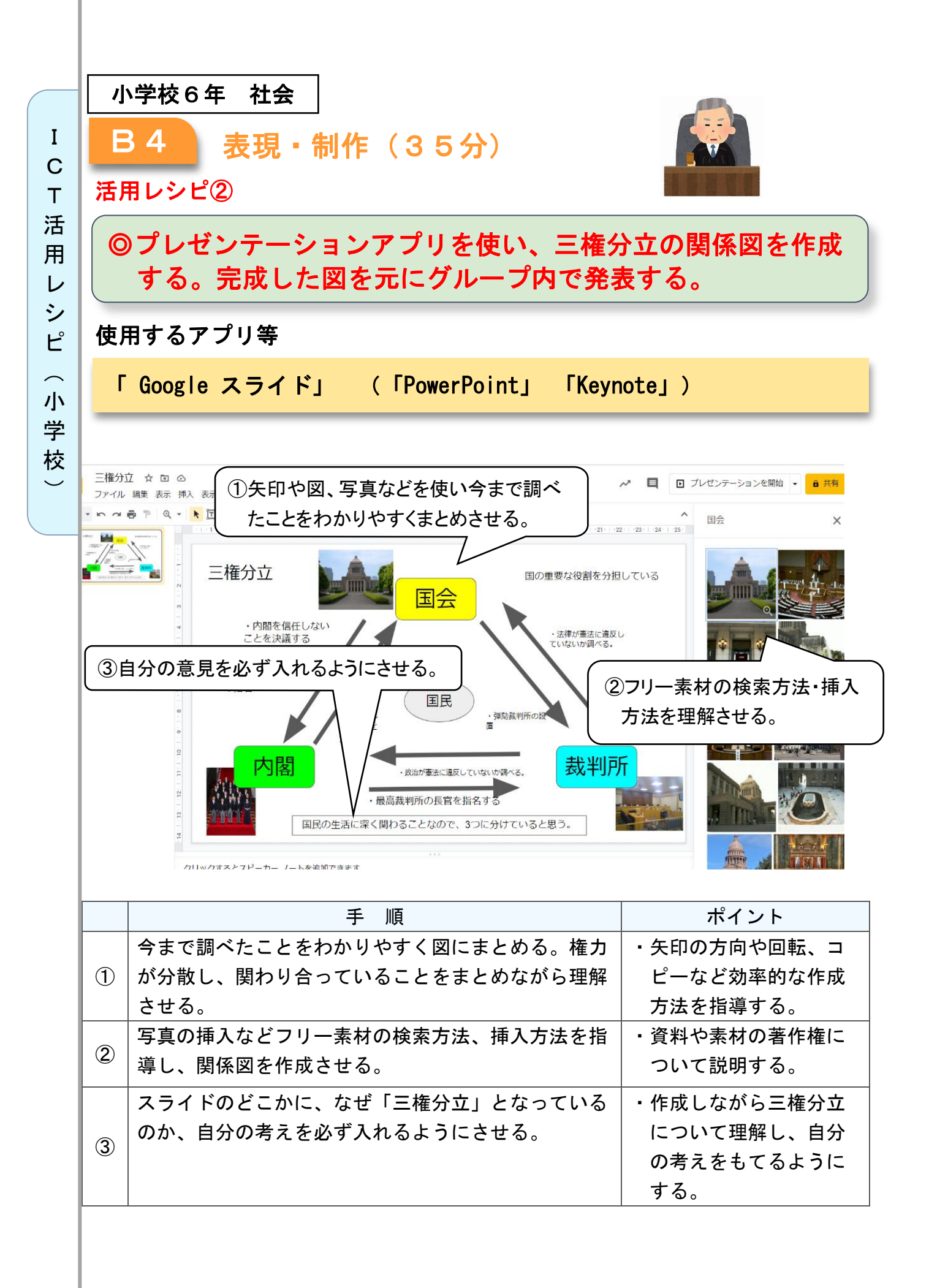

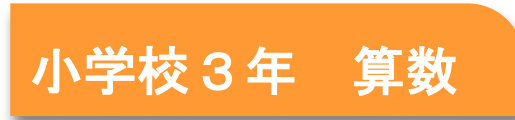

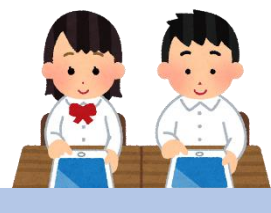

## わり算を考えよう

### 目標

〇除法の意味(等分除、包含除)を理解し、問題の答えを求めることができ る。

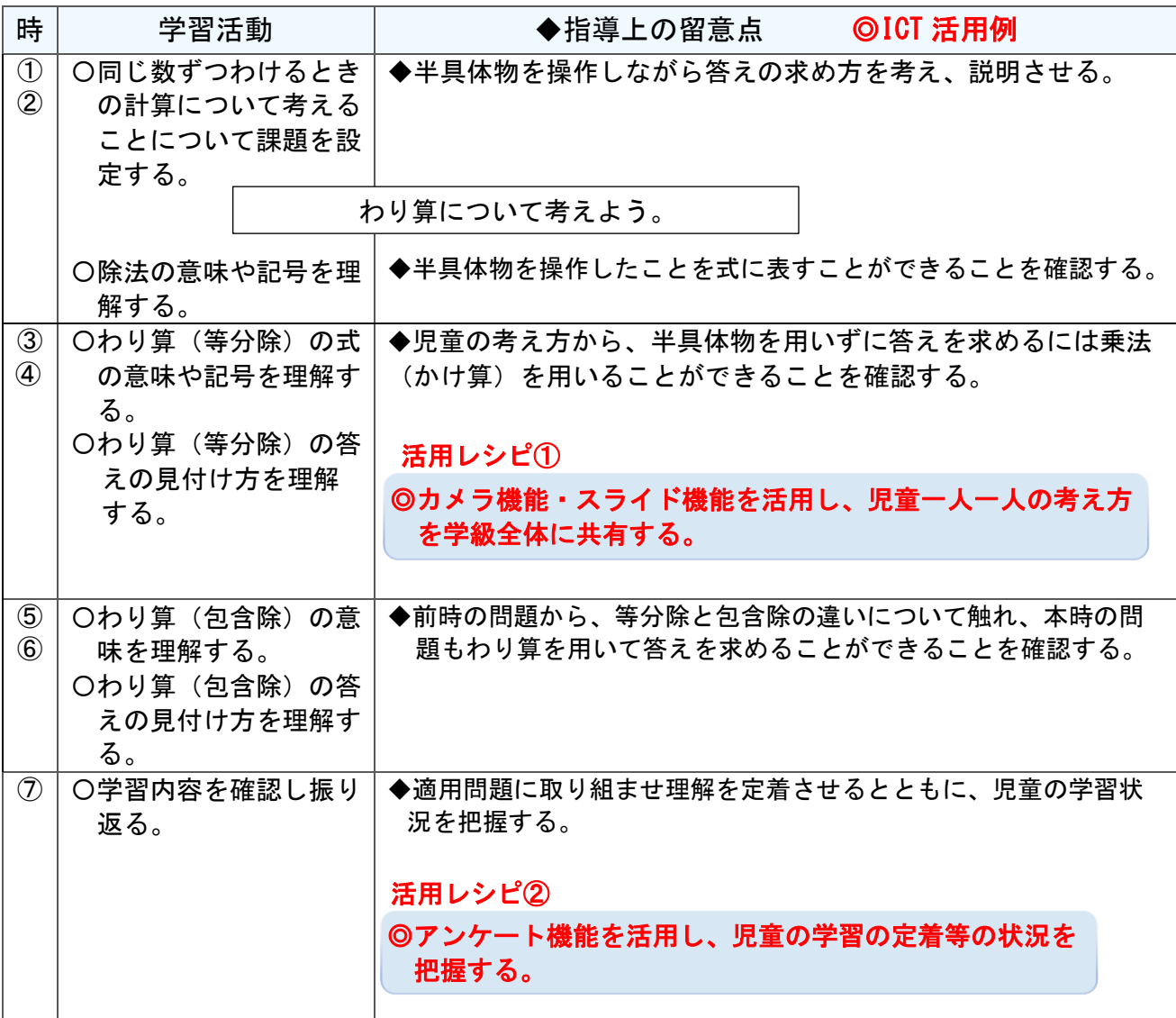

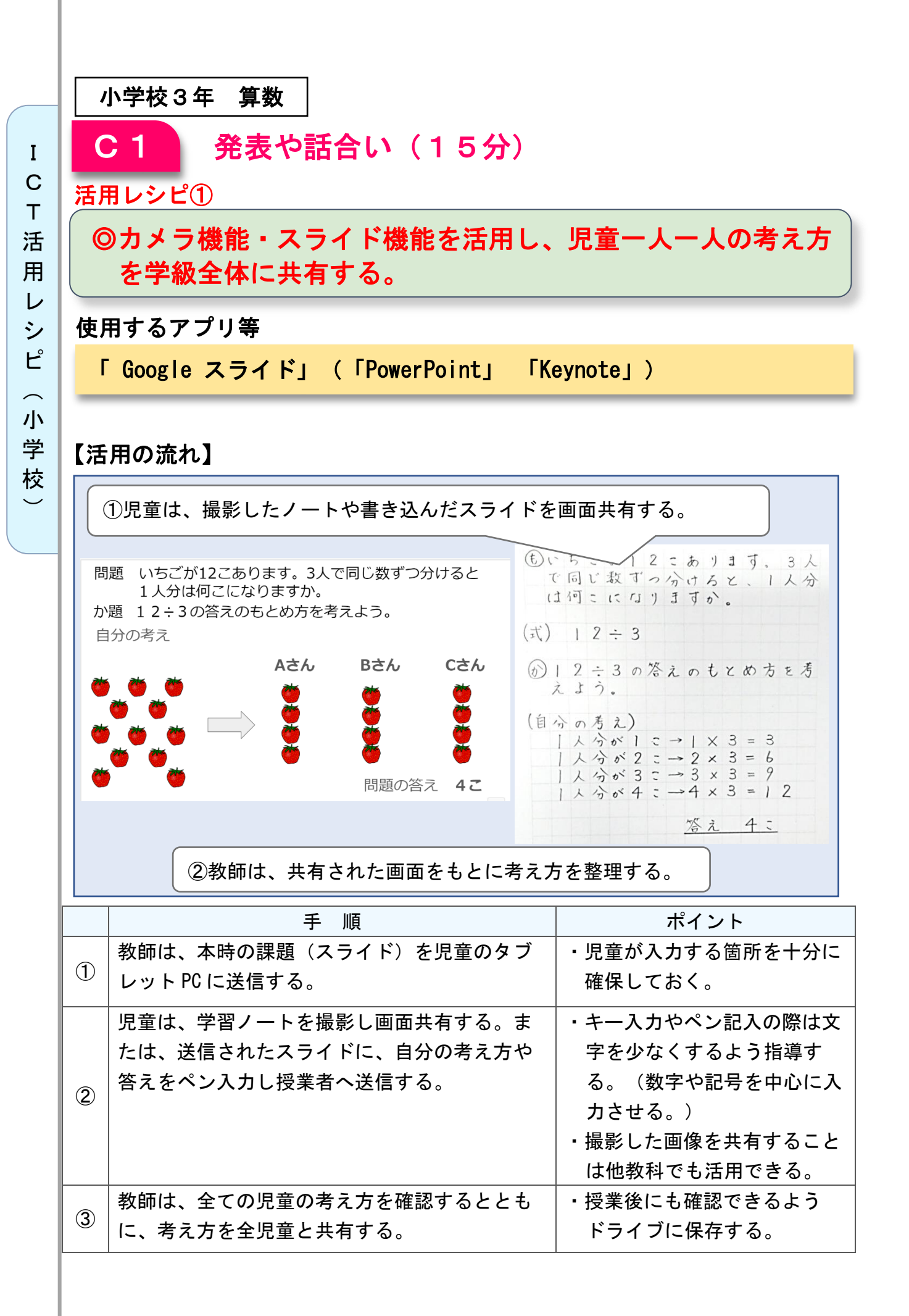

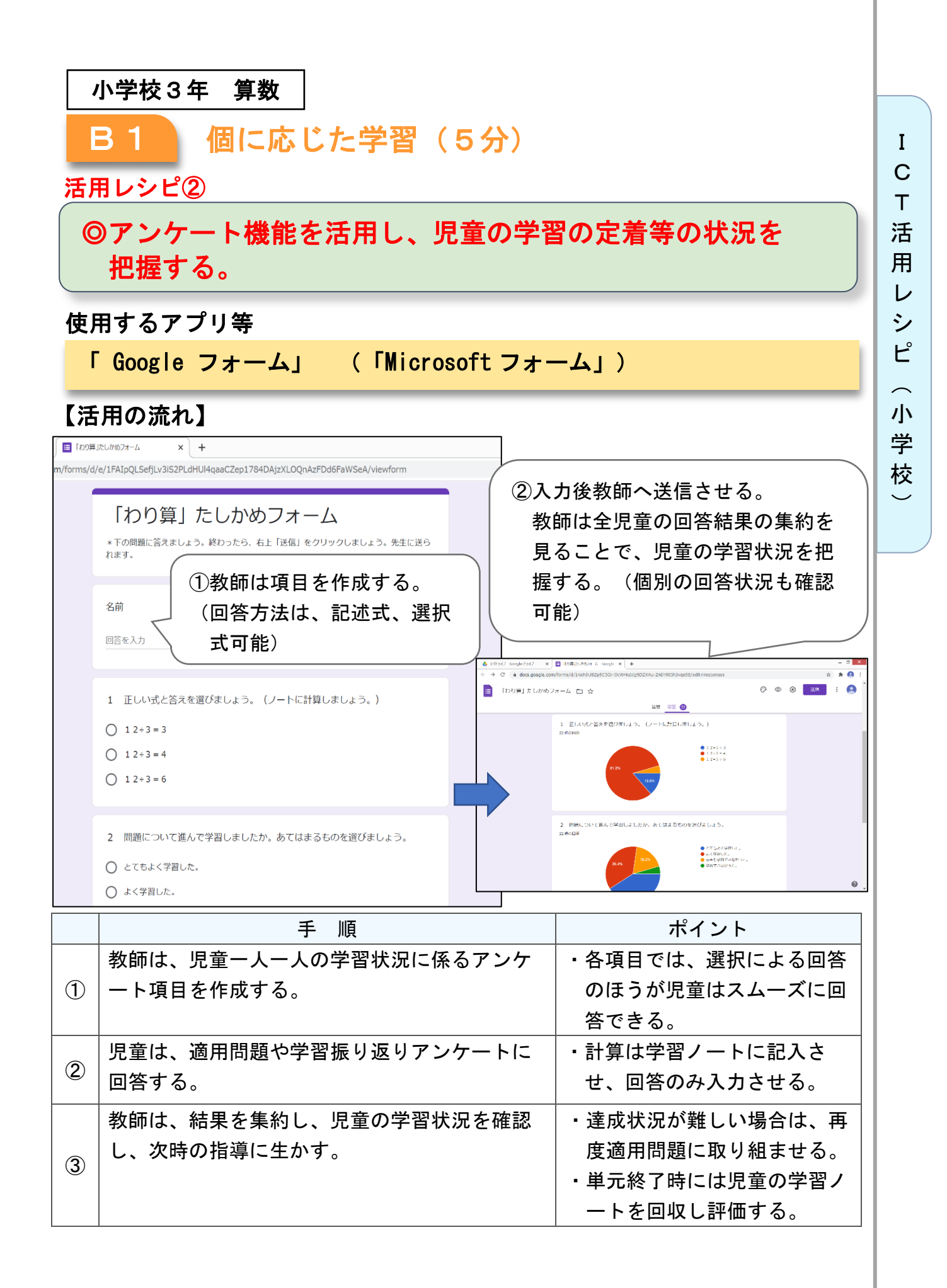

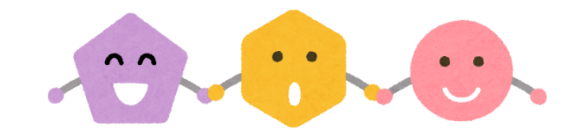

## 正多角形と円周の長さ

### 目標

小学校5年 算数

〇正多角形の性質を理解してかき方を考えたり、円周率を使って直径や円周 の長さを求めたりすることができる。

#### 指導計画

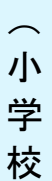

 $\overline{\phantom{0}}$ 

I C T 活 用 レ シ ピ

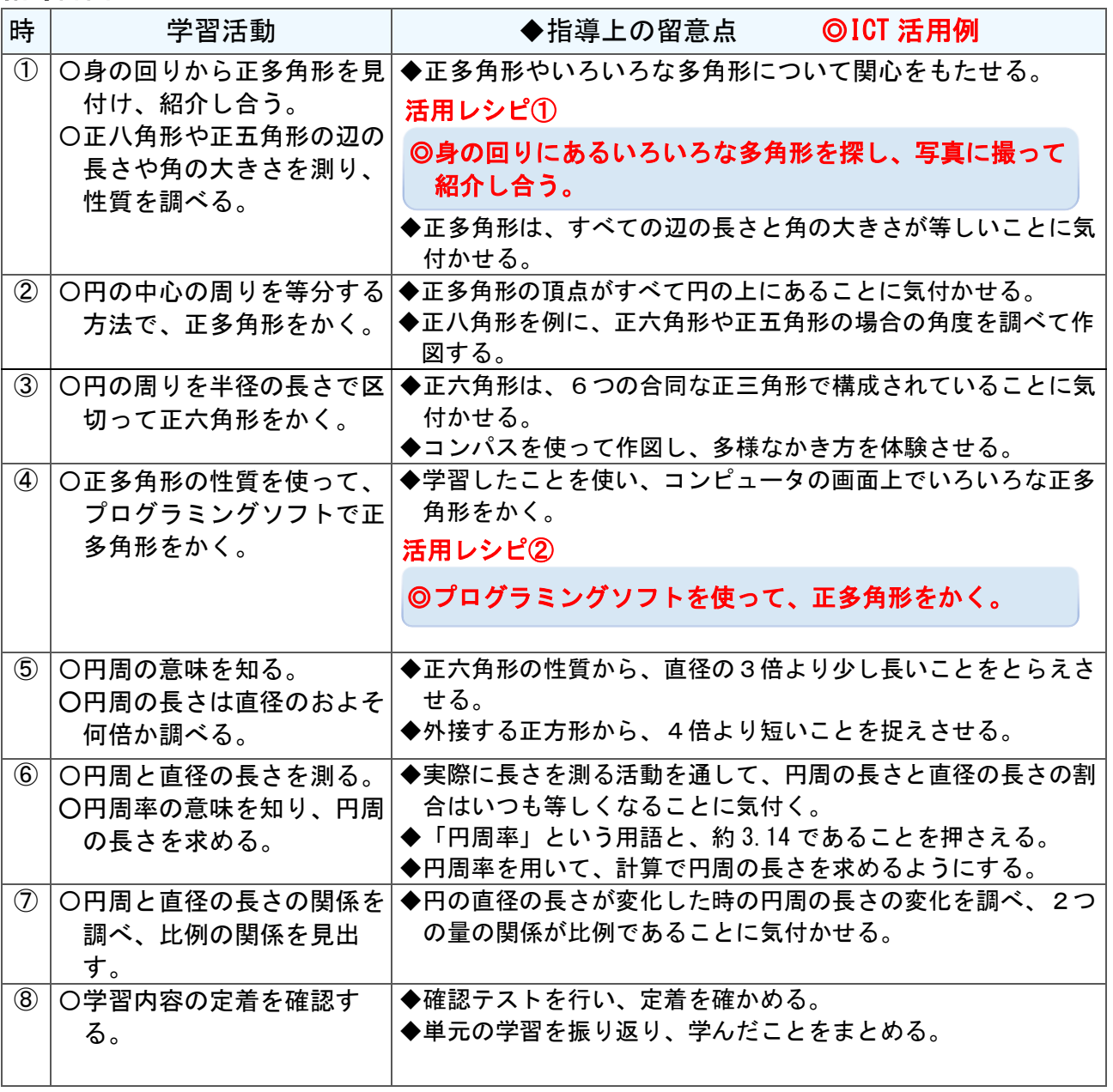

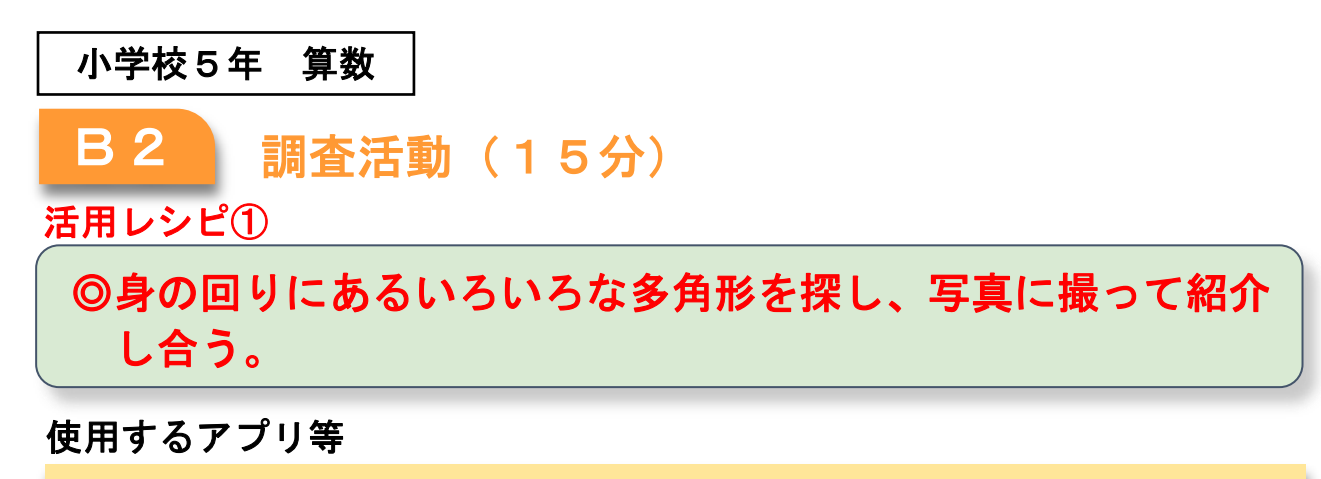

I C T 活 用 レ シ ピ

 $\overline{\phantom{1}}$ 小 学 校  $\overline{\phantom{0}}$ 

学習用端末のカメラ機能

【活用の流れ】

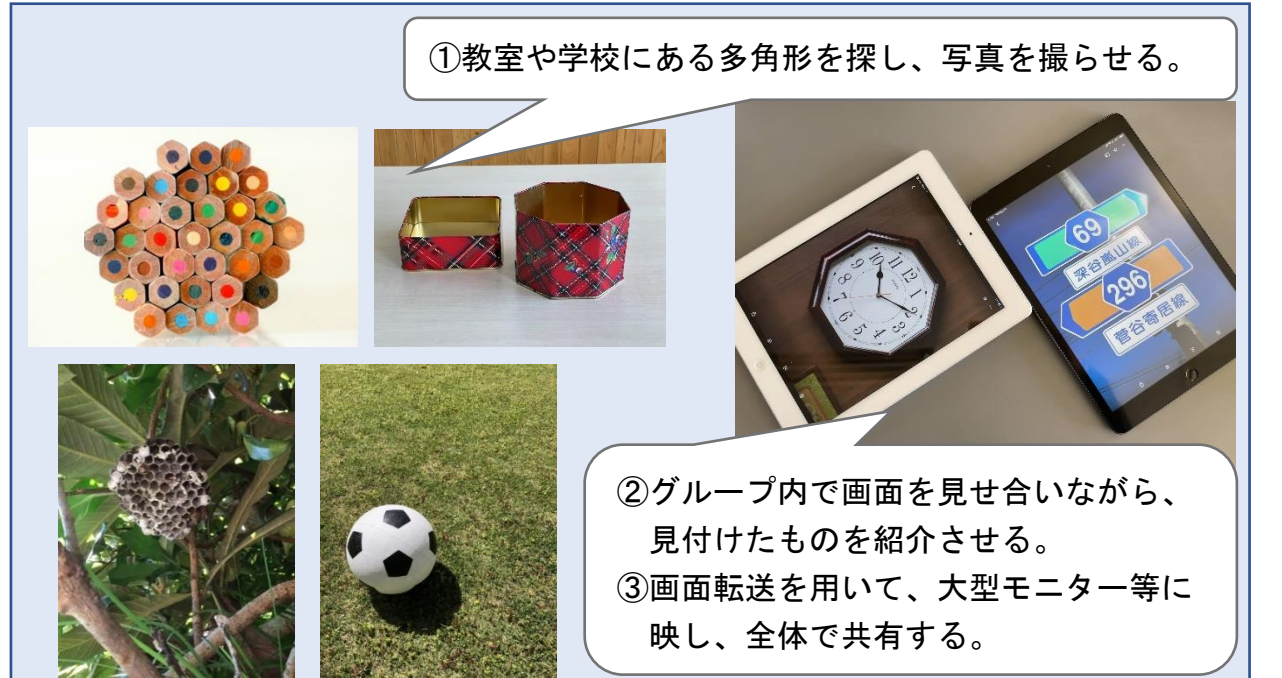

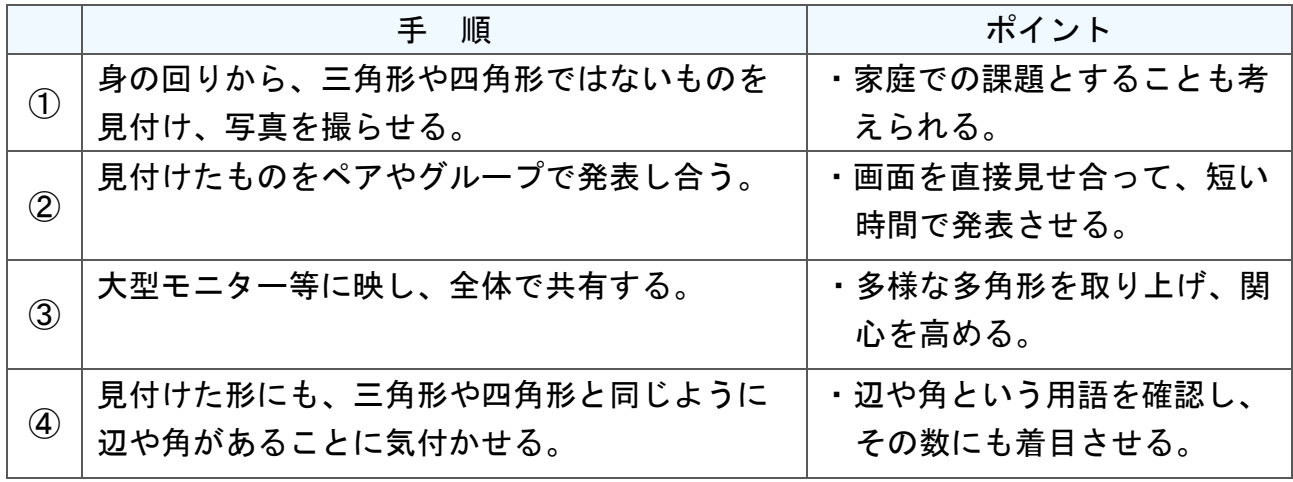

#### 小学校5年 算数 思考を深める学習 (30分) B3 活用レシピ② ) I ◎プログラミングソフトを使って、正多角形をかく。 使用するアプリ等 Scratch (https://scratch.mit.edu/) 【活用の流れ】 ①正方形をかくプログラムを送る。児童が手直しでき るよう、誤ったものを送ることも考えられる。 ■ が細さわたと ź ペンを下ろう  $\Box$ 色を●にする ア べつの色を ②いろいろな多角形を自 由にかいてみます。 90 度  $100 \frac{1}{2}$ つ (90 度回? スプライト  $\sqrt{2}$  y  $\sqrt{10}$  $\leftrightarrow$  x  $\left($  0 スプライト1 <br>表示する 向き  $\circ$   $\circ$  $100$ 180 90 度に向ける 全部消す **ACT OD** 度に向ける -<br>座標を <mark>0</mark> 、y座標を <mark>0</mark> にす

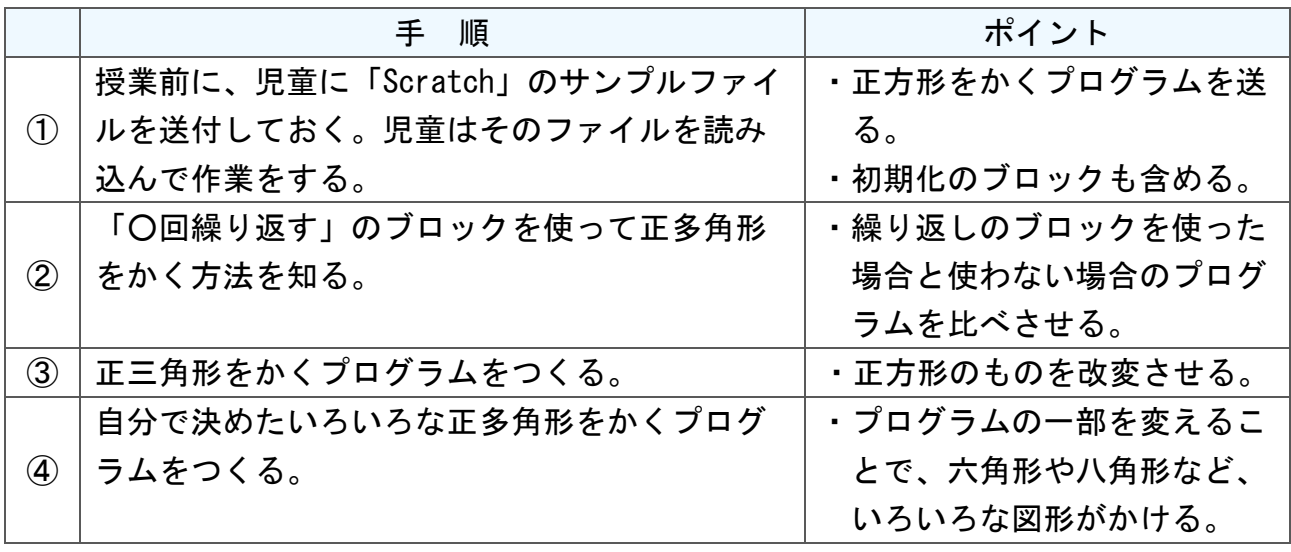

C T 活 用

I

レ シ ピ

 $\overline{\phantom{0}}$ 小 学 校  $\check{\phantom{1}}$ 

 $\overline{\phantom{0}}$ 

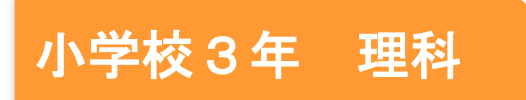

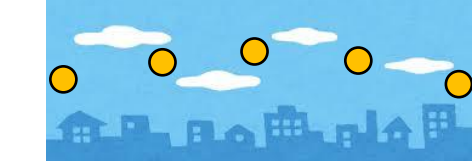

## 太陽と地面の様子

### 目標

○太陽と地面の様子との関係について、共通点や差異点を基に問題を見いだすことがで きる。

○太陽と地面の様子との関係について、器具や機器などを正しく扱いながら調べ、それ らの過程や得られた結果を分かりやすく記録することができる。

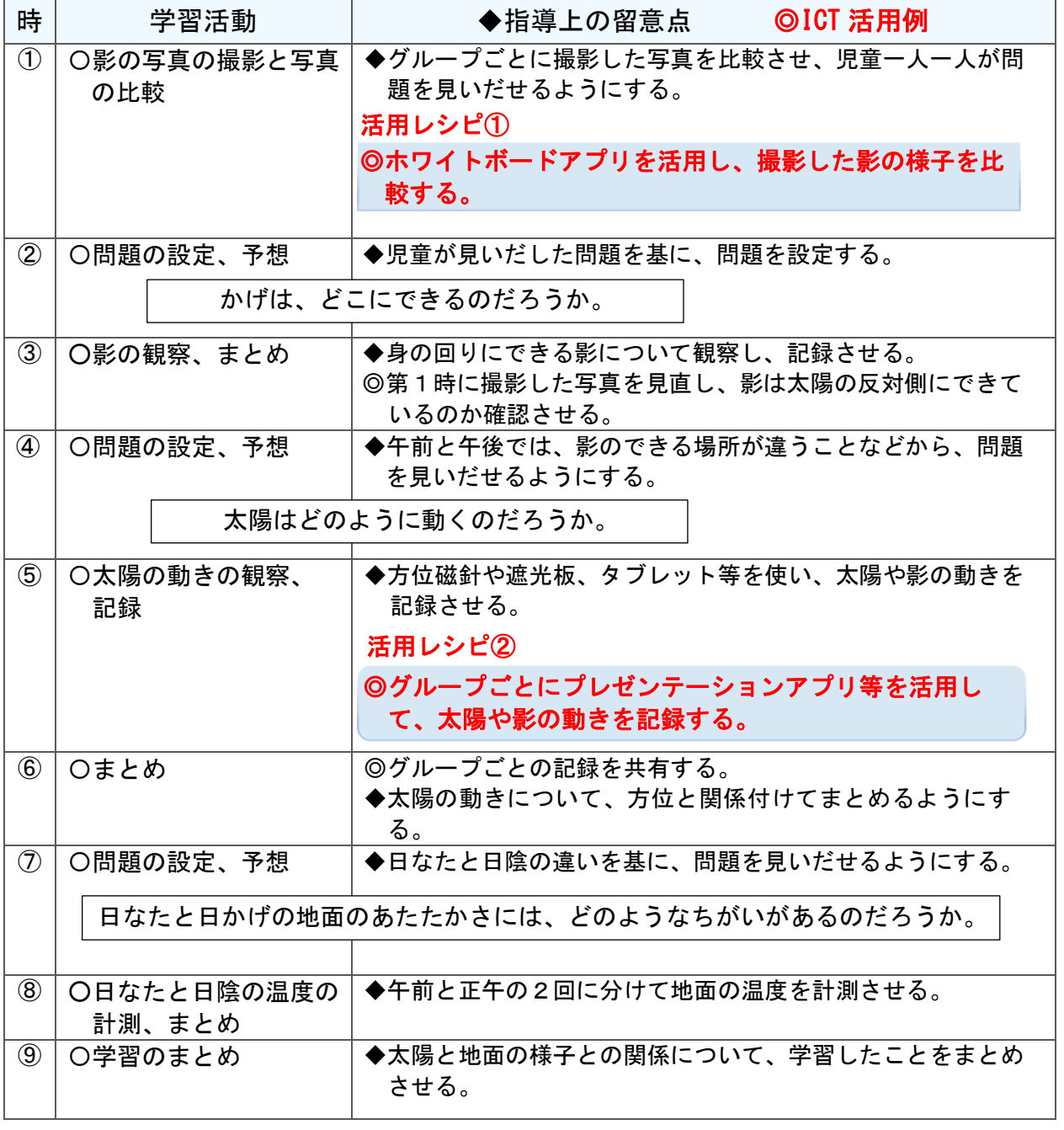

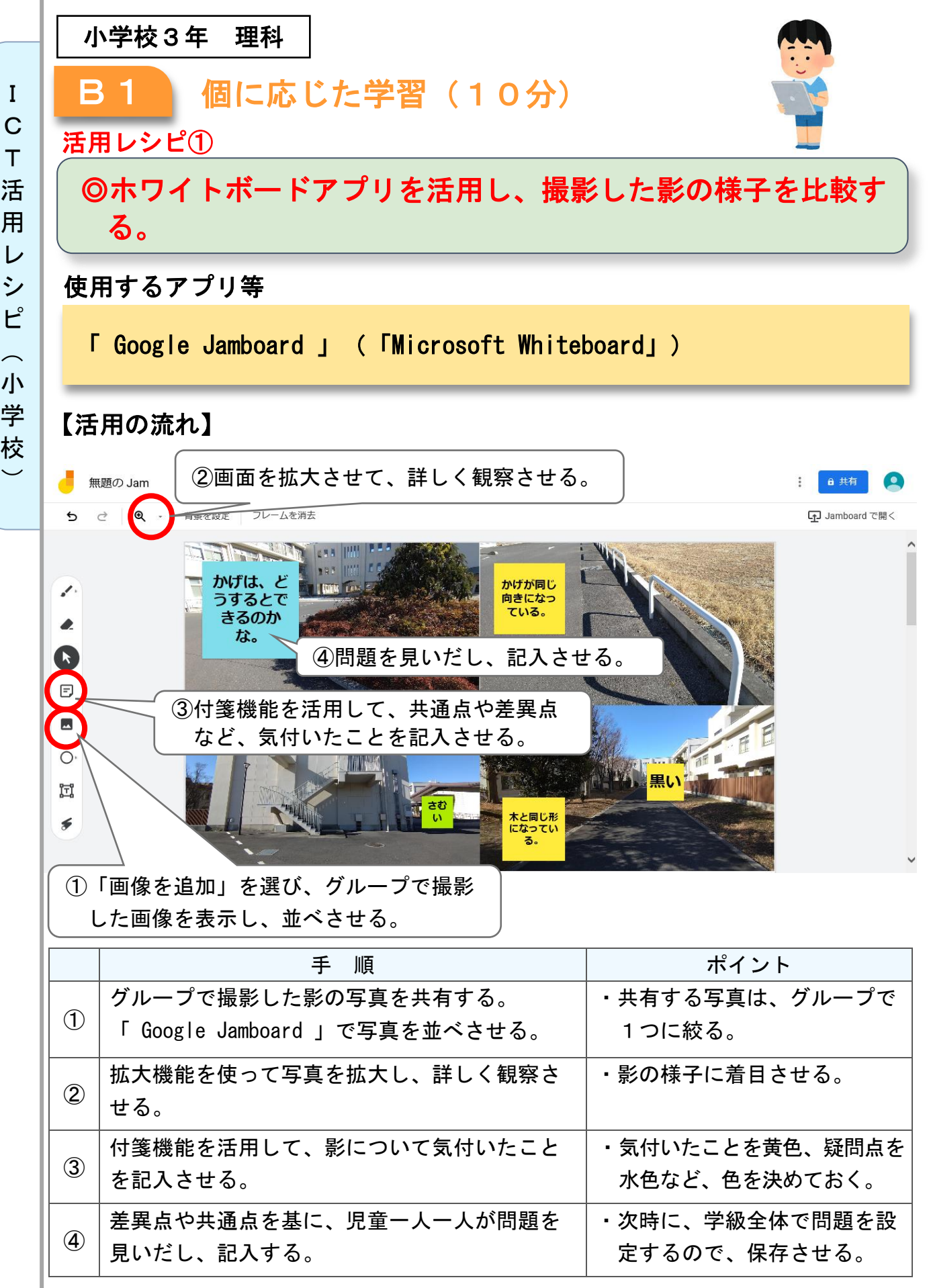

C  $\top$ 活 用 レ シ ピ  $\sim$ 小

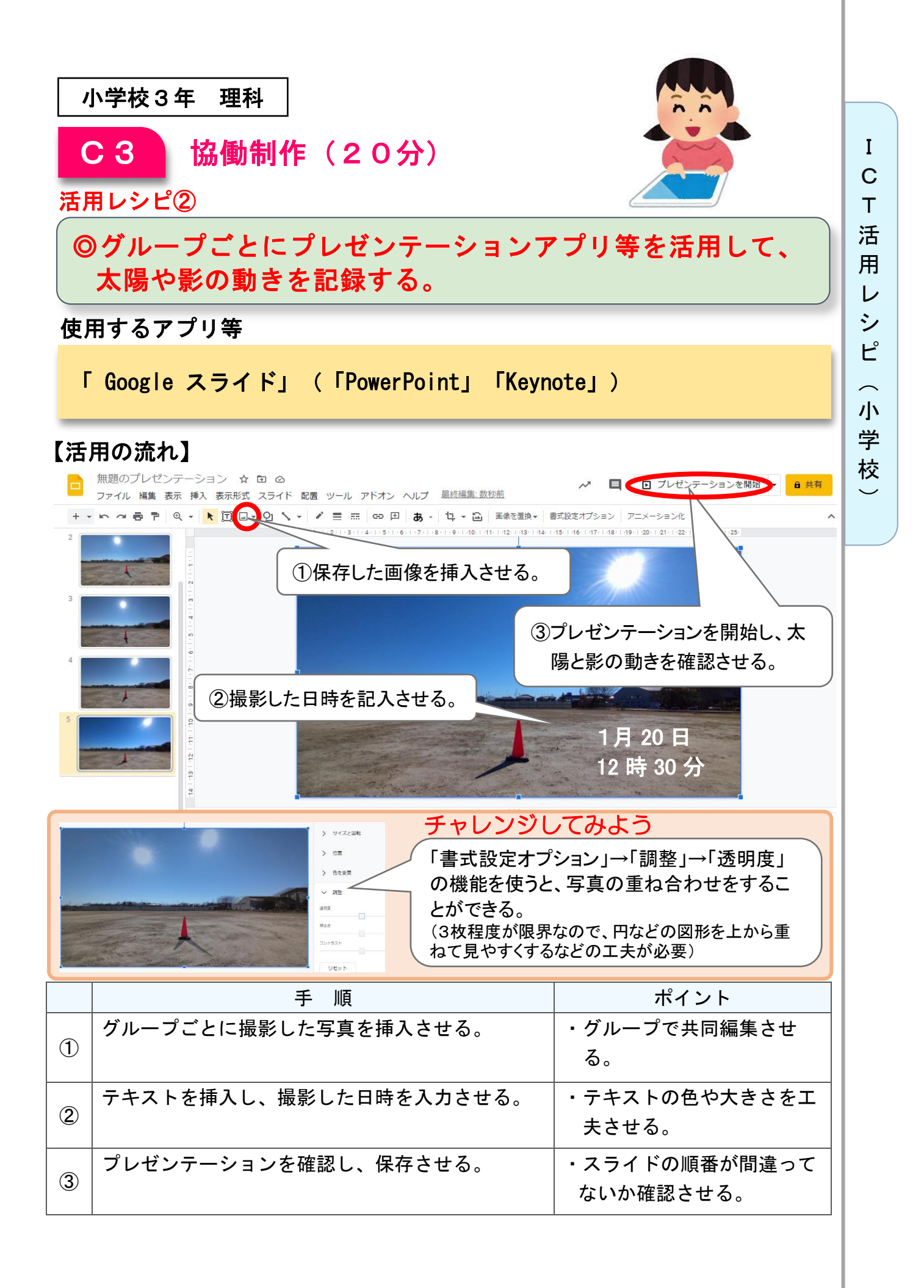

 $\overline{\phantom{0}}$ 

## 小学校4年 理科

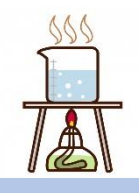

## もののあたたまり方 「水のあたたまり方」

## 目標

〇金属、水及び空気の性質について、既習の内容や生活経験を基 に、根拠のある予想や仮説を発想することができる。

### 学 |指導計画

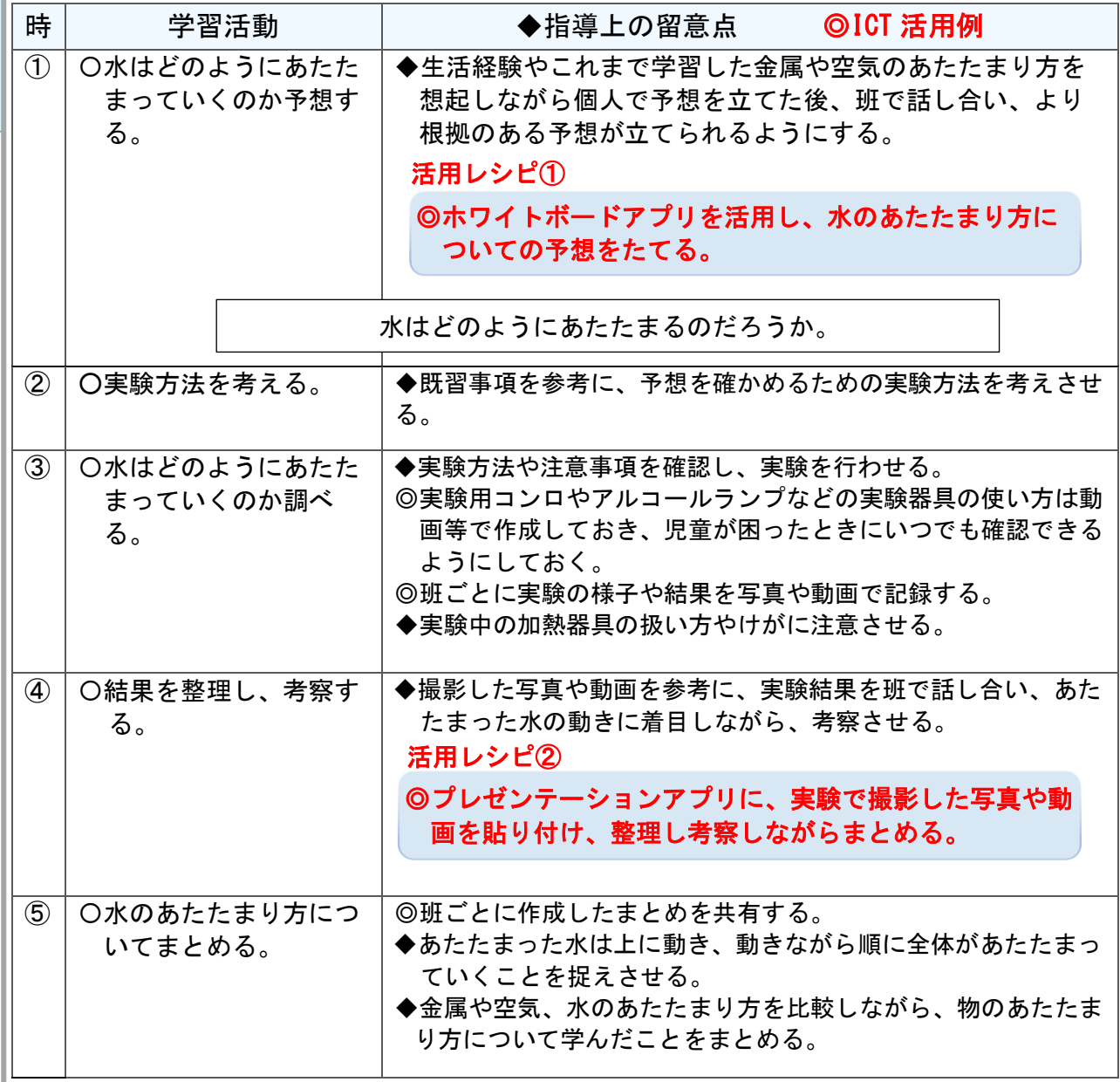

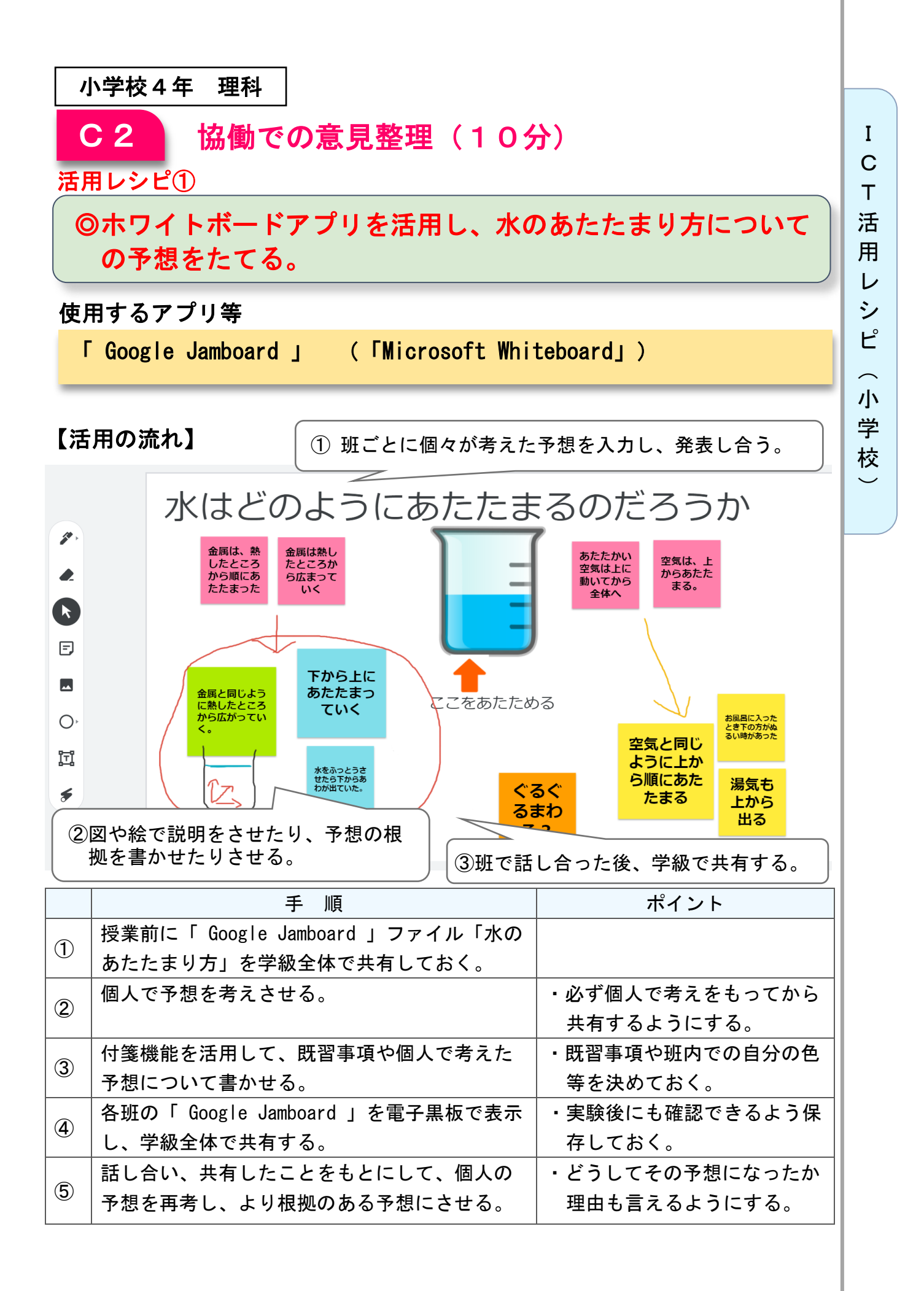

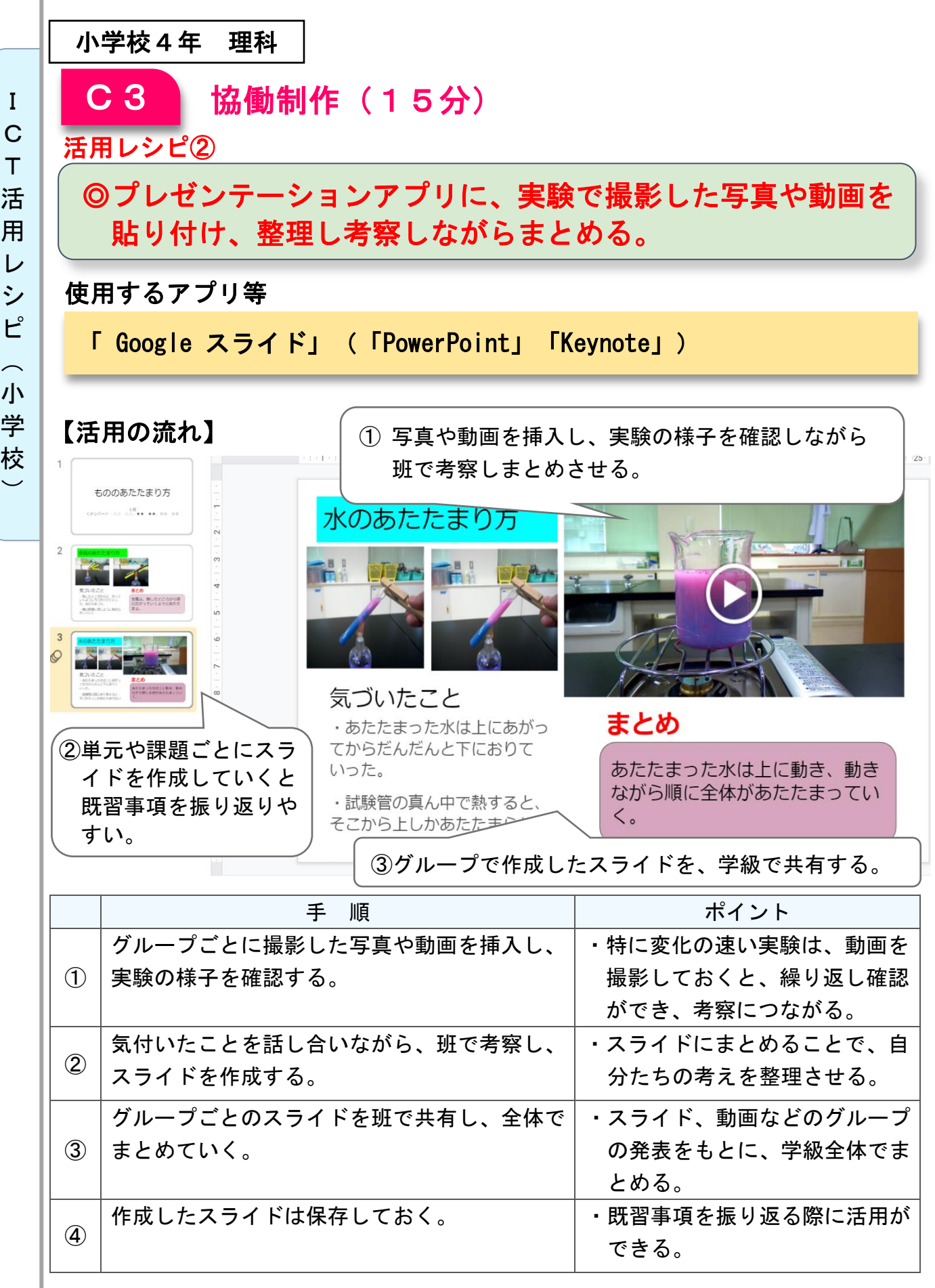

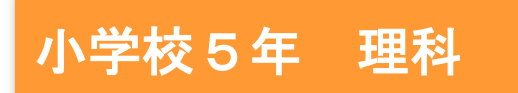

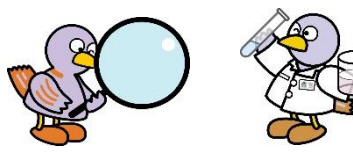

 $\overline{\phantom{0}}$ 

## もののとけ方

### 目標

○物の溶け方について、器具や機器などを選択し、正しく扱いながら調べ、 それらの課程や得られた結果を適切に記録することができる。

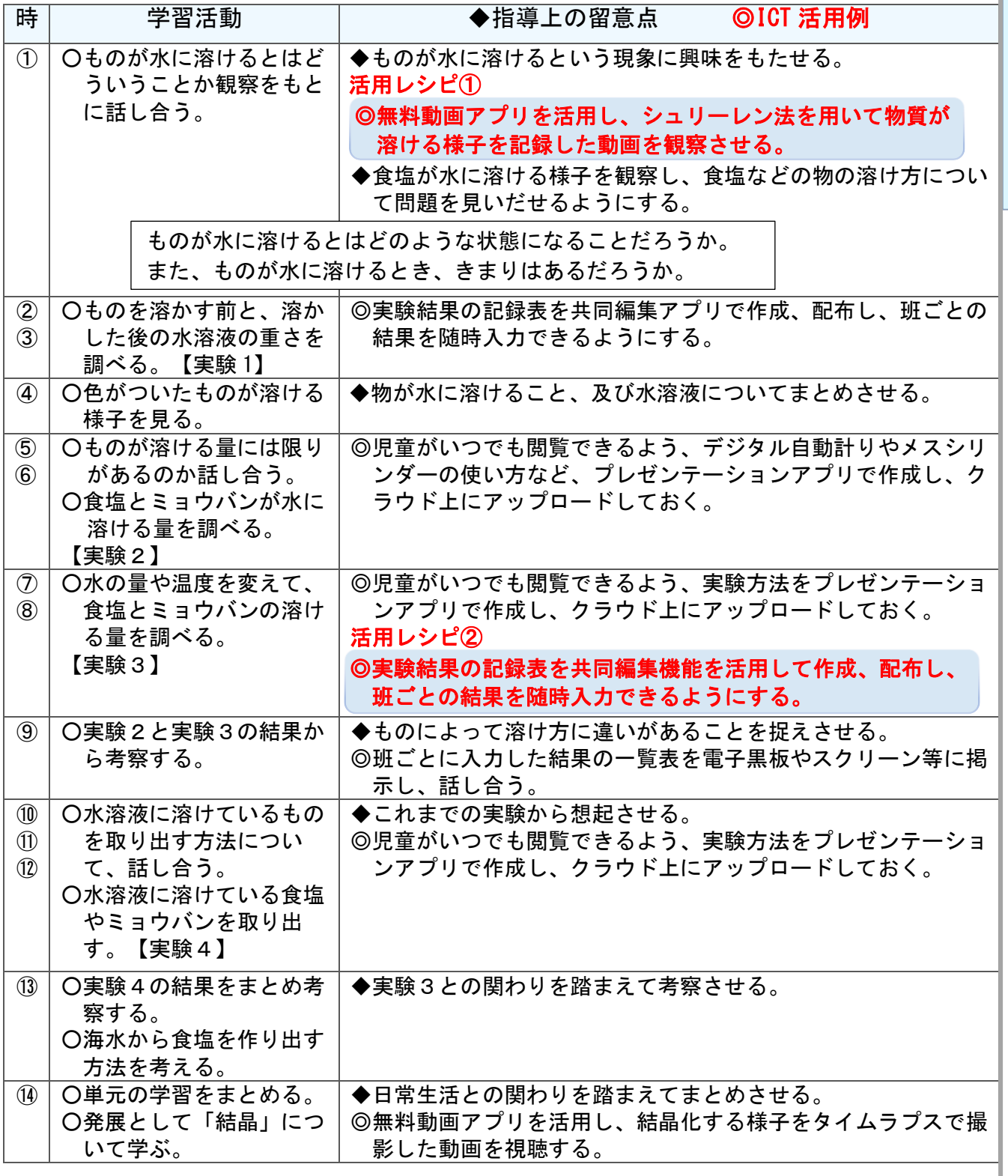

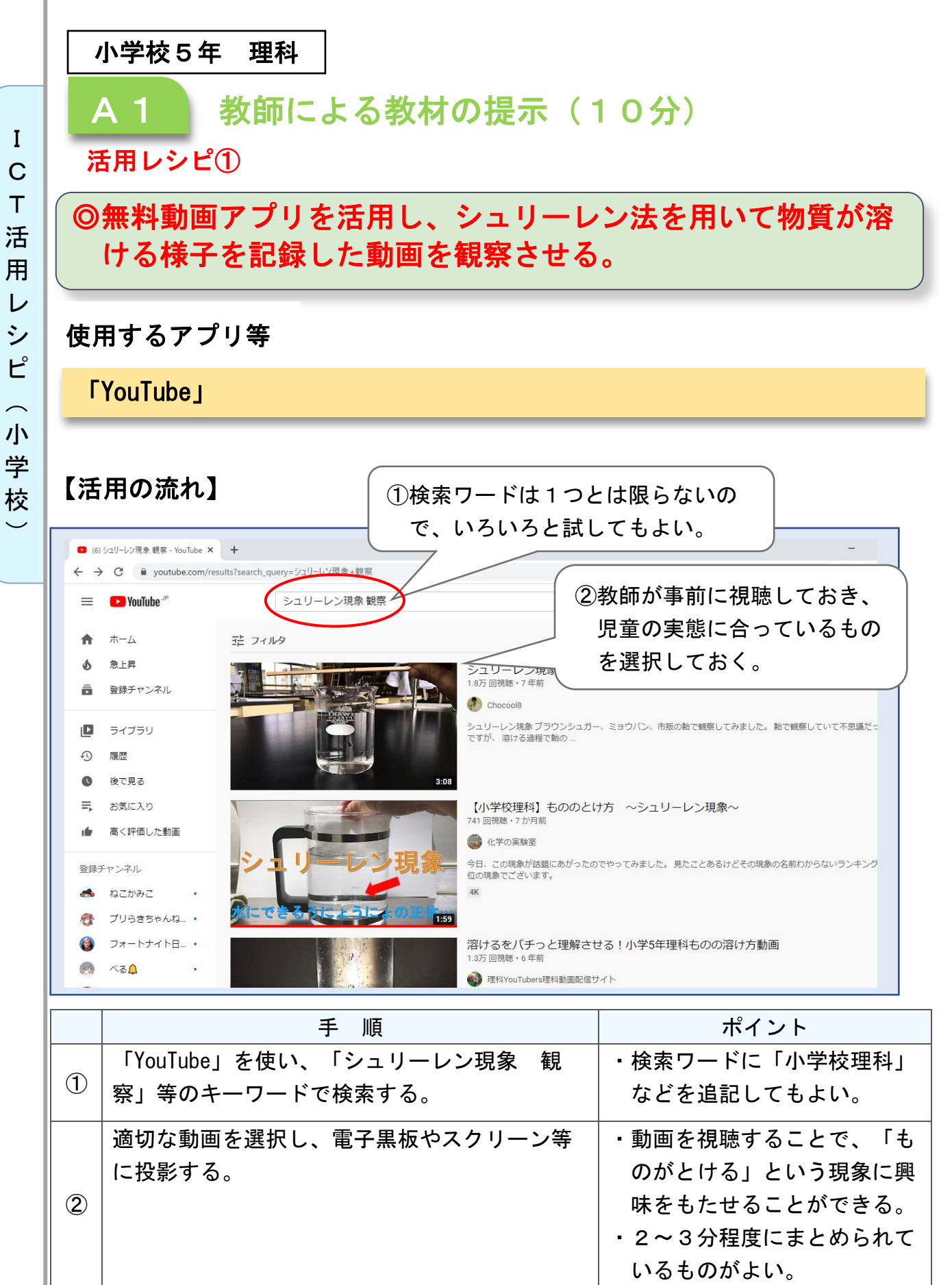

I C T 活 用 レ シ ピ  $\sim$ 小 学

L

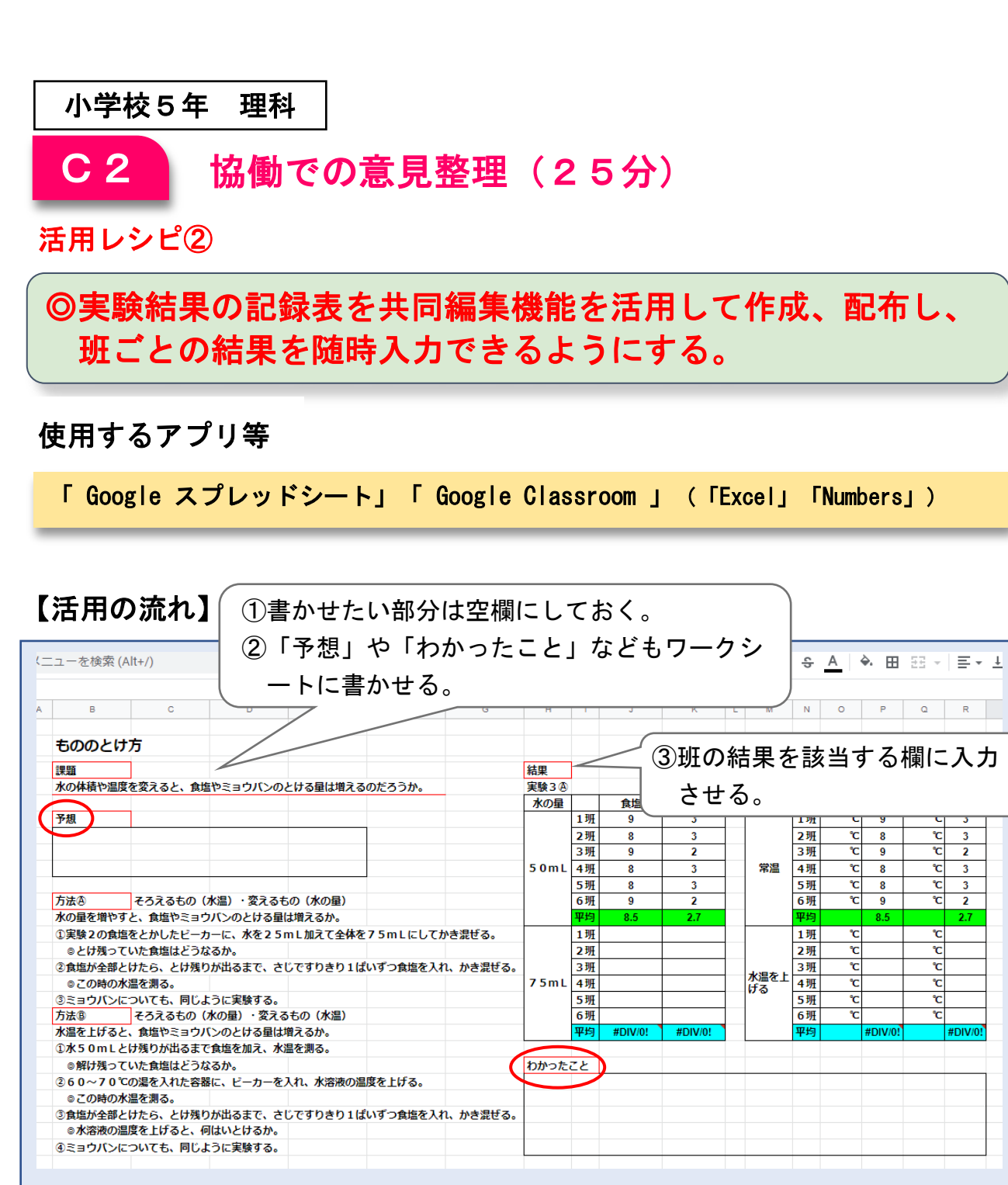

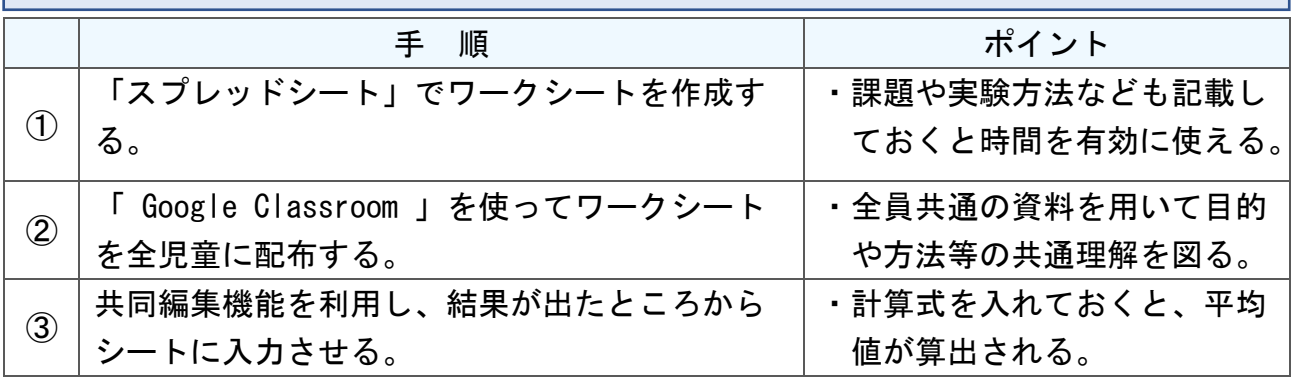

I C T 活 用 レ シ ピ  $\overline{\phantom{1}}$ 小 学 校

 $\overline{\phantom{0}}$ 

つか む

ま と め る

# 小学校1年 生活

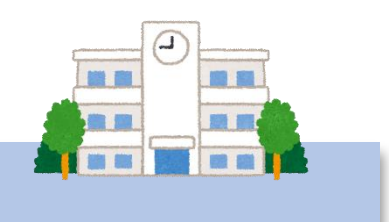

## がっこう だいすき

### 目標

〇学校や通学路を探検する活動を通して、学校の施設や学校で働いている人々とその仕事を考え ることができ、自分も学校の一員であることが分かり、楽しく安心して学校生活を送ることが できるようにする。

〇通学路の様子や学校生活を支えてくれている人々のことに気付き、安全に登下校できるように する。

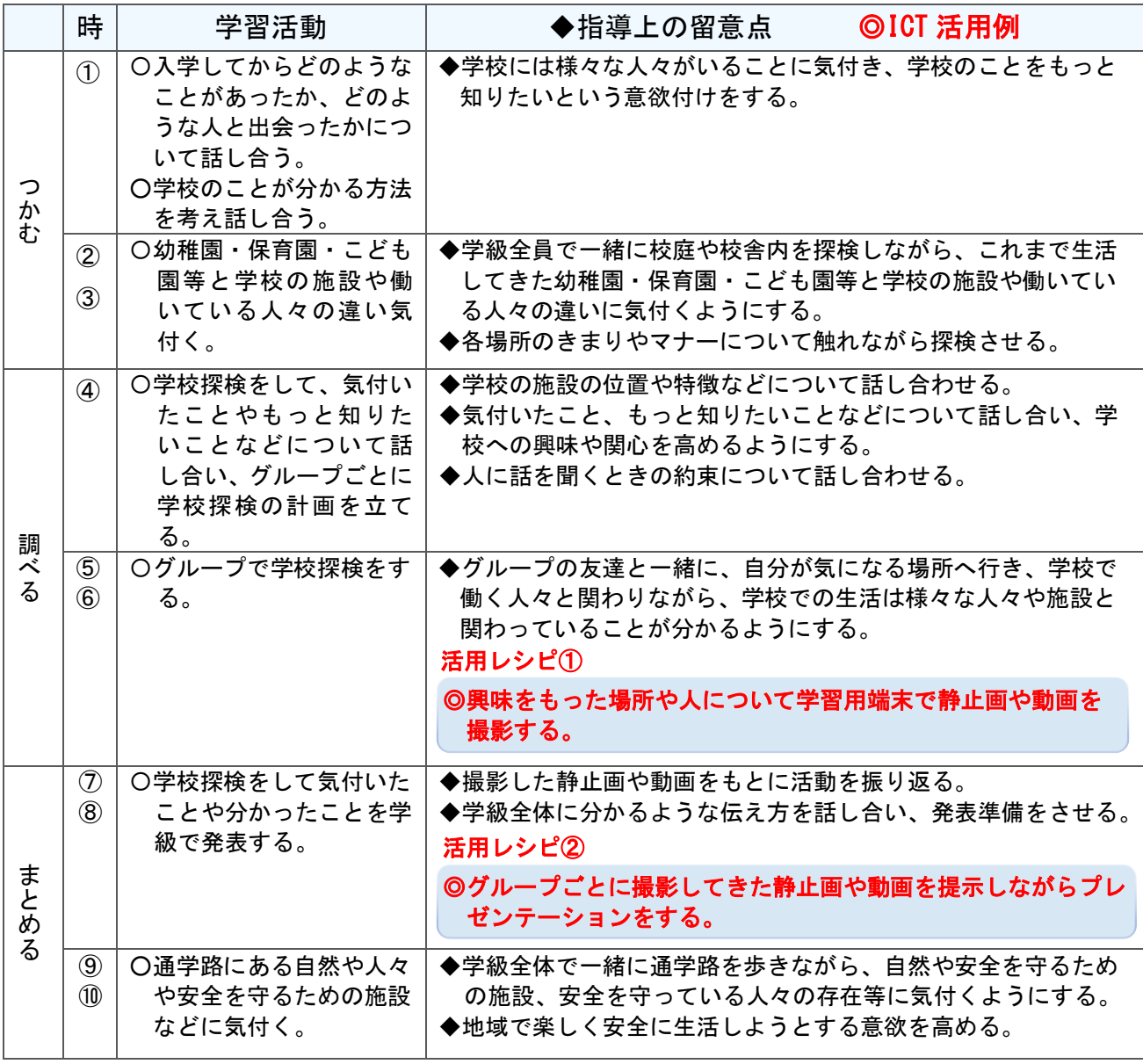

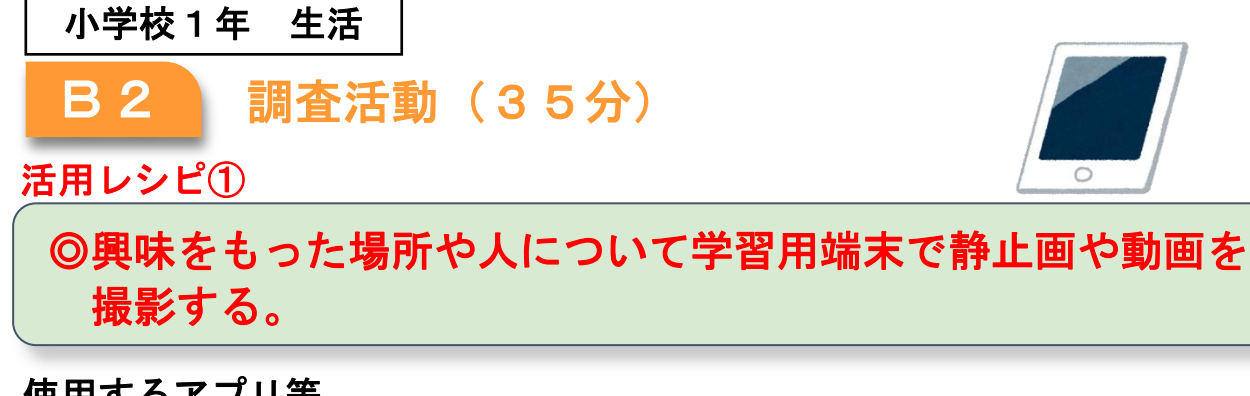

使用するアプリ等

学習用端末のカメラ機能(静止画や動画)

【活用の流れ】

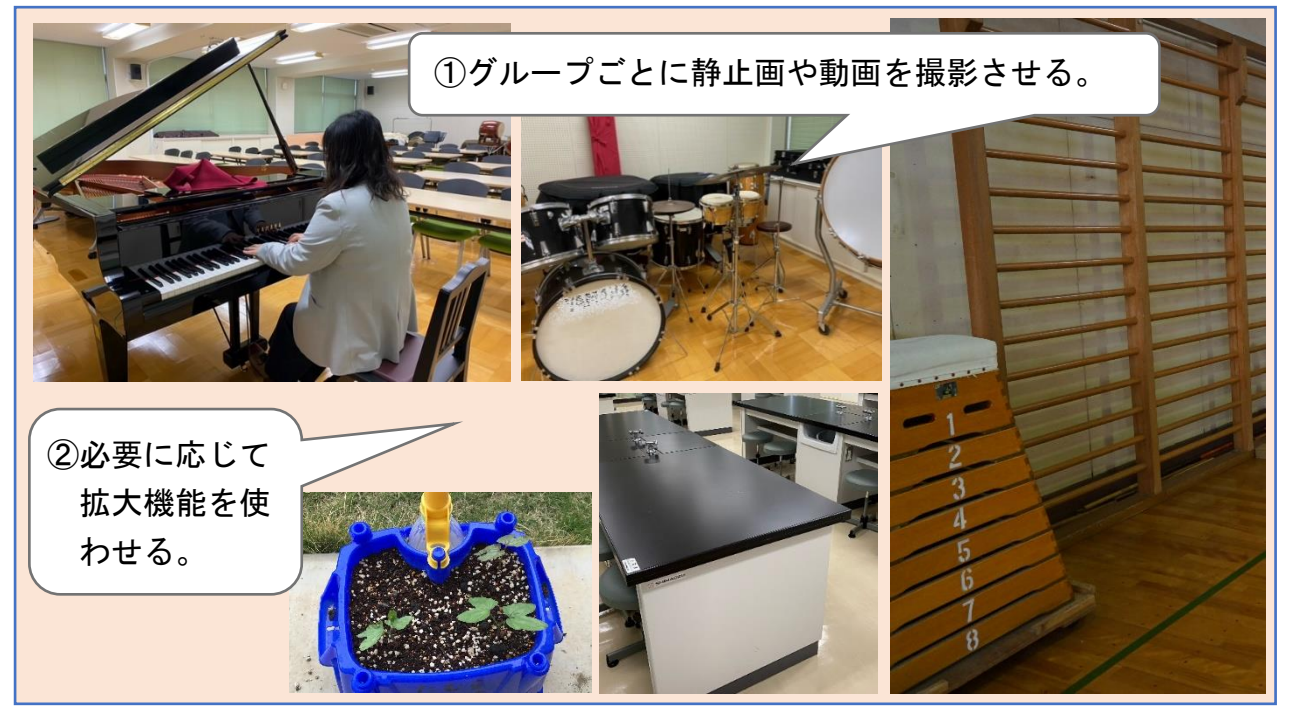

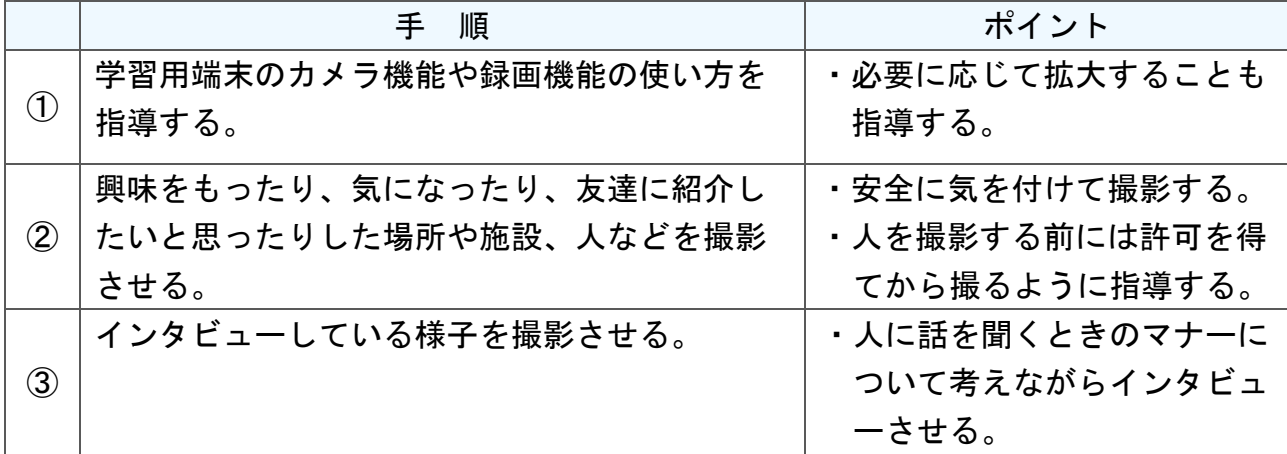

T 活 用 レ シ ピ  $\overline{\phantom{0}}$ 小 学 校

 $\overline{\phantom{0}}$ 

I C

### 小学校1年 生活

発表や話合い(7分) I C 1

活用レシピ②

### ◎グループごとに撮影してきた静止画や動画を提示しながらプ レゼンテーションをする。

### 使用するアプリ等

学習用端末の静止画や動画の再生機能

【活用の流れ】

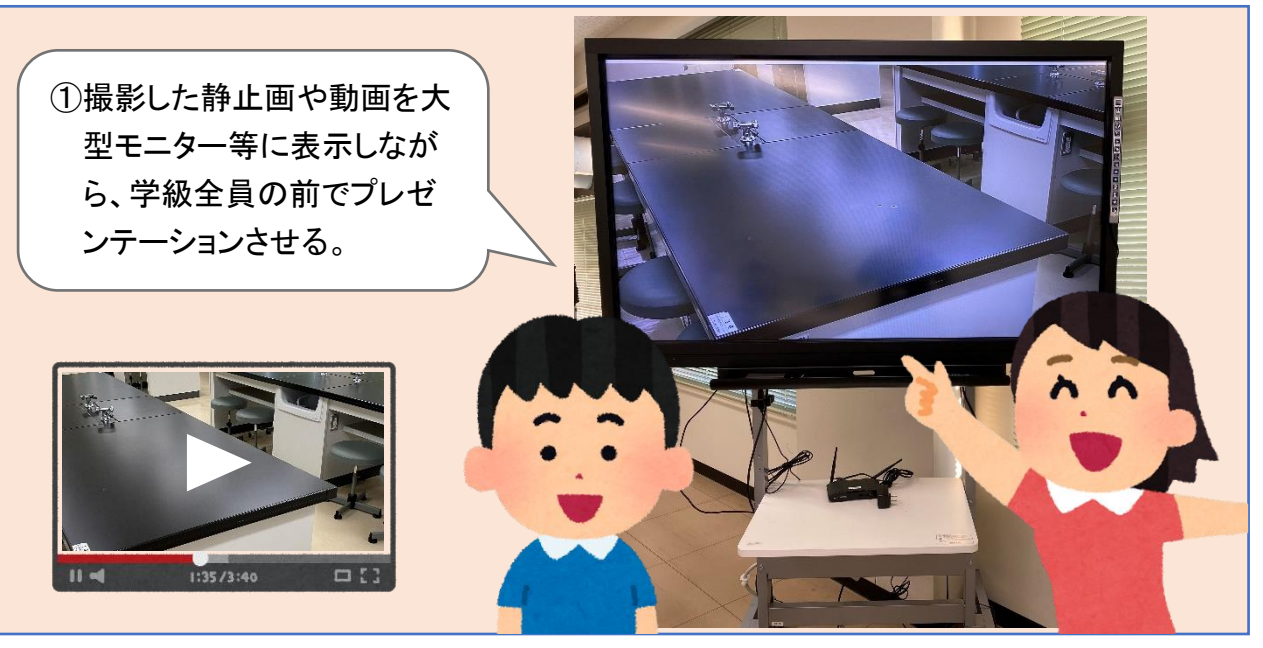

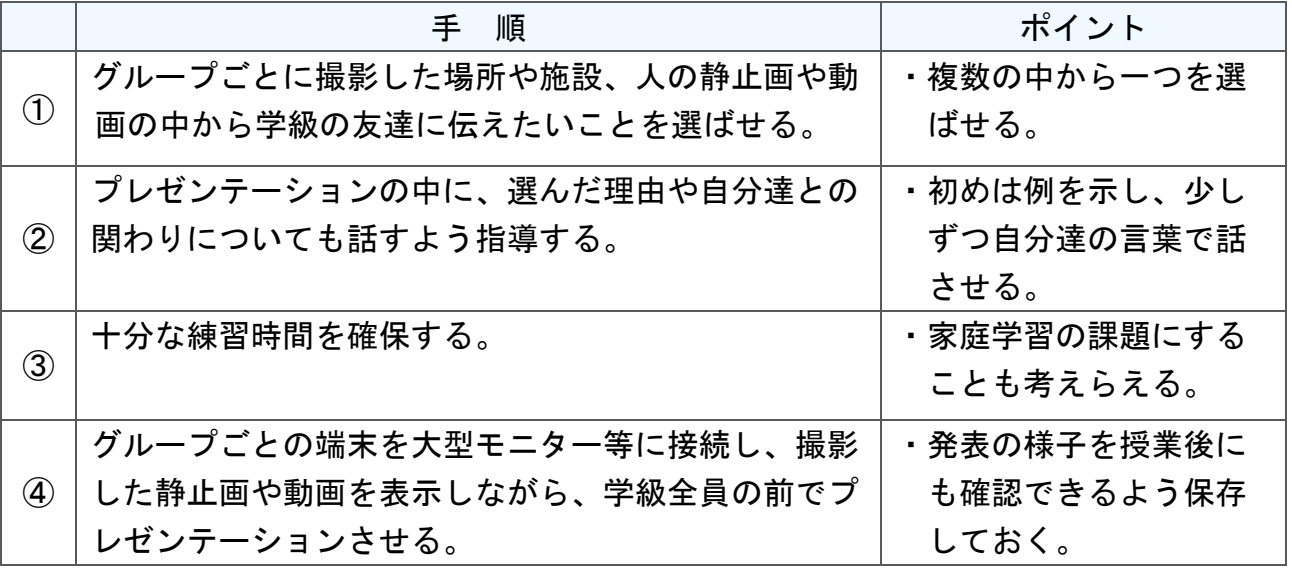

## 小学校6年 音楽

## こころのうた「おぼろ月夜」

### 目標

〇情景を思い浮かべながら、どのように表現したらよいかを考えることがで きる。

○主旋律と副旋律との関わりを感じながら表情豊かに歌うことができる。

#### 指導計画

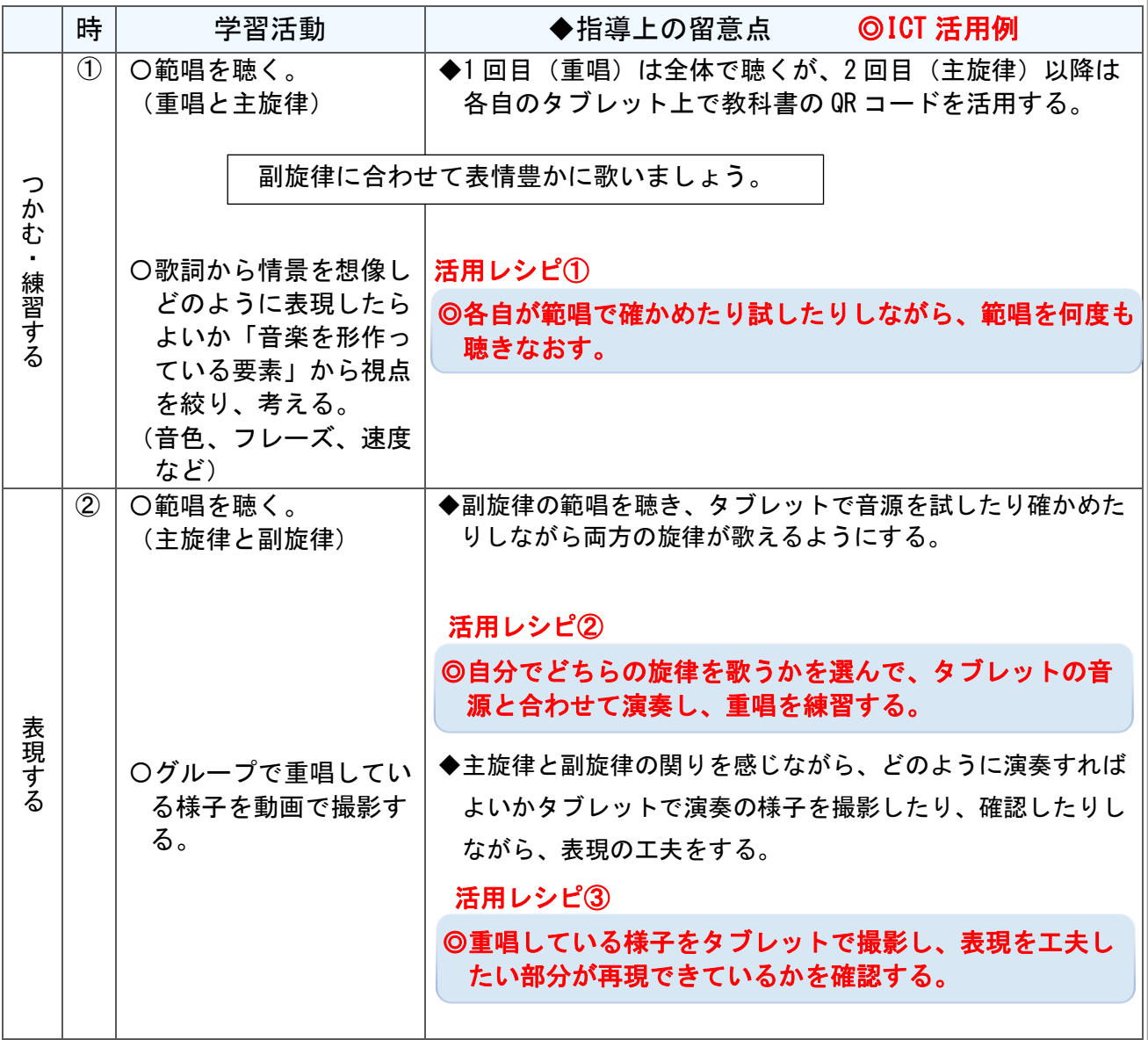

 $\overline{\phantom{0}}$ 

I C

### 小学校6年 音楽

#### 個に応じた学習 (50分) B1

活用レシピ①②

## ◎各自が範唱で確かめたり試したりしながら、範唱を何度も聴 きなおす。

◎タブレットの音源と合わせて練習する。

### 使用するアプリ等

教科書に記載されている QR コード、「 Google Classroom 」 「YouTube」 等

### 【活用の流れ】

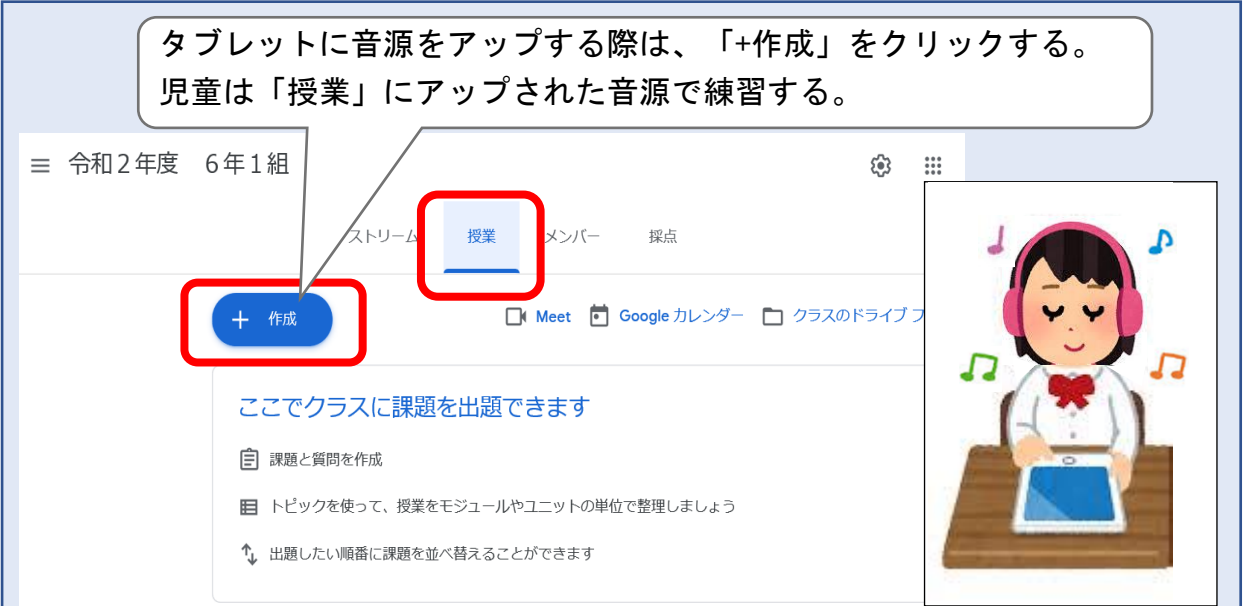

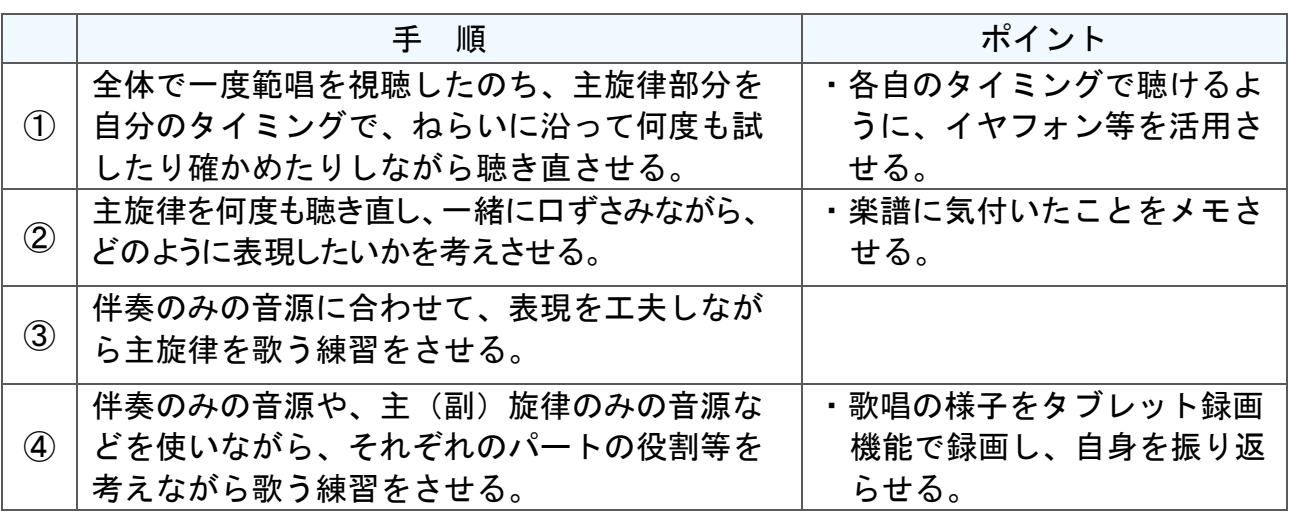

I

I

 $\overline{\mathcal{L}}$ 

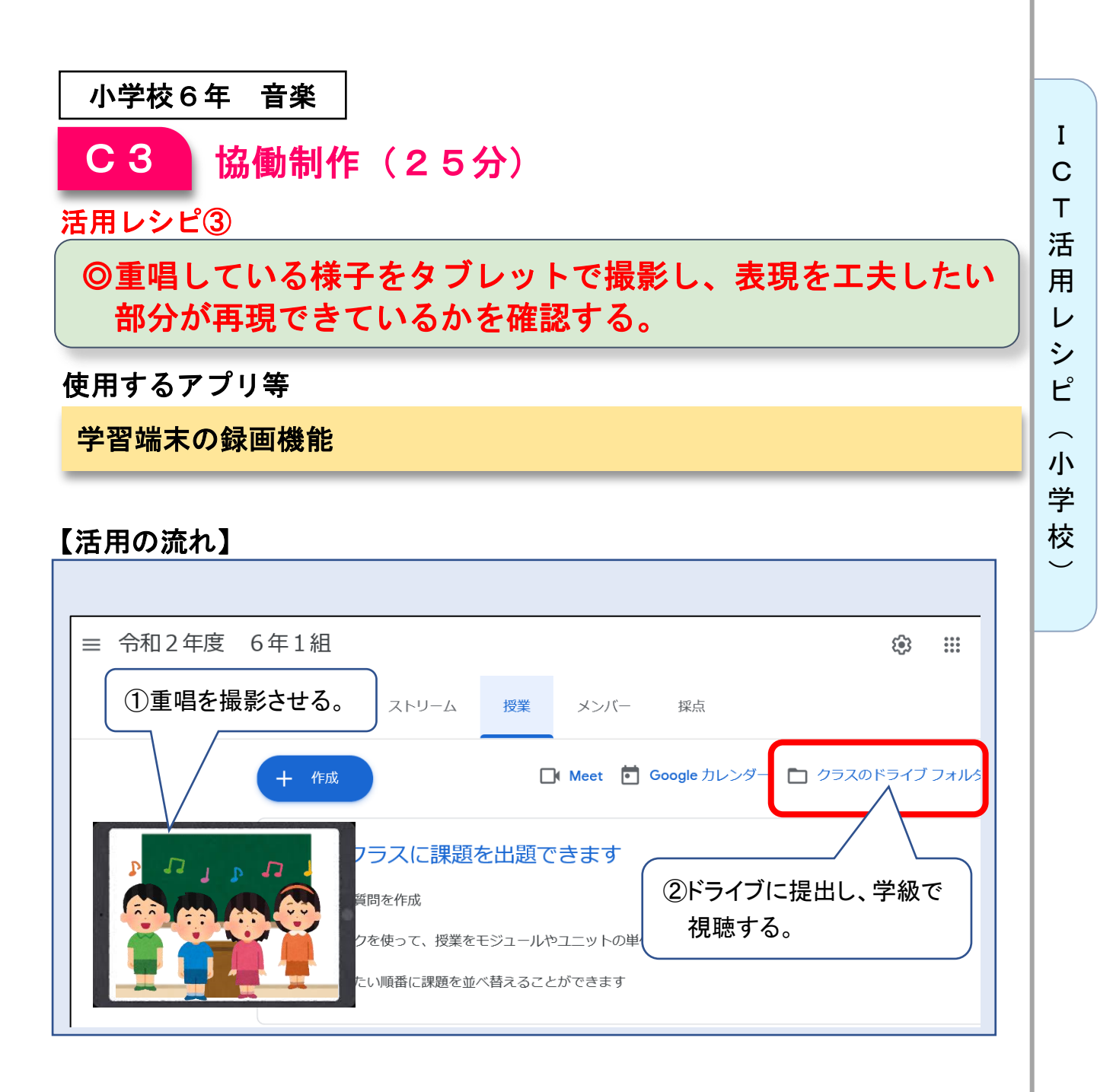

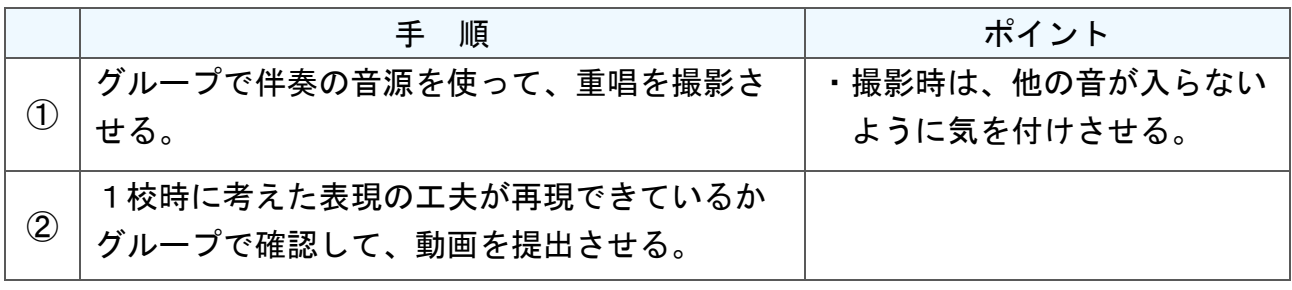

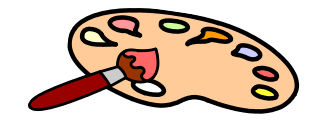

## 「カメラでせっ写!!」

#### 目標

I C T 活 用 レ シ ピ

 $\overline{\phantom{0}}$ 小 学 校  $\overline{\phantom{0}}$ 

小学校4年 図画工作

〇デジタルカメラ等で日常の何気ないものを視点を変えて撮影、記録するこ とで、新しい見方や考え方を育成する。また、友人と相互鑑賞することで 自己理解や友人の作品のよさに気付かせる。

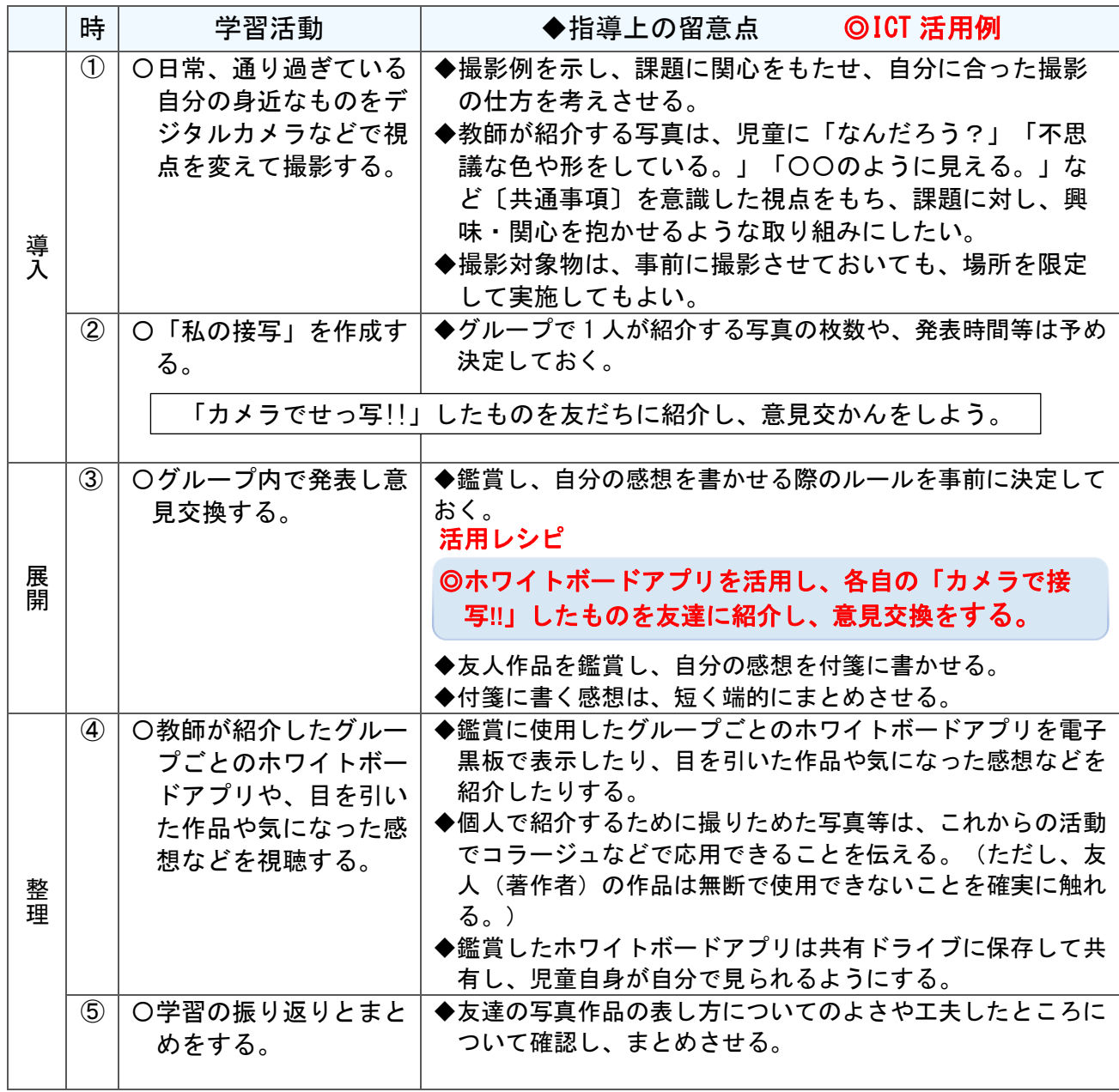

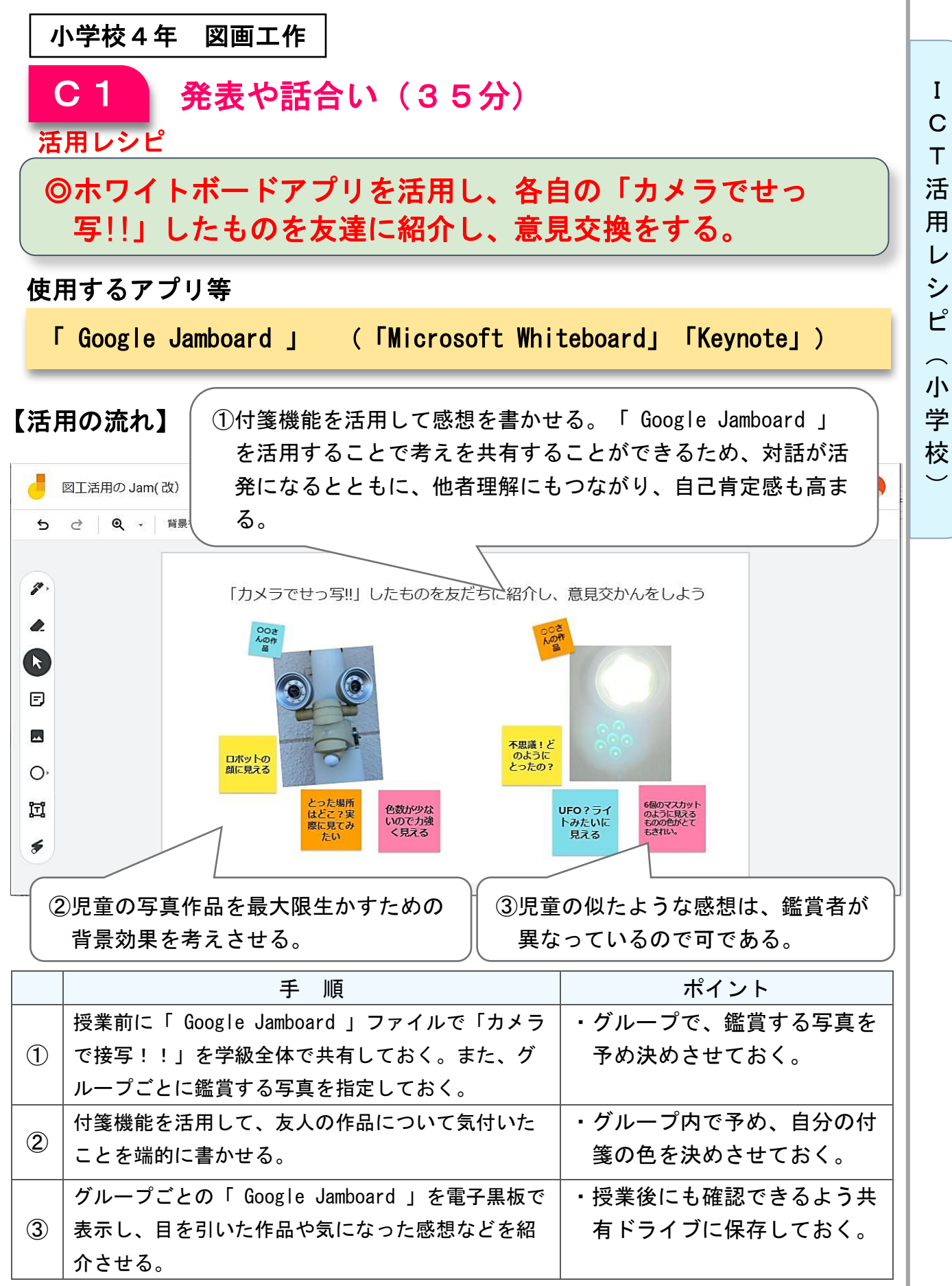

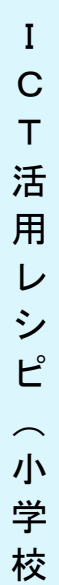

 $\check{\phantom{1}}$ 

小学校5年 家庭

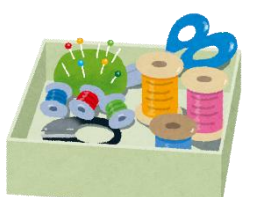

## 2年間で学ぶ家庭科とは?

#### 目標

〇第4学年までの自分の生活を振り返り、2年間で学ぶ家庭科の内容を知 る。

 ○家庭科の学習に関心をもち、2年間の見通しをもって学習に取り組もう とする。

#### 指導計画

Ĩ

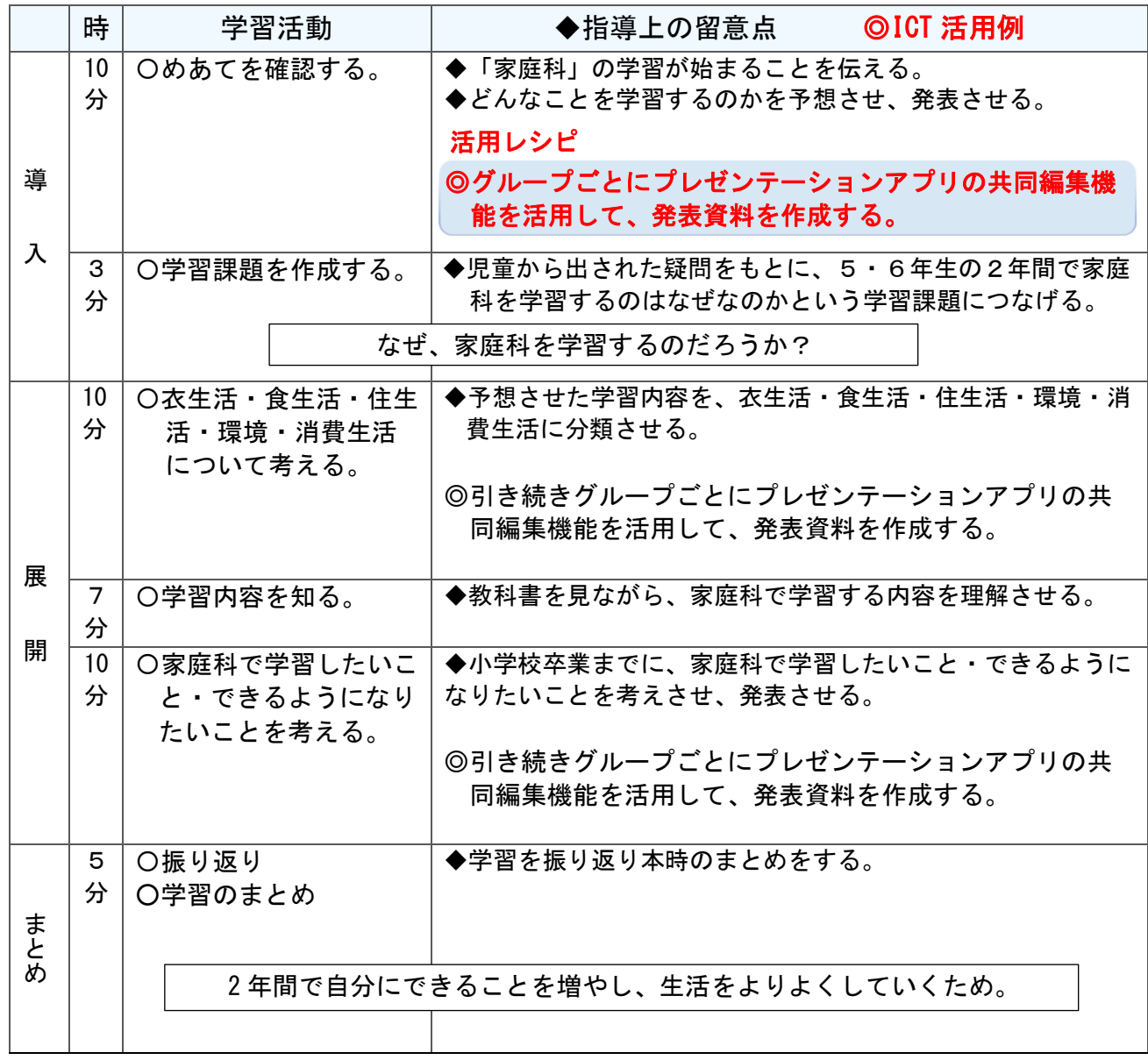

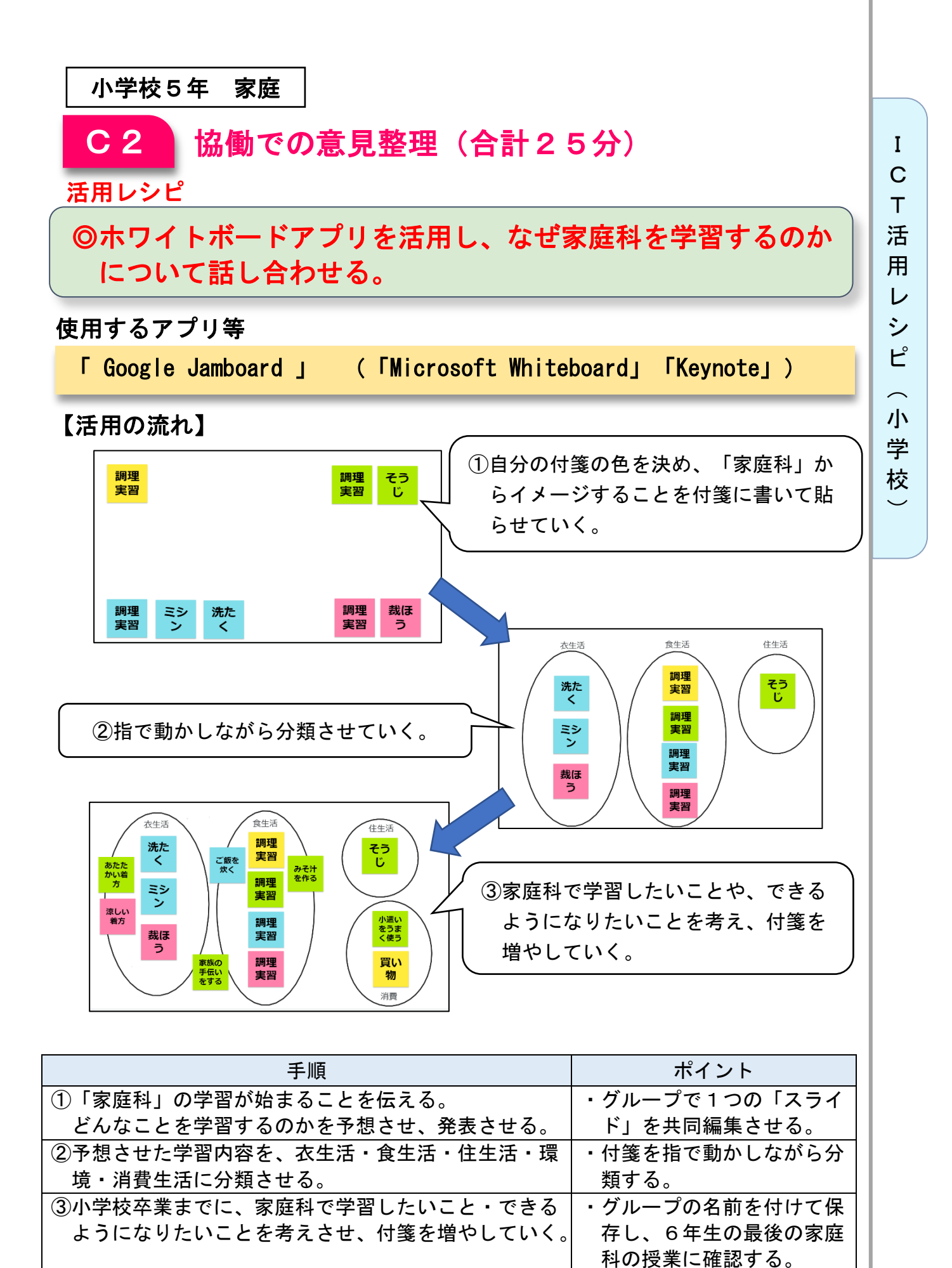

## 器械運動 「跳び箱運動」

### 目標

小学校4年 体育

○跳び箱運動の楽しさや喜びを味わい、その行い方を理解するとともに、 自分に合った場で、足を伸ばしたまま腰を高く保ち着手し、前方に回転 することができるようにする。

#### 指導計画

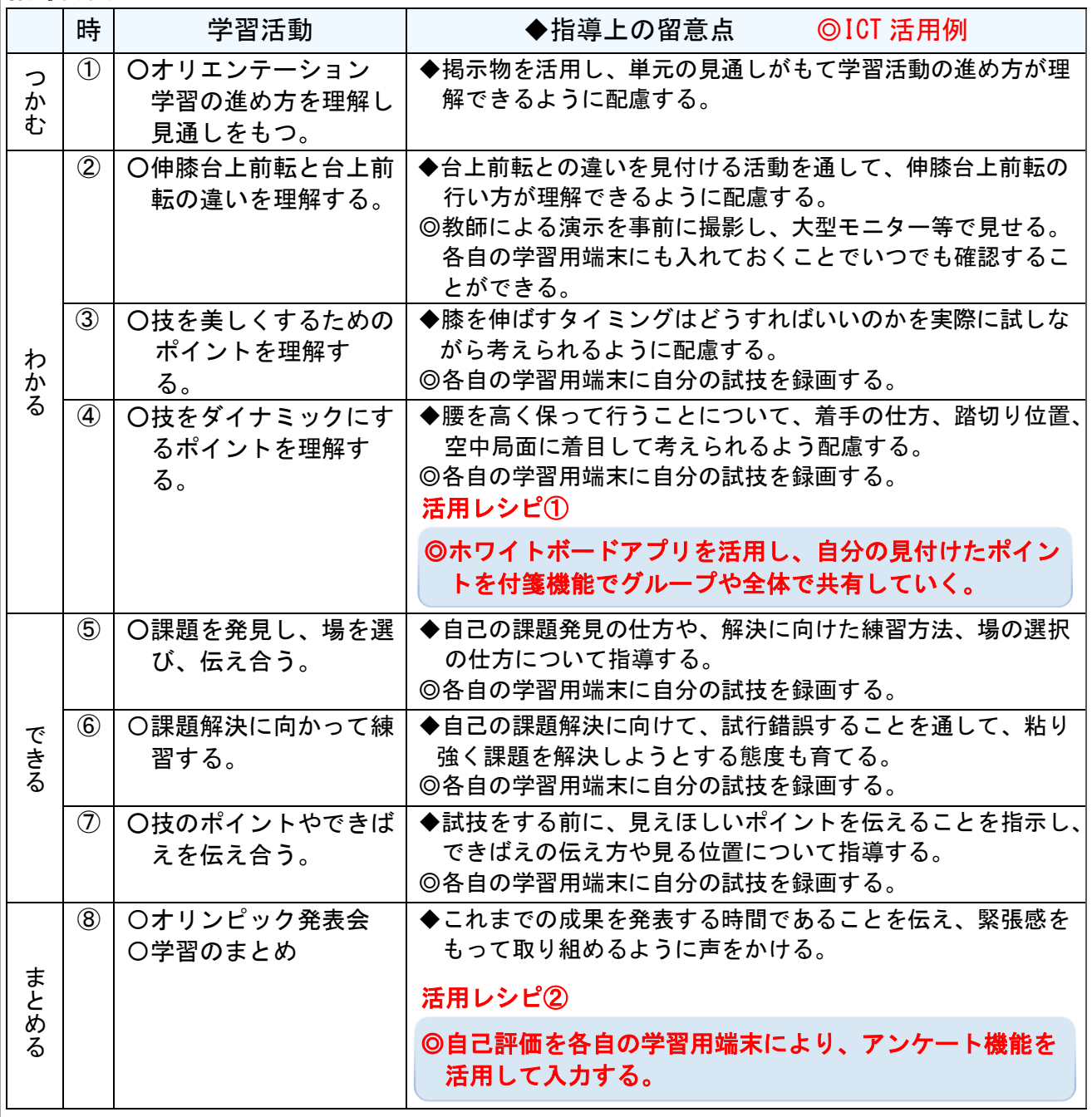

 $\overline{\phantom{0}}$ 

I C T

 $\overline{\phantom{a}}$
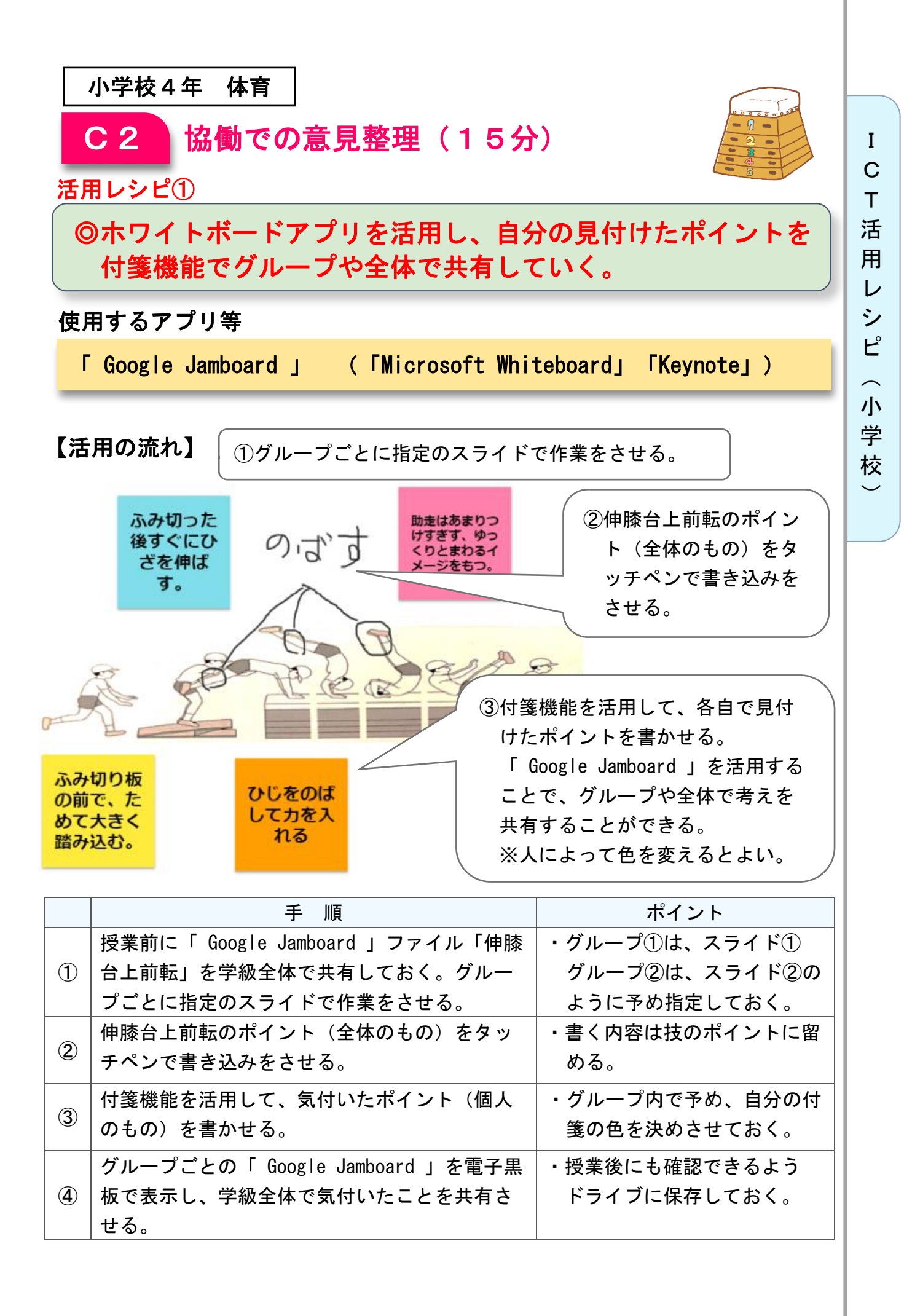

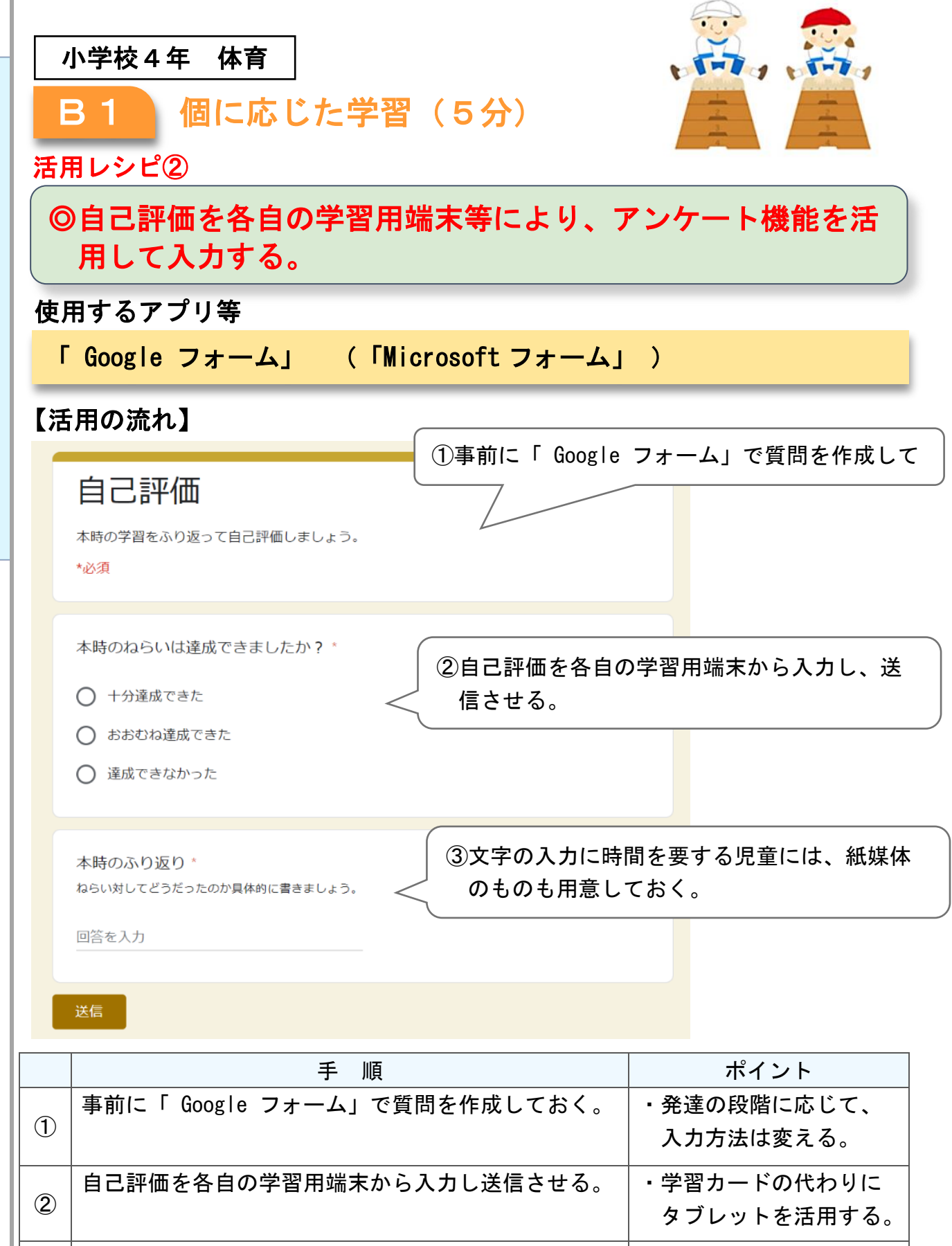

文字の入力に時間がかかってしまう児童には、紙媒体 |・紙に書かせ、後から入

力をさせる。

③

I C T 活 用 レ シ ピ

 $\overline{\phantom{0}}$ 小 学 校  $\check{\phantom{1}}$ 

のものも用意しておく。

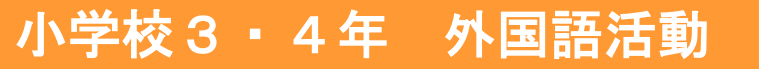

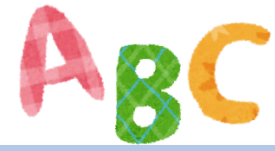

## アルファベットで遊ぼう

## 目標

〇身近な場所にあるものを通して、アルファベットに慣れ親しむ。

## 指導計画

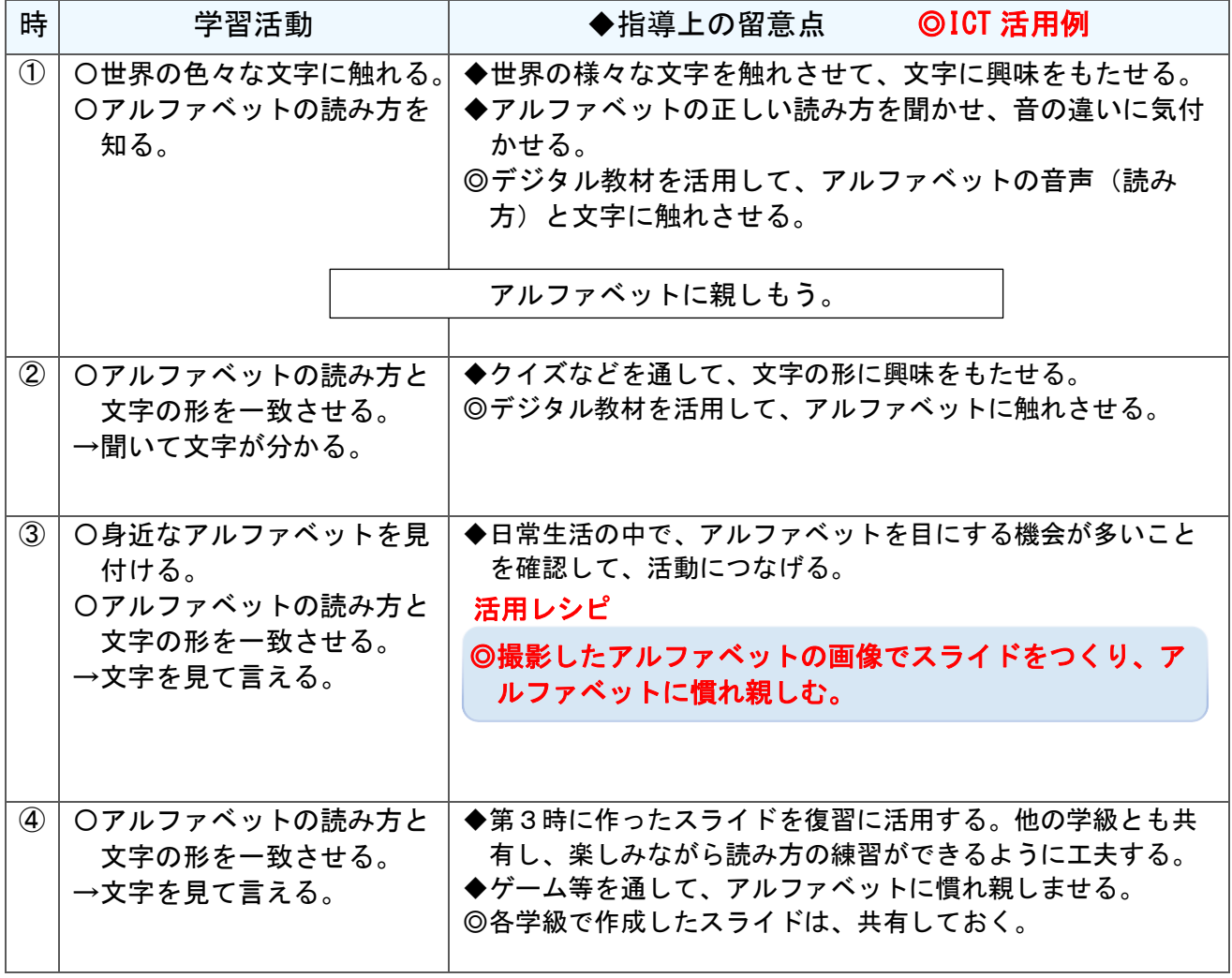

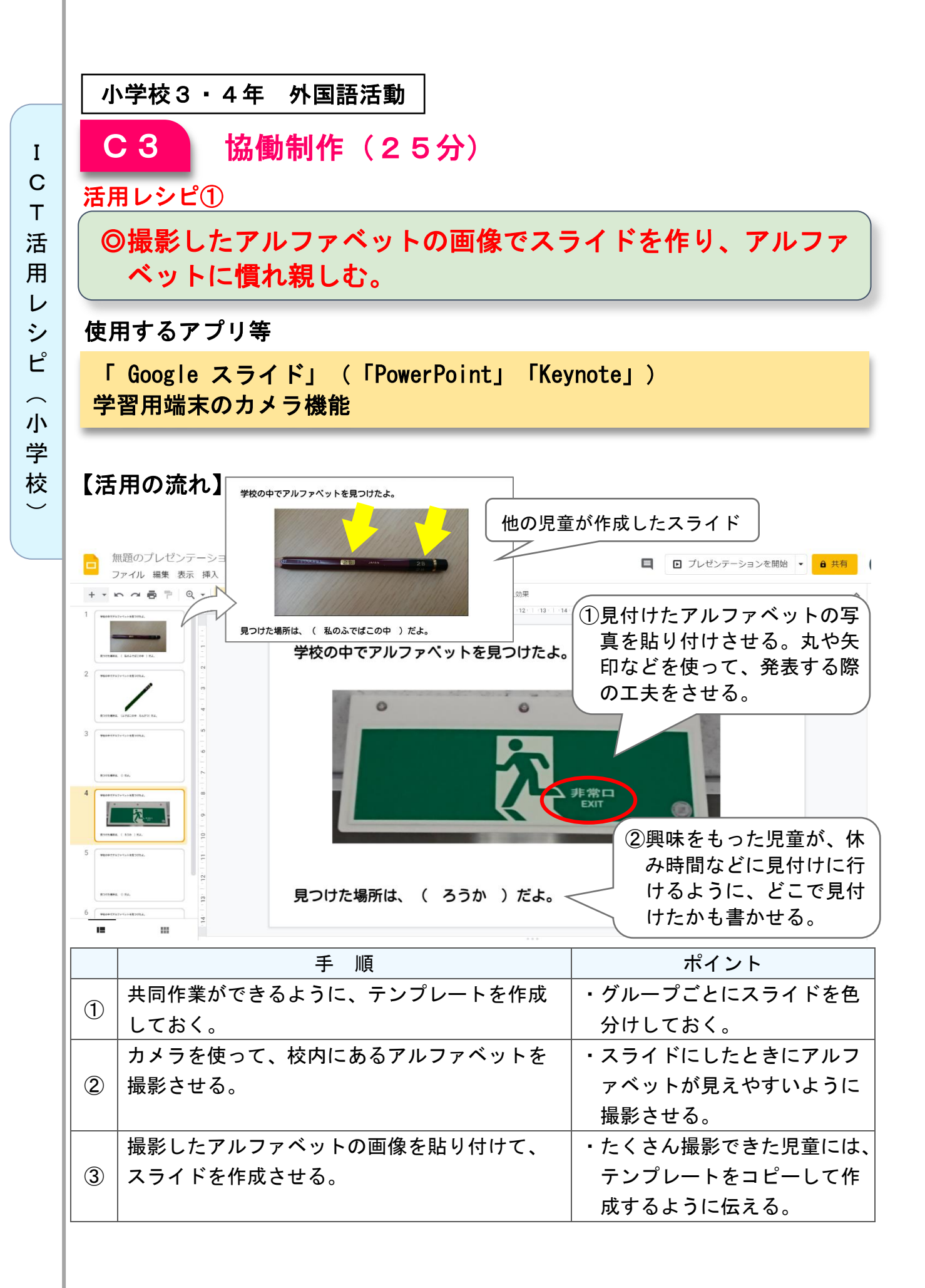

小学校5・6年/中学校全学年 外国語

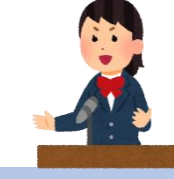

I C T 活 用 レ シ ピ

 $\overline{\phantom{1}}$ 小 学 校  $\overline{\phantom{0}}$ 

## スピーチ、Show & Tell などの発表活動 (中学校の例)

## 目標

〇相手に自分の考えが効果的に伝わるように発表することができる。

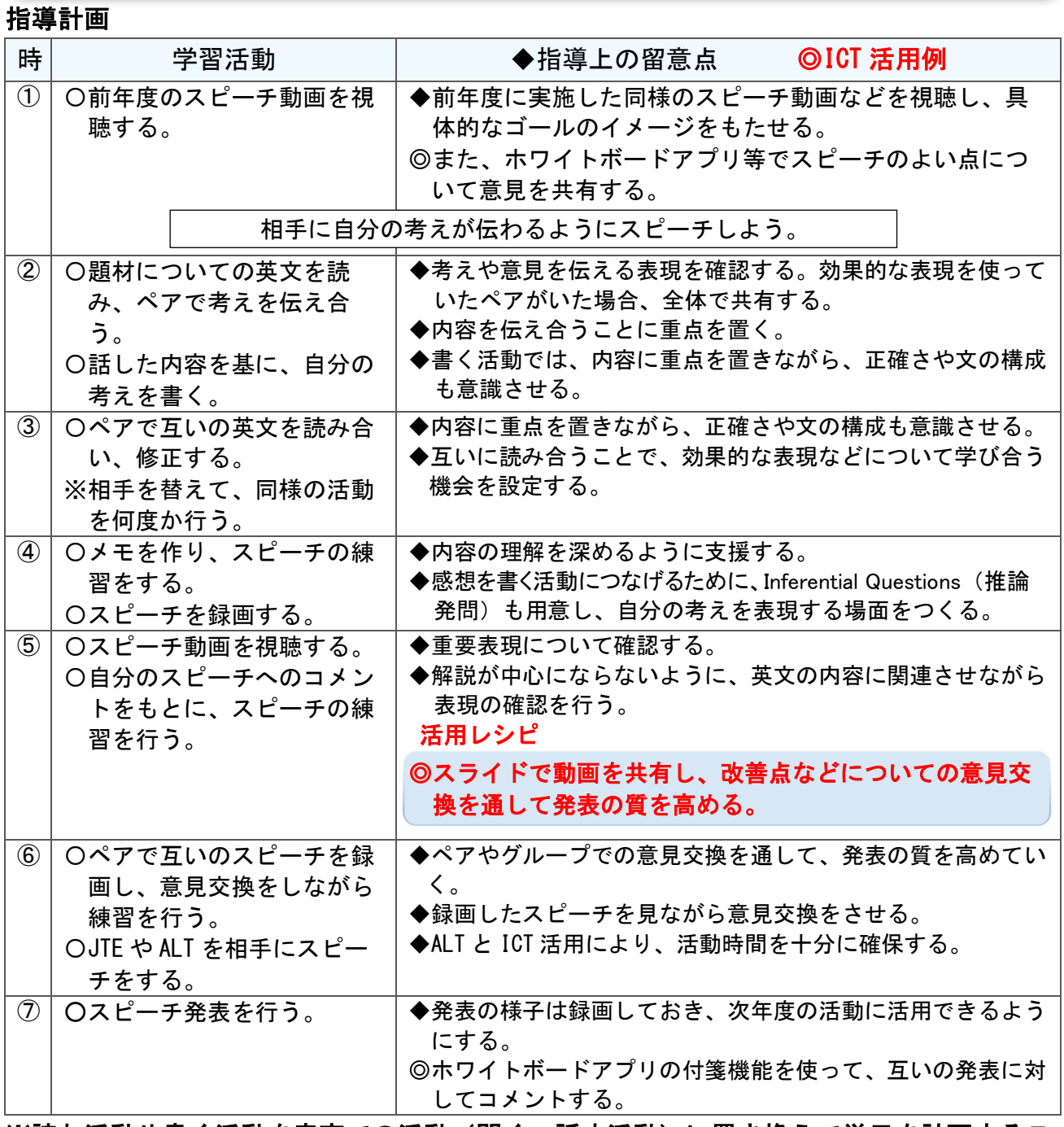

※読む活動や書く活動を音声での活動(聞く、話す活動)に置き換えて単元を計画するこ とで、小学校での実践に応用することが可能である。

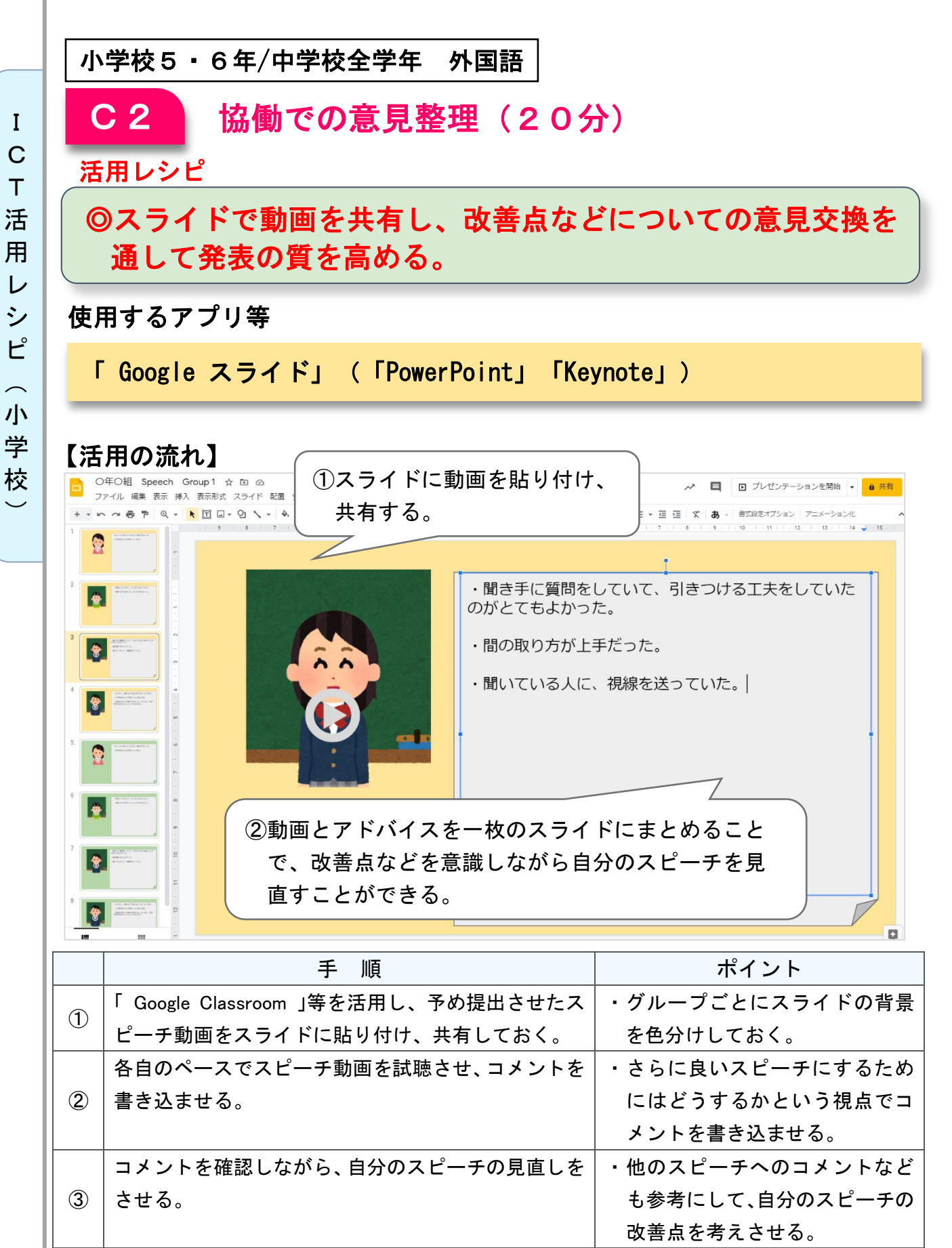

※この流れを、単元の中に複数回計画し、実際の活動と練習や指導の時間をスパイラルに組み立 て、スモールステップで目標に迫るように工夫する。

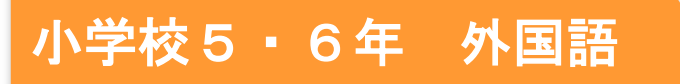

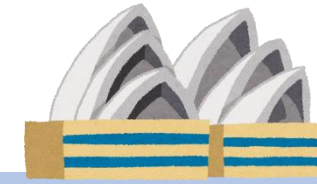

## 行きたい国や地域を紹介しよう

## 目標

〇相手に伝わるように、写真などを見せながら、行きたい国や地域とその理 由を発表することができる。

#### 指導計画

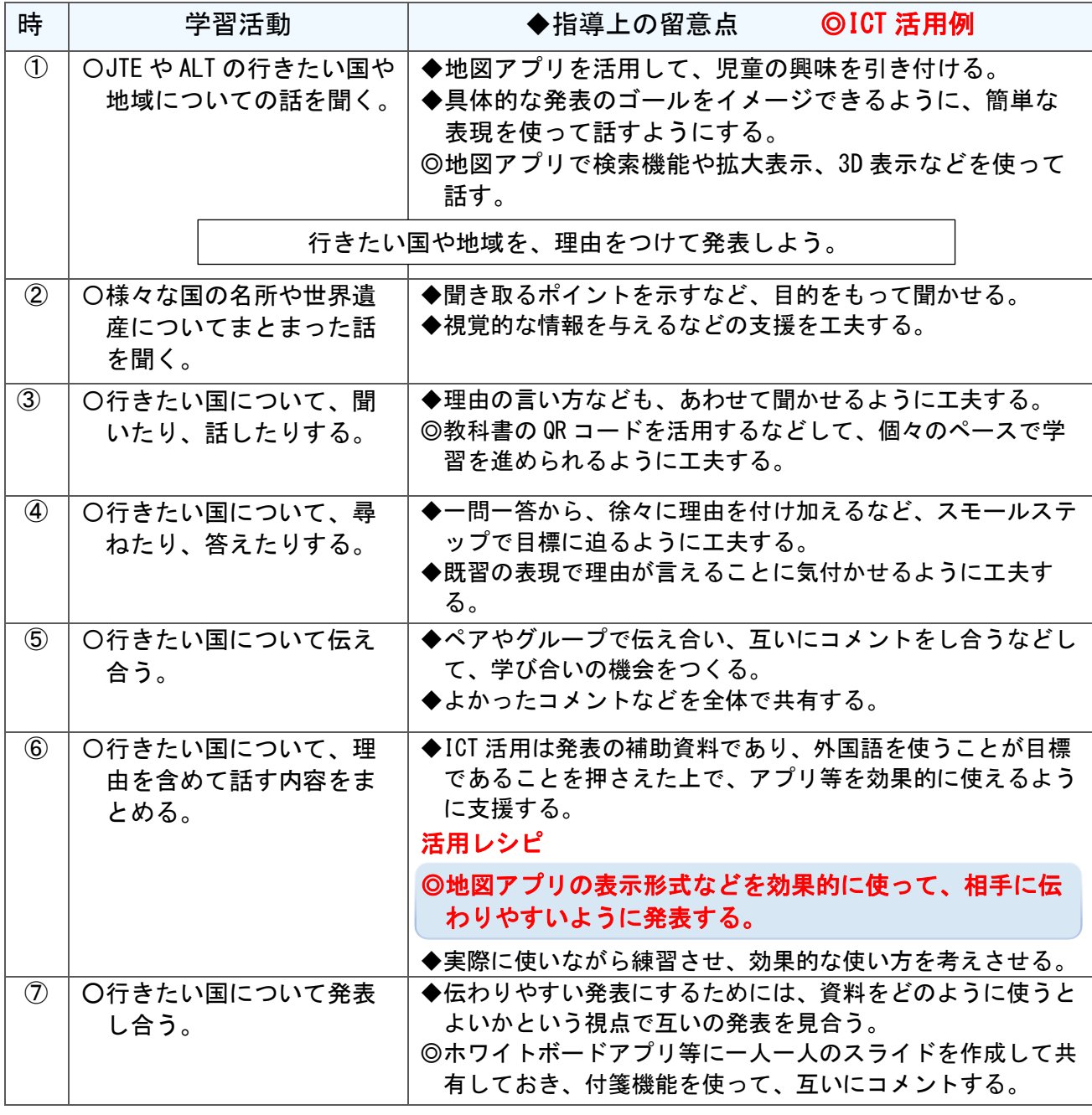

## 小学校5・6年 外国語

#### 表現·制作(30分) B4

#### 活用レシピ

## ◎地図アプリ) の表示形式などを効果的に使って、相手に伝わり やすいように発表する。

#### 使用するアプリ等

**「Google Earth 」** 

## 【活用の流れ】

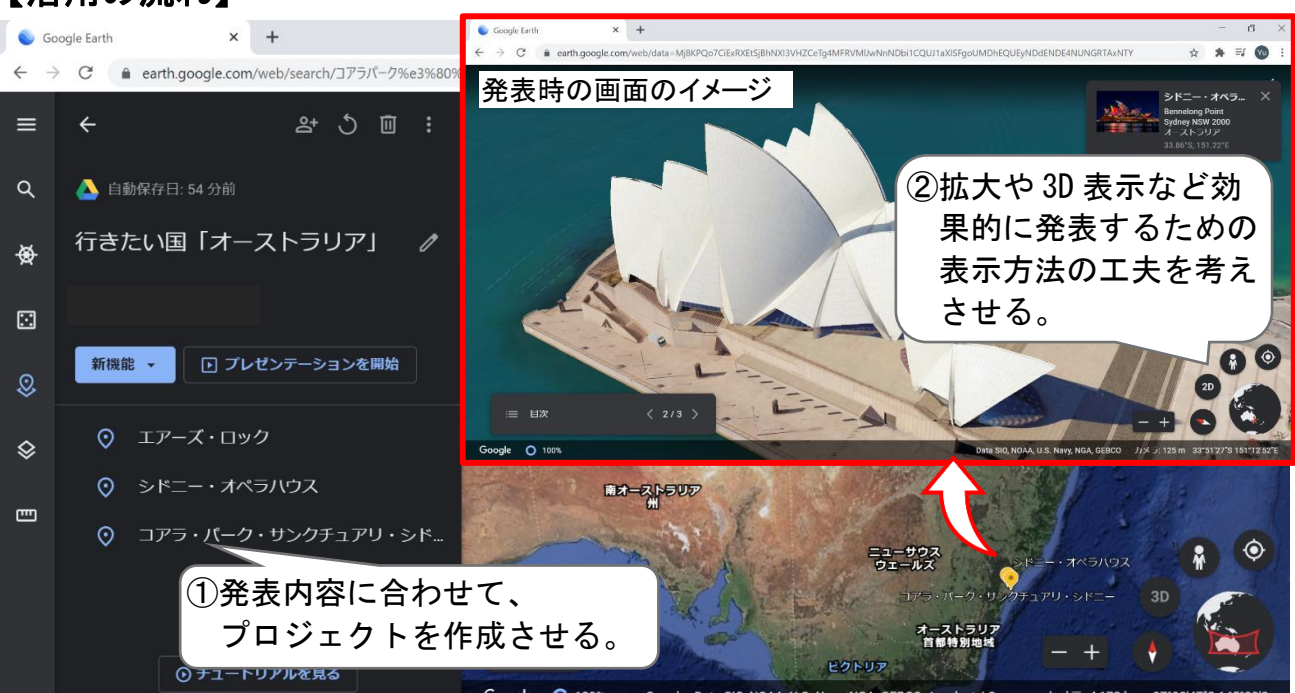

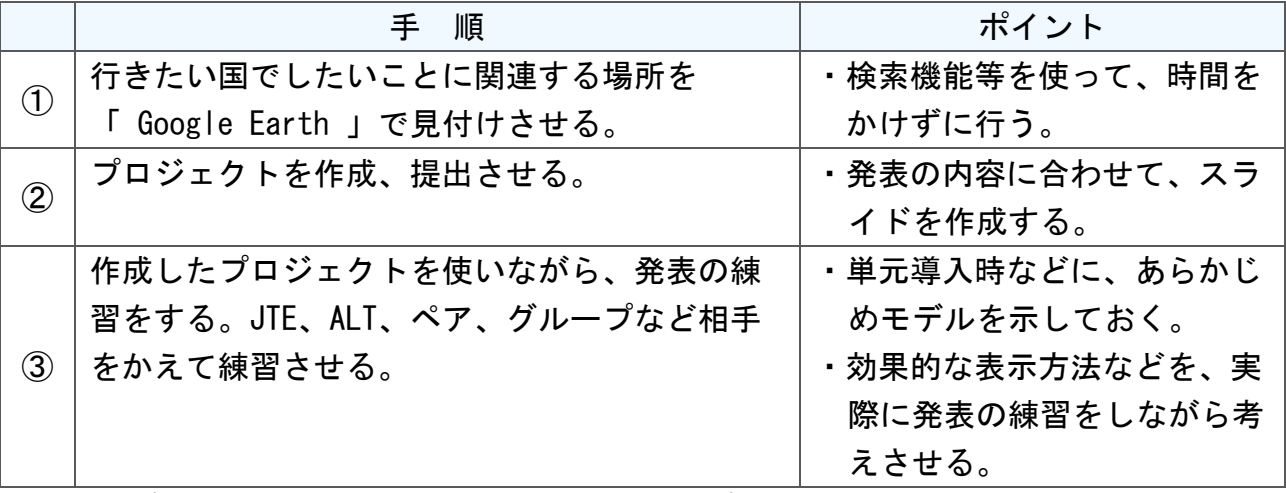

※グループで行きたい国を決めて、共同で一つのプロジェクトを作成して、その中で一人 一人が行きたい場所を発表するという形式で行うこともできる。

 $\check{\phantom{1}}$ 

I

Ī

J

 $\mathbf{I}$ 

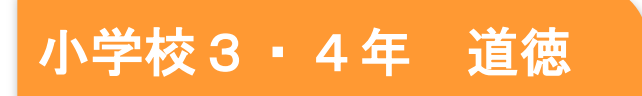

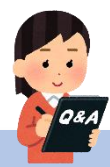

I C T 活 用 レ シ ピ

 $\sim$ 小 学 校  $\overline{\phantom{0}}$ 

## 「心と心のあく手」(「わたしたちの道徳」文部科学省)

#### ねらい

〇今まで学級の児童が考えていた「親切」と、そっと後ろをついていく「ぼく」の行為を比較し 考えることを通して、「見守ったり、励ましたりする親切もある」ということに気付き、相手 のことをより深く考えた親切を行おうとする態度を育てる。 B【親切、思いやり】

## ーンの<br>指導計画

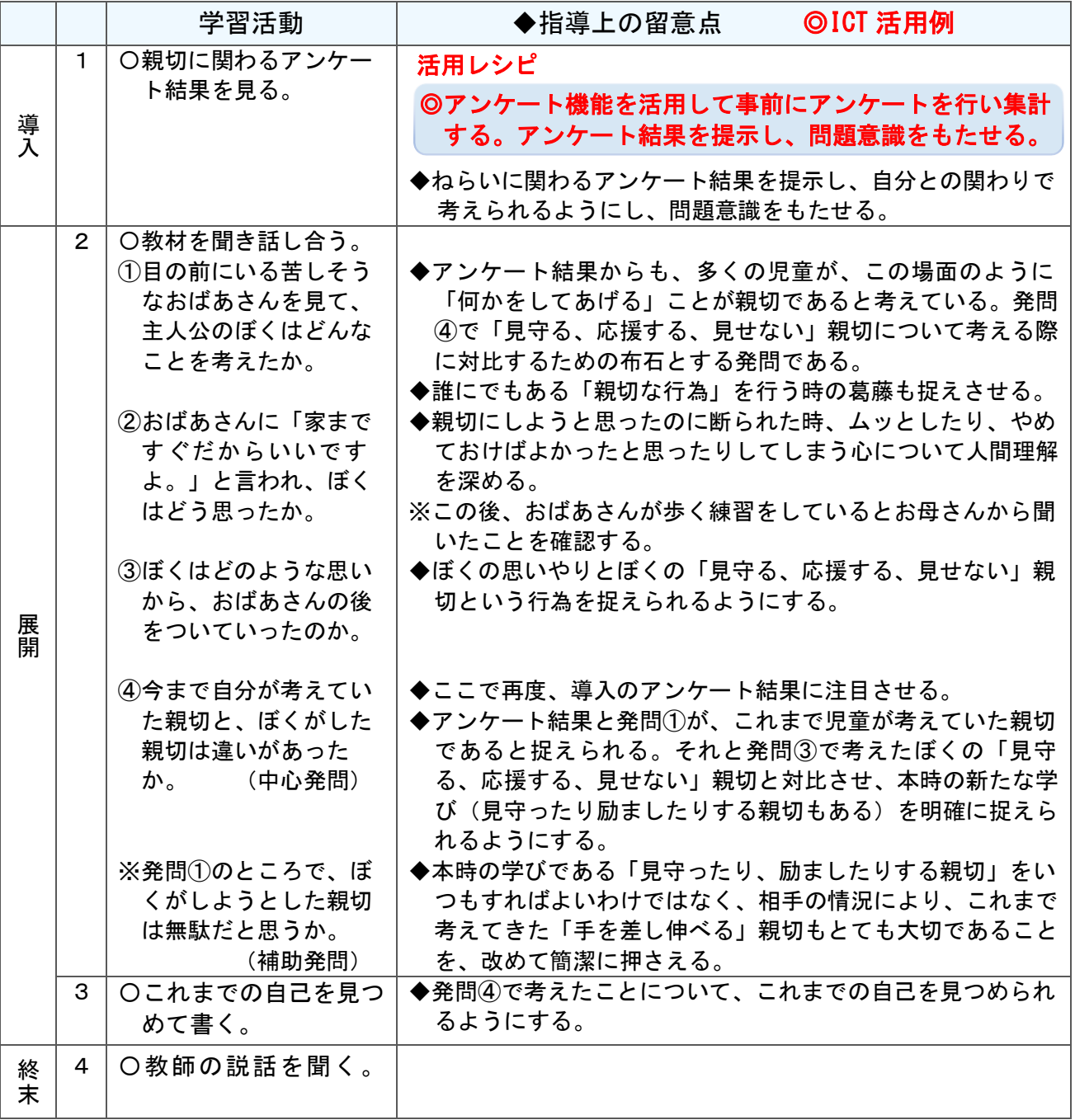

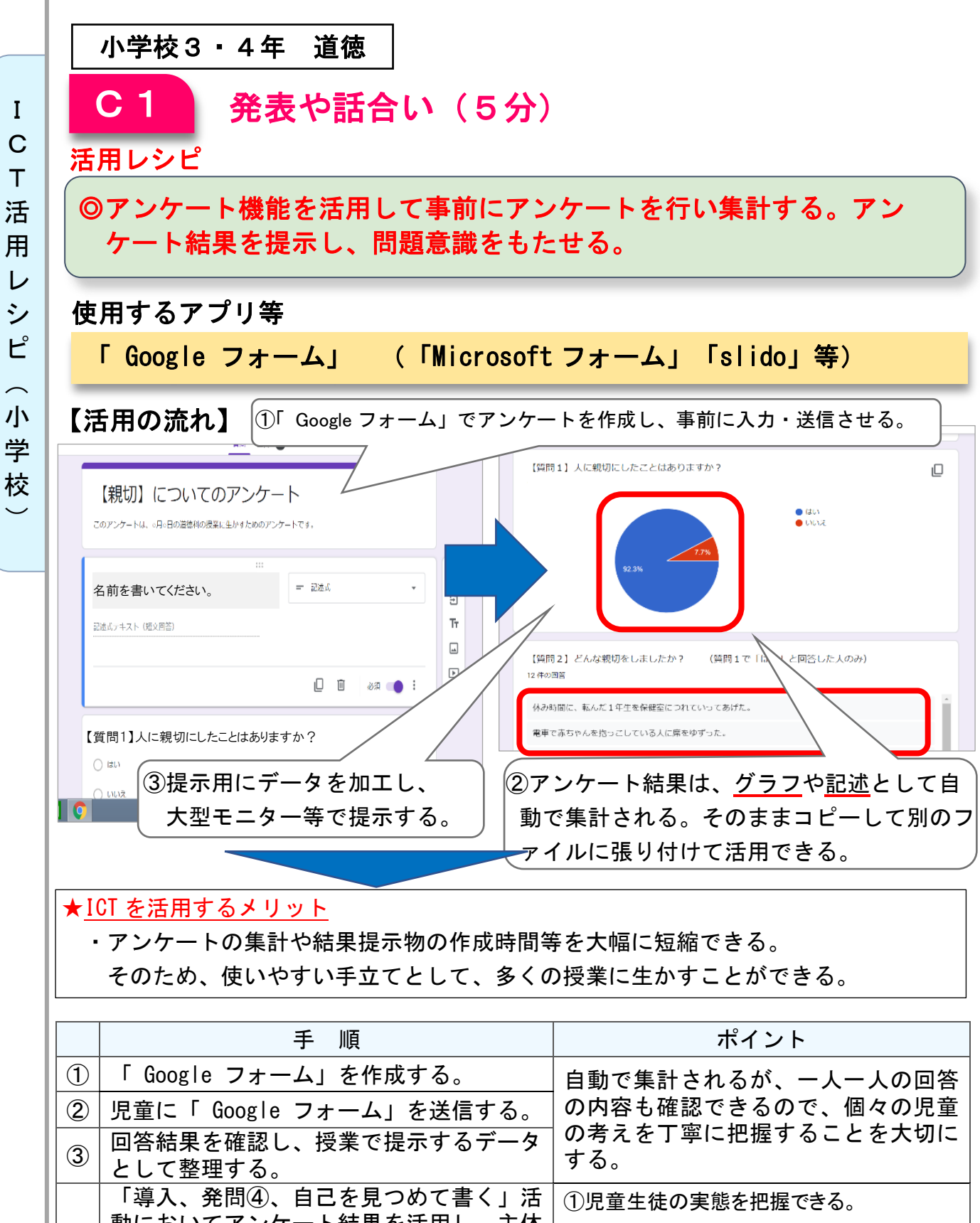

I

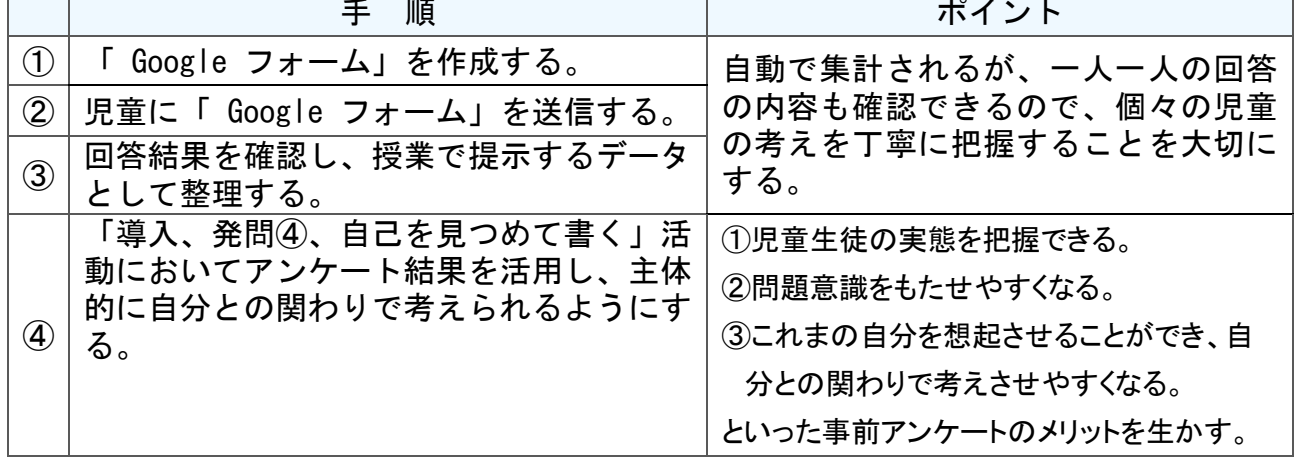

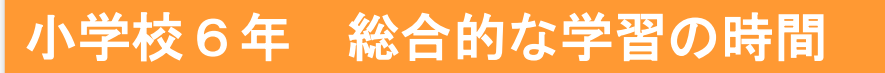

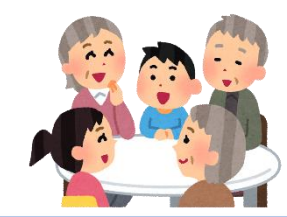

## やさしい人・やさしいまち~「支える人」になろう~

## 目標

〇地域の高齢者との共生を課題に、諸活動を通して高齢者の生活を支える 人々や取組、工夫や努力、思いに気付き、「高齢者を大切にできるまち」 や「自分たちにできること」を学び、今後の生活に生かそうとする。

#### 指導計画

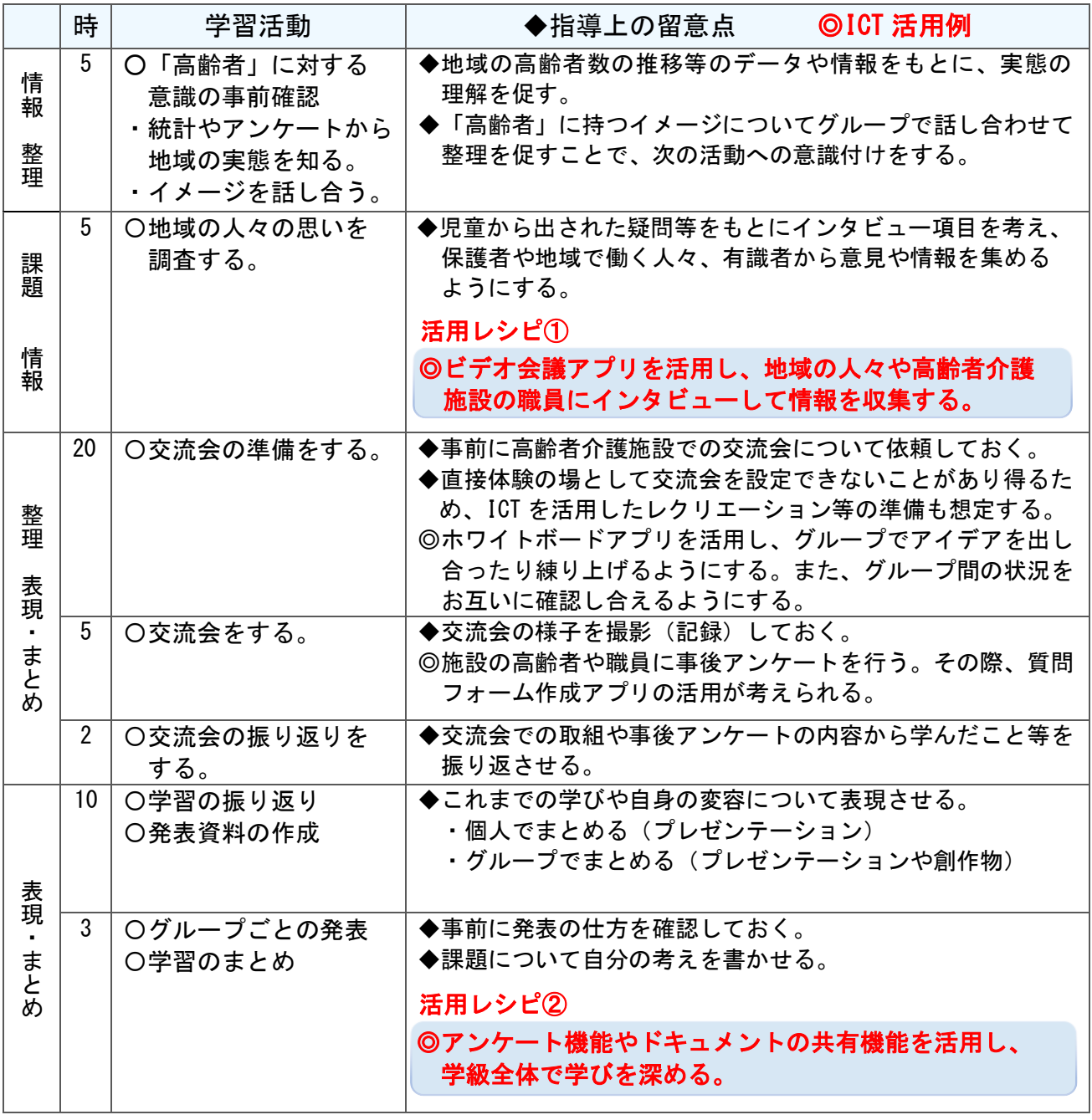

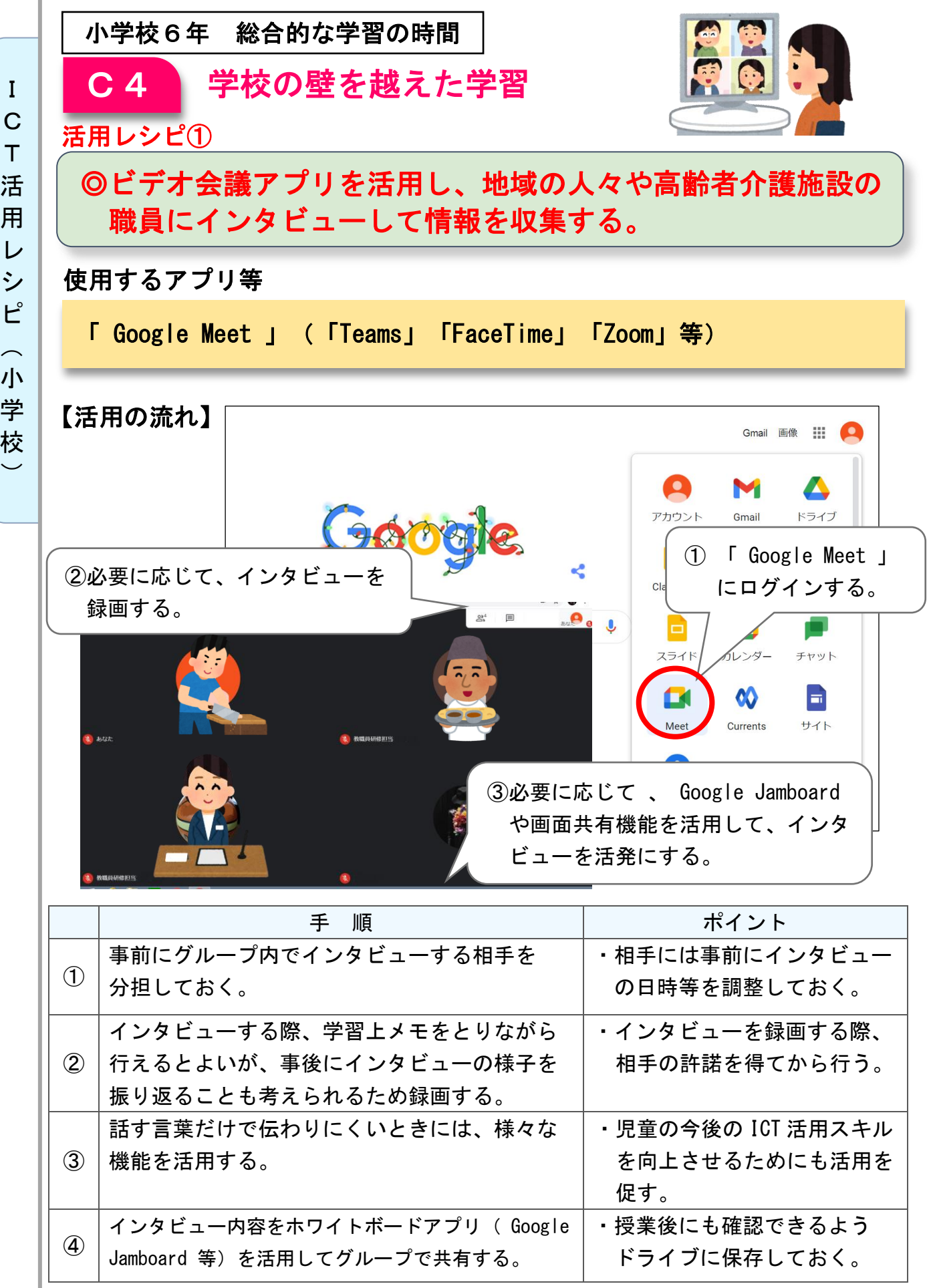

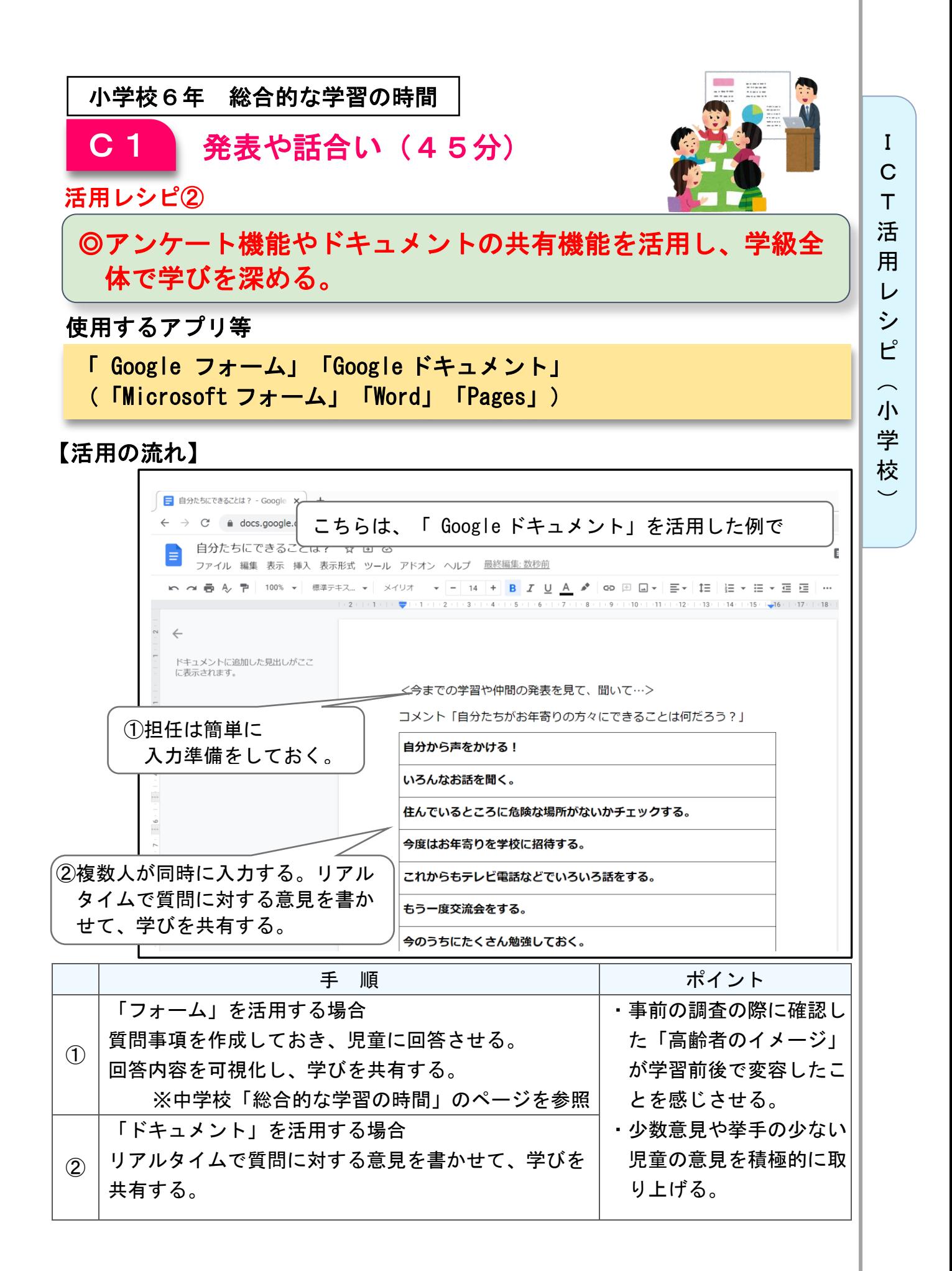

校  $\overline{\phantom{0}}$ 

# 小学校5年 学級活動(2)

![](_page_85_Picture_2.jpeg)

## インターネットの利用

#### 目標

〇インターネット利用時の危険性について理解するとともに、安全に利用しようとする 態度を身に付ける。

#### 指導計画

![](_page_85_Picture_293.jpeg)

![](_page_86_Figure_0.jpeg)

グラフ化されるため、集計する必要はない。

る。

![](_page_87_Picture_0.jpeg)

![](_page_87_Picture_76.jpeg)

小・中学校特別支援学級 生活単元学習

![](_page_88_Picture_1.jpeg)

## 「動くおもちゃ」~コロコロカーを作ろう~

## 目標

○身近な材料を使って、進んで動くおもちゃを作ったり楽しく遊んだりしようとする。 〇自分たちで集めたものの特徴を生かして、動くおもちゃを作ることができる。 〇作ったおもちゃで楽しく遊んだり、遊び方を工夫したりすることができる。 ○おもちゃを作ったり、工夫したりする楽しさに気付くことができる。

#### 指導計画

![](_page_88_Picture_295.jpeg)

![](_page_89_Figure_0.jpeg)

用 レ シ ピ  $\sim$ 小 中 学 校 特 別 支 援 学 級  $\ddot{\phantom{0}}$ 通 級 指 導 教 室

 $\check{\phantom{1}}$ 

I C  $\bar{T}$ 活

![](_page_90_Figure_0.jpeg)

![](_page_90_Picture_297.jpeg)

室  $\overline{\phantom{0}}$  小・中学校特別支援学級 生活単元学習

## 「オンライン交流会」をしよう

## 目標

○発表したいことを考え、話合いを通して決定することができる。 〇交流会に向けて、友達と協力し合って準備をすることができる。 ○交流会での自分の役割を理解して活動することができる。

![](_page_91_Picture_287.jpeg)

![](_page_91_Picture_288.jpeg)

 $\overline{\phantom{0}}$ 

![](_page_92_Figure_0.jpeg)

![](_page_92_Picture_231.jpeg)

![](_page_93_Figure_0.jpeg)

I C T 活 用 レ シ ピ  $\overline{a}$ 小 中 学 校 特 別 支 援 学 級 ・ 通 級 指 導 教 室  $\check{\phantom{1}}$ 

## 小学校 発達障害・情緒障害 通級指導教室

![](_page_94_Picture_1.jpeg)

## 自立活動

#### 目標

٦

〇認知特性の強みを生かして学習活動に取り組むことで、苦手な部分を補 いながら成功体験を積み、自己肯定感をもつ。

○在籍校担任との関わりでコミュニケーション能力とともに意欲を高める。

#### 1単位時間の授業内容(予めテレビ会議システムで在籍校担任とつないでおく)

![](_page_94_Picture_378.jpeg)

I C T 活 用 レ シ ピ  $\overline{a}$ 小 中 学 校 特 別 支 援 学 級  $\ddot{\phantom{a}}$ 通 級 指 導 教 室  $\check{\phantom{1}}$ 

![](_page_95_Figure_0.jpeg)

C T 活 用 レ シ ピ  $\sim$ 小 中 学 校 特 別 支 援 学 級 ・ 通 級 指 導 教 室

I

![](_page_96_Picture_259.jpeg)

![](_page_97_Picture_0.jpeg)

レシピの中で紹介しているアプリ等は一例となります。アプリの 利用を強制するものではありません。市町村、学校の実態に応じて 御活用ください

# ■ICT 活用レシピ中学校編 目次■

![](_page_98_Picture_225.jpeg)

![](_page_99_Picture_0.jpeg)

![](_page_99_Picture_1.jpeg)

## 芭蕉の弟子になりきって「おくのほそ道」を紹介しよう

## 目標

○歴史的背景などに注意して古典を読むことを通して、その世界に親しむ ことができる。

J ○長く親しまれている言葉や古典の一節を引用するなどして使うことがで きる。

#### 指導計画

![](_page_99_Picture_314.jpeg)

 $\overline{\phantom{0}}$ 

I

![](_page_100_Figure_0.jpeg)

![](_page_101_Picture_196.jpeg)

 $\top$ 活 用 レ シ ピ  $\sim$ 中 学

> 校  $\overline{\phantom{0}}$

> I C

![](_page_102_Picture_0.jpeg)

![](_page_102_Picture_1.jpeg)

## 歴史的分野 「明治維新」

## 目標

〇明治維新によって近代国家の基礎が整えられ、人々の生活が大きく変化し たことが理解できる。

#### 指導計画

![](_page_102_Picture_193.jpeg)

![](_page_103_Picture_151.jpeg)

I C  $\top$ 活 用 レ シ ピ  $\overline{a}$ 中 学 校  $\check{\phantom{1}}$ 

![](_page_104_Figure_0.jpeg)

![](_page_105_Picture_0.jpeg)

![](_page_105_Picture_1.jpeg)

## 基本的な平面図形の性質

## 目標

〇今まで学習した基本的な平面図形の性質を基にして、新たな平面図形の 性質を見いだすとともに、それらを用いて論理的に考察し表現すること ができる。

#### 指導計画

![](_page_105_Picture_271.jpeg)

 $\overline{\phantom{0}}$ 

![](_page_106_Figure_0.jpeg)

![](_page_106_Picture_206.jpeg)

C T 活 用 レ シ ピ  $\overline{\phantom{0}}$ 中 学 校

 $\overline{\phantom{0}}$ 

I

![](_page_107_Picture_192.jpeg)

C T 活 用 レ シ ピ  $\sim$ 中 学 校

 $\overline{\phantom{0}}$ 

I

学的な見方・考え方にせまる。
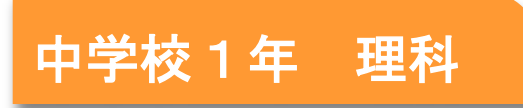

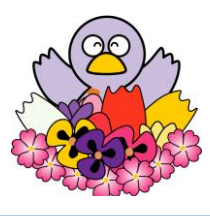

I C T 活 用 レ シ ピ

 $\sim$ 中 学 校  $\overline{\phantom{0}}$ 

# いろいろな生物とその共通点 「生物の観察」

# 目標

〇校庭や学校周辺の生物の観察を行い、いろいろな生物が様々な場所で生活 していることを見いだして理解することができる。

#### 指導計画

Ì,

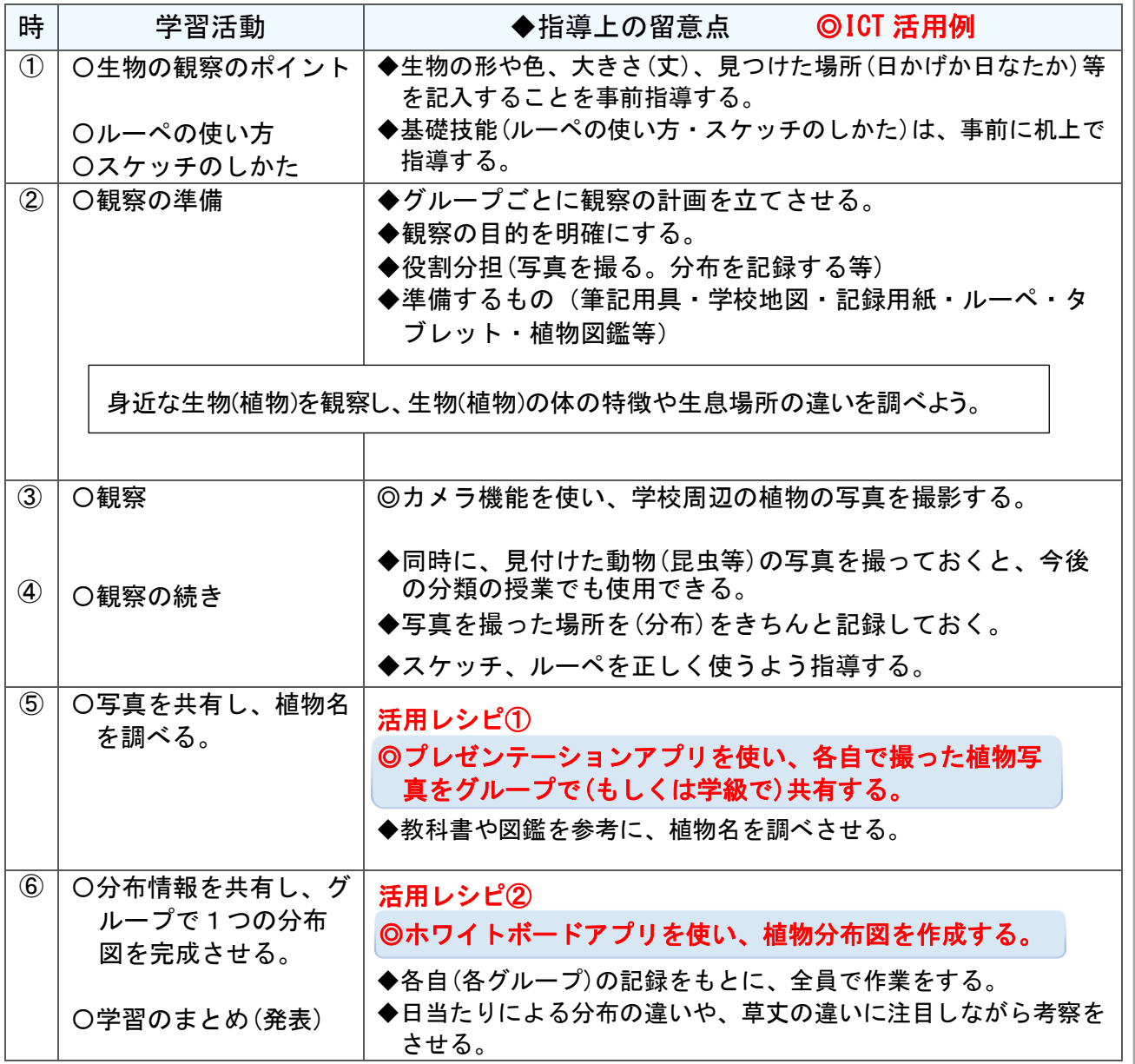

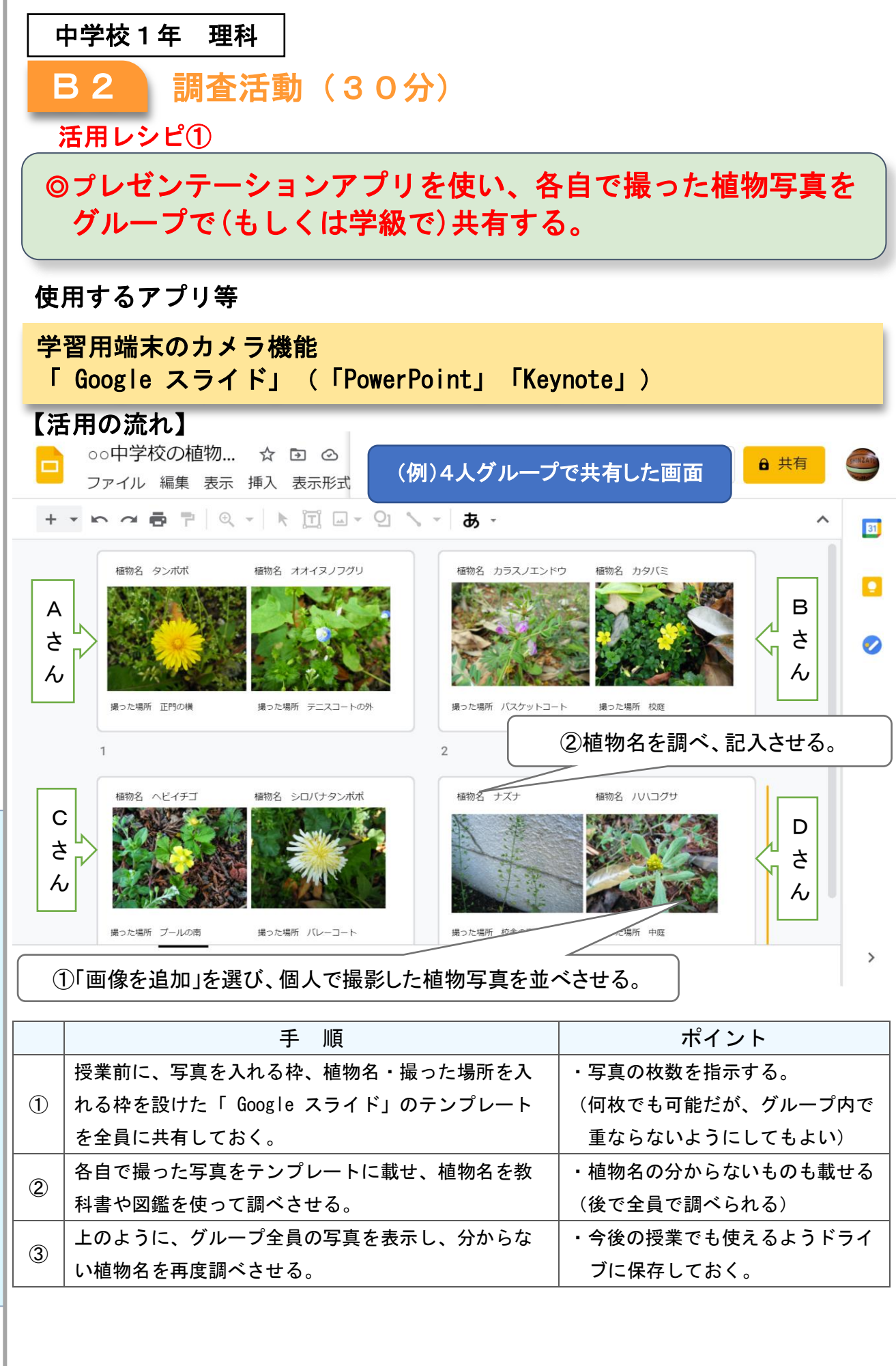

C  $\top$ 活 用 レ シ ピ  $\sim$ 中 学

> 校  $\check{\phantom{1}}$

> I

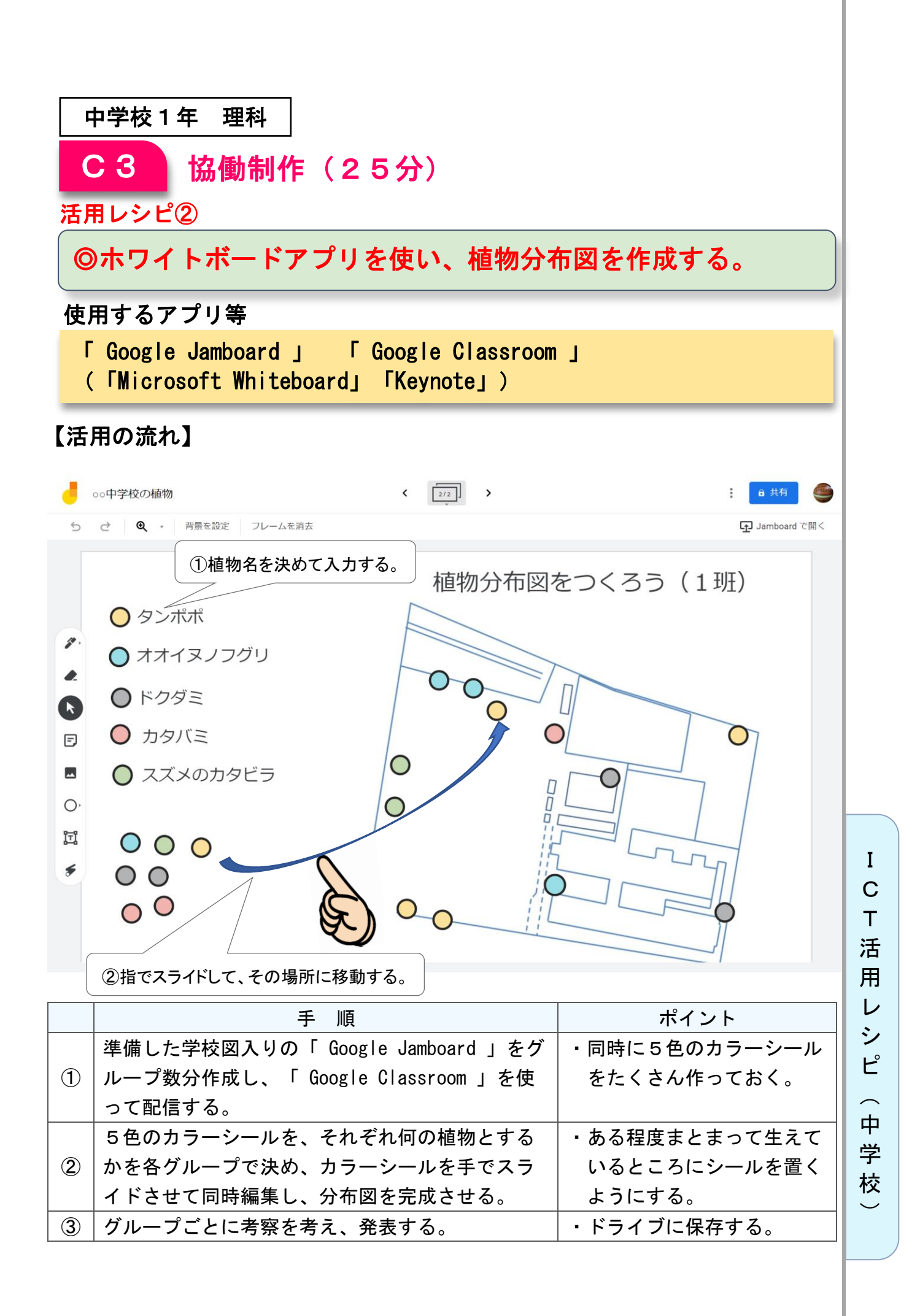

110

中学校2年 理科

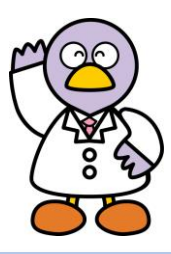

# 化学変化と原子・分子「化学反応式のつくり方」

# 目標

〇化学変化を原子や分子のモデルで説明できる。 〇化学変化は化学反応式で表されることを理解することができる。

### 指導計画

Ì,

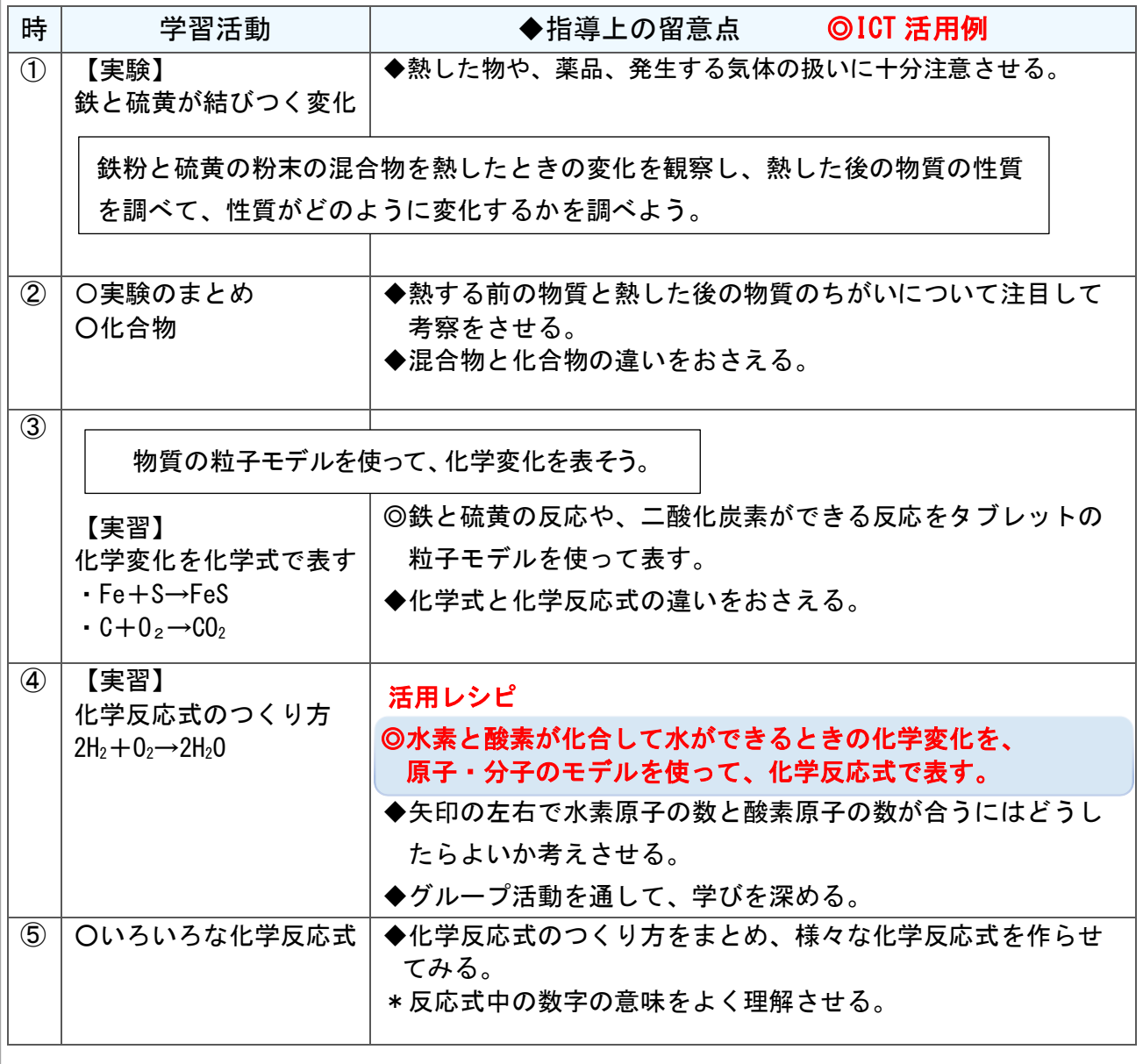

I C T 活 用 レ シ ピ  $\overline{\phantom{0}}$ 中 学 校

 $\smile$ 

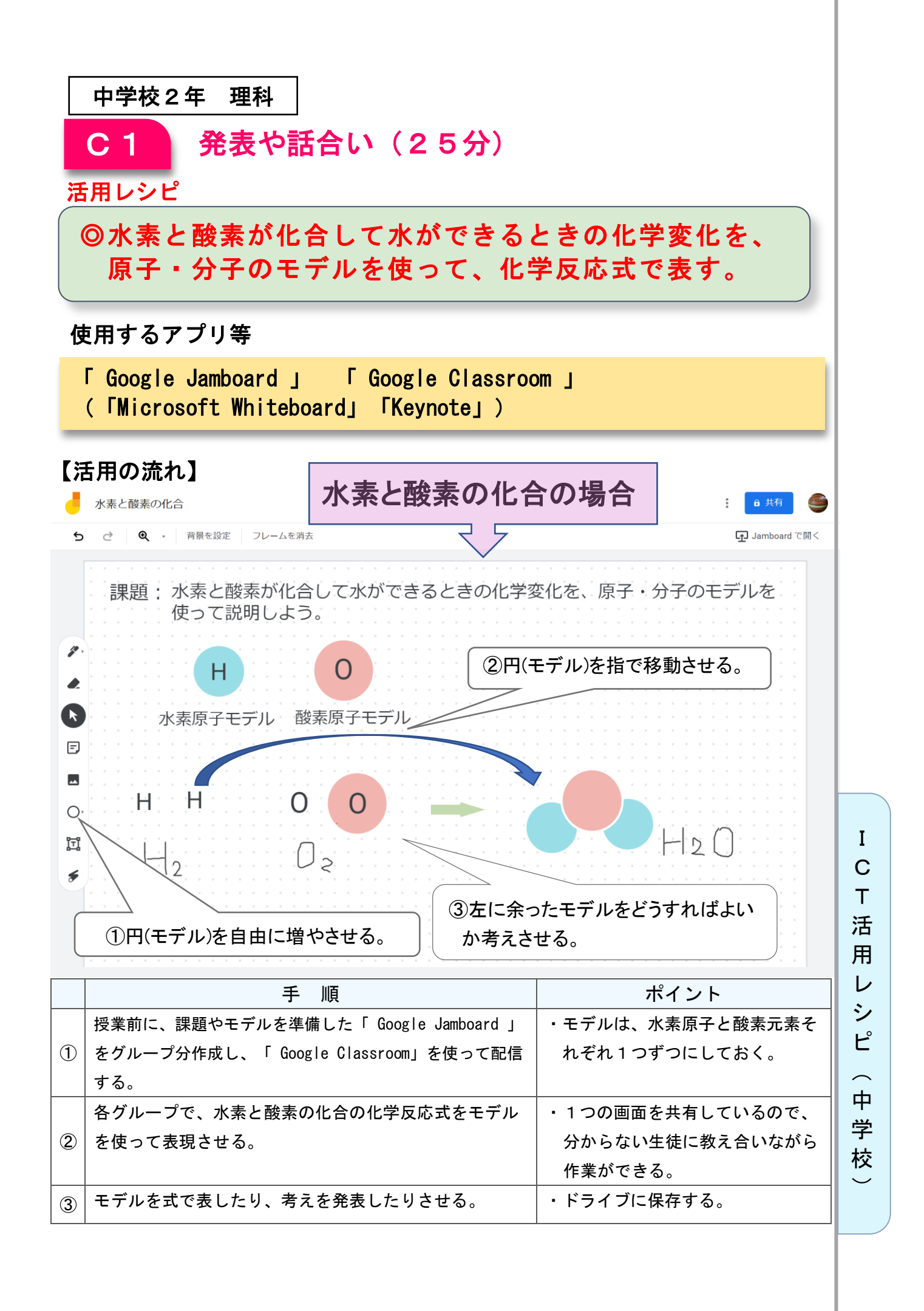

112

中学校2年 音楽

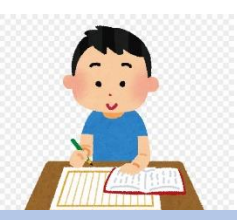

# 創作:学校の CM ソング(15秒)を創ろう

### 目標

ľ

指導計画

○リズム、旋律、構成を知覚し、それらの働きが生み出す特質や雰囲気を 感受しながら、知覚したことと感受したこととの関りについて考え、ど のように音楽を創るかについて、思いや意図をもつ。

○音楽を形づくっている要素によって生み出される雰囲気などに関心をも ち、音楽活動を楽しみながら主体的・協働的に創作の学習活動に取り組  $\phi$ 

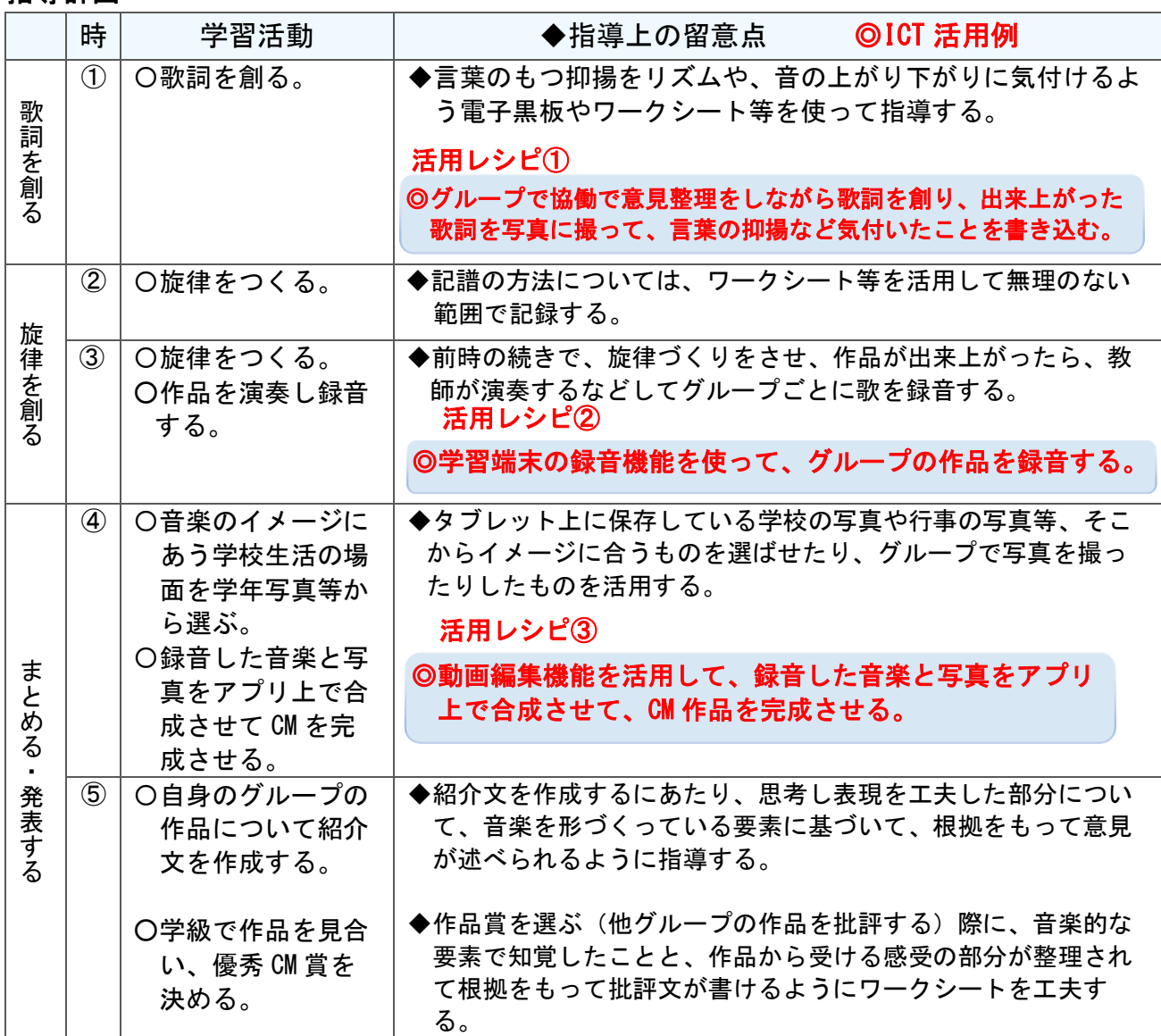

 $\check{\phantom{1}}$ 

I

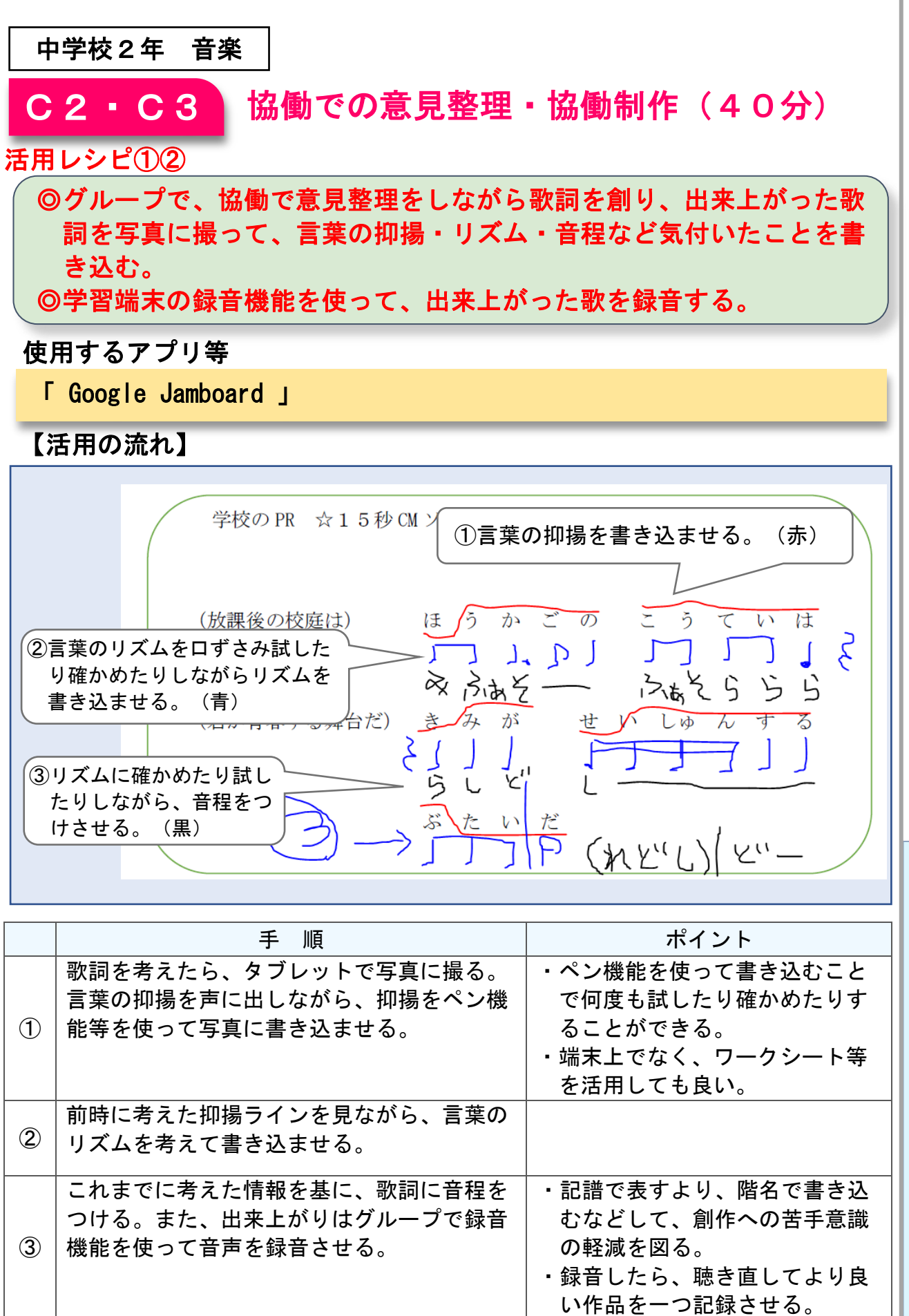

T 活 用 レ シ ピ  $\overline{a}$ 中 学 校

 $\overline{\phantom{0}}$ 

I C

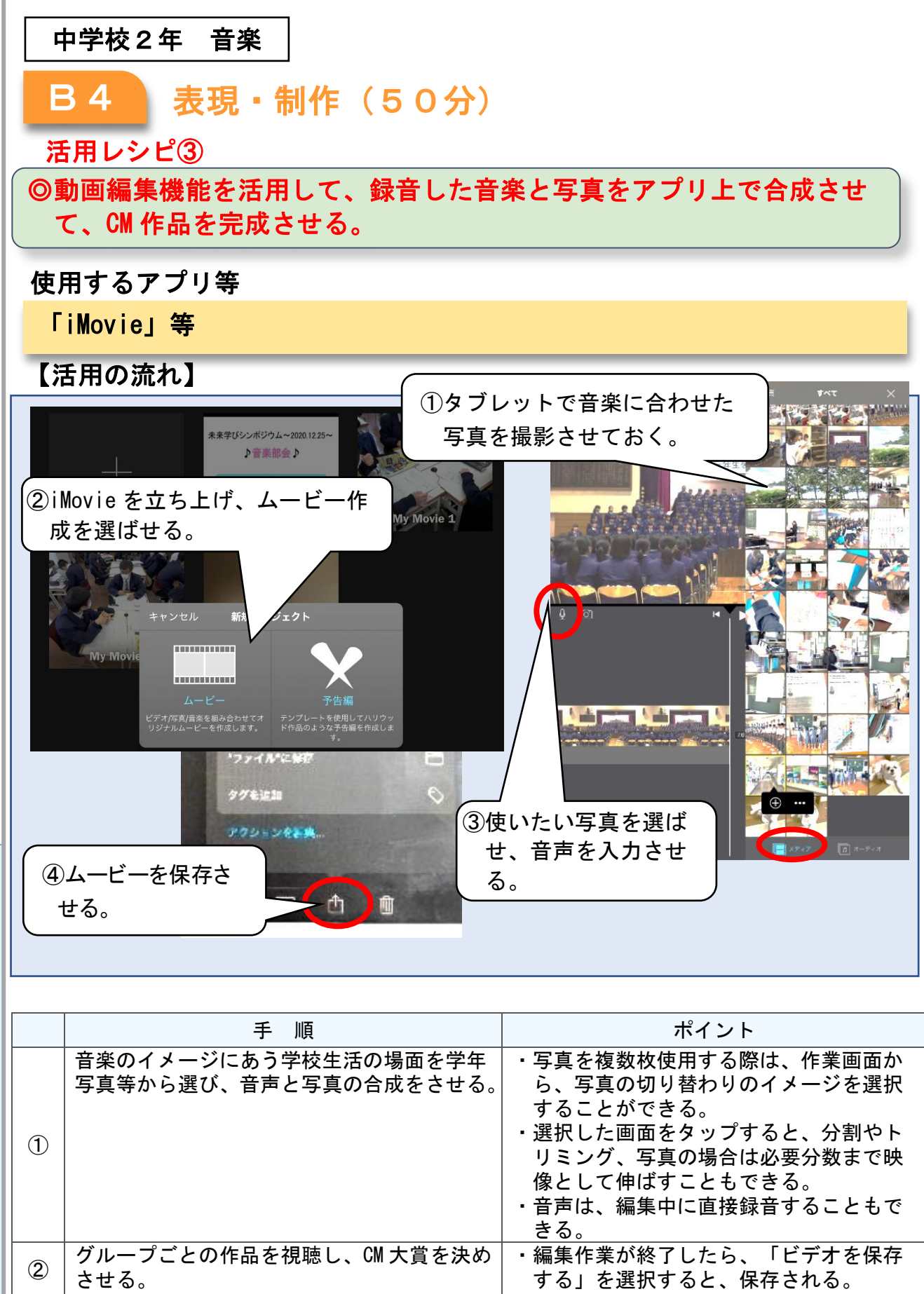

活 用 レ シ ピ  $\overline{a}$ 中 学 校

 $\check{\phantom{1}}$ 

I C  $\top$ 

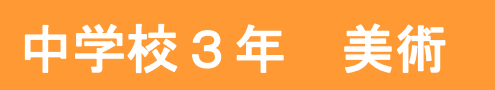

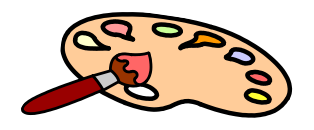

I C T

シ

 $\overline{\phantom{1}}$ 

 $\overline{\phantom{0}}$ 

# デザインや工芸「私の歩み」

# 目標

〇美術科の表現や鑑賞などの学習活動を記録しておき、それらをもとに3 年間を振り返り効果的に伝える方法を考え、「私の歩み」としてまと め、紹介する。

### 指導計画

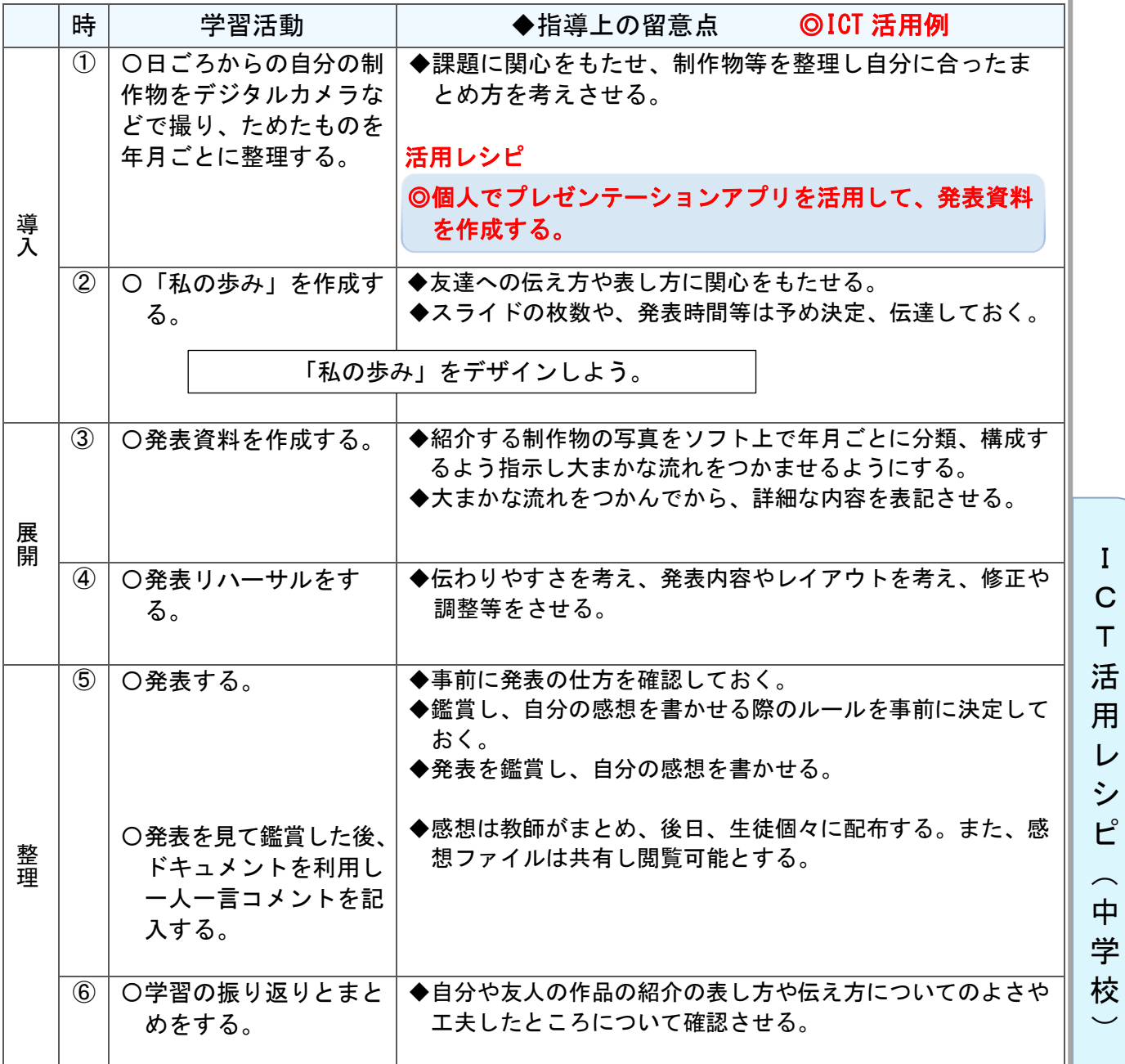

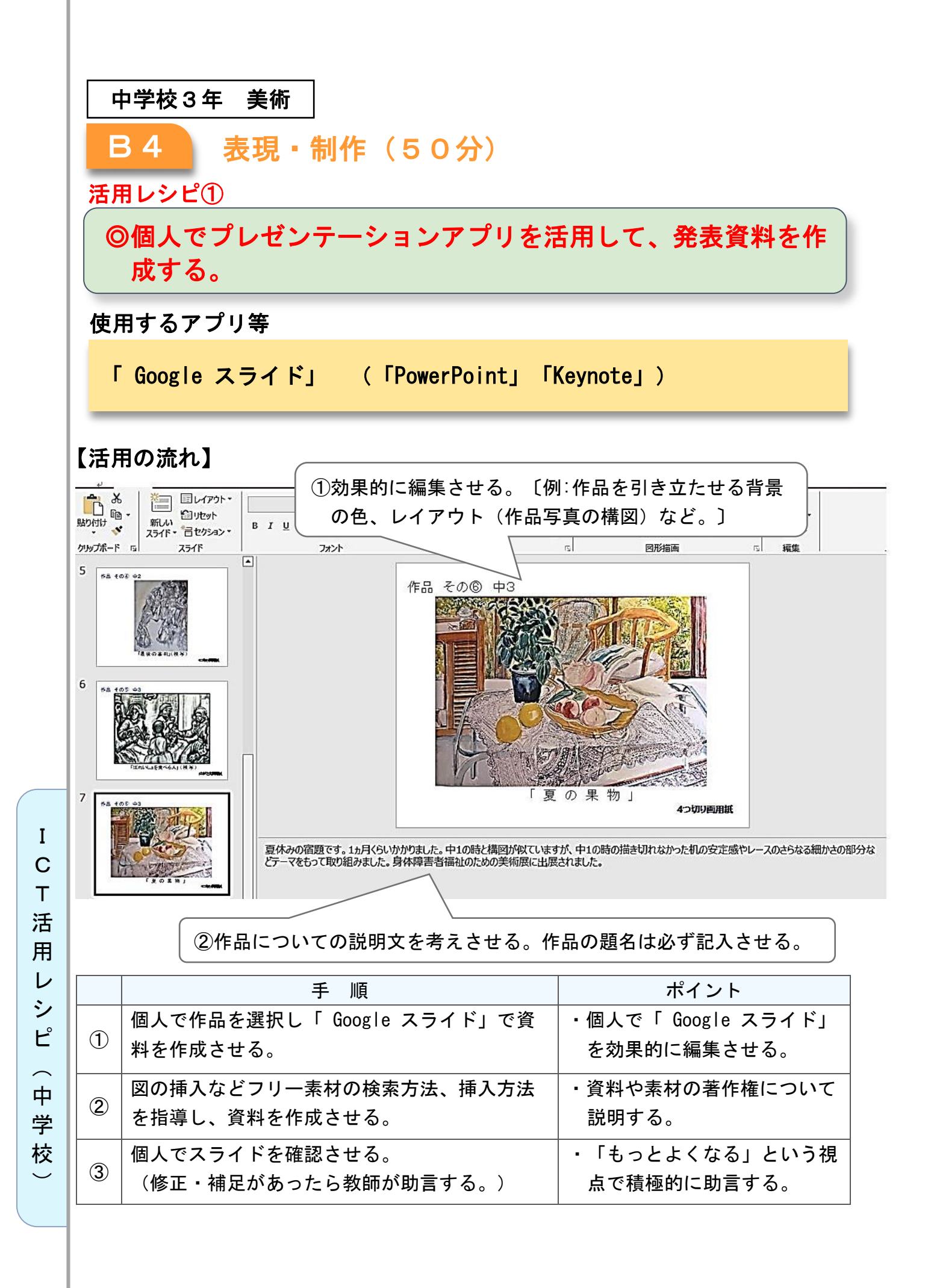

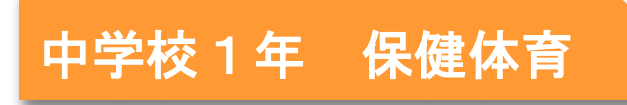

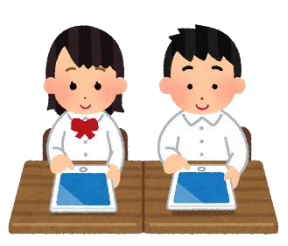

### 心身の機能の発達と心の健康 「欲求やストレスへの対処と心の健康」

### 目標

 $\overline{\phantom{a}}$ 心身の機能の発達と心の健康について、課題を発見し、その解決を目指した 活動を通して、欲求やストレスに対して適切に対処する方法を身に付けるこ とができるようにする。

#### 指導計画

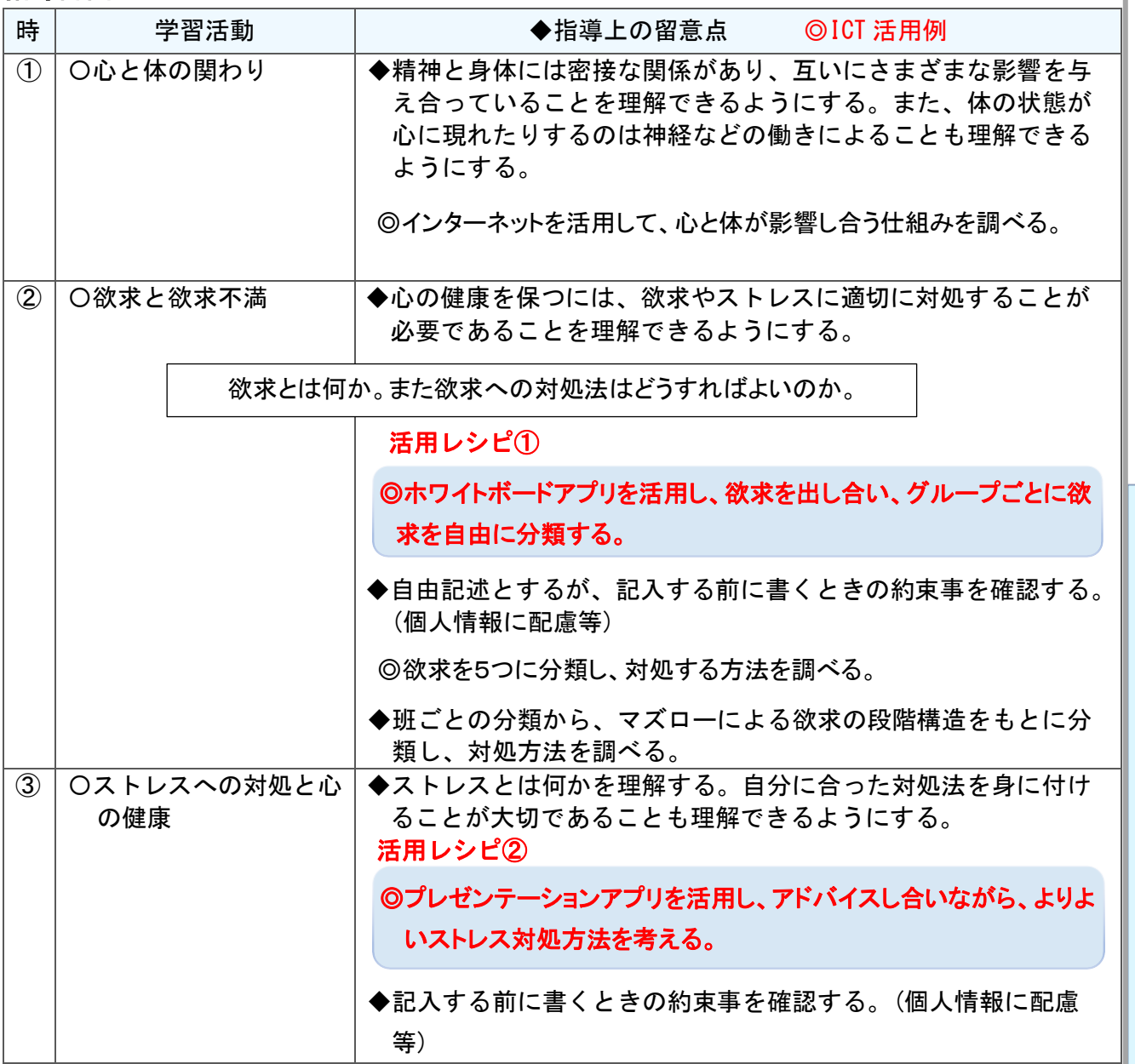

I C T

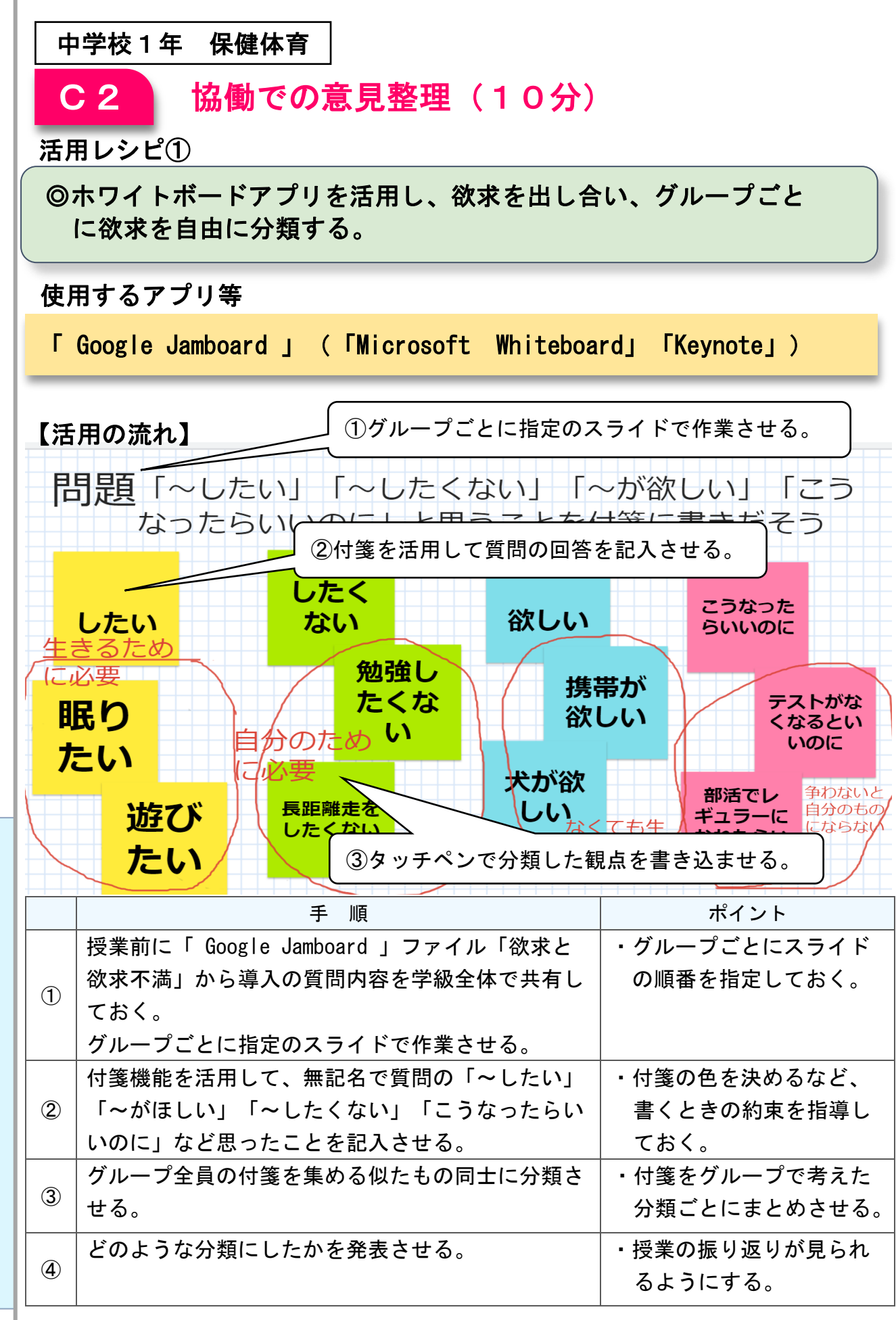

I C  $\top$ 活 用 レ シ ピ  $\sim$ 中 学 校  $\overline{\phantom{0}}$ 

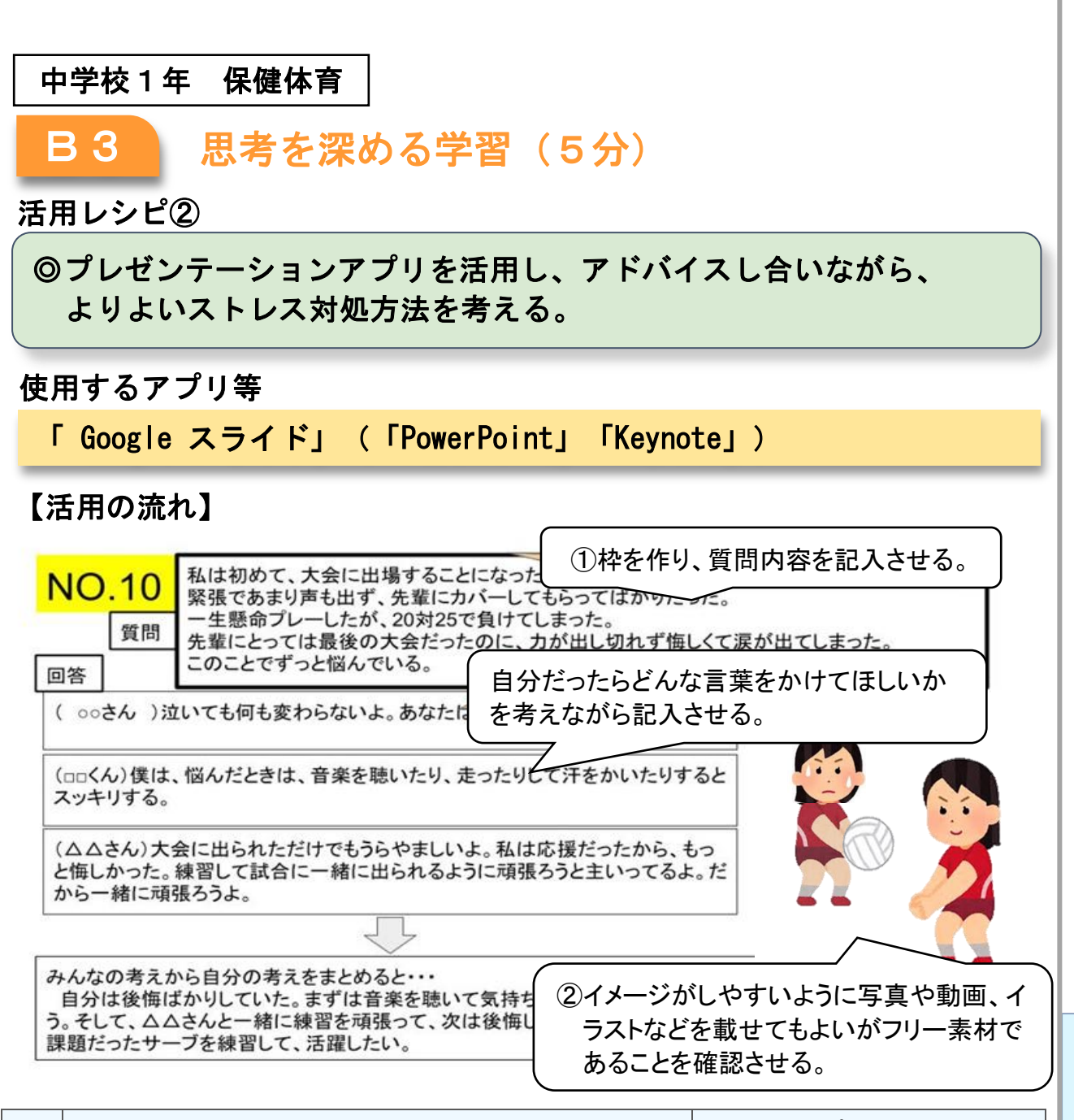

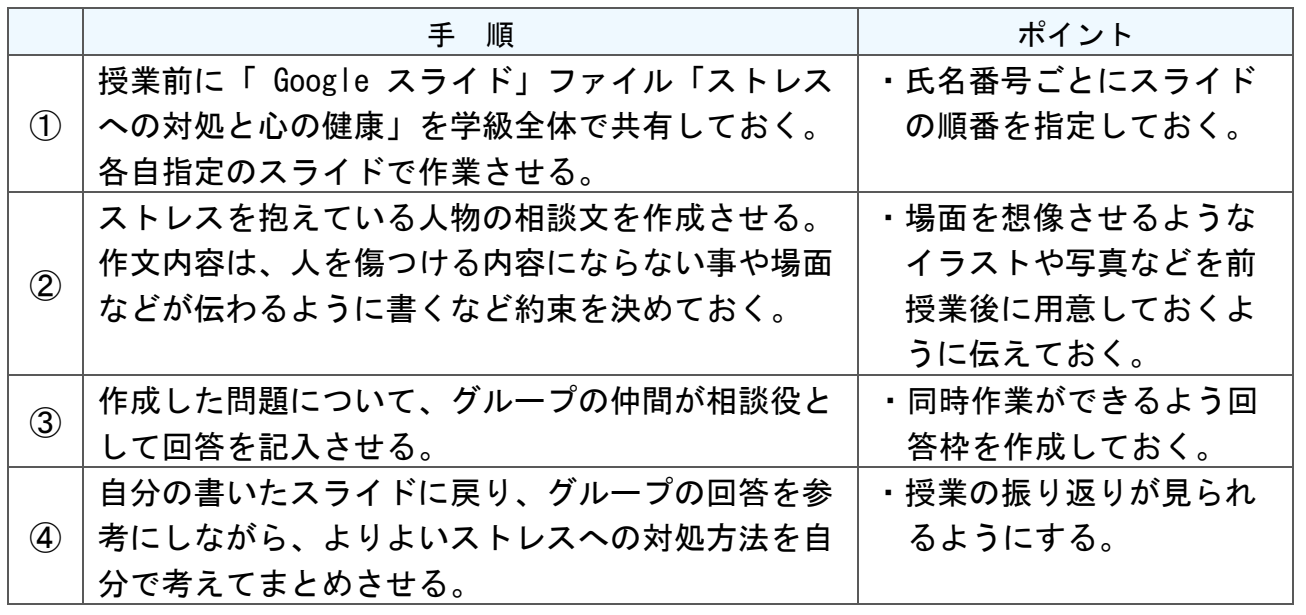

I C T 活 用 レ シ ピ  $\sim$ 中 学 校  $\overline{\phantom{0}}$ 

中学校1年 技術・家庭(技術分野)

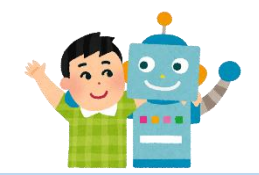

# 技術分野のガイダンス

## 目標

〇生活の中から技術を見付け、技術の果している役割と技術に込められた問 題解決の工夫について関心をもっている。

#### 指導計画

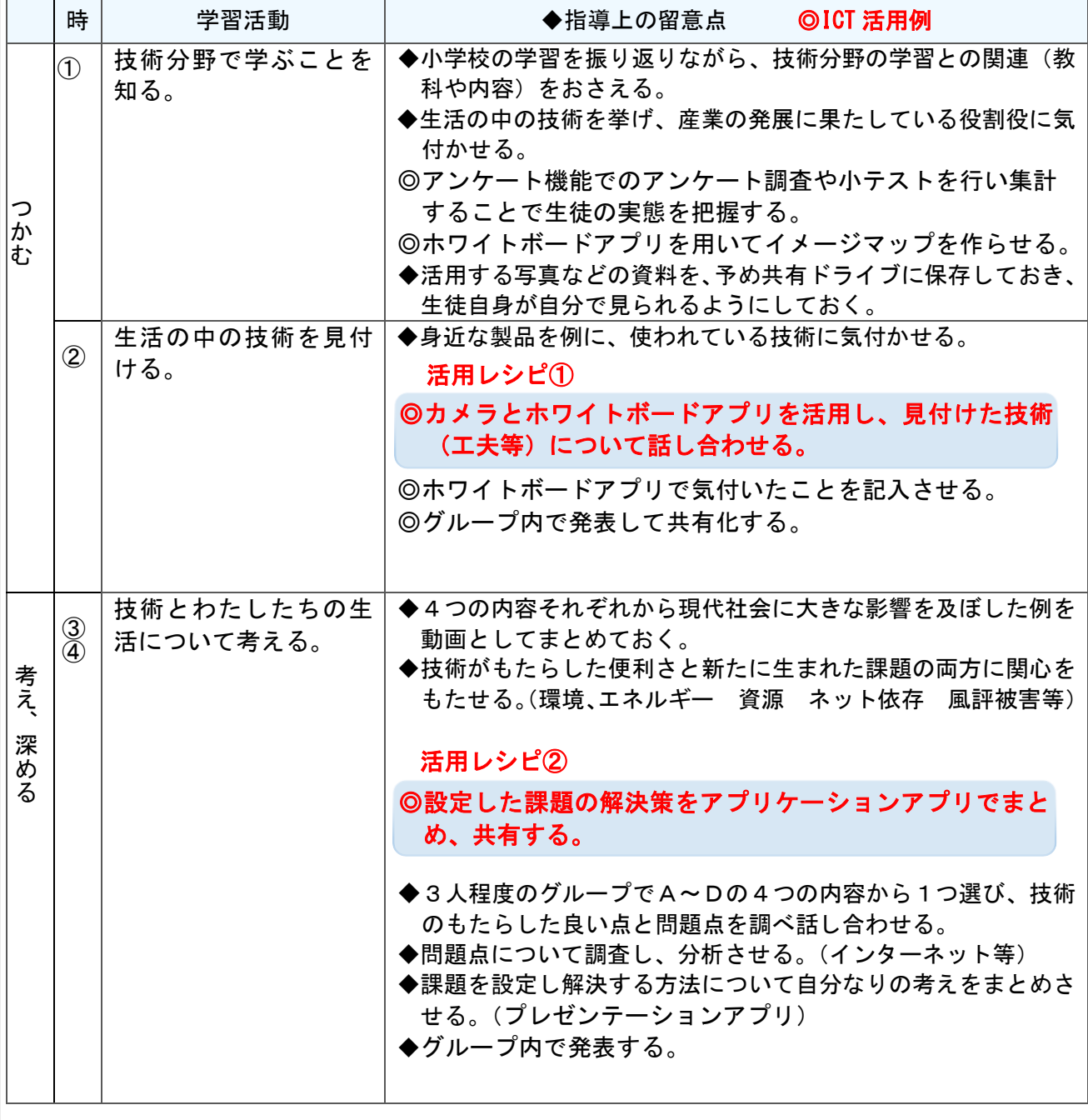

I C T

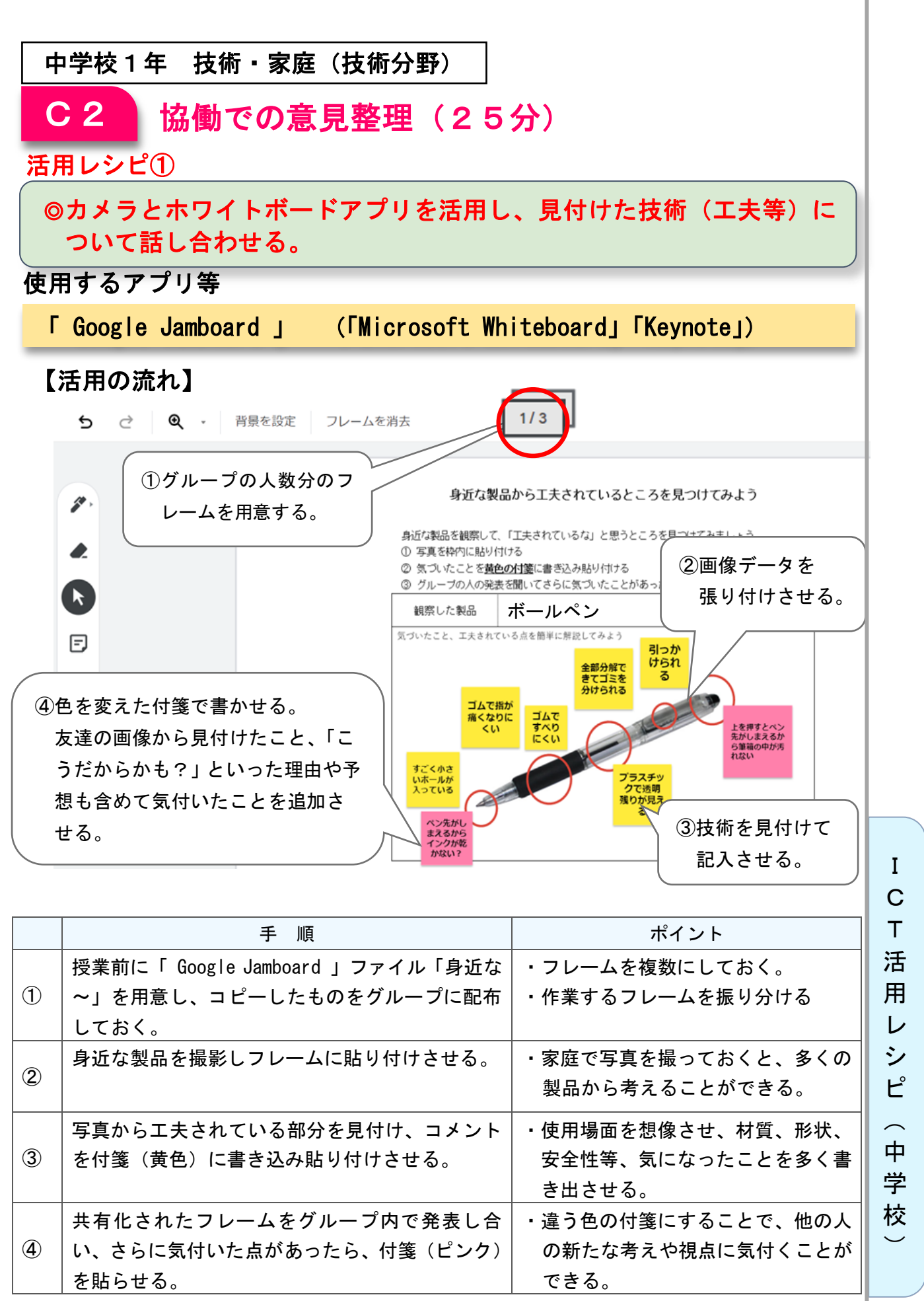

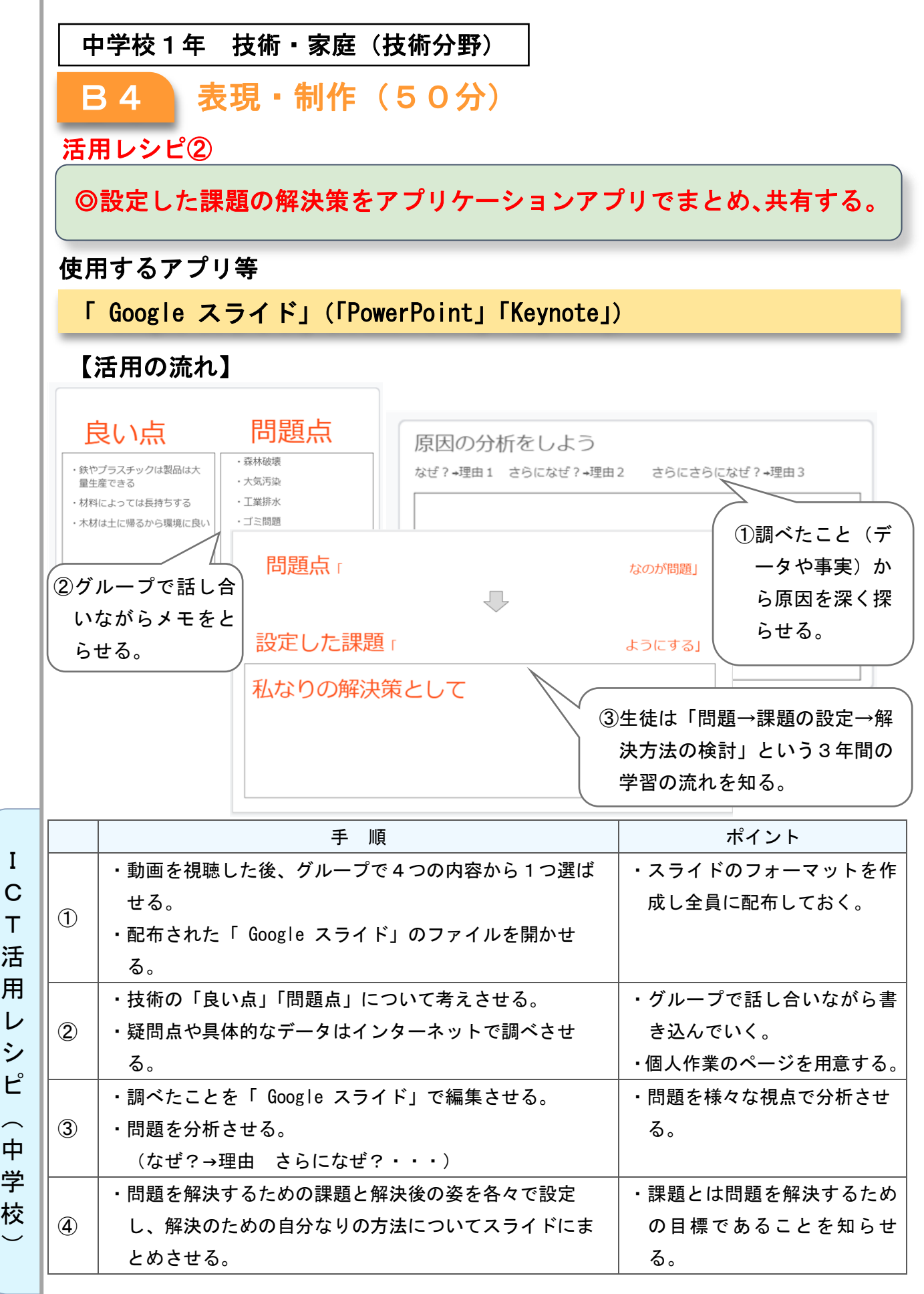

123

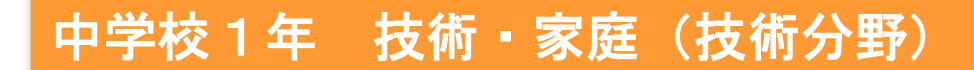

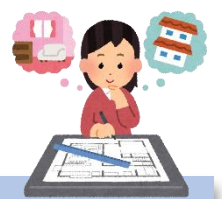

# 製作品を構想し、設計しよう

### 目標

- 〇 材料や成形の方法などを選択し、課題を解決するための製作品の構想を 具体化することができる。
- 〇 製作に必要な図のかき方を理解し、図に表すことができる。

### 指導計画

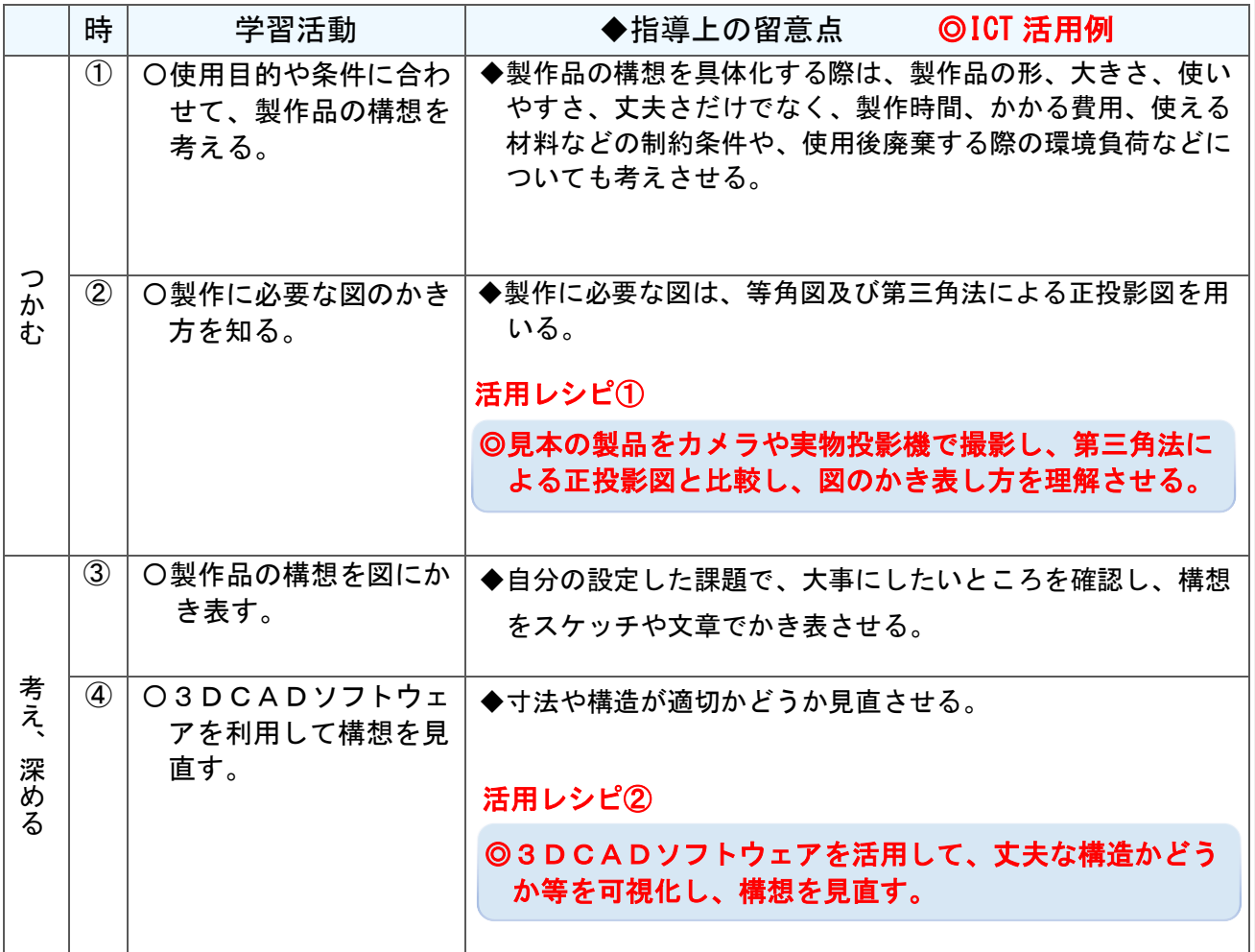

I C T 活 用 レ シ ピ  $\overline{\phantom{0}}$ 中 学 校  $\overline{\phantom{0}}$ 

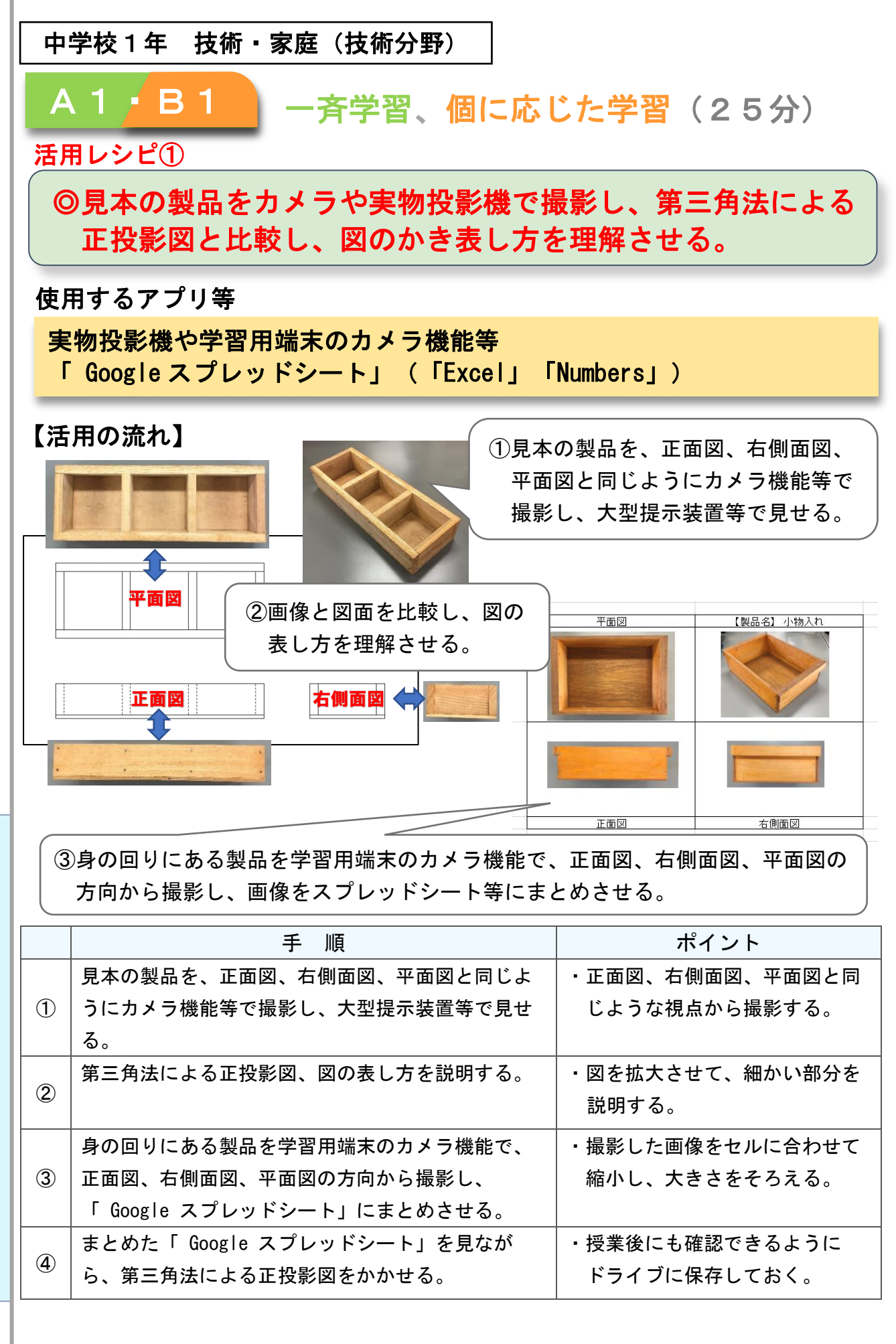

C T 活 用 レ シ ピ  $\sim$ 中 学 校

 $\overline{\phantom{0}}$ 

I

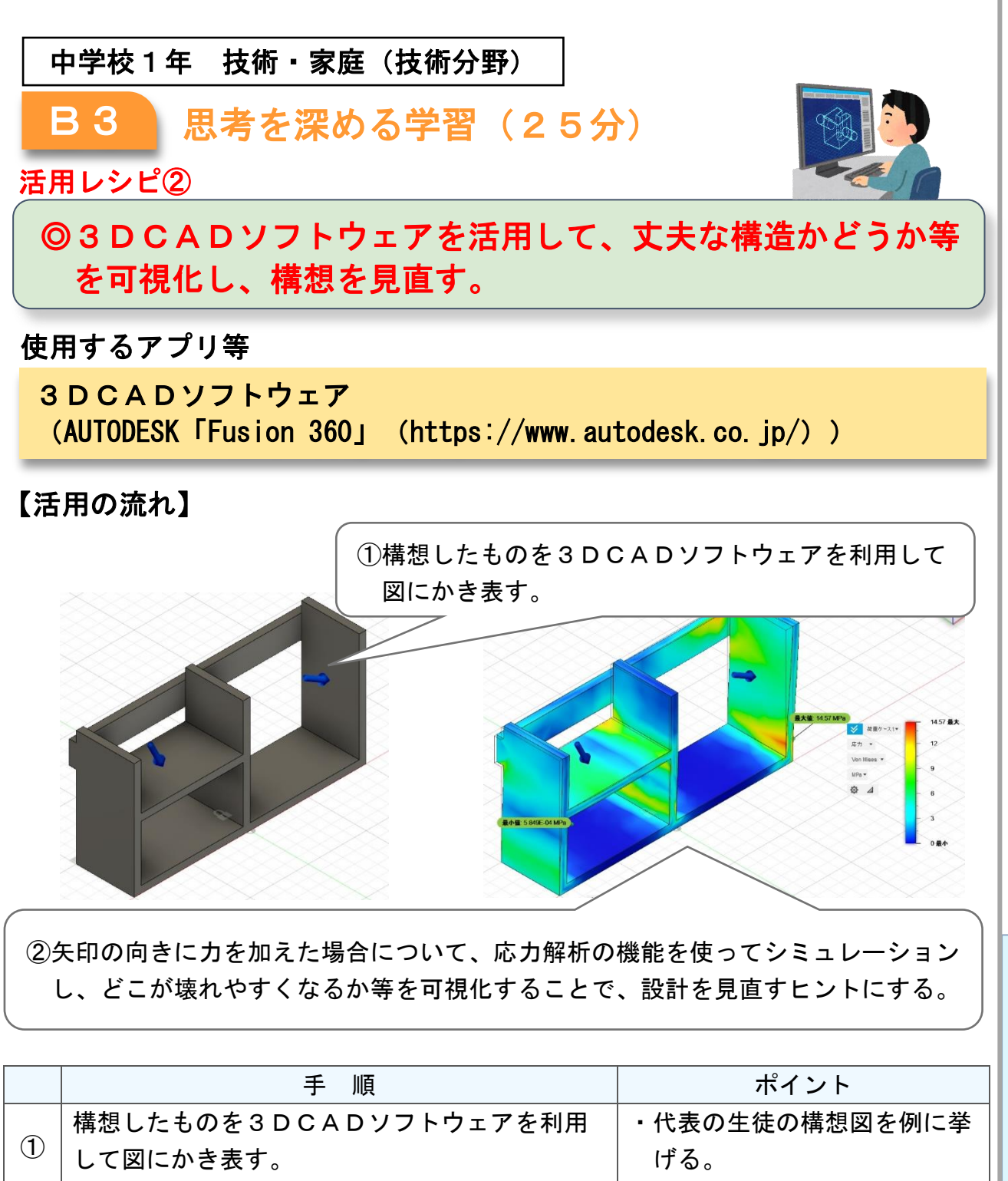

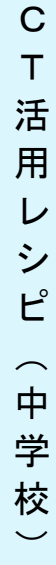

I

・丈夫なところや壊れやすくな

大きさを変えたり、材料を無 駄にしないために寸法を小さ くしたりするなど、目的に応

るところを可視化する。

じて構想を見直させる。

**構想したものを見直させる。 インススポット すまな構造するために板の大** 

応力解析の機能を使ってシミュレーションを行

い、設計を見直すヒントにする。

②

③

中学校 技術・家庭(家庭分野)

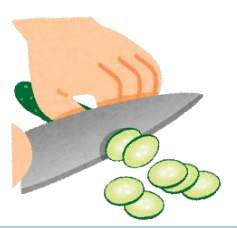

# 切り方と名称を知ろう

## 目標

○いろいろな切り方の種類と方法を知る。

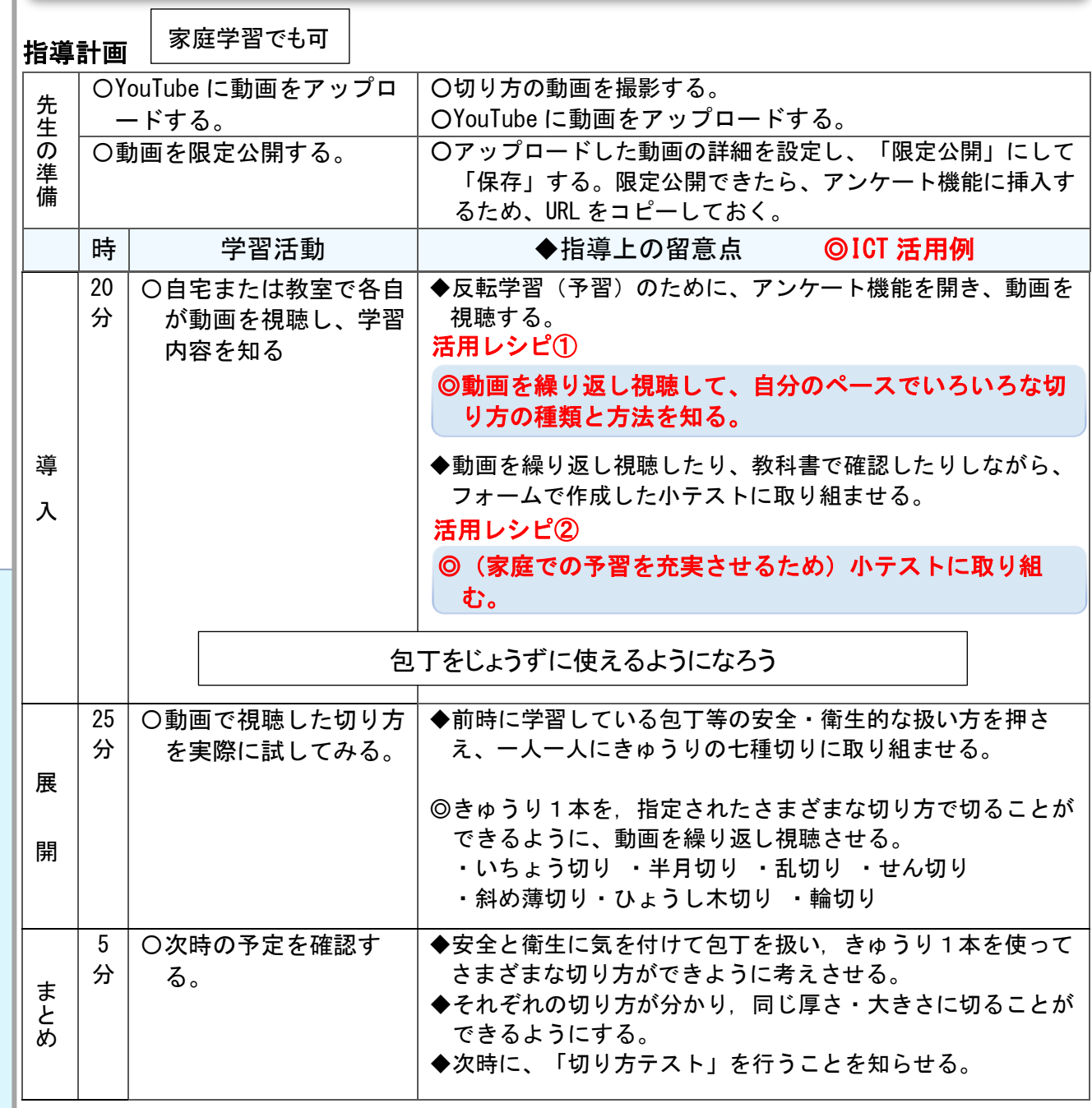

C T 活 用 レ シ ピ  $\sim$ 中 学 校

 $\check{\phantom{1}}$ 

I

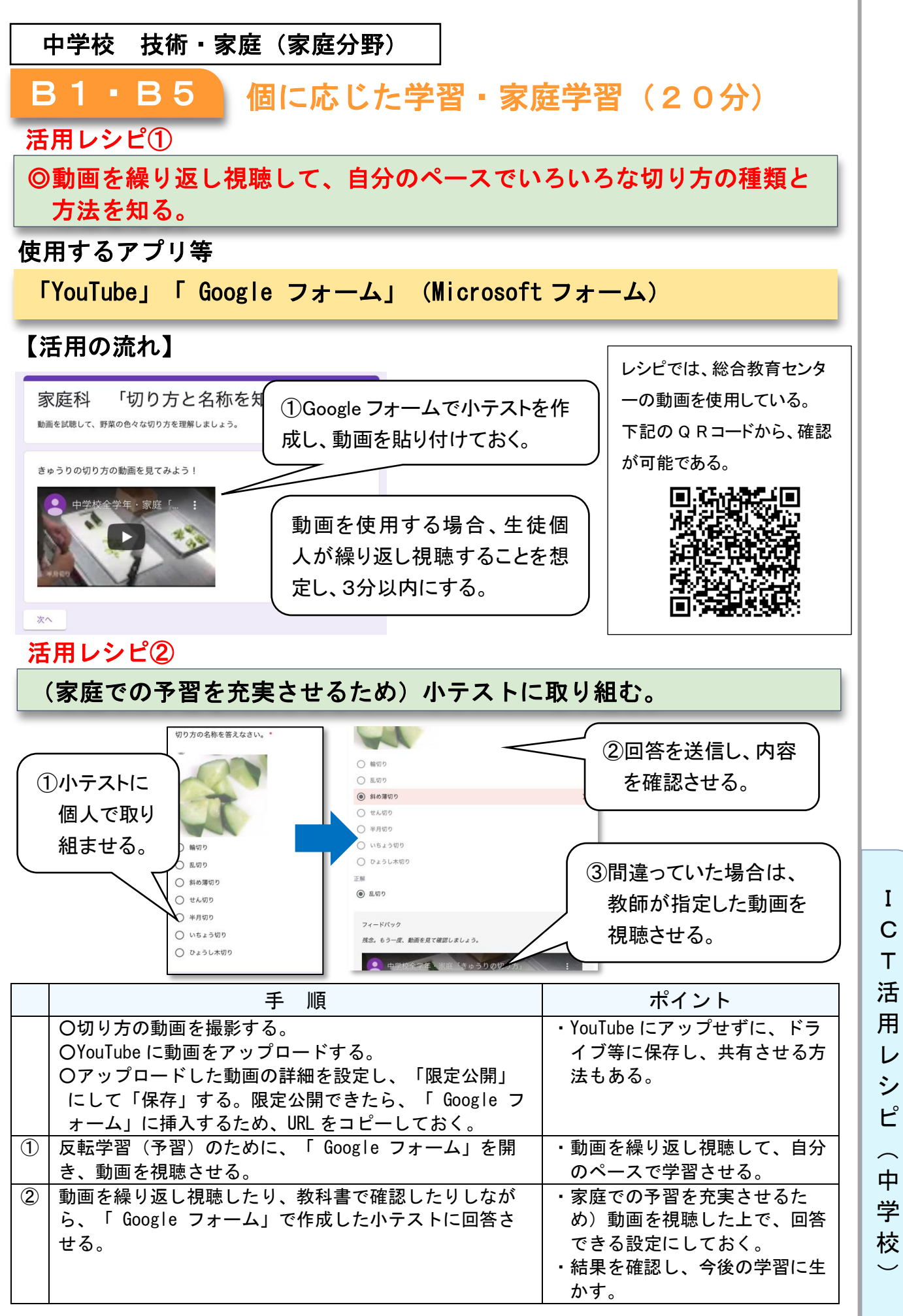

活 用 レ シ ピ  $\overline{\phantom{0}}$ 中 学

I

128

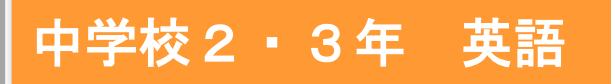

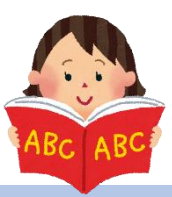

# 人物を扱うリーディング教材 (例として Mother Teresa を扱う)

## 目標

〇人物について紹介している英文から人物像などを読み取り、教科書の英文 を引用したり、共有した友達の意見や考えを参考にしたりして、感想を書 くことができる。

### 指導計画

I C T 活 用 レ シ ピ

 $\overline{\phantom{0}}$ 中 学 校  $\overline{\phantom{0}}$ 

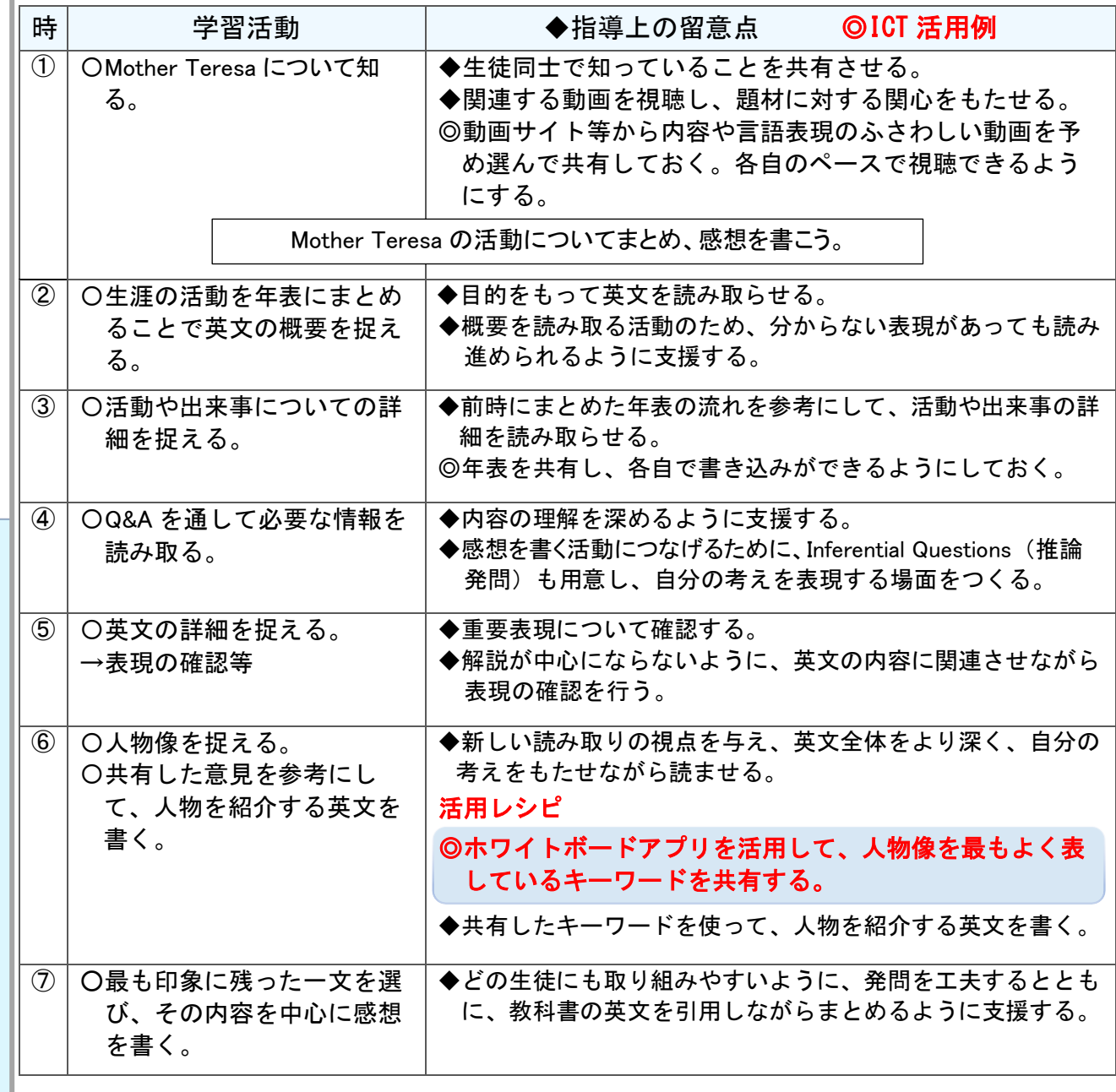

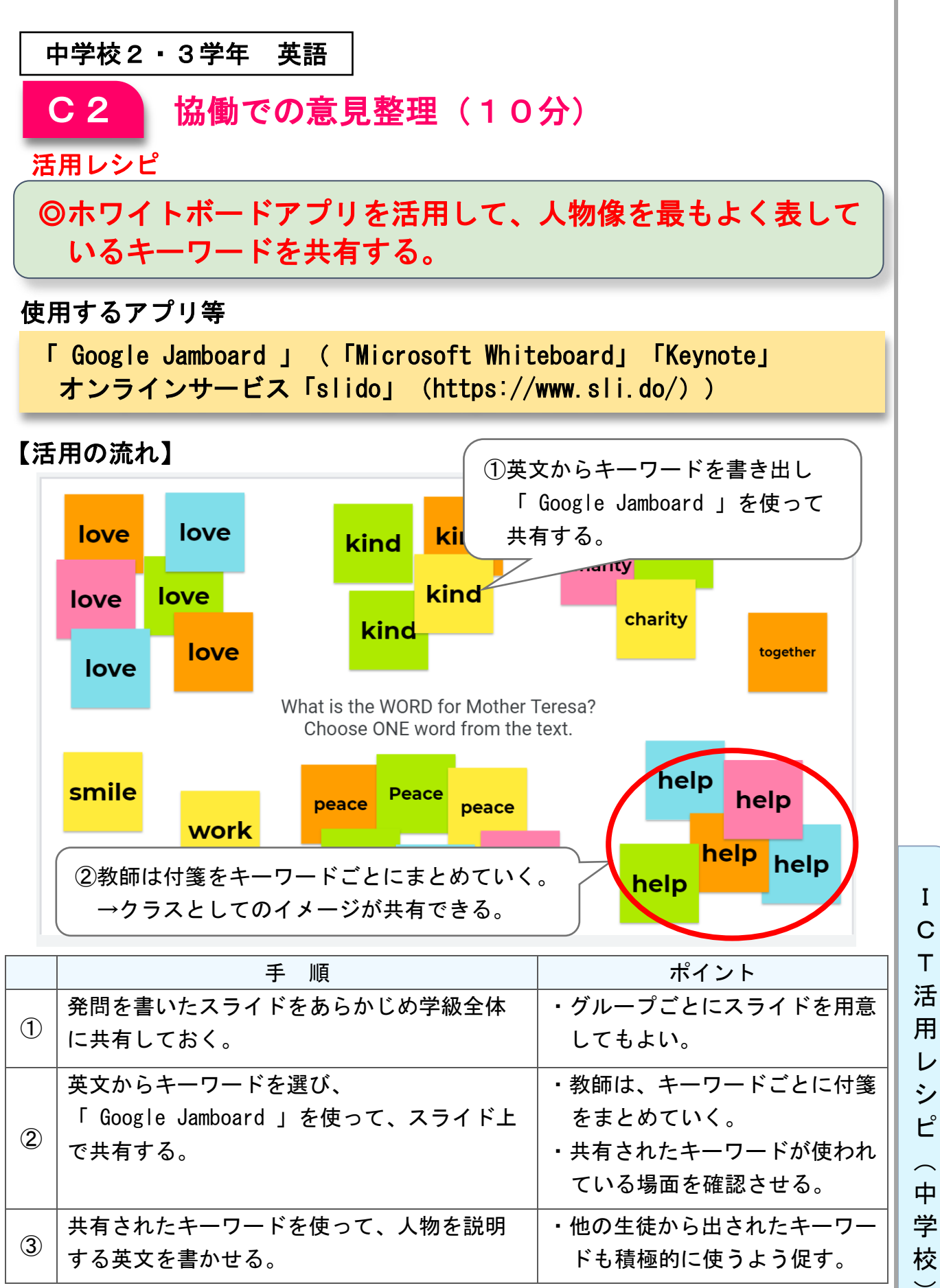

レ シ ピ  $\sim$ 中 学

 $\overline{\phantom{0}}$ 

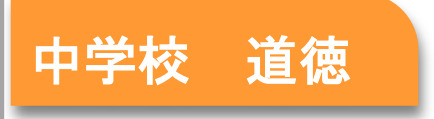

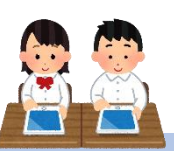

# 「二通の手紙」(「私たちの道徳」文部科学省)

### ねらい

〇元さんがきまりを破ったことで起こりえたことを想像し考えることを通し て、法やきまりは私たち(命、自由、権利など)を守っていることに気付 き、進んで守ろうとする態度を育てる。Ⅽ【順法精神、公徳心】

#### 指導計画

٦

I C T 活 用 レ シ ピ

 $\sim$ 中 学 -<br>校  $\overline{\phantom{0}}$ 

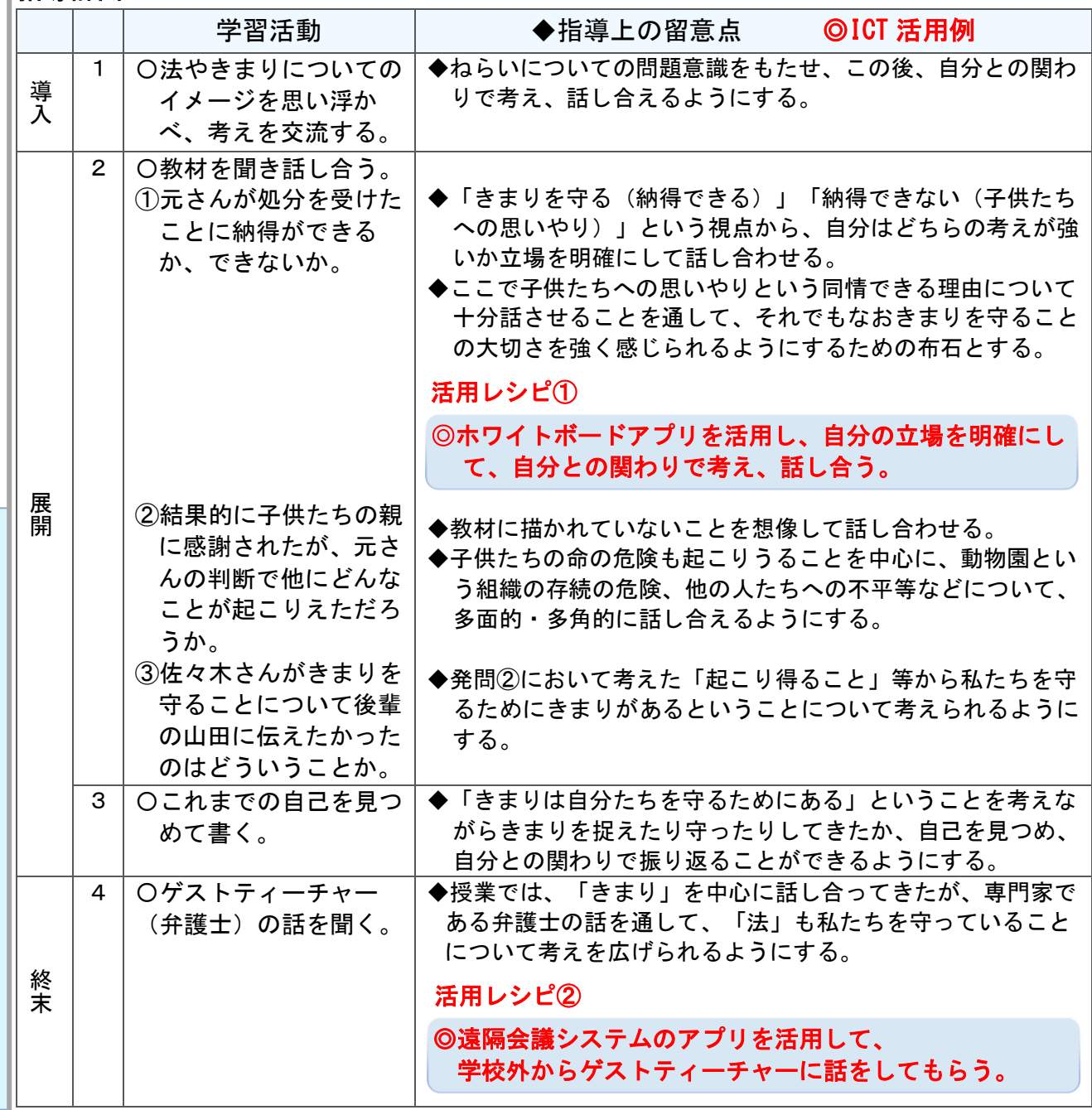

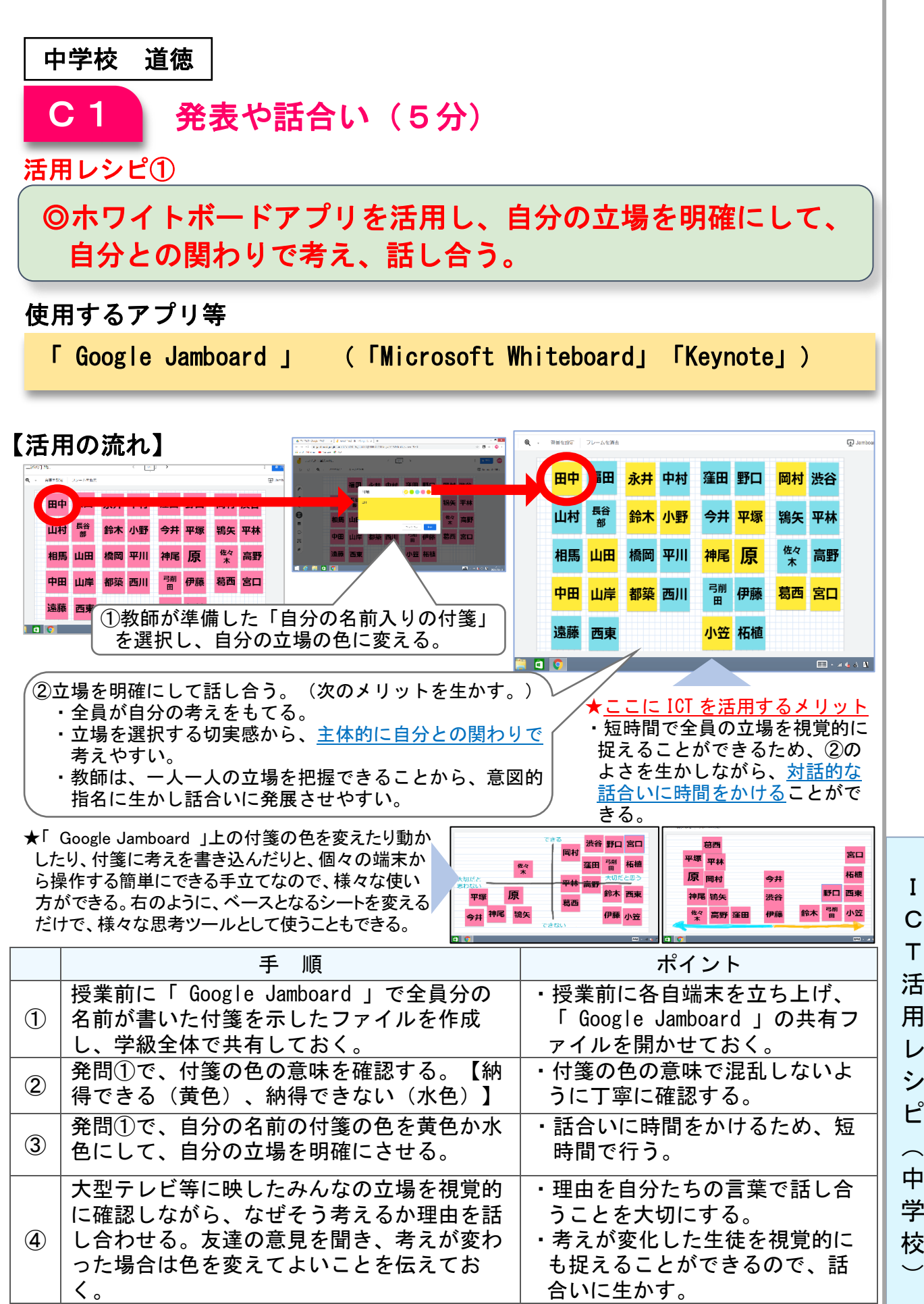

T 活 用 レ シ ピ  $\sim$ 中 学 校

I  $\overline{C}$ 

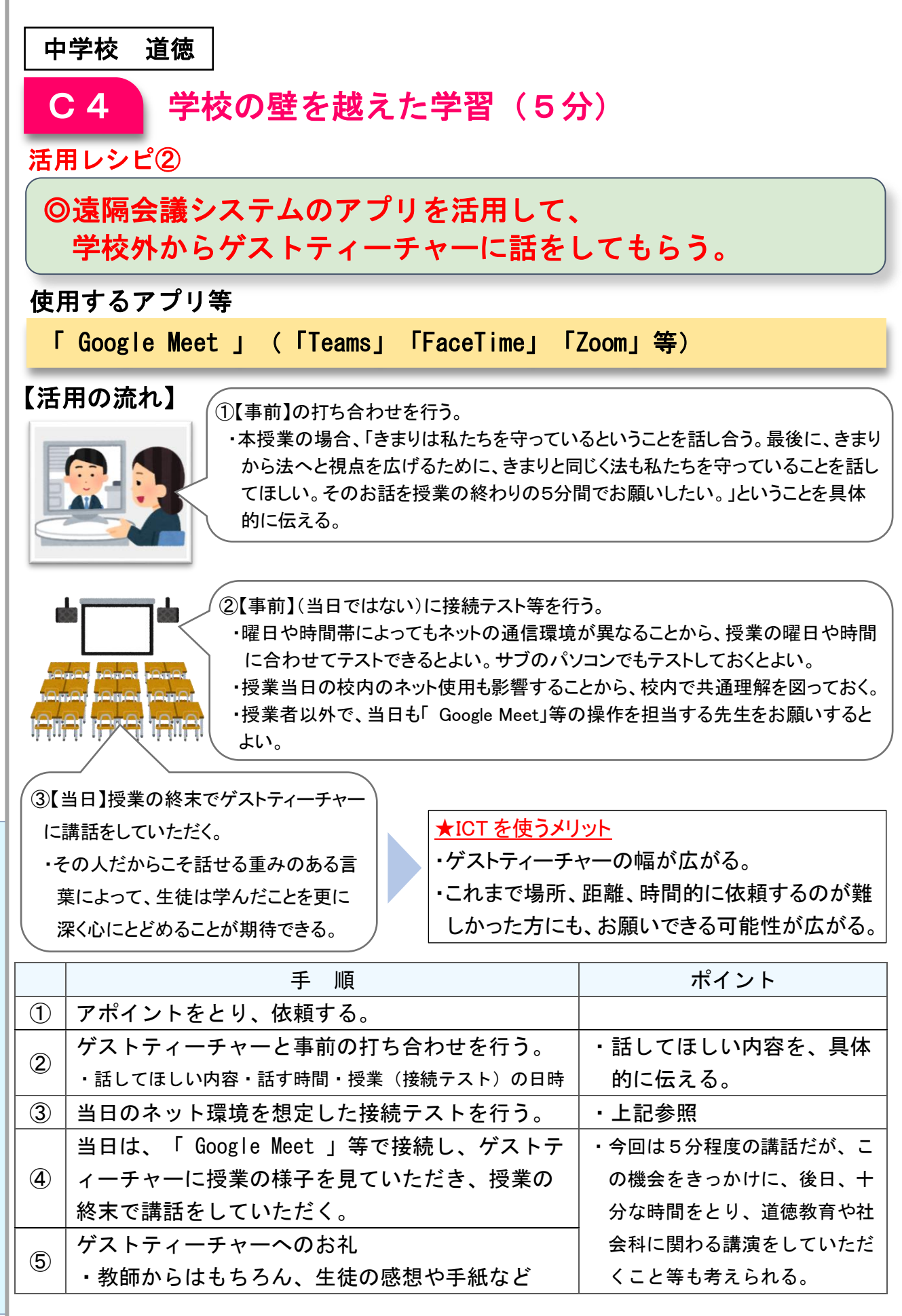

C  $\top$ 活 用 レ シ ピ  $\sim$ 中 学

> 校  $\overline{\phantom{0}}$

> I

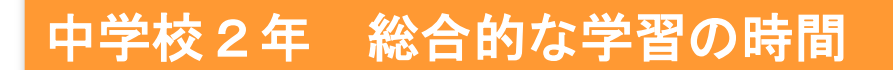

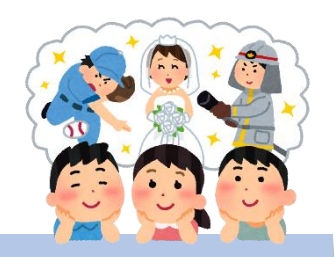

# 仕事探究~「働くこと」を考える~

### 目標

〇身近な職業の調査活動等を通して、働くことの意味について自己の適性と関連させな がら考え、働くことが社会貢献・他者貢献につながっていることに気付くとともに、 学んだことを今後の学習の在り方に生かそうとする。

#### 指導計画

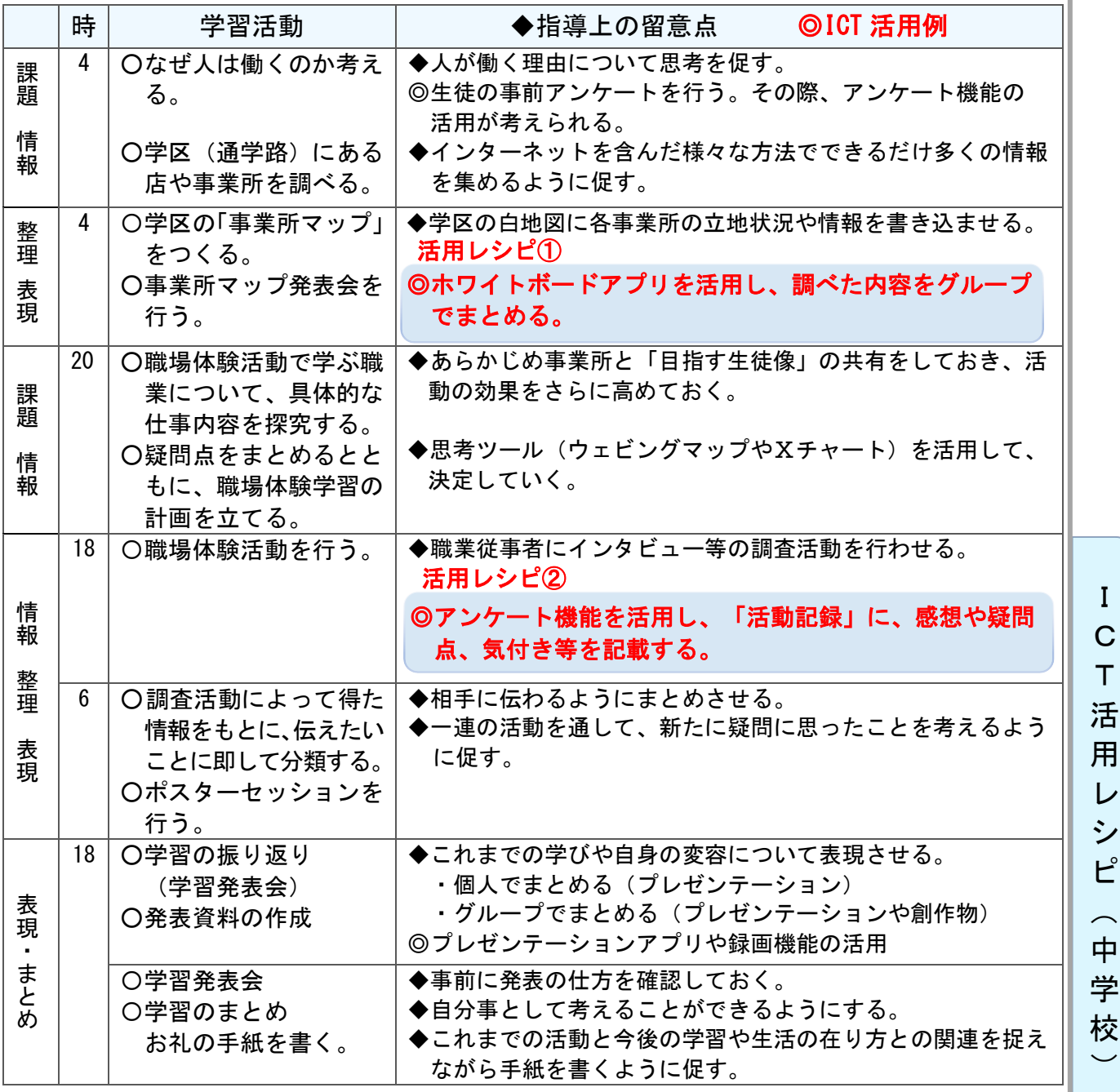

T 活 用 レ シ ピ  $\overline{\phantom{1}}$ 中 学 校  $\overline{\phantom{0}}$ 

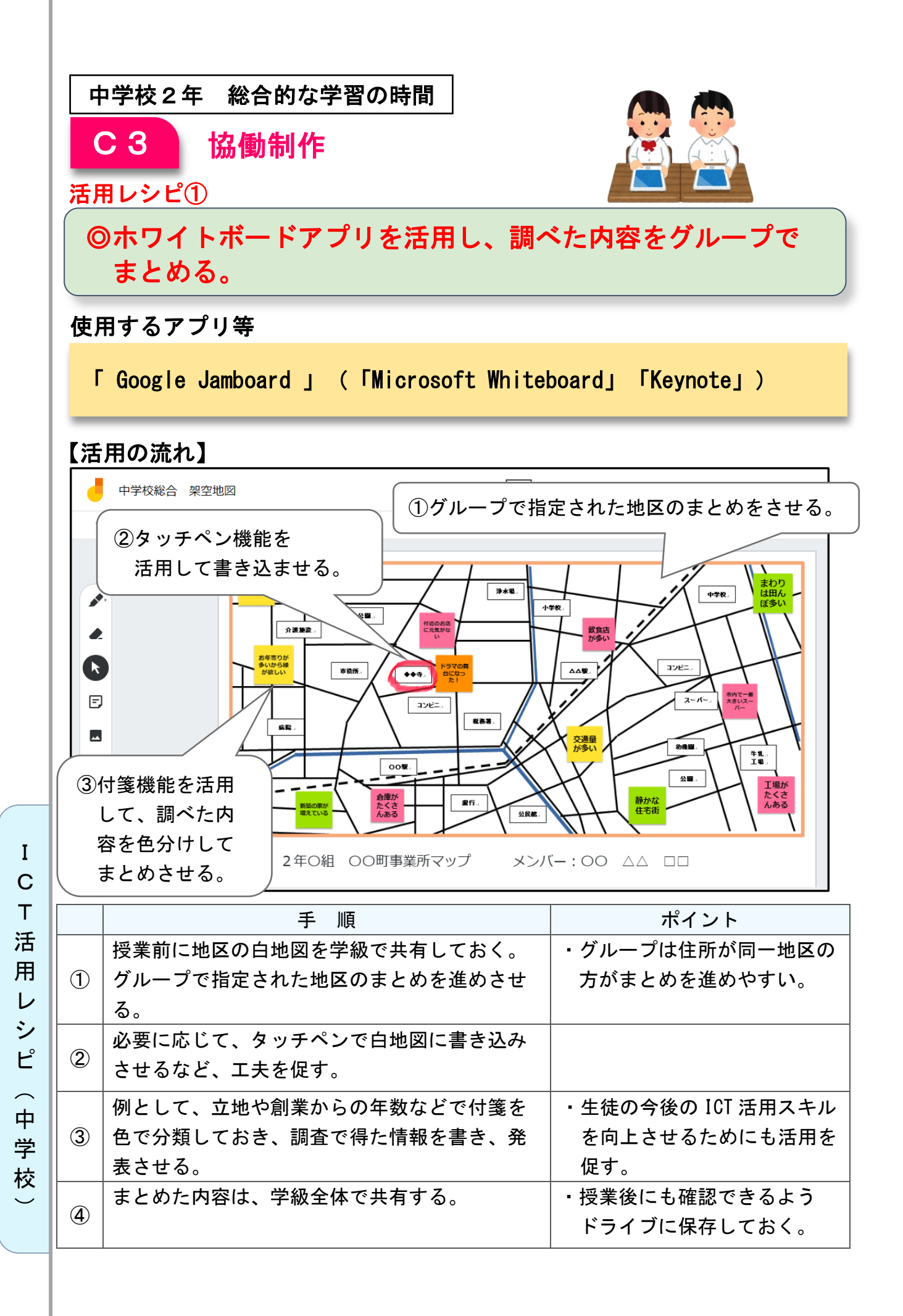

135

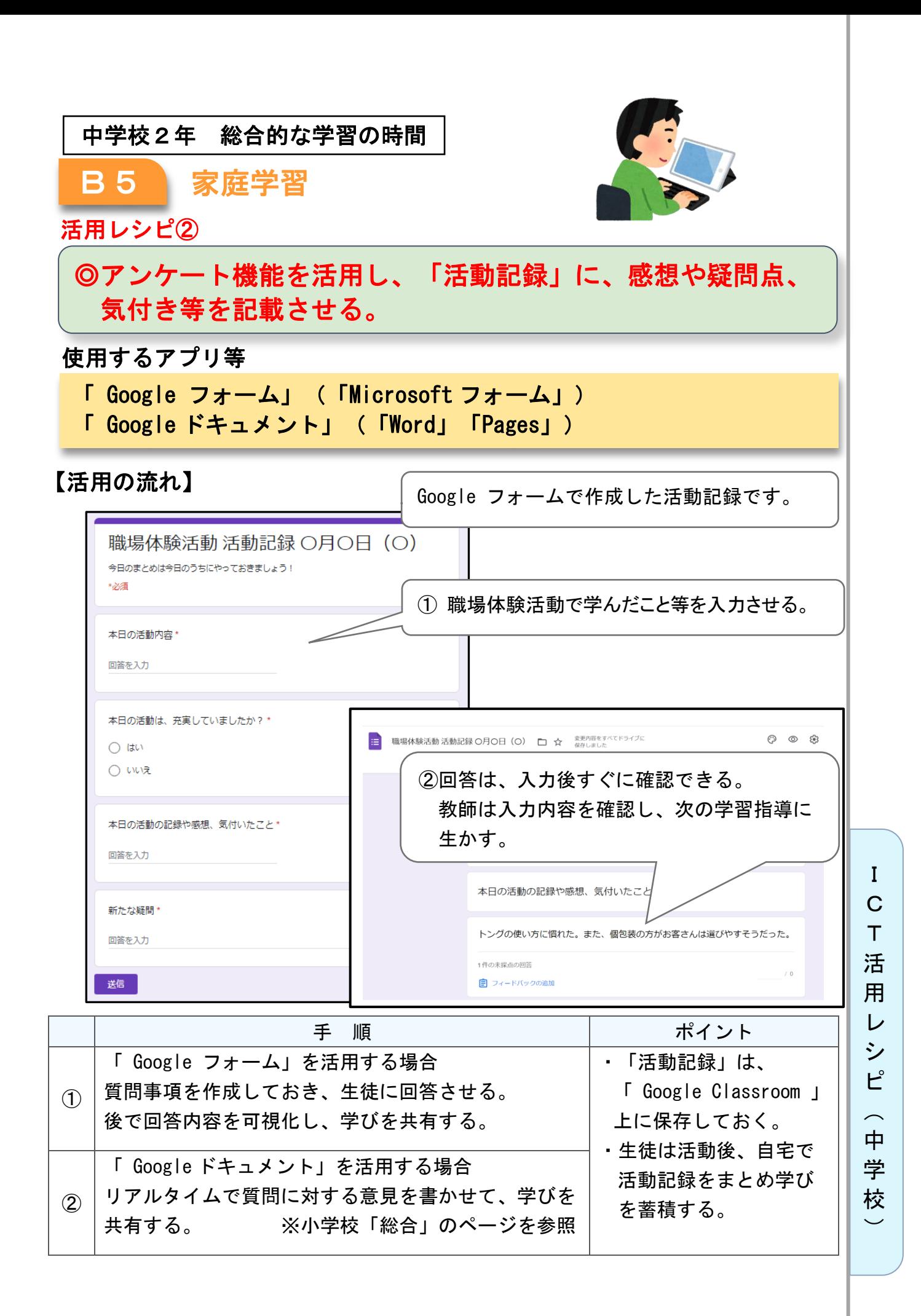

中学校3年 学級活動(3)

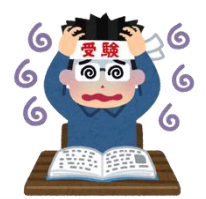

# 進路の不安や悩みの解消

## 目標

〇受験期の生徒が抱える不安や悩みやなどを、学級全体で話し合い、その対処法を 学ぶとともに、互いに支え合おうとする態度を身に付ける。

### 指導計画

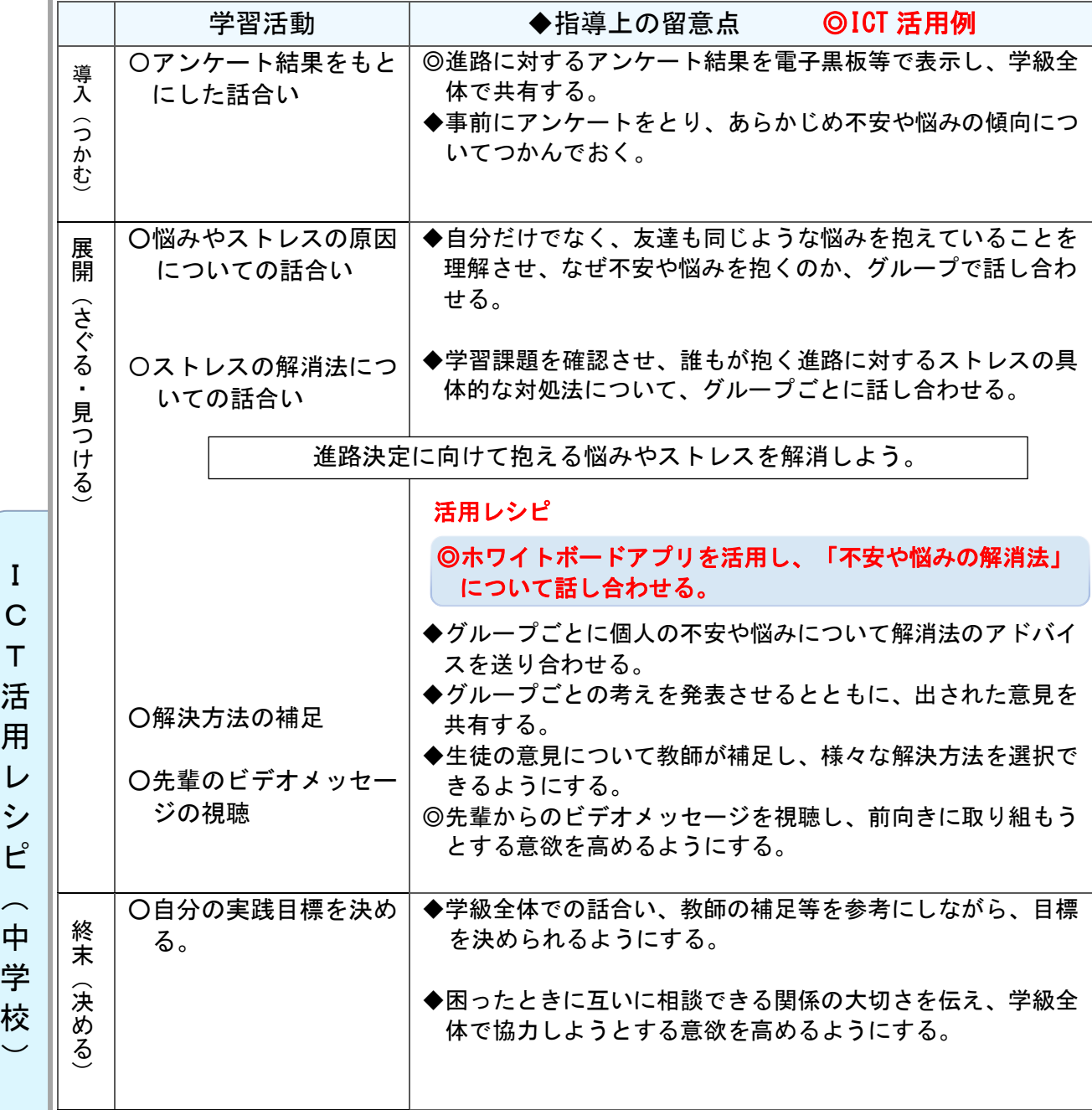

T 活 用 レ シ ピ  $\overline{\phantom{0}}$ 中 学 校

 $\overline{\phantom{0}}$ 

C

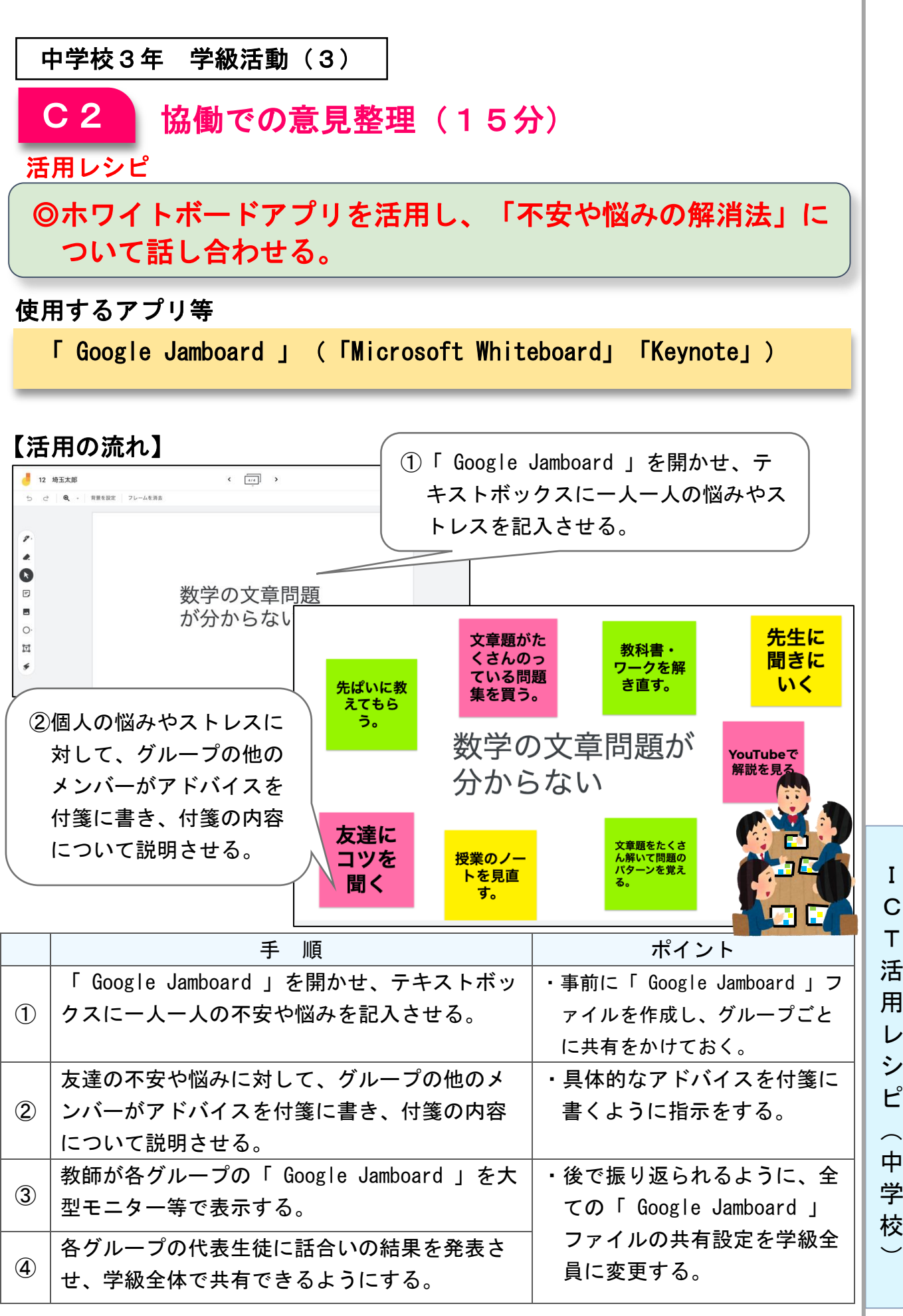

## T 活 用 レ シ ピ  $\overline{\phantom{0}}$ 中 学 校

# アプリケーションの種類

□ 活用事例集で使用する主なアプリケーションは、次のとおりです。

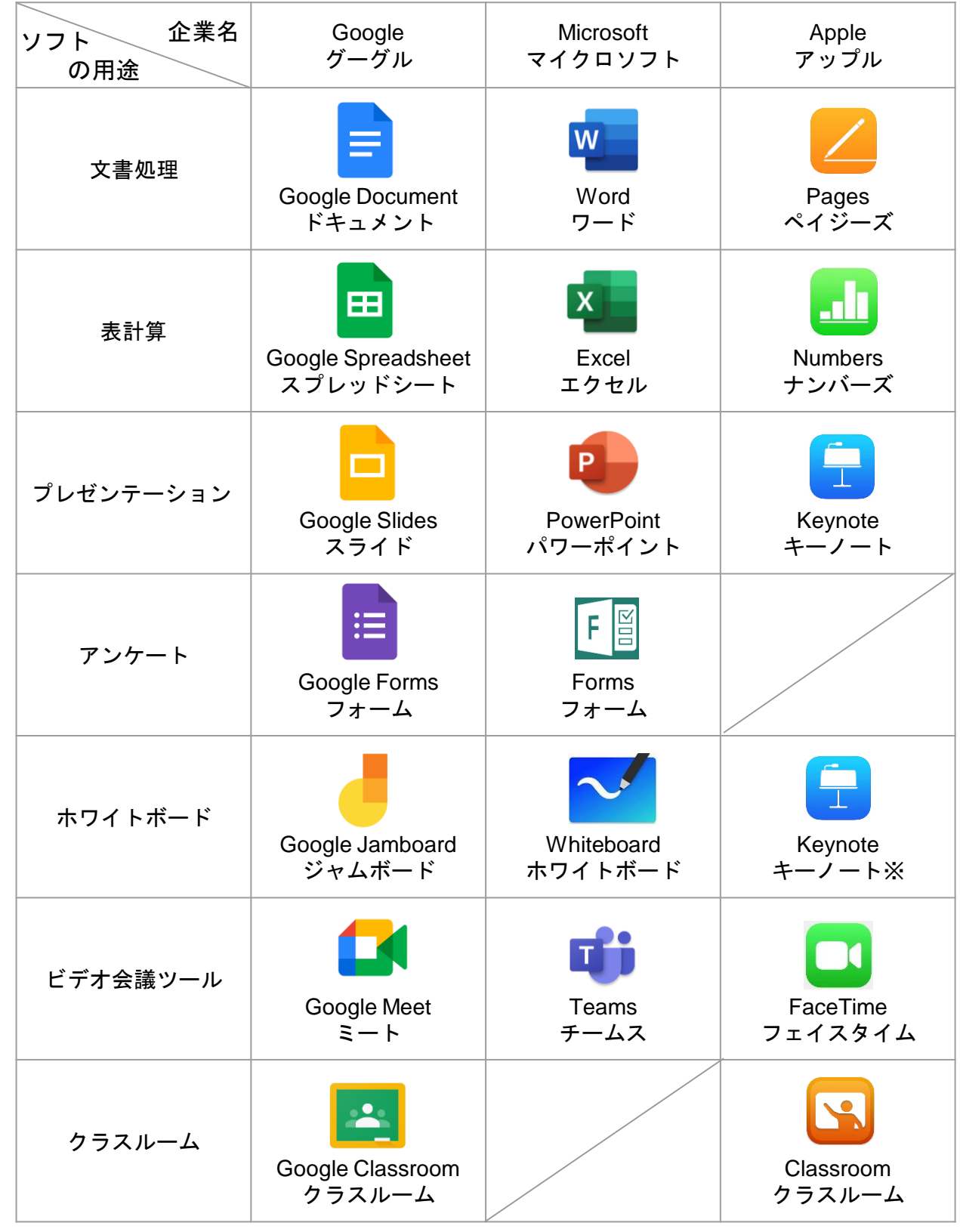

※ Apple iOS端末同士に限り共有(同時編集)が可能。

# 「**GIGA**スクール構想」時代の**ICT**活用ガイド -小・中版 **ICT**活用レシピ-

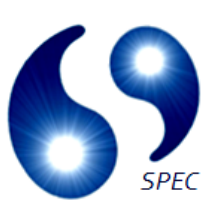

令和3年2月 作成

製作・発行

埼玉県立総合教育センター

県立学校におけるICT活用プロジェクトチーム

協 力

株式会社ストリートスマート